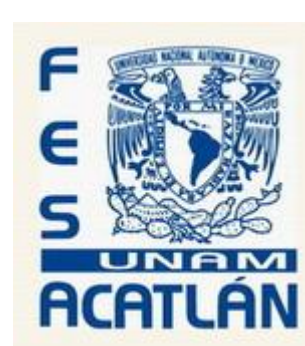

# UNIVERSIDAD NACIONAL AUTÓNOMA DE MÉXICO

## FACULTAD DE ESTUDIOS SUPERIORES ACATLÁN

### ETAPAS NECESARIAS PARA UN SISTEMA UTILIZANDO UNA BASE DE DATOS MULTIDIMENSIONAL, UN PRESUPUESTO COMO CASO PRÁCTICO.

TESIS

QUE PARA OBTENER EL TÍTULO DE LICENCIADO EN MATEMÁTICAS APLICADAS Y **COMPUTACIÓN** 

> PRESENTA IVONNE SOFÍA ESPEJEL ROLDÁN

ASESOR: MTRO. ANDRÉS HERNÁNDEZ BALDERAS

Febrero 2011 **Elaborado por :** Ivonne Sofía Espejel Roldán. 1

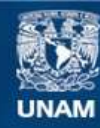

Universidad Nacional Autónoma de México

**UNAM – Dirección General de Bibliotecas Tesis Digitales Restricciones de uso**

#### **DERECHOS RESERVADOS © PROHIBIDA SU REPRODUCCIÓN TOTAL O PARCIAL**

Todo el material contenido en esta tesis esta protegido por la Ley Federal del Derecho de Autor (LFDA) de los Estados Unidos Mexicanos (México).

**Biblioteca Central** 

Dirección General de Bibliotecas de la UNAM

El uso de imágenes, fragmentos de videos, y demás material que sea objeto de protección de los derechos de autor, será exclusivamente para fines educativos e informativos y deberá citar la fuente donde la obtuvo mencionando el autor o autores. Cualquier uso distinto como el lucro, reproducción, edición o modificación, será perseguido y sancionado por el respectivo titular de los Derechos de Autor.

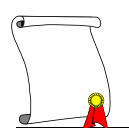

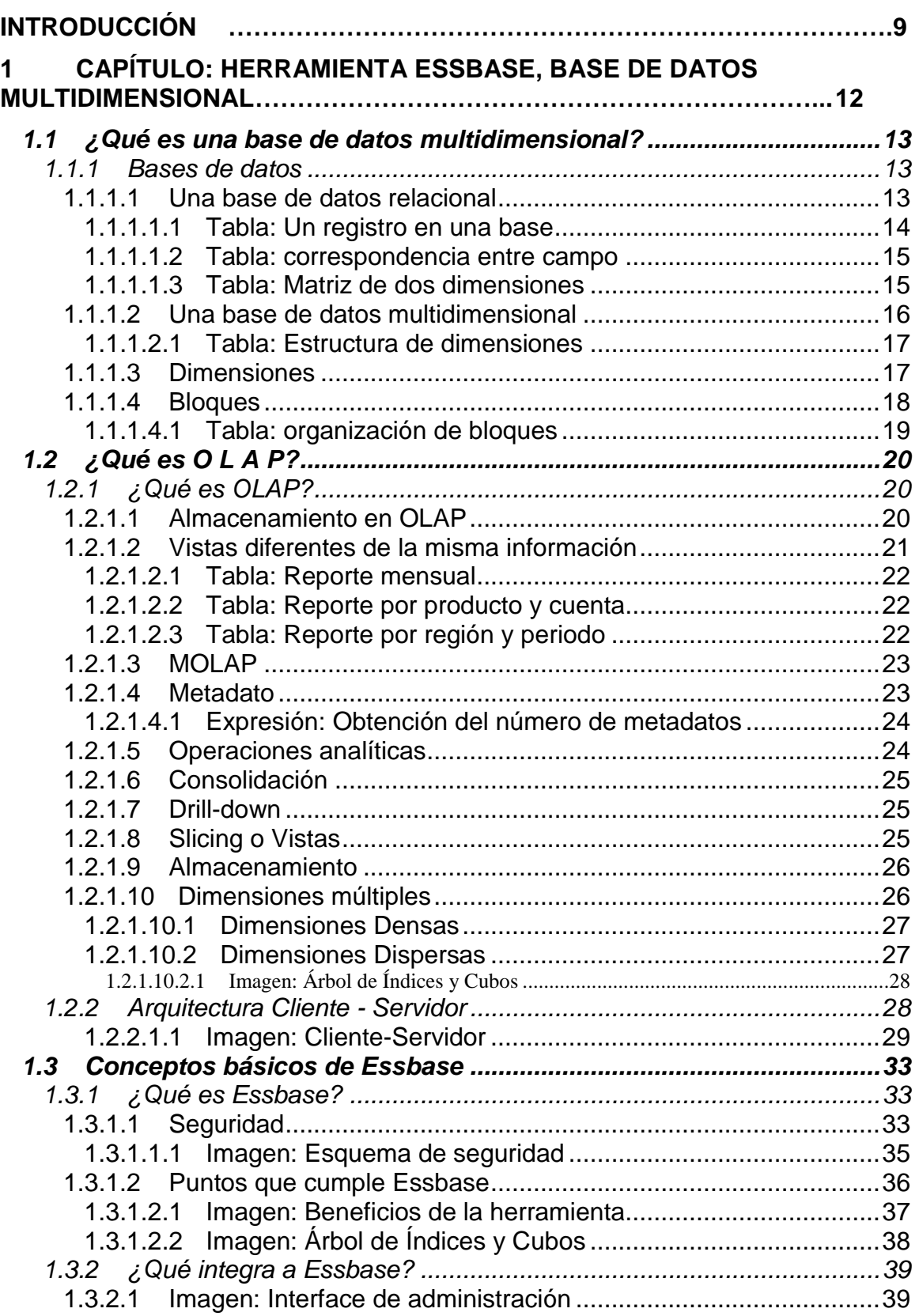

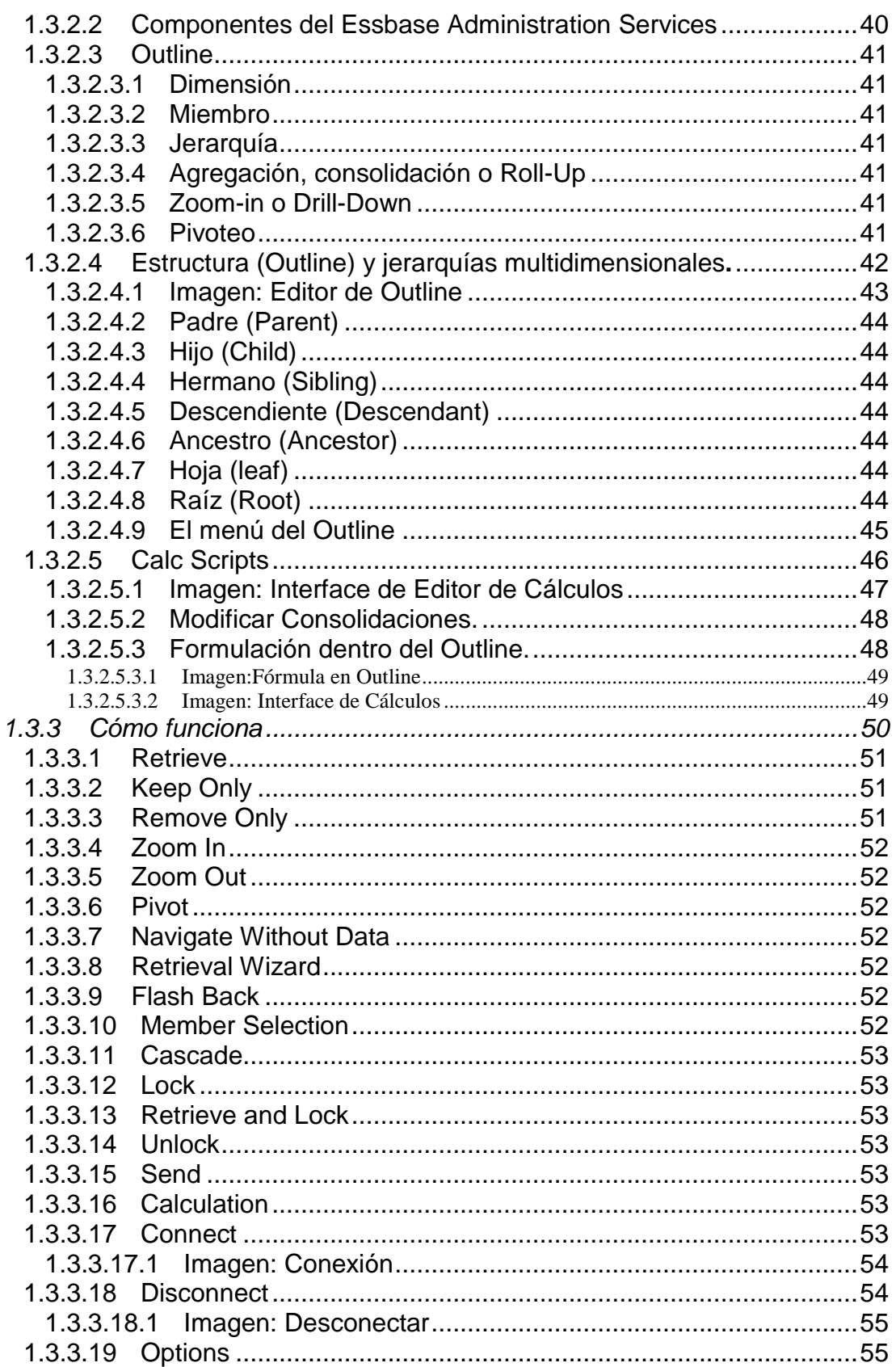

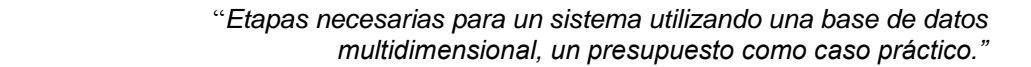

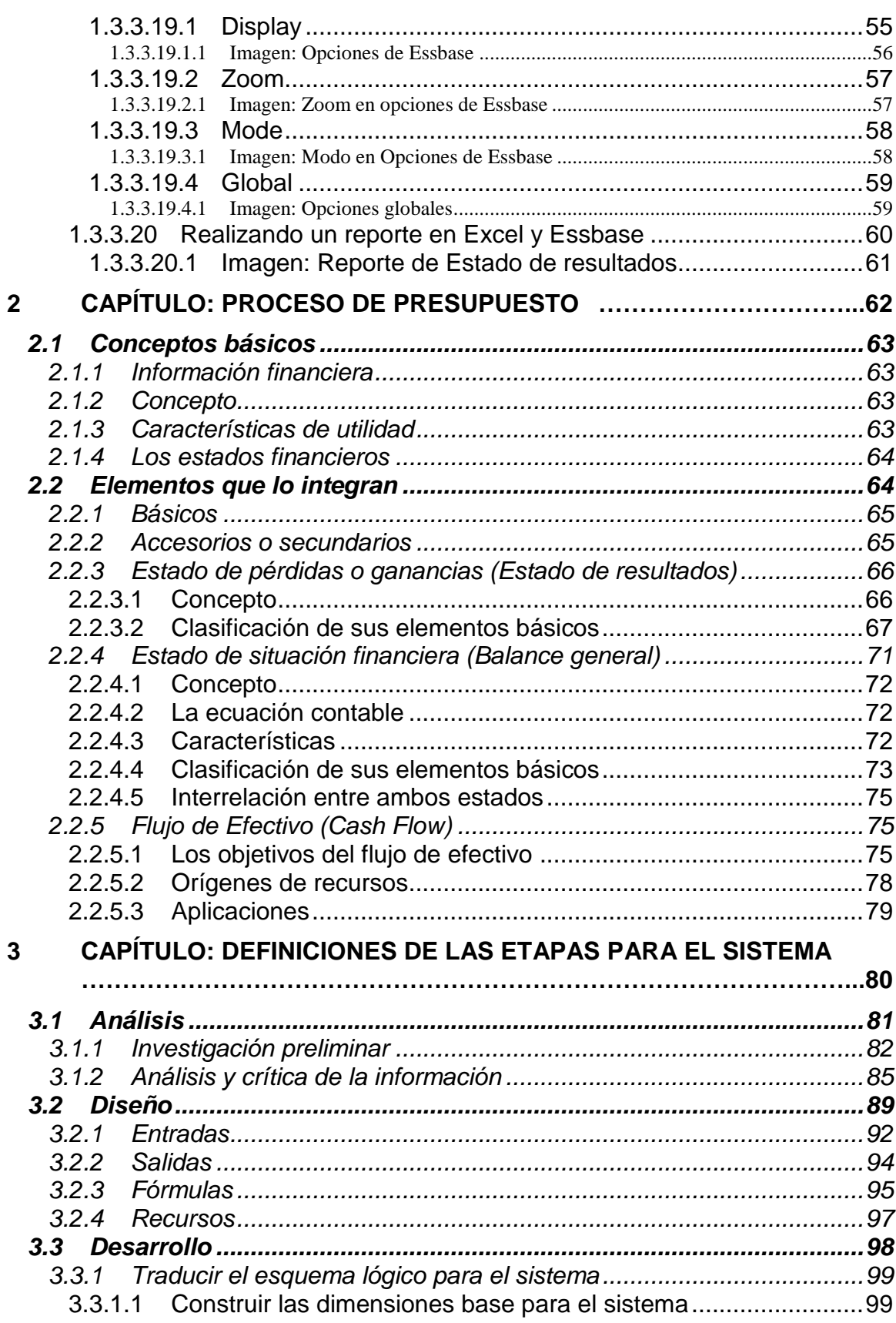

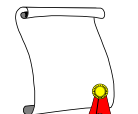

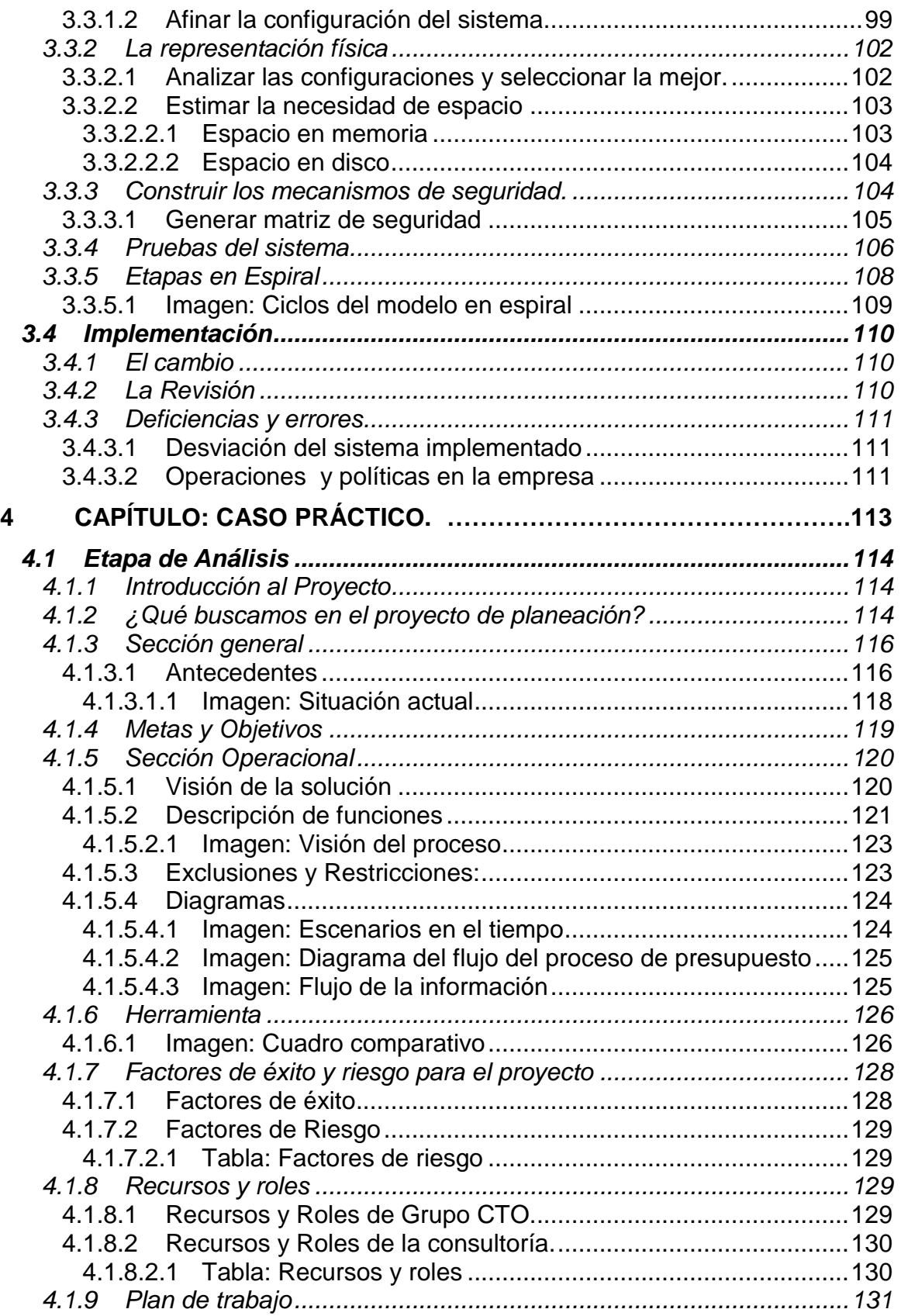

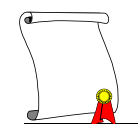

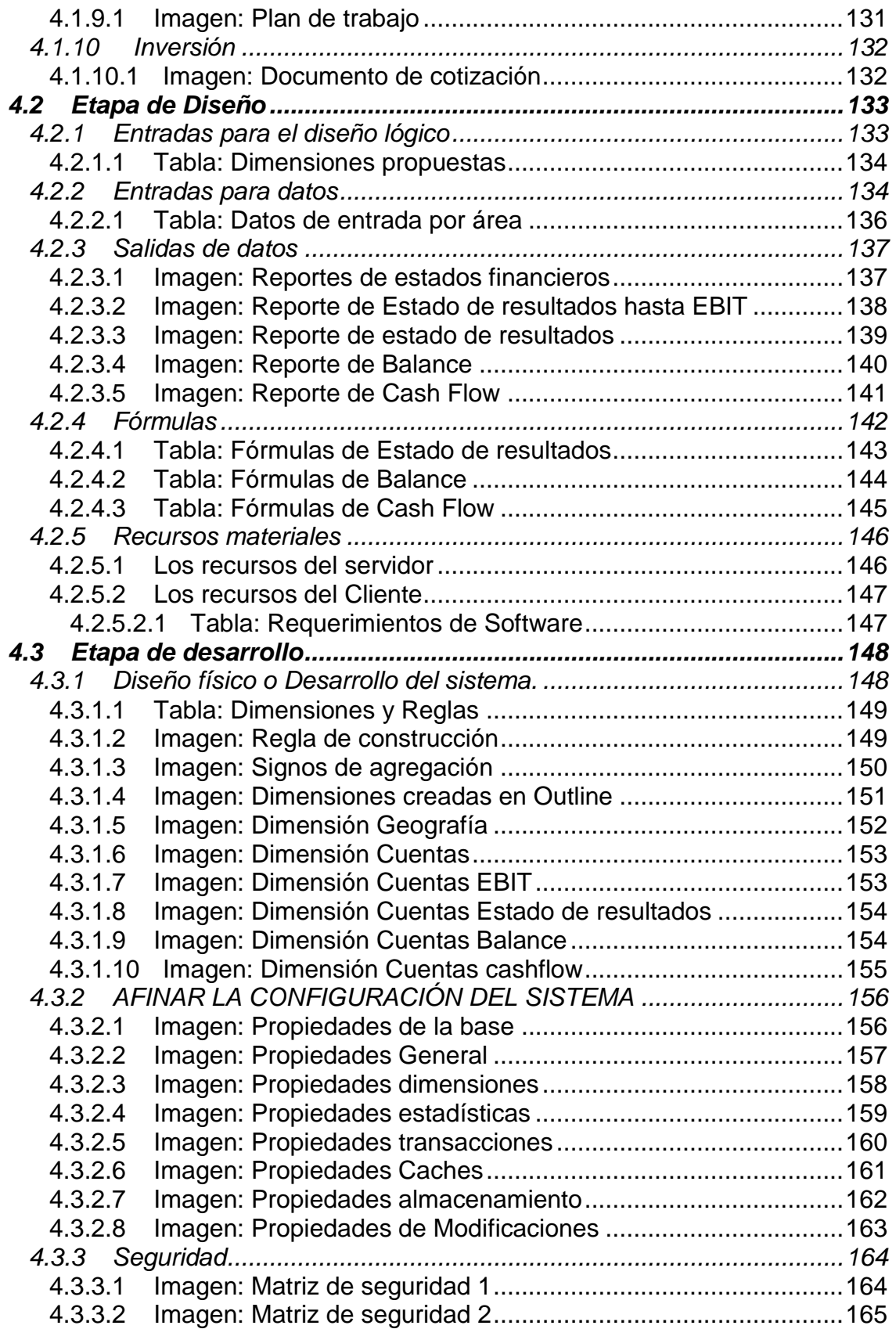

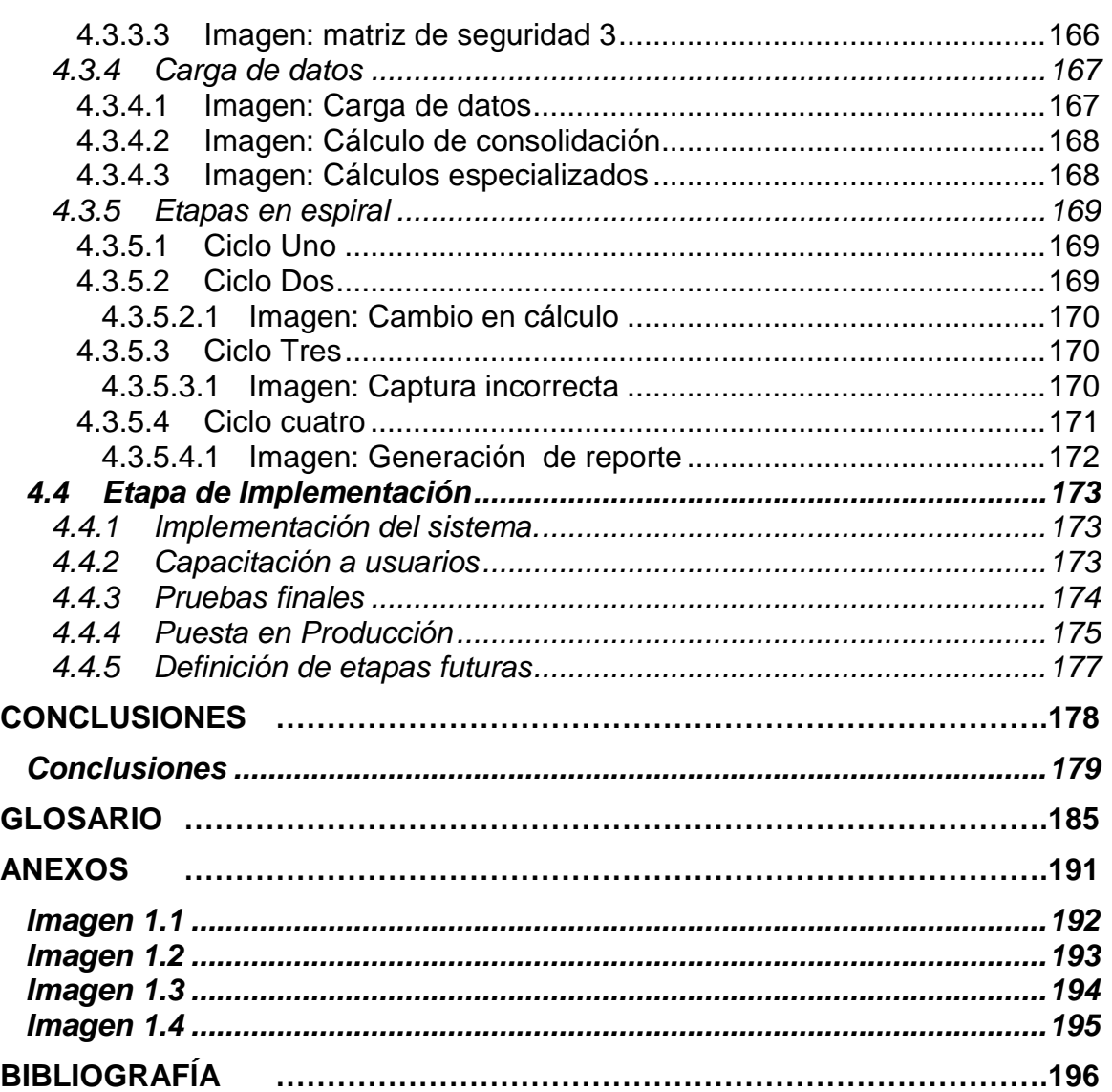

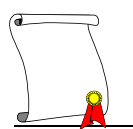

### **AGRADECIMIENTOS**

México D.F. Febrero 2011

Agradezco a Dios que me ha dado la capacidad para aprender y la oportunidad de utilizar lo aprendido.

Agradezco a mis padres y hermano por su amor y ejemplo de lucha incomparable.

Agradezco a mi marido por animarme en todo momento a seguir adelante con la tesis.

Agradezco a Andrés y Anabel por haberme brindado todo su apoyo y colaboración en este trabajo durante tanto tiempo.

Muchas gracias a todos.

Ivonne Sofía Espejel Roldán

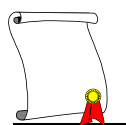

### <span id="page-9-0"></span>**Introducción**

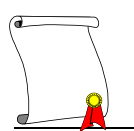

La implementación de Modelos de bases de datos multidimensionales sigue el concepto de manejar iteraciones donde se contemplan las etapas de realización de un Sistema (Análisis, Diseño, Implementación, Pruebas, Liberación) en cada una de ellas, ofreciendo con esto el ser flexible a cambios y adaptaciones no muy impactantes en el planteamiento inicial, llevándolas a cero en las últimas etapas y en cada etapa permitiendo al usuario probar y conocer el Sistema gradualmente.

Esta metodología cíclica aplicada a Modelos de bases de datos multidimensionales se acopla muy bien, porque se pueden ver resultados a corto plazo de lo que se va definiendo, además de sensibilizar al usuario de cuál es su alcance y de saber que obtendrá en cada uno de los ciclos.

Dentro de los modelos de apoyo a la toma de decisiones se ha identificado que dentro de cada una de las etapas existen tareas específicas que deben incorporarse en un proyecto con bases de datos multidimensionales, para poder conocer cuáles son haremos un breve recorrido por cada una de las etapas que contiene el proyecto.

A medida que uno va considerando cada uno de los elementos del proceso, se ve obligado a revisar una y otra vez a reexaminar las estructuras y relaciones establecidas hasta el momento, y a modificarlas para satisfacer la nueva condición. La repetición continúa hasta que han sido consideradas todas las dimensiones del sistema planteado, se formula la propuesta final, y esta será la que se libere como sistema finalizado.

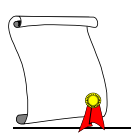

Con el presente trabajo se presenta el seguimiento a un sistema presupuestal en el área de Planeación Financiera, para lo cual el usuario será una empresa que se desarrolla dentro de la industria de la construcción.

Por razones de seguridad no es posible dar el nombre real de la empresa, la cual en lo sucesivo la denominaremos dentro de este trabajo "Grupo CTO" , en lo referente a información numérica, los datos que se muestren no serán reales, serán generados como simulaciones para poder conservar la confidencialidad de dicha información.

Se presenta en este trabajo el curso que debe de seguir para obtener un sistema de presupuesto siguiendo las etapas que se plantean dentro de la metodología del análisis de sistemas, también se presenta el uso de una herramienta multidimensional, la cual por su naturaleza es adaptable a cualquier modelado de información (no solo financiera) dentro de una empresa.

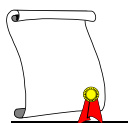

### <span id="page-12-0"></span>**1 Capítulo: Herramienta Essbase, base de datos multidimensional.**

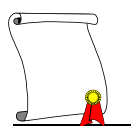

#### <span id="page-13-0"></span>**1.1 ¿Qué es una base de datos multidimensional?**

Para poder iniciar con una definición de una base de datos multidimensional primero necesitamos definir que es una base de datos.

#### <span id="page-13-1"></span>*1.1.1 Bases de datos*

Una base de datos es una colección de datos que son organizados para que su contenido pueda fácilmente ser accedido, manejado y actualizado. El tipo más frecuente de base es la base de datos relacional, es una organización de tablas en la que los datos son definidos para que puedan ser reorganizados y accedidos de diferentes modos.

#### <span id="page-13-2"></span>1.1.1.1 *Una base de datos relacional*

Las bases de datos relacionales están formadas por un conjunto de registros. Entendiendo como registro a una colección de artículos o datos procesados según un programa. Múltiples registros son contenidos en conjuntos de datos o un archivo. La organización de datos en el registro por lo general es definida por el lenguaje de programación. Típicamente los registros pueden ser de longitud fija o pueden ser de longitud variable depende la información contenida dentro del registro, una colección relacionada de registros es un archivo.

Una base de datos relacional es un juego de tablas que contienen datos agregados en categorías predefinidas. Cada tabla (a la que a veces llaman una relación) contiene una o más categorías de datos en columnas. Cada renglón contiene una instancia única de datos para las categorías definidas por las columnas. Por ejemplo, en un negocio "X", un típico pedido a una base de datos incluiría una tabla que describe a un cliente con columnas para el nombre, la dirección, el número de teléfono, etcétera, etcétera.

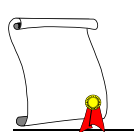

Otra tabla describe un pedido: producto, cliente, fecha, precio de las ventas, etcétera. Un usuario de la base de datos podría obtener una vista de la base de datos que encajaron en las necesidades del usuario. Por ejemplo, un gerente de sucursal podría querer una vista o un informe sobre todos los clientes que habían comprado productos después de una cierta fecha. Un gerente de servicios podría obtener un informe sobre las cuentas que tuvieron que ser pagadas.

Las bases de datos contienen las agregaciones de registros de datos o archivos, como ventas, catálogos de producto, inventarios y perfiles de clientes.

Cada registro contiene la información organizada en campos. Un ejemplo de una base de datos relacional es:

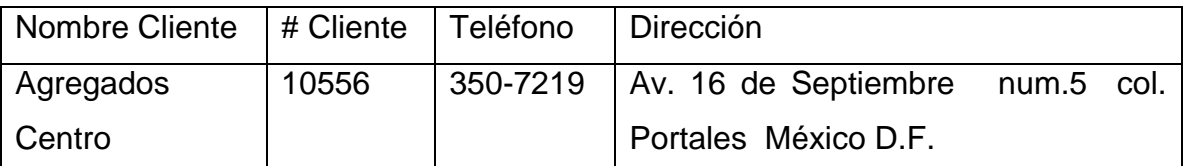

<span id="page-14-0"></span>*1.1.1.1.1 Tabla: Un registro en una base*

En este caso se dice que la tabla relacional "Clientes" está basada en un formato de filas y columnas, donde las columnas representan los campos y las filas los registros.

Veamos un ejemplo de una base de datos relacional donde hay más de una correspondencia entre los campos. En el siguiente ejemplo se tienen las ventas de cada producto por región. Una compañía tiene tres productos (Arena, Gravas, Calizas) que se venden en tres territorios (Norte, Sureste, Centro). A continuación se muestra la tabla relacional:

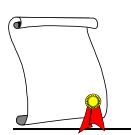

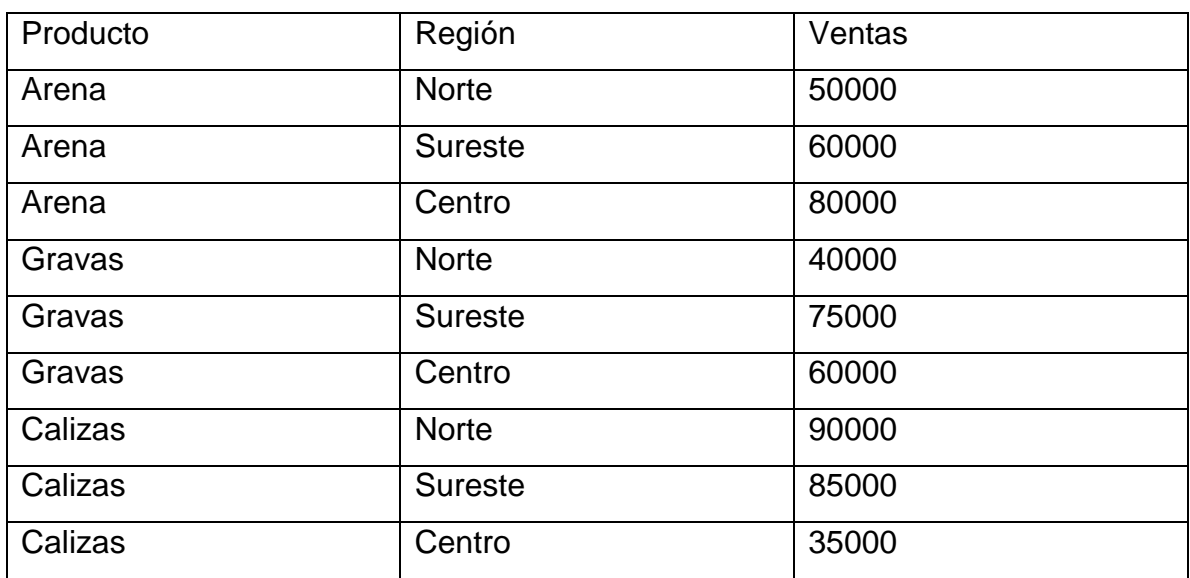

<span id="page-15-0"></span>*1.1.1.1.2 Tabla: correspondencia entre campo*

Un camino para representar esta tabla en una forma óptima es a través de una matriz de dos dimensiones como lo muestra el siguiente diagrama:

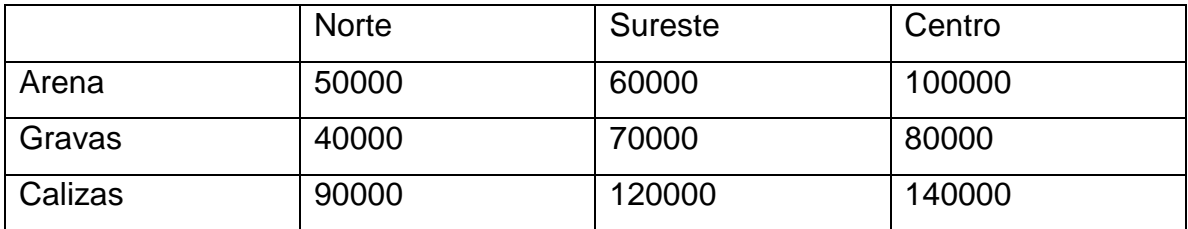

<span id="page-15-1"></span>*1.1.1.1.3 Tabla: Matriz de dos dimensiones*

De esta forma se pueden realizar preguntas como ¿Cuáles fueron las ventas de Arena en el Norte?, ¿Cuáles fueron las ventas de Gravas en el Sureste?

En casos simples no es necesario colocar la información en bases de datos, pero si nos hacemos preguntas como: ¿Cuál fue el total de ventas en el Norte o en el Sureste? y tenemos un millón de productos la selección a través de una consulta nos tomaría mucho tiempo.

Al tener la información organizada en estructuras de una base de datos con una estructura la consulta nos tomaría menos tiempo.

#### <span id="page-16-0"></span>1.1.1.2 *Una base de datos multidimensional*

Conceptualmente, una base de datos multidimensional usa la idea de un cubo de datos para representar las dimensiones de datos disponibles a un usuario.

Una base de datos multidimensional es la organización de la información en estructuras fáciles de consultar, estas estructuras se crean dependiendo las necesidades del negocio y del sistema a desarrollar, utilizando como columnas y renglones los propios conceptos del cliente.

Las Bases de datos multidimensionales con frecuencia son creadas usando la entrada de datos de una base relacional existente. Una base de datos multidimensional permite al usuario hacer preguntas como "¿Cuánta mercancía ha vendido hasta ahora en la región centro?" Y preguntas similares relacionadas al resumen de operaciones de negocio y tendencias. Mientras que una base de datos relacional típicamente es accedida usando un *query* de *SQL.*

Una base de datos multidimensional implica la capacidad de procesar rápidamente los datos para que las respuestas puedan ser generadas rápidamente. Los accesos a los datos, como son almacenados y la interfaz de usuario varían dependiendo las herramientas con las que se cuente en la empresa para el desarrollo de un proyecto de este tipo.

La principal característica de la base de datos multidimensional es que su estructura es creada con las necesidades del negocio, esto es por ejemplo, se necesita un reporte de ventas y precios de concreto y grava, de los meses enero a marzo de los años 2005, 2006 y 2007 de las región norte y centro, de este requerimiento se define que es necesario tener el siguiente desglose de estructura, la cual están compuestas por:

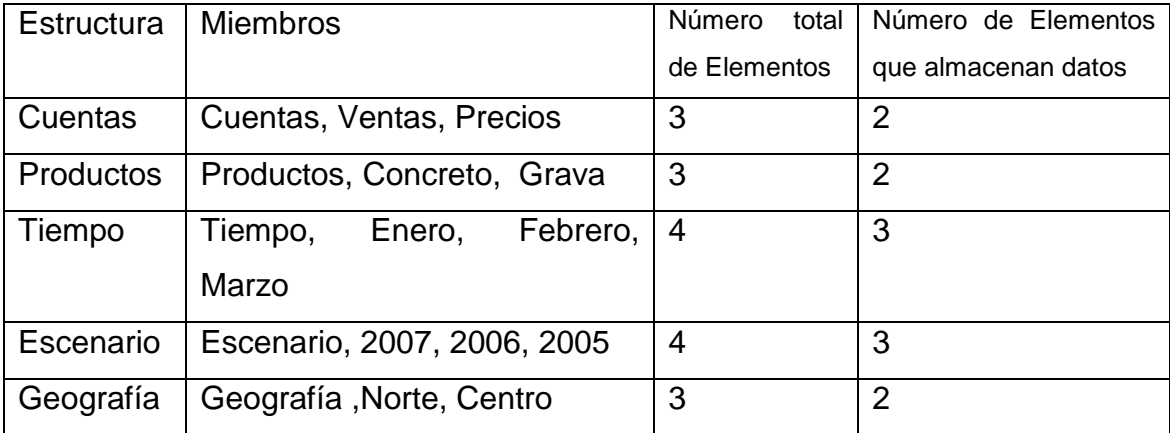

<span id="page-17-0"></span>*1.1.1.2.1 Tabla: Estructura de dimensiones*

Este ejemplo muestra claramente que el modelo se crea con los nombres que el negocio maneje, lo cual es muy benéfico para el usuario ya que al utilizar la base de datos se encuentra con una estructura que conoce completamente, el lugar donde se almacena la información será el cruce de un elemento contra otro elemento de la estructura restante, esta combinación de elementos es la que nos da el número total de bloques y nos da pie para explicar el concepto de dimensiones de la estructura.

#### <span id="page-17-1"></span>1.1.1.3 *Dimensiones*

Una dimensión representa una categoría, criterio o punto de vista dentro del planteamiento de la estructura basándose en las reglas del negocio, hace un mapa de los datos con los niveles jerárquicos que se manejan para cada criterio.

Por ejemplo, las dimensiones en la estructura del ejemplo anterior son Cuentas, productos, geografía, tiempo y escenario, si fuera necesario alguna dimensión adicional después del análisis se puede agregar sin ningún problema. Además, un creador de base de datos puede definir jerarquías y

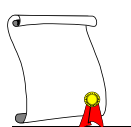

niveles dentro de una dimensión (por ejemplo, el estado y niveles de ciudad dentro de una jerarquía regional dentro de una dimensión de geografía).

#### <span id="page-18-0"></span>1.1.1.4 *Bloques*

Al configurar la base de datos las dimensiones se clasifican como densas y dispersas. Las densas serán las que tiendan a estar más pobladas de datos. La base de datos crea un bloque de por cada combinación única de elementos densos estándar (abasteciendo por lo menos un dato existente para la combinación).

La combinación del resto de dimensiones densas forma el bloque de datos. Cada bloque contiene celdas que son definidas por la combinación de dimensiones densas. Por lo tanto el número de celdas en cada uno de los bloques es igual, es el número total de las combinaciones de las dimensiones densas dentro de la base de datos.

Un bloque dentro de la estructura multidimensional contiene datos que representan relaciones entre los elementos que pertenecen a las diferentes dimensiones; por ejemplo un bloque puede contener las ventas totales de cemento, en una región específica en un mes de un X escenario.

Una base de datos relacional puede ser pensada como una base de datos bidimensional.

Sigamos con el ejemplo anterior en el cual con este número de elementos que almacenan datos podemos calcular que existen 72 bloques que contienen información, la operación que se realiza es la siguiente:

*1 \* 2 \* 3 \* 3 \* 2 = 72 Bloques*

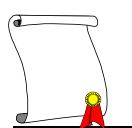

Si organizamos los bloques dentro de una tabla se podrá tener el siguiente esquema:

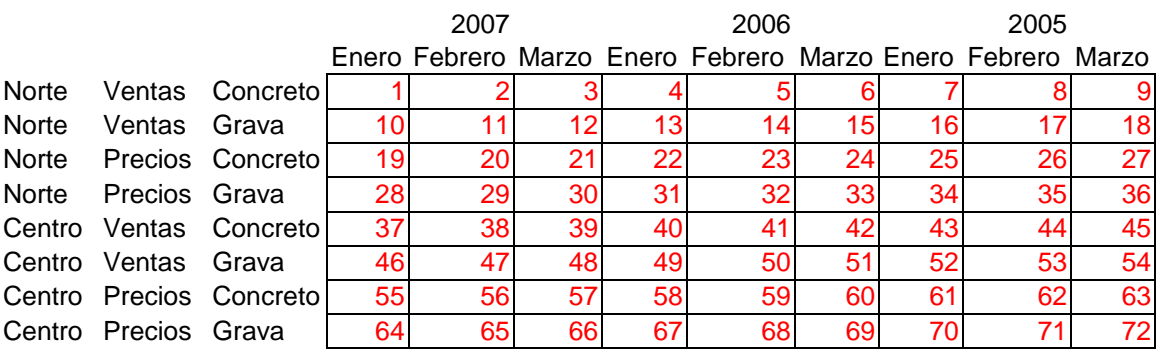

#### <span id="page-19-0"></span>*1.1.1.4.1 Tabla: organización de bloques*

Es necesario hacer notar que para poder almacenar un dato o poder solicitarlo se requiere forzosamente un elemento de cada dimensión para poder saber a qué bloque o cruce se está llamando o haciendo referencia.

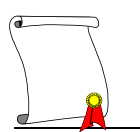

#### <span id="page-20-0"></span>**1.2 ¿QUÉ ES O L A P?**

#### <span id="page-20-1"></span>*1.2.1 ¿Qué es OLAP?*

La base de datos multidimensional es una base de datos que es optimizada y organizada por sus dimensiones y es comúnmente utilizada en un *Data Warehouse* o en un *Data Mart,* los usuarios pueden esperar tener datos presentados en términos que les sean familiares para esto es necesario contar con las aplicaciones OLAP, de las cuales el termino OLAP (On Line Analytical Processing) es el proceso que permite fácilmente al usuario extraer y ver datos con un criterio selectivo desde puntos de vista diferentes.

OLAP es el nombre dado al análisis dinámico que las organizaciones requieren para crear, manipular, animar y sintetizar información a partir de modelos de análisis que interpretan, que proyectan y que formulan los requerimientos del negocio o empresa. Incluye, además, habilidades para distinguir relaciones entre indicadores nuevos e imprevistos, para manejar grandes volúmenes de información, para crear un número limitado de dimensiones y para especificar condiciones y expresiones de relación entre dimensiones.

#### <span id="page-20-2"></span>1.2.1.1 *Almacenamiento en OLAP*

Para facilitar el análisis de información, OLAP almacena los datos en una base de datos multidimensional. Una base de datos multidimensional considera cada atributo de datos (como el producto, la región geográfica de las ventas, y el período de tiempo) como dimensiones separadas, el software OLAP puede localizar la intersección de dimensiones (todos los productos vendidos en la región centro sobre cierto precio durante un cierto período de tiempo) y mostrarlos.

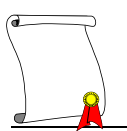

Estas estructuras de datos pueden ser visualizadas como cubos de datos. Cada eje de simetría de un cubo es considerado una dimensión.

OLAP es un tipo de tecnología que permite a los usuarios mejorar la visión que tienen de sus datos de una manera rápida, interactiva y fácil de usar. La clave de una base de datos OLAP son sus dimensiones. Cuando se conocen las distintas dimensiones, la intersección de estas produce un lugar llamado celda. Una celda es un punto unitario de datos que aparece en la intersección definida al seleccionar un valor en cada una de las dimensiones.

#### <span id="page-21-0"></span>1.2.1.2 *Vistas diferentes de la misma información*

Otra característica importante de una base de datos OLAP es la posibilidad de tener diferentes vistas de la misma información, es decir, se pueden obtener por medio de la flexibilidad de sus dimensiones un diferente número de reportes que representan los mismos datos pero con la diferencia de que pueden ser analizados por diferentes usuarios con diferentes puntos de vista.

En el siguiente ejemplo mostraremos como en tres diferentes reportes podemos rastrear la misma información.

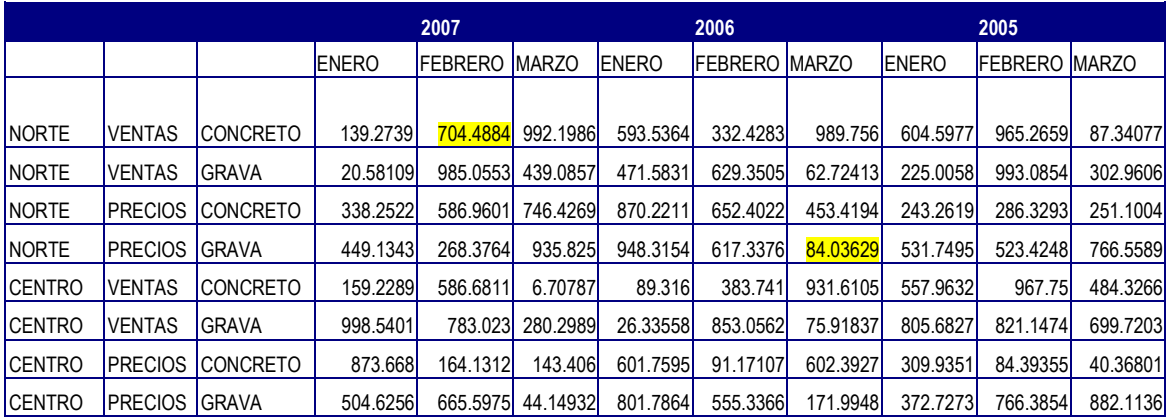

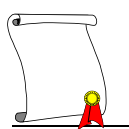

#### <span id="page-22-0"></span>*1.2.1.2.1 Tabla: Reporte mensual*

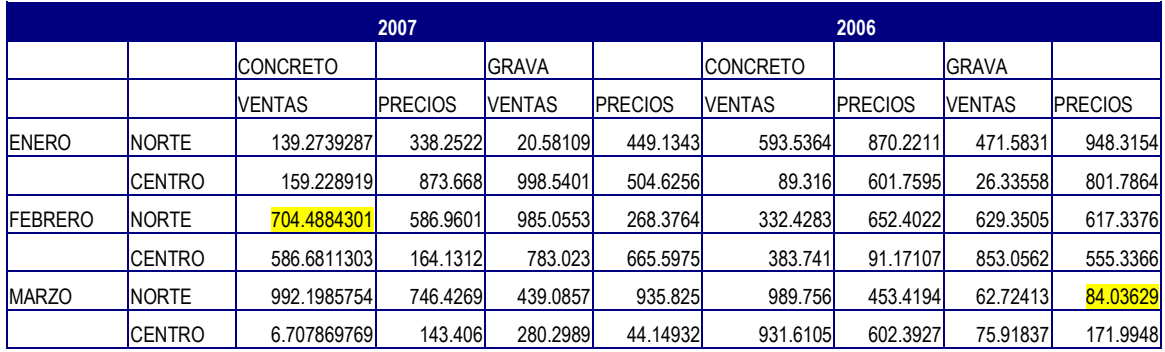

<span id="page-22-1"></span>*1.2.1.2.2 Tabla: Reporte por producto y cuenta*

| <b>CONCRET</b><br>o |      |              |              |              |              |               |              | <b>GRAVA</b> |              |              |              |               |              |  |
|---------------------|------|--------------|--------------|--------------|--------------|---------------|--------------|--------------|--------------|--------------|--------------|---------------|--------------|--|
|                     |      |              | <b>NORTE</b> |              |              | <b>CENTRO</b> |              |              | <b>NORTE</b> |              |              | <b>CENTRO</b> |              |  |
|                     |      |              | FEBRER       |              |              | FEBRER        |              |              | FEBRER       |              |              | FEBRER        |              |  |
|                     |      | <b>ENERO</b> | IО           | <b>MARZO</b> | <b>ENERO</b> | 10            | <b>MARZO</b> | <b>ENERO</b> | IО           | <b>MARZO</b> | <b>ENERO</b> | Ю             | <b>MARZO</b> |  |
|                     |      | 139.273928   |              |              | 159.228      |               |              | 20.5810      |              | 439.085      | 998.540      |               | 280.298      |  |
| VENTAS 2007         |      |              | 704.4884     | 992.1986     |              | 586.6811      | 6.70787      |              | 985.0553     |              |              | 783.023       |              |  |
|                     |      | 593.536411   |              |              |              |               | 931.610      | 471.583      |              | 62.7241      | 26.3355      |               | 75.9183      |  |
|                     | 2006 |              | 332.4283     | 989.756      | 89.316       | 383.741       | 5            |              | 629.3505     |              | 8            | 853.0562      |              |  |
|                     |      | 604.597692   |              |              | 557.963      |               | 484.326      | 225.005      |              | 302.960      | 805.682      |               | 699.720      |  |
|                     | 2005 |              | 965.2659     | 87.34077     |              | 967.75        |              |              | 993.0854     |              |              | 821.1474      |              |  |
| PRECIO              |      | 338.252186   |              |              |              |               |              | 449.134      |              |              | 504.625      |               | 44.1493      |  |
| ls                  | 2007 |              | 586.9601     | 746.4269     | 873.668      | 164.1312      | 143.406      |              | 268.3764     | 935.825      | 6            | 665.5975      |              |  |
|                     |      | 870.221064   |              |              | 601.759      |               | 602.392      | 948.315      |              | 84.0362      | 801.786      |               | 171.994      |  |
|                     | 2006 | h            | 652.4022     | 453.4194     | 5            | 91.17107      |              |              | 617.3376     |              |              | 555.3366      | 81           |  |
|                     |      |              |              |              | 309.935      |               | 40.3680      | 531.749      |              | 766.558      | 372.727      |               | 882.113      |  |
|                     | 2005 | 243.261888   | 286.3293     | 251.1004     |              | 84.39355      |              | 5            | 523.4248     | 91           | 3            | 766.3854      | -61          |  |

<span id="page-22-2"></span>*<sup>1.2.1.2.3</sup> Tabla: Reporte por región y periodo*

Una base de datos OLAP no tiene que ser tan grande como un *Data Warehouse*, ya que no todos los datos transaccionales son necesarios para un análisis de tendencia. Usando la Conectividad de Base de datos (*ODBC*), los datos pueden ser importados de bases de datos relacionales existentes para crear una base de datos multidimensional OLAP.

Un requisito para ser una base de datos OLAP es que tenga tecnología *Cliente – Servidor*, característica que se definirá un poco más adelante.

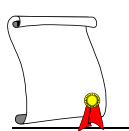

Una aplicación OLAP que tiene acceso a datos de una base de datos multidimensional es conocida como una aplicación *MOLAP* (OLAP multidimensional).

#### <span id="page-23-0"></span>1.2.1.3 *MOLAP*

MOLAP (Multidimensional On Line Analytical Processing) es el proceso que incluye un índice directamente en una base de datos multidimensional. En general, una aplicación OLAP trata los datos multi dimensionalmente; el usuario es capaz de ver aspectos diferentes o consolidaciones de conjuntos de datos como ventas, tiempo, geografía y producto. MOLAP procesa los datos que ya están almacenados en un arreglo multidimensional en el que todas las combinaciones posibles de datos son reflejadas, cada uno en una celda que puede ser accedida directamente por medio de un metadata*.*

#### 1.2.1.4 *Metadato*

<span id="page-23-1"></span>Un metadato es quien localiza el valor de un dato en la base, es la dirección de la información, un metadato es la combinación de un elemento de una de las dimensiones contra un elemento de cada una de las dimensiones restantes, así que, tendremos en la base de datos el mismo número de metadatos que de combinaciones de elementos de nuestras dimensiones.

Este número de combinaciones o metadatos se puede calcular con la siguiente fórmula:

La estructura *E* es una base de datos multidimensional, la cual cuenta con *n* número de dimensiones D*1*, D*2*, D*3*...D*n*

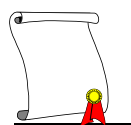

Siendo N[Di] el número de elementos de cada dimensión, el número de metadatos de la estructura E será el producto de estos valores. Es decir:

$$
E = \prod_{n=1}^{j=1} N[D_i]
$$

<span id="page-24-0"></span>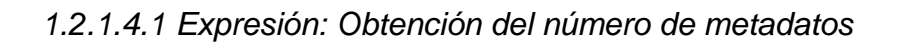

Seguimos con el ejemplo en donde la estructura multidimensional la llamaremos *E* contiene las dimensiones

Cuentas, Productos, Tiempo, Escenario y Geografía, estas contienen un número total de elementos en una dimensión, Siendo:

```
N[Cuentas]= 3
```

```
N[productos]= 3
```

```
N[Tiempo]= 4
```
N[Escenario]= 4

N[Geografía]= 3

Podremos calcular el número de metadatos de la forma:

*E =* N[Cuentas] \* N[productos] \* N[Tiempo] \* N[Escenario] \* N[Geografía]

 $= 3 * 3 * 4 * 4 * 3 = 540$ 

Por lo tanto el número de metadatos que existen son 540 aunque no todos sean utilizables ya que normalmente solo son usados los metadatos en los que se llegó a almacenar información y se creó un bloque para el almacenamiento de esta.

#### <span id="page-24-1"></span>1.2.1.5 *Operaciones analíticas*

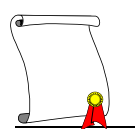

También cabe mencionar que los servidores OLAP pueden desarrollar operaciones analíticas directamente en el servidor, de tal forma que solo los datos que se requieren serán transmitidos al reporte, liberando al cliente de mucho trabajo y haciendo más eficiente su consulta.

Los servidores de bases de datos OLAP soportan operaciones analíticas tales como Consolidaciones, Drill down y Slicing.

#### 1.2.1.6 *Consolidación*

<span id="page-25-0"></span>La consolidación involucra la agregación de datos estas pueden ser complejas expresiones que involucran datos interrelacionados, por ejemplo, diferentes estados pueden ser sumarizados en una región y todas las regiones pueden ser sumadas a su respectivo país.

#### 1.2.1.7 *Drill-down*

<span id="page-25-1"></span>Esto es el permitir detallar la consolidación de datos, es la posibilidad de descender al nivel más bajo de detalle para visualizar los conceptos individualmente, por ejemplo tenemos la suma a total país y necesitamos saber quiénes participaron para lograr ese total, entonces, nos adentramos a un nivel más de detalle que serían las regiones, de esas regiones elegimos solo una y queremos saber quiénes forman parte de su total, nuevamente nos adentramos a un nivel más y encontramos que a esa región la conforman estados, y así podríamos seguir investigando el detalle de los miembros de la base de datos hasta llegar al último nivel de detalle que comúnmente ese es el dato que fue capturado o cargado a la base.

#### 1.2.1.8 *Slicing o Vistas*

<span id="page-25-2"></span>Esto se refiere a la capacidad de ver la base de datos desde diferentes perspectivas o puntos de vista. Esto es analizar la información ya sea desde arriba del cubo, desde lo alto o desde un lado u otro, por ejemplo, podremos analizar las ventas del Grupo por tipo de producto a la vez que la gerencia pueda estar analizando las mismas ventas pero por una determinada región.

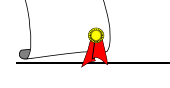

#### <span id="page-26-0"></span>1.2.1.9 *Almacenamiento*

El medio para almacenar datos multidimensionales de forma comprimida se logra por arreglos físicos seleccionados dinámicamente y técnicas de compresión que optimizan el uso del espacio. Los datos Densos son los datos que ocupan un alto porcentaje de celdas en una dimensión, se almacenan aparte de los datos Dispersos, que son un alto porcentaje de celdas vacías en una dimensión. Por medio de los servidores OLAP se pueden minimizar los requerimientos de almacenamiento físico haciendo posible analizar grandes cantidades de datos. Esto además, hace posible cargar más datos en la memoria de la computadora lo cual ayuda a mejorar significativamente el desempeño minimizando los accesos a disco.

#### <span id="page-26-1"></span>1.2.1.10 *Dimensiones múltiples*

La característica clave que pone aparte a los servidores OLAP es que tienen la capacidad para organizar datos lógicamente en múltiples dimensiones. Esto permite al usuario analizar fácil y rápidamente complejas relaciones de datos. La base de datos está físicamente organizada de tal manera que los datos pueden ser recuperados rápidamente de entre múltiples dimensiones. Estos servidores son muy eficientes para el almacenamiento y procesamiento de grandes bases de datos multidimensionales. Las dimensiones son la estructura misma de la base de datos, por tal motivo su configuración afecta directamente el almacenamiento de la información, como se mencionó en el párrafo anterior existen dos tipos de dimensiones que definen el tipo de almacenamiento para los datos, estos dos tipos no trabajan por separado, son solo la manera de optimizar el espacio físico que necesitara la base de datos al ser capturada y calculada.

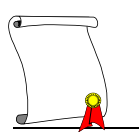

#### <span id="page-27-0"></span>*1.2.1.10.1 Dimensiones Densas*

Al configurar la base de datos las dimensiones densas serán las que tiendan a estar más pobladas de datos.

La base de datos crea un bloque de por cada combinación única de elementos densos estándar (abasteciendo por lo menos un dato existente para la combinación)

La combinación del resto de dimensiones densas forma el bloque de datos.

Cada bloque contiene celdas que son definidas por la combinación de dimensiones densas. Por lo tanto el número de celdas en cada uno de los bloques es igual, es el número total de las combinaciones de las dimensiones densas dentro de la base de datos.

#### <span id="page-27-1"></span>*1.2.1.10.2 Dimensiones Dispersas*

La base de datos crea una entrada índice (nodo) para cada bloque de datos en la base. Cada nodo índice sostiene un punto que conecta a un bloque de datos específico.

Cada dato único puede ser considerado a existir un bloque de datos. Cuando Essbase busca un dato, utiliza los índices para localizar el bloque de datos apropiado y del bloque busca la celda que contiene el valor. El índice se encarga de los datos dispersos eficientemente, porque este incluye solo los puntos donde existan bloques de datos.

Los bloques de datos, quizás incluyan celdas que no contengan datos, un bloque de datos y un índice son creados al menos uno de los valores del bloque existe. Por default Essbase comprime los bloques de datos con valores Missing en el disco, y expande cada bloque completamente cuando lo trae a memoria.

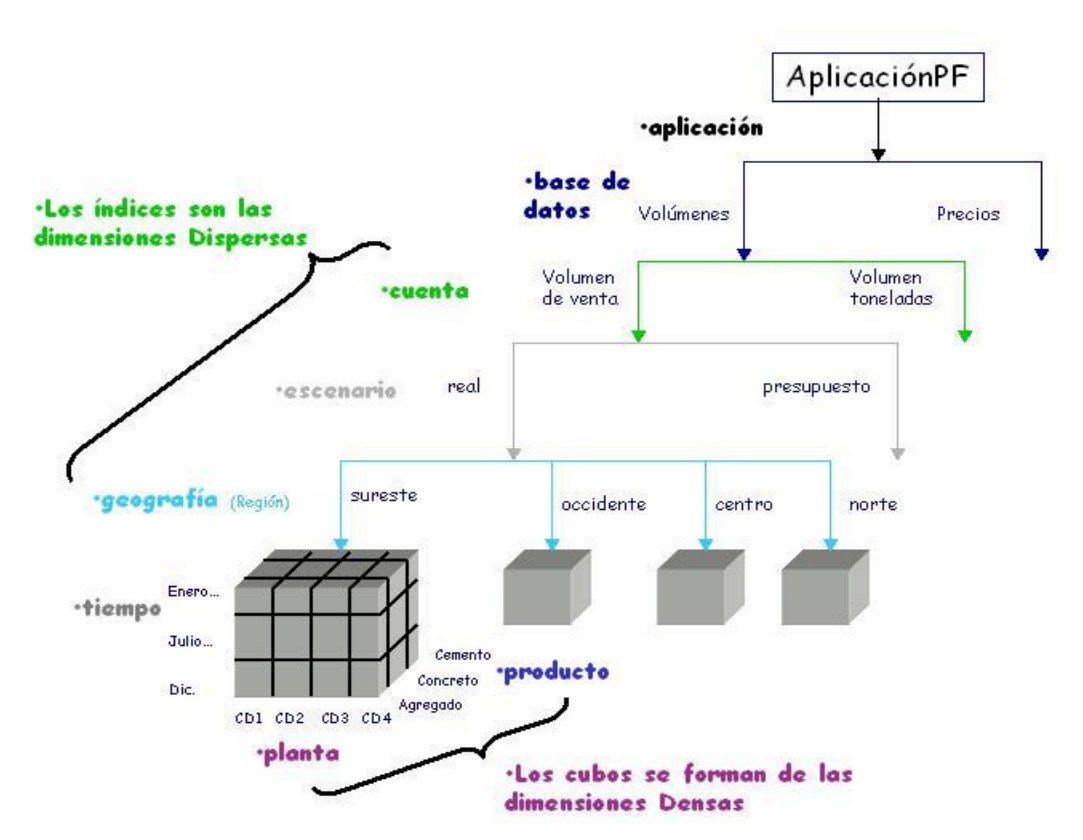

<span id="page-28-0"></span>1.2.1.10.2.1 Imagen: Árbol de Índices y Cubos

#### <span id="page-28-1"></span>*1.2.2 Arquitectura Cliente - Servidor*

Así pues, vale la pena mencionar en que se basan los servidores OLAP para lograr una buena implementación de una base de datos.

La arquitectura Cliente - Servidor es un modelo para el desarrollo de sistemas de información, en el que las transacciones se dividen en procesos independientes que cooperan entre sí para intercambiar información, servicios o recursos. Se denomina cliente al proceso que inicia el diálogo o solicita los recursos y servidor, al proceso que responde a las solicitudes.

El modelo Cliente - Servidor se considera clave para abordar las necesidades de las empresas, es el modelo de interacción más común entre aplicaciones en una red.

Los principales componentes del esquema Cliente - Servidor son los Clientes, los Servidores y la infraestructura de comunicaciones.

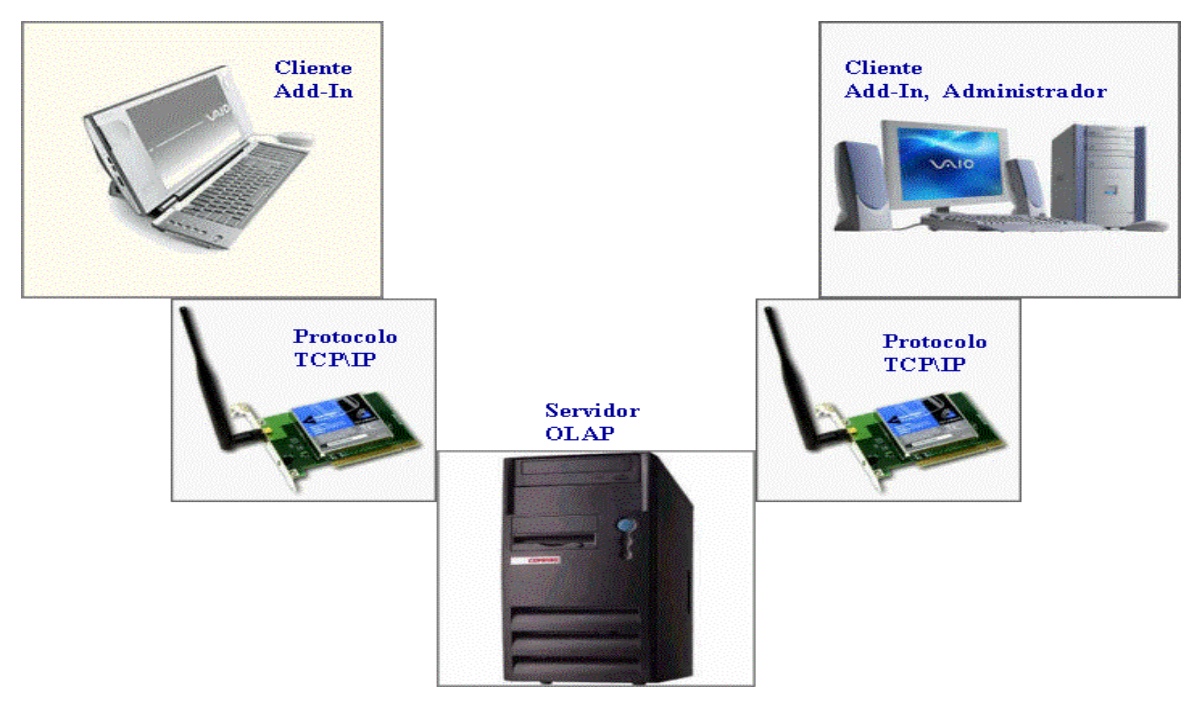

*1.2.2.1.1 Imagen: Cliente-Servidor*

<span id="page-29-0"></span>Los Clientes interactúan con el usuario, frecuentemente se comunican con procesos que se encargan de establecer conexión con el servidor, enviar el pedido, recibir la respuesta, manejar las fallas y realizar actividades de sincronización y de seguridad.

Los clientes realizan generalmente funciones como:

- Manejo de la interface del usuario.
- Captura y validación de los datos de entrada.

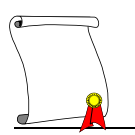

Generación de consultas e informes sobre las bases de datos.

Los Servidores proporcionan un servicio al cliente y devuelven los resultados. En algunos casos existen procesos auxiliares que se encargan de recibir las solicitudes del cliente, verificar la protección, activar un proceso servidor para satisfacer el pedido, recibir su respuesta y enviarla al cliente.

La plataforma computacional asociada con los servidores es más poderosa que la de los clientes. Por esta razón se utilizan máquinas poderosas. Usualmente en los servidores existe algún tipo de servicio de bases de datos.

Por su parte los servidores realizan, entre otras, las siguientes funciones:

- Control de accesos concurrentes a bases de datos compartidas.
- Enlaces de comunicaciones con otras redes de área local o extensa.
- Siempre que un cliente requiere un servicio lo solicita al servidor correspondiente y éste, le responde proporcionándolo.

Normalmente, pero no necesariamente, el cliente y el servidor están ubicados en distintos procesadores. Los clientes se suelen situar en ordenadores personales y/o estaciones de trabajo y los servidores en procesadores departamentales o de grupo.

Para que los clientes y los servidores puedan comunicarse se requiere una infraestructura de comunicaciones, la cual proporciona los mecanismos básicos de direccionamiento y transporte. La mayoría de los sistemas Cliente - Servidor actuales, se basan en redes locales y por lo tanto utilizan protocolos no orientados a conexión, lo cual implica que las aplicaciones deben hacer las verificaciones. La red debe tener características adecuadas de desempeño, confiabilidad, transparencia y administración.

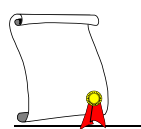

El modelo de cliente - servidor se ha hecho una de las ideas centrales de las redes computacionales. La mayor parte aplicaciones de gestión son escritas usando el modelo de cliente - servidor. Para lograr esta comunicación es necesario un protocolo de comunicación que es el conjunto específico de reglas que se emplean en los puntos finales de conexión de telecomunicación cuando ellos se comunican.

Entonces el protocolo más común de comunicación es TCP/IP. Este usa el modelo de comunicación cliente / servidor, en el cual un usuario de computadora (un cliente) le proporcionan un servicio por otra computadora (un servidor) en la red, la comunicación es principalmente punto a punto, significando que cada comunicación es de un punto en la red a otro punto de una computadora.

En el modelo habitual de cliente - servidor, un servicio de una aplicación, es activada y espera del cliente un requerimiento. Múltiples programas de clientes pueden compartir los servicios de un servidor común. Ambos, el cliente y el servidor son a menudo la parte de un programa más grande o una gran aplicación.

Entre las principales características de la arquitectura cliente / servidor, se pueden destacar las siguientes:

- El servidor presenta a todos sus clientes una interface única y bien definida.
- El cliente no necesita conocer la lógica del servidor, sólo su interface externa.
- El cliente no depende de la ubicación física del servidor, ni del tipo de equipo físico en el que se encuentra, ni de su sistema operativo.
- Los cambios en el servidor implican pocos o ningún cambio en el cliente.

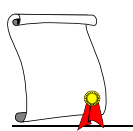

Como ejemplos de clientes pueden citarse interfaces de usuario para enviar comandos a un servidor, API's para el desarrollo de aplicaciones distribuidas, herramientas en el cliente para hacer acceso a servidores con bases de datos.

El esquema Cliente - Servidor facilita el suministro de información a los usuarios. Esto es así porque, por un lado, proporciona una mayor consistencia a la información de la empresa al contar con un control centralizado de los elementos compartidos, y por otro, porque facilita la construcción de interfaces gráficas interactivas, las cuales pueden hacer que los "datos" se conviertan en "información", además permite llevar más fácilmente la información a donde se necesita, contribuye a aumentar su precisión, pues se puede obtener de su fuente (el servidor) y no de una copia en papel o en medio magnético, un cliente puede integrar datos de diferentes sitios para presentarlos, a su manera, al usuario final.

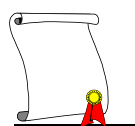

#### <span id="page-33-0"></span>**1.3 CONCEPTOS BÁSICOS DE ESSBASE**

#### <span id="page-33-1"></span>*1.3.1 ¿Qué es Essbase?*

"Essbase es un software de ambiente Cliente - Servidor que aumenta la utilidad de las hojas de cálculo en la consolidación y administración de las mismas, Essbase es usado en conjunto con software de hojas de cálculo como Lotus o Excel, puede programar y direccionar complejos datos e intensivas aplicaciones computacionales implicando relaciones multidimensionales de datos" $^1$  .

El servidor de Essbase utiliza un método llamado dimensionalidad dinámica para almacenar y recuperar datos y para optimizar funcionamiento analítico. Este método separa datos en dimensiones dispersas y densas.

Por lo tanto podemos definir a Essbase como una arquitectura Cliente – servidor, soporta el acceso de N- número de usuarios a una base de datos, claro el número máximo será el número de puertos o licencias adquiridas, su sistema de reportes es mediante vistas de información, un reporte puede ser consultado desde diferentes puntos o niveles los cuales ayudan a un análisis detallado de la información, la tecnología a la que pertenece es OLAP, tiene la capacidad de acceder a grandes volúmenes de información contando con una seguridad muy puntual llegando hasta tener el control del dato de una celda.

#### <span id="page-33-2"></span>1.3.1.1 *Seguridad*

Dentro de Essbase se maneja un esquema de seguridad por medio de privilegios, dentro de estos existen dos tipos, el de Administrador y el de Usuario.

 $\overline{\phantom{a}}$ 

<sup>&</sup>lt;sup>1</sup> "Essbase Ures Guide" Hiperion Software Corporation. Pag. 2

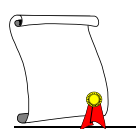

El privilegio de Administrador tiene todos los derechos sobre las aplicaciones y las bases de datos como son crear, borrar y modificar cualquier parte de una estructura o aplicación completa, además, tiene derechos sobre los privilegios de los usuarios, así como borrarlos, crear nuevos, modificar Password y modificar sus derechos.

Dentro del privilegio de Usuario el cual es asignado por el administrador existen las opciones de:

- 1. Crear y borrar usuarios
- 2. Crear y borrar aplicaciones
- 3. Acceso a las aplicaciones, dentro de estas están los privilegios de
	- Ningún acceso a las bases de datos de la aplicación
	- Acceso de lectura y escritura a las bases de datos de la aplicación
	- Acceso de diseño a la estructura de las bases de datos de la aplicación

Un usuario puede gozar de todos estos privilegios dependiendo del grado de sus necesidades y el criterio del administrador.

A continuación mostramos un esquema de la seguridad.

#### Usuario Ð

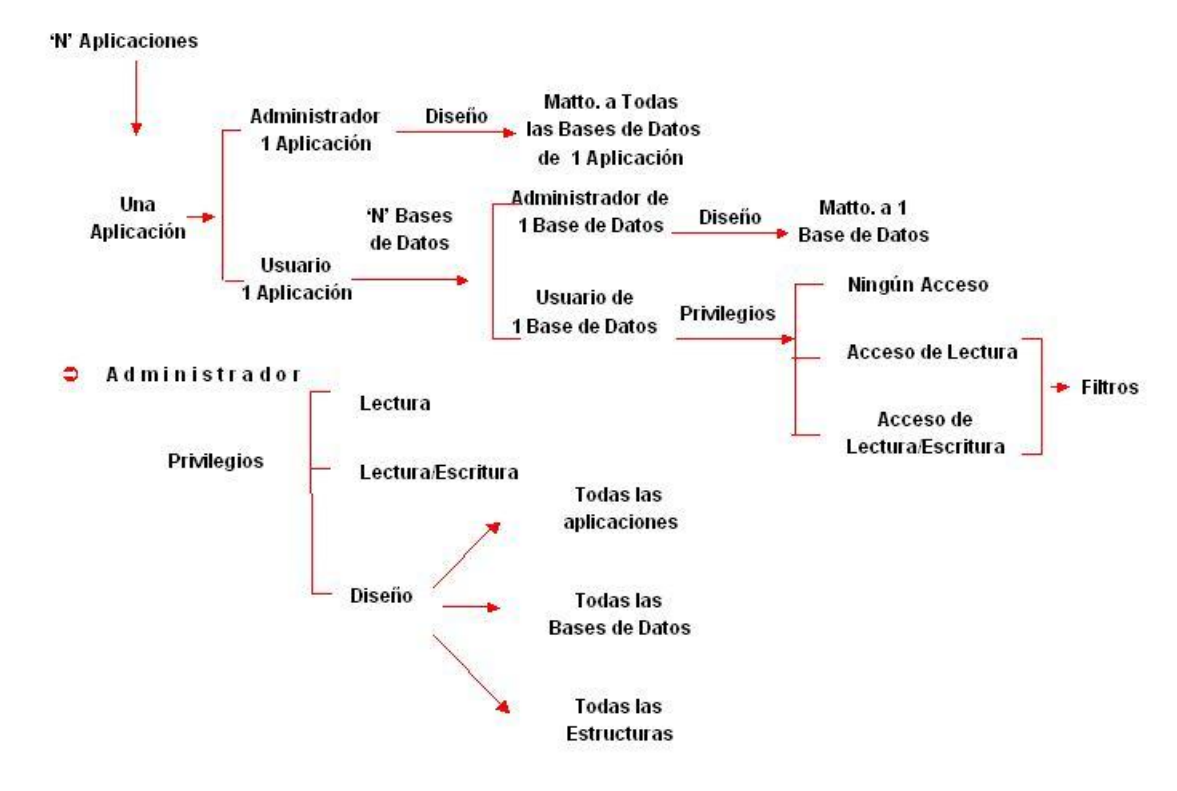

<span id="page-35-0"></span>*1.3.1.1.1 Imagen: Esquema de seguridad*

La información se encuentra integrada ya sea en una base de datos o en una aplicación, las estructuras son creadas con los conceptos que el negocio maneja y conoce así que cuando es consultada la información el usuario se encuentra con una estructura que conoce al 100% ya que el mismo la crea, todo esto es desarrollado completamente en un ambiente de computadora personal.

Cuenta con un editor de cálculos el cual nos da el poder crear formulas tan complicadas como sea necesario y afectando solo una parte específica de la base, se pueden incluir formulas directamente en la estructura y estas afectaran toda la base de datos estas formulaciones pueden ser consolidaciones u operaciones específicas que afecten a los datos en general, también cuenta con la formulación en automático la cual no ocupa espacio y se calcula al momento de ser solicitada, aunque antes de decidirse por esta formulación es necesario
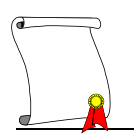

valuar el tiempo del cálculo. Para poder visualizar nuestra información tenemos una dependencia muy pequeña hacia los demás sistemas, esta dependencia es para poder acceder a las diferentes vistas de nuestros datos necesitamos una hoja de cálculo o si se prefiere se puede acceder desde un Front End ya sea creado a la medida en algún lenguaje de programación como Visual Basic o el que ofrece el mismo distribuidor de Essbase llamado Hyperion Analyzer.

## 1.3.1.2 *Puntos que cumple Essbase*

En resumen tenemos los siguientes puntos que nos ayudan a comprender que es Essbase:

- Arquitectura Cliente Servidor
- Soporte a análisis multidimensional y sistemas de reportes
- Multiusuario, Trabajo en red
- Robusto sistema de seguridad pero también flexible
- Grandes volúmenes de datos
- Sigue la tecnología OLAP
- Accede grandes volúmenes de información desde cualquier fuente
- Vistas de datos a cualquier nivel de detalle
- Análisis de datos desde cualquier perspectiva
- Desarrolla dicho análisis en un ambiente basado en PC
- La construcción de su propia estructura tomando en cuenta la naturaleza del negocio
- La principal finalidad de una aplicación en Essbase es el poder hacer uso de la información de la base de datos para análisis, reportes, estadísticas, proyecciones, etc.
- La visualización de la información solicitada es sencilla y accesible
- Mínima dependencia de Sistemas
- Información integrada
- Formulación abierta a la creatividad del planeador

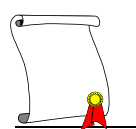

- Contiene fórmulas condicionantes para complejos cálculos.
- Enlace directo con una hoja de cálculo

A continuación mostramos una gráfica que nos presenta los beneficios que se ofrecen a una empresa utilizando este tipo de herramientas.

#### Qué ofrece la Herramienta? · manejar datos históricos, reales y pronósticos • reducir el mantenimiento al • consolidación de las diferentes áreas minimo • reportes de análisis comparativos • interfaz sencilla con bases de · tiempos de respuesta cortos datos actuales • tener diferentes vistas • facilidad de construcción · escenarios · usuarios en lugares remotos · transmisión de datos del usuario **Planeación** Técnica **Plataforma Prácticas de** Tecnológica trabajo Cultural Enfoque de negocio • apoyar la formación de una cultura de • identificación de problemas y planeación en la organización ( oportunidades con más anticipación. institucional)

· participación activa e involucramiento

· servicio a clientes de información.

*1.3.1.2.1 Imagen: Beneficios de la herramienta*

Una forma de entender como circula la información dentro de la herramienta es por medio de una gráfica jerárquica o árbol la cual contiene nodos como ramas y cubos como hojas o último nivel.

Es fácil de visualizar una base de datos multidimensional por medio de este esquema en el cual se desarrolla mediante las capas o dimensiones que nuestra base de datos necesite para un pleno funcionamiento.

Esquema de la ruta que sigue un dato para ser ubicado dentro de la base de datos.

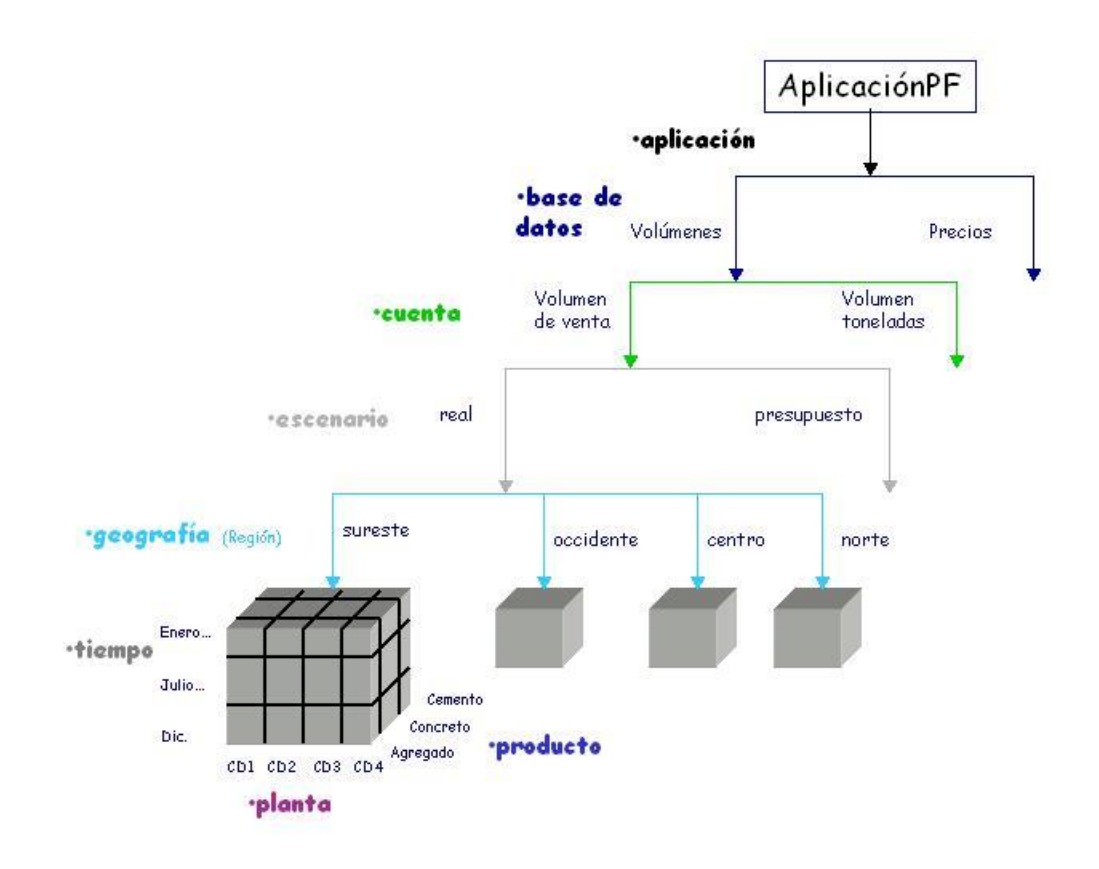

*1.3.1.2.2 Imagen: Árbol de Índices y Cubos*

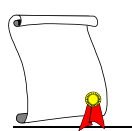

## *1.3.2 ¿Qué integra a Essbase?*

Una vez que se ha aclarado la tecnología a la que pertenece Essbase pasamos a definir sus componentes y su terminología.

Para las versiones a partir de la 7.0, Essbase cuenta con una nueva interface de administración llamada Essbase Administration Services (EAS). Los cambios que existen en este administrador son básicamente que ahora se pueden administrar desde la misma interface a diferentes servidores de Essbase y que además es atractivo visualmente, ya que se encuentra organizado como árbol de selección. Esta es una imagen de cómo luce la interface de administración.

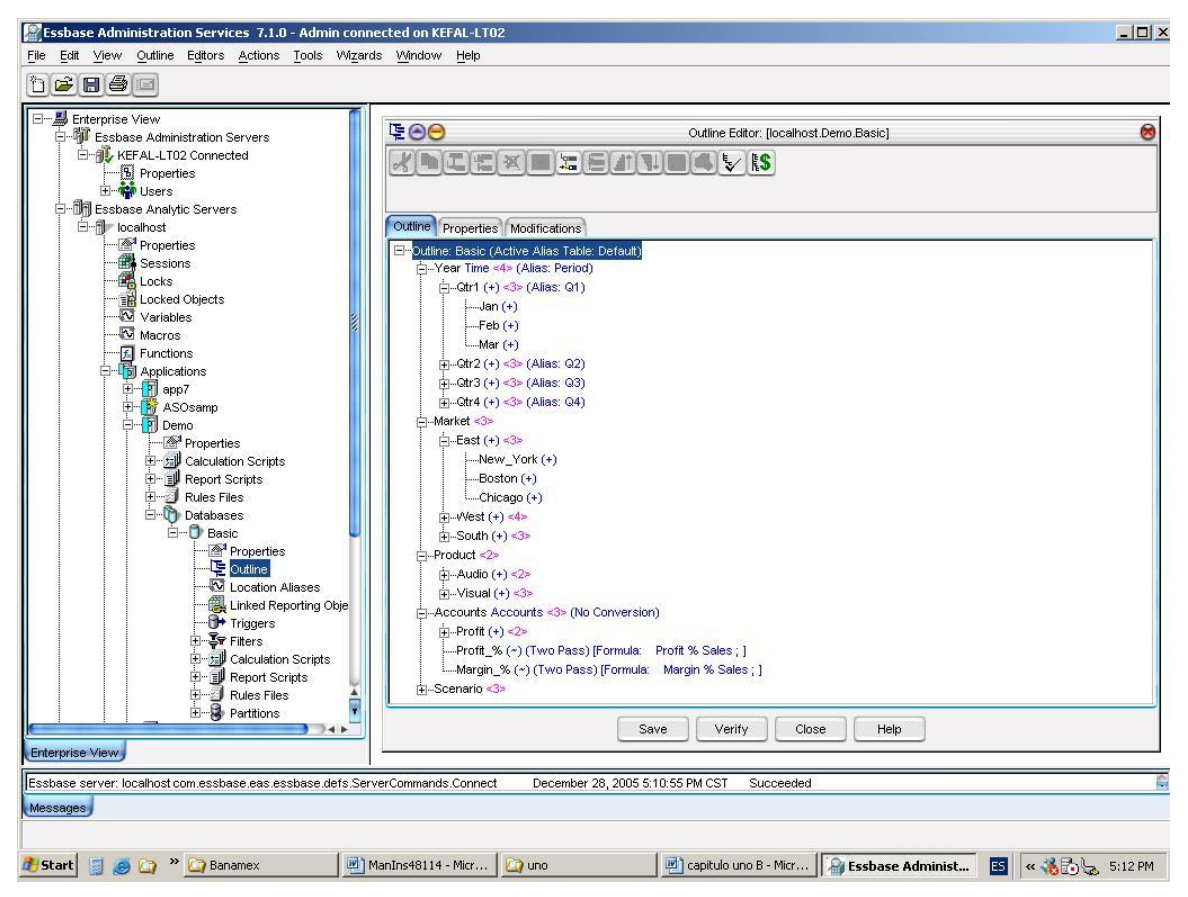

1.3.2.1 *Imagen: Interface de administración*

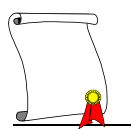

1.3.2.2 *Componentes del Essbase Administration Services*

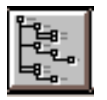

Outline: Estructura de la base de datos

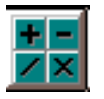

Calc scripts: Scripts de fórmulas y procedimientos para el cálculo de la base.

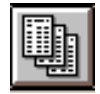

Report scripts: Scripts para la generación de reportes.

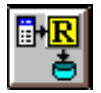

Rule files: Reglas de actualización para la base de datos.

## 1.3.2.3 *Outline*

Dentro de un *Outline* tenemos:

## *1.3.2.3.1 Dimensión*

Es una categoría de datos tales como tiempo, cuentas, etc. Estas representan el nivel más alto del proceso.

#### *1.3.2.3.2 Miembro*

Se refieren a los elementos de una dimensión. Por ejemplo podría ser enero un miembro de la dimensión tiempo.

## *1.3.2.3.3 Jerarquía*

En conjunto de relaciones multidimensionales representan muchas veces un arreglo en forma de árbol definiendo relacione padre-hijo y diferentes niveles.

## *1.3.2.3.4 Agregación, consolidación o Roll-Up*

Procesos entre las relaciones de datos. Una consolidación es típicamente aditiva, sin embargo puede existir cualquier tipo de operación, cálculo o formulación.

#### *1.3.2.3.5 Zoom-in o Drill-Down*

Navegación entre niveles jerárquicos relativos a una dimensión determinada.

#### *1.3.2.3.6 Pivoteo*

Este proceso se lleva a cabo con el fin de alterar la perspectiva del acceso de un dato. Esto se hace con fines de arreglo y ordenamiento de información. Los datos son recuperados en forma de renglones, cuya manipulación la realiza el pivoteo moviendo grupos de renglones a grupos de columnas y viceversa, o transportando el orden de los renglones y de las columnas obteniéndose, así diferentes perspectivas de la información.

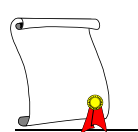

## 1.3.2.4 *Estructura (Outline) y jerarquías multidimensionales.*

Un Outline define las relaciones estructurales entre los elementos de una base de datos multidimensional organizando los datos y estableciendo las rutas de consolidación y relaciones matemáticas entre dichos elementos de una manera jerárquica. Esto es por ejemplo, cuando se habla de un periodo de tiempo como lo sería un año, lo podemos conceptualizar como una dimensión cuyos componentes se pueden representar en diferentes niveles jerárquicos de la siguiente manera:

#### TIEMPO

Año Total Semestre1 Trimestre1 Enero Febrero Marzo Trimestre2 Abril Mayo Junio Semestre2 Trimestre3 Julio Agosto **Septiembre** Trimestre4 **Octubre** Noviembre **Diciembre** 

De esta manera, al mismo tiempo que se definen cada uno de los elementos, que se llamarán miembros, se establece la relación que tienen ellos entre sí, de tal forma que Año total se compone de dos semestres que, a su vez se compone cada uno de dos trimestres y estos agrupan tres meses del año.

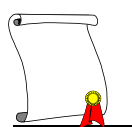

| 400                                             | Outline Editor: [localhost.Demo.Basic]               | 8 |
|-------------------------------------------------|------------------------------------------------------|---|
|                                                 | KINCEKING THE A                                      |   |
| Outline Properties Modifications                |                                                      |   |
| Elmoutline: Basic (Active Alias Table: Default) |                                                      |   |
| in-Year Time <4> (Alias: Period)                |                                                      |   |
| $\Box$ - Qtr1 (+) <3> (Alias: Q1)               |                                                      |   |
| $\frac{1}{2}$ Jan $(+)$<br>$-Feb (+)$           |                                                      |   |
| $l$ – Mar $(+)$                                 |                                                      |   |
| $\frac{1}{2}$ . Qtr2 (+) <3> (Alias: Q2)        |                                                      |   |
| (i-j---Qtr3 (+) <3> (Alias: Q3)                 |                                                      |   |
| (iii)  Qtr4 (+) <3> (Alias: Q4)                 |                                                      |   |
| i⊐ Market <3>                                   |                                                      |   |
| $\Box$ -East $(+)$ <3>                          |                                                      |   |
| Mew York (+)                                    |                                                      |   |
| $-$ Boston $(+)$                                |                                                      |   |
| $L$ Chicago $(+)$                               |                                                      |   |
| 中 · West (+) <4>                                |                                                      |   |
| $\pi$ -South $(+)$ <3>                          |                                                      |   |
| i -- Product <2>                                |                                                      |   |
| +2> Audio (+) <2                                |                                                      |   |
| $+$ Visual $(+) <$ 3>                           |                                                      |   |
| i -- Accounts Accounts <3> (No Conversion)      |                                                      |   |
| $\overline{H}$ . Profit $(+)$ <2>               |                                                      |   |
|                                                 | -Profit_% (~) (Two Pass) [Formula: Profit % Sales; ] |   |
|                                                 | iMargin % (~) (Two Pass) [Formula: Margin % Sales; ] |   |
| i∓i-Scenario <3>                                |                                                      |   |

*1.3.2.4.1 Imagen: Editor de Outline*

El *Outline* se compone de dimensiones que describen los niveles más altos de consolidación, como lo sería el Tiempo, Cuentas, Productos, etc. Cada dimensión se compone de miembros, como lo pudimos ver en el ejemplo anterior en el que es Tiempo.

## *1.3.2.4.2 Padre (Parent)*

Son los miembros que poseen al menos un miembro identado dentro de sí. Por ejemplo, Año Total es padre de semestre1 y semestre2.

## *1.3.2.4.3 Hijo (Child)*

Es un miembro que tiene un padre. Por ejemplo, Enero es hijo de Trimestre1, y este es hijo de semestre1.

## *1.3.2.4.4 Hermano (Sibling)*

Es un miembro hijo que posee el mismo nivel jerárquico que otro. Por ejemplo, enero y febrero son hermanos pero enero no es hermano de abril porque no tienen el mismo padre.

## *1.3.2.4.5 Descendiente (Descendant)*

Son miembros que se encuentran en niveles jerárquicos más profundos dentro de sí, esto es, hijos, nietos, etc. Por ejemplo, enero es descendiente de semestre1 al igual que trimestre2.

## *1.3.2.4.6 Ancestro (Ancestor)*

Es un miembro de más afuera sobre la misma rama de otro, o sea, padre, abuelo, etc. Por ejemplo, Año Total es ancestro de semestre1, trimestre1, Enero, etc.

## *1.3.2.4.7 Hoja (leaf)*

Estos miembros no tienen hijos. Enero, febrero, etc.

## *1.3.2.4.8 Raíz (Root)*

Es el primer miembro de una rama. Año total es la raíz de semestre1 y semestre2.

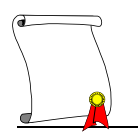

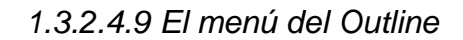

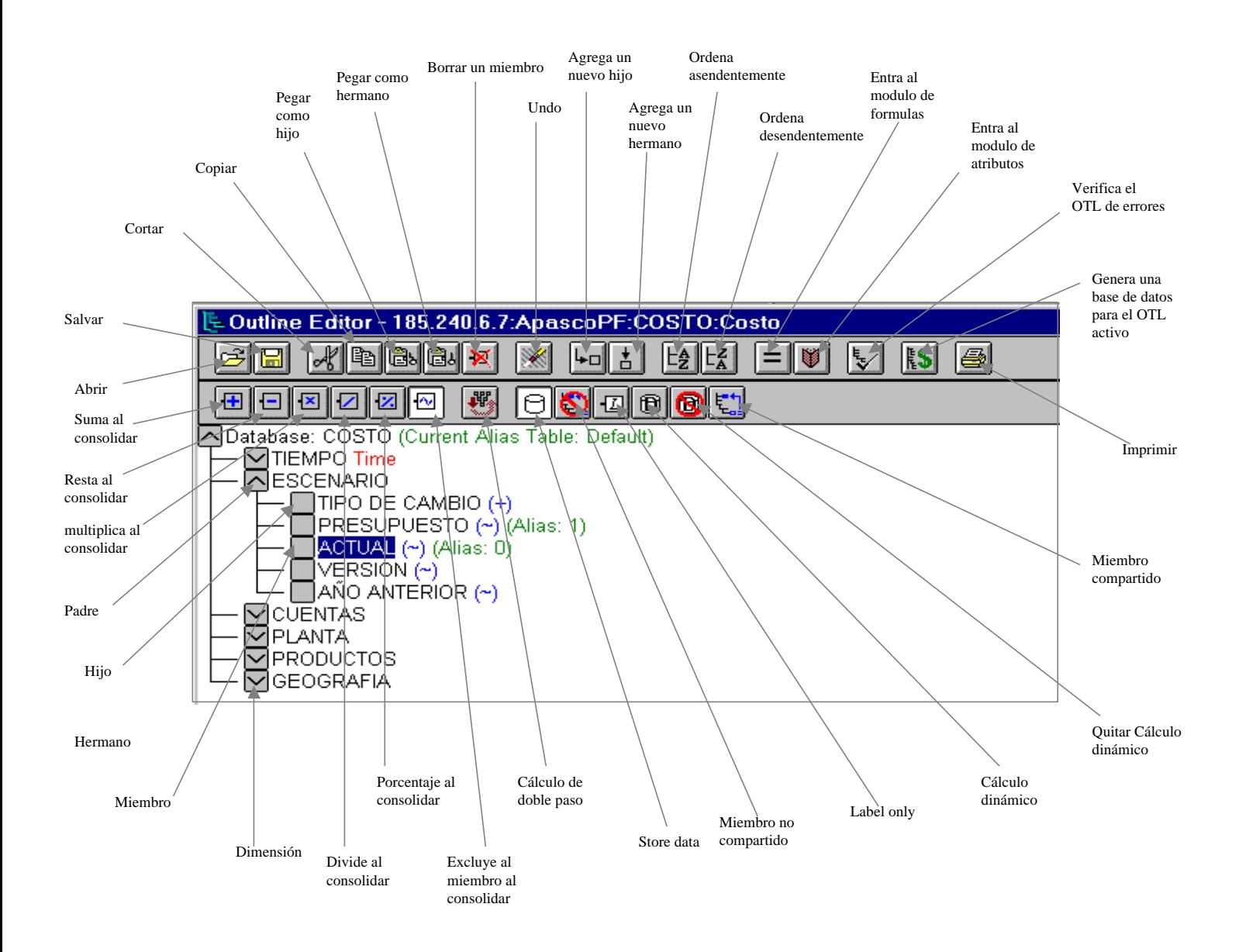

## 1.3.2.5 *Calc Scripts*

Al referirnos a un *Calc Script* en Essbase tenemos que:

Es un cálculo el cual requiere un conjunto de datos que serán o no afectados por medio de alguna operación en particular, dicho cálculo se realiza dentro de un módulo específico en el Essbase Administration Services el cual mediante una sintaxis propia ejecuta las operaciones requeridas para el cálculo de variables solicitado.

Dentro de las sentencias que se utilizan para realizar un cálculo tenemos la oportunidad de utilizar funciones como:

*Funciones Booleanas Funciones de Rango Parámetros Comandos de cálculo Operadores Funciones de control de flujo Funciones matemáticas Funciones de índices Funciones financieras Funciones de macro*

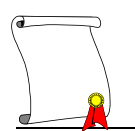

## *Un ejemplo de cálculo* es:

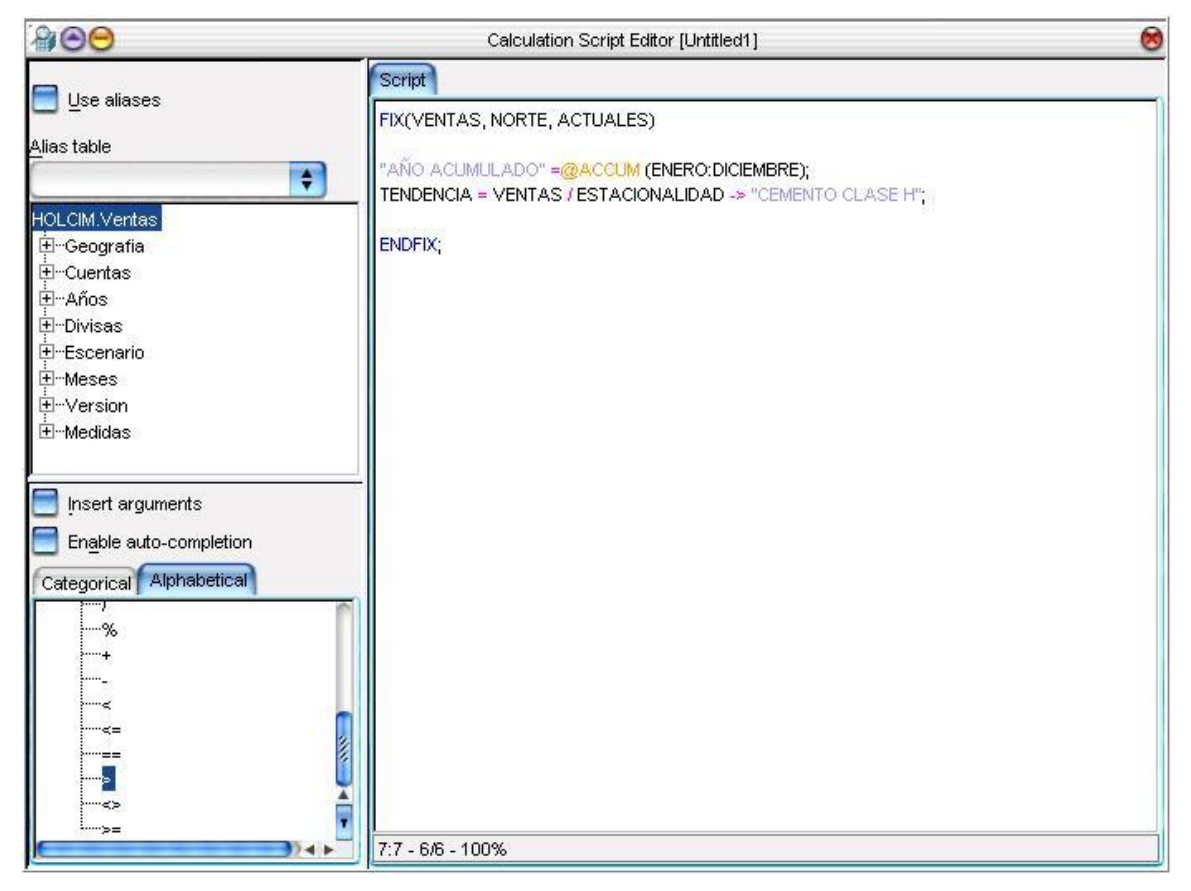

*1.3.2.5.1 Imagen: Interface de Editor de Cálculos*

Este cálculo lo que nos está realizando es:

Acotar nuestro universo de datos a solamente Ventas, Norte y Actuales, ya fijada el área a afectar se procede a realizar la o las operaciones que sean solicitadas, en el ejemplo tenemos el cálculo de un acumulado de enero a diciembre, y además, tenemos el cálculo de una tendencia fija para un producto en específico como es Cemento Clase H.

El momento en que se ejecutará el cálculo dependerá de la naturaleza de éste. Por ejemplo, si es un cálculo de consolidación, se deberá ejecutar inmediatamente después de la carga de datos, esto es para que realice las operaciones que se encuentren dentro del Outline como totalizar a niveles superiores con la información que fue cargada.

Si es un cálculo que necesite tener los totales como base para realizar otro tipo de operaciones entonces este cálculo se correrá después de la consolidación para así asegurar que los datos que se necesiten existan y garanticemos que el resultado que obtengamos de este cálculo sea el que necesitamos.

## *1.3.2.5.2 Modificar Consolidaciones.*

Cada uno de los miembros dentro de una dimensión tiene una operación de adición hacia su nivel totalizador, esta consolidación se puede modificar dependiendo las necesidades de nuestra base, la modificación se realiza seleccionando el miembro que se desea modificar y presionar el icono de consolidación por suma, resta, división, etc. Con esta acción se modifica la forma de consolidación dentro del Outline.

## *1.3.2.5.3 Formulación dentro del Outline.*

La formulación dentro de nuestra estructura ayuda a tener el valor de rubros los cuales su valor nace de operaciones entre otros miembros. Para poder formular un miembro es necesario (en caso de que la formula implique a otros miembros) que existan los miembros mencionados dentro de la misma dimensión en posiciones anteriores a la del miembro a formular.

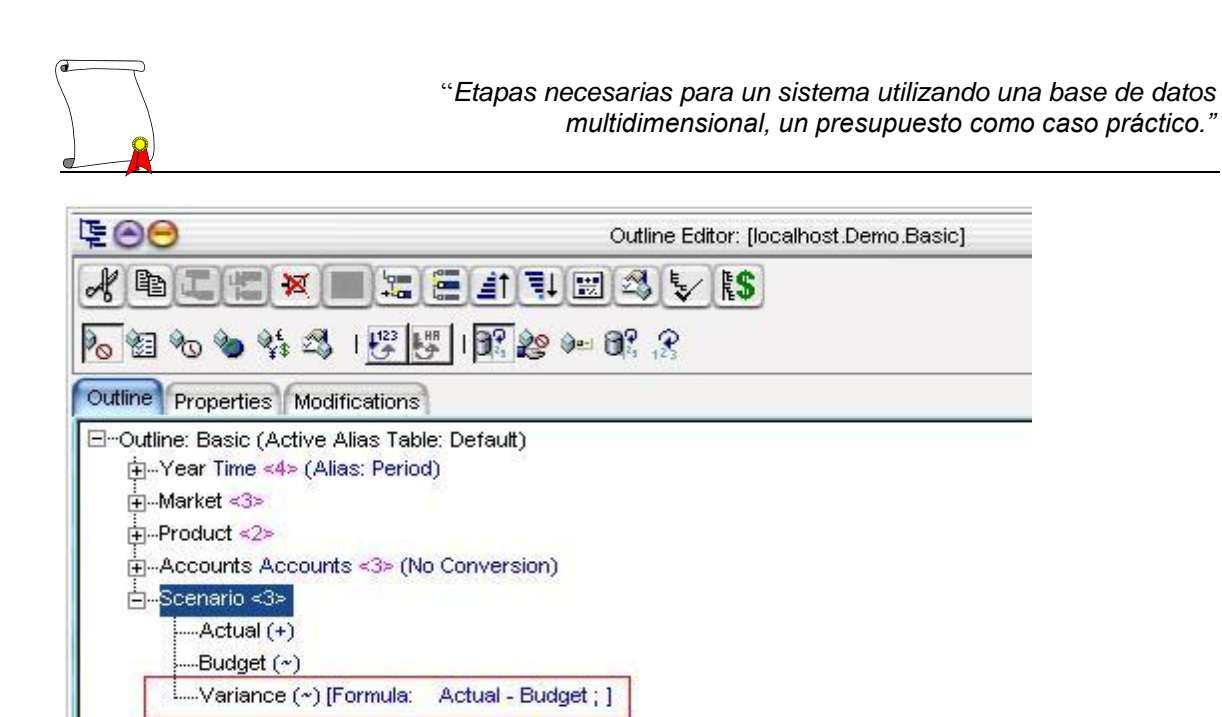

1.3.2.5.3.1 Imagen:Fórmula en Outline

Para realizar el cálculo de consolidación

Abrir el editor de cálculos, seleccionar de las funciones CALC ALL; lo cual significa que se calcularán todos los miembros de la estructura siguiendo la consolidación designada al momento de crearse el Outline.

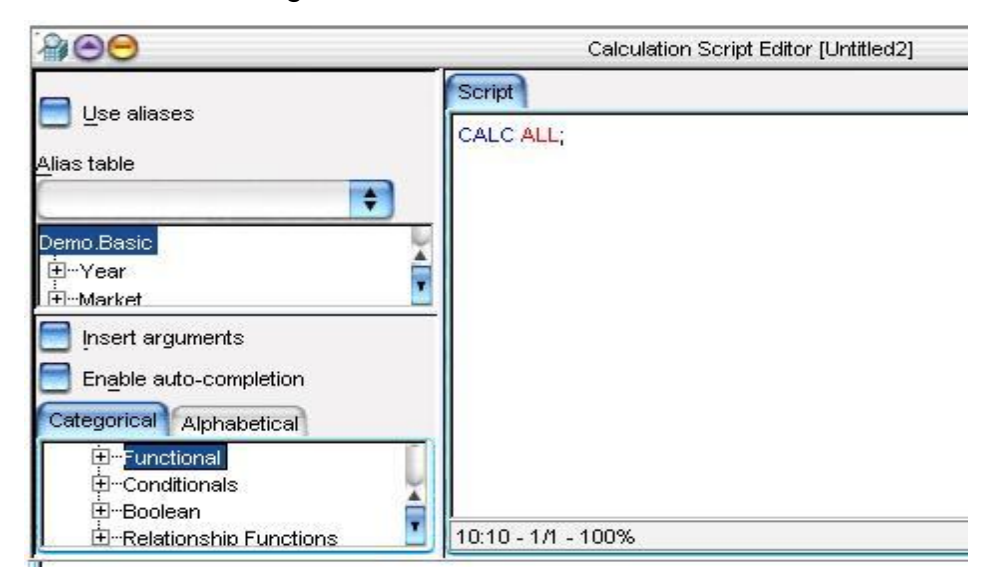

1.3.2.5.3.2 Imagen: Interface de Cálculos

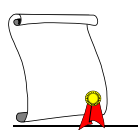

## *1.3.3 Cómo funciona*

Tenemos como principal finalidad de una aplicación en Essbase el poder hacer uso de la información de la base de datos para reportes, estadísticas, análisis y etc. Para poder hacer realidad nuestras necesidades de información necesitamos una herramienta que nos permita de forma sencilla y accesible la visualización de la información solicitada, para esto contamos con Excel, el cual nos ayudará como reportador natural de nuestra base de datos.

| Essbase Help     |                           |
|------------------|---------------------------|
| Retrieve         |                           |
|                  | Keep Only                 |
|                  | Remove Only               |
| Zoom In          |                           |
| Zoom Out         |                           |
| Pivot            |                           |
|                  | Navigate Without Data     |
|                  | Linked Objects            |
|                  | Retrieval <u>W</u> izard… |
| <b>FlashBack</b> |                           |
| Options          |                           |
|                  | Member Selection          |
|                  | Currency Report           |
|                  | Casca <u>d</u> e…         |
|                  | Retrieve & Lock           |
| Lock             |                           |
| Unlock           |                           |
| Send             |                           |
|                  | Calculation               |
|                  | Connect                   |
|                  | Disconnec <u>t</u>        |
|                  | SQL Drill-Through         |

Menú de Essbase en Excel

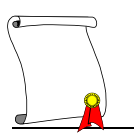

En Excel nosotros contamos con un menú adicional llamado "*Essbase*" que fue instalado como parte del cliente de Essbase, este menú cuenta con diferentes opciones para poder manejar y visualizar la información de la base de datos con gran facilidad.

Dentro de este menú contamos con diferentes submenús y opciones que ayudarán a tener un mayor control de la información que solicitemos para lograr el correcto resultado final de nuestro reporte. Los submenús por orden de aparición son:

#### 1.3.3.1 *Retrieve*

Es la solicitud de información dependiendo los integrantes de la base de datos que se tengan desplegados en la hoja de Excel, es el cruce de todos los niveles de información.

Para poder realizar un Retrieve nosotros necesitamos contar con cuando menos un miembro de cada una de las dimensiones de la aplicación a consultar, es decir, que podemos tener de uno a X elementos de cada dimensión, pero contando con todas las dimensiones.

#### 1.3.3.2 *Keep Only*

Mantiene los datos seleccionados de una lista de miembros de una dimensión y quita los demás.

#### 1.3.3.3 *Remove Only*

Quita los datos seleccionados de una lista de miembros de una dimensión y mantiene los demás.

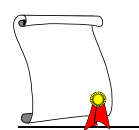

#### 1.3.3.4 *Zoom In*

Realiza un Retrieve con características analíticas, es adentrase a niveles más profundos del elemento que se necesite analizar.

#### 1.3.3.5 *Zoom Out*

Operación que hace la síntesis en el nivel de consolidación del miembro que estemos analizando, es subir al siguiente nivel partiendo del miembro de estudio.

## 1.3.3.6 *Pivot*

Es para hacer en una forma accesible el cambio de dimensiones de renglón a columna y viceversa.

#### 1.3.3.7 *Navigate Without Data*

Esta es una opción para que mientras se arma el reporte solicitado trabajemos sin os datos, esto agiliza el armado del reporte pues no realiza un Retrieve cada que se mueve algún miembro de cualquier dimensión.

#### 1.3.3.8 *Retrieval Wizard*

Es un ayudante para realizar el Retrieve, muestra todas las dimensiones y permite elegir su posición.

#### 1.3.3.9 *Flash Back*

Restablece al estado anterior de Retrieve dentro de la hoja, es un "Regresar atrás".

#### 1.3.3.10 *Member Selection*

Busca dentro de la dimensión seleccionada un miembro en específico que necesitemos para nuestro reporte y no sabemos el nombre correcto o la posición en que se encuentra.

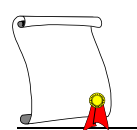

#### 1.3.3.11 *Cascade*

Permite realizar X número de copias de la hoja de Retrieve que estamos manejando dentro del mismo libro de Excel que este abierto.

#### 1.3.3.12 *Lock*

Realiza el bloqueo de los datos que se estén manejando en ese momento para que ningún otro usuario haga uso de ellos.

#### 1.3.3.13 *Retrieve and Lock*

Trae la información del reporte solicitado y además bloquea los datos para que o los utilice otro usuario.

#### 1.3.3.14 *Unlock*

Desbloquea la información que se esté manejando para poder dar acceso a ella a todo el usuario que tenga autorización de manejarla.

#### 1.3.3.15 *Send*

Esta opción es muy importante pues tiene la posibilidad de actualizar la base de datos, en conjunción con la opción de *lock* se puede realizar la carga de información directamente en el cruce de dimensiones y miembros que se encuentre activos en la hoja en ese momento, básicamente esta opción envía información a la base de datos.

#### 1.3.3.16 *Calculation*

Tiene la lista de cálculos que pertenecen a la aplicación, los cuales se pueden ejecutar desde esta opción.

#### 1.3.3.17 *Connect*

Es la pantalla principal en la cual se selecciona el servidor, la aplicación y la base de datos a la que el usuario necesitará conectarse. Esta conexión se realiza para cada hoja si así lo requiere, el usuario tiene la posibilidad de

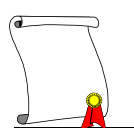

conectar cada hoja de un libro de Excel a una aplicación o base diferente a la que usa en la primer hoja de trabajo, si el usuario no realiza estas conexiones manualmente Essbase por iniciativa lo conectará a la misma base que tiene en su primera conexión.

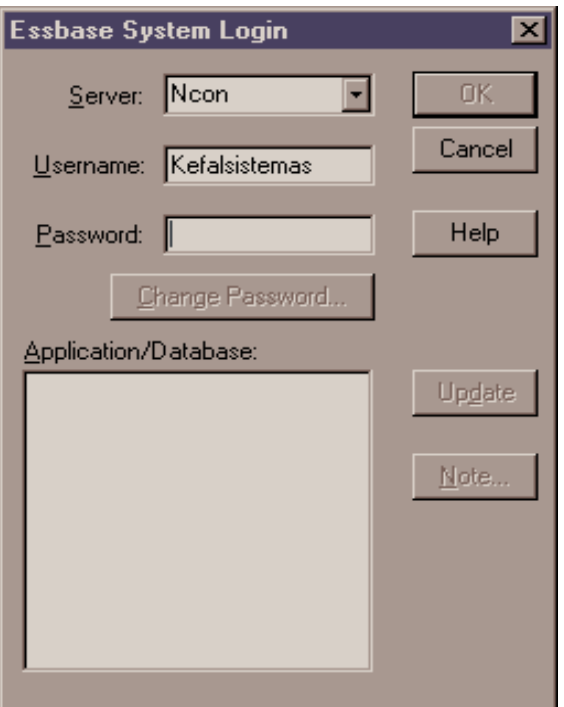

*1.3.3.17.1 Imagen: Conexión*

## 1.3.3.18 *Disconnect*

Realiza la desconexión de hojas. Muestra una pantalla con todas las conexiones realizadas, para poder salir del sistema es recomendable el desconectar todas las hojas que se localicen en esa pantalla para evitar problemas de bloqueos posteriores

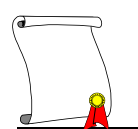

| Disconnect |
|------------|
|            |
|            |
| Close      |
| Help       |
|            |

*1.3.3.18.1 Imagen: Desconectar*

## 1.3.3.19 *Options*

Estas opciones facilitan la modificación del formato para Retrieve que estamos manejando. Dentro del submenú *Options* tenemos cuatro pestañas de folder, las cuales contienen opciones que facilitarán el control de los miembros de nuestro reporte. Las cuatro partes son:

## *1.3.3.19.1 Display*

Aquí tenemos la opción en la que se elige la identación para los miembros al realizar un Retrieve, esta elección puede ser a nivel hijo, todos los niveles o ninguno. Otra opción es la de suprimir renglones nulos y renglones con datos en cero.

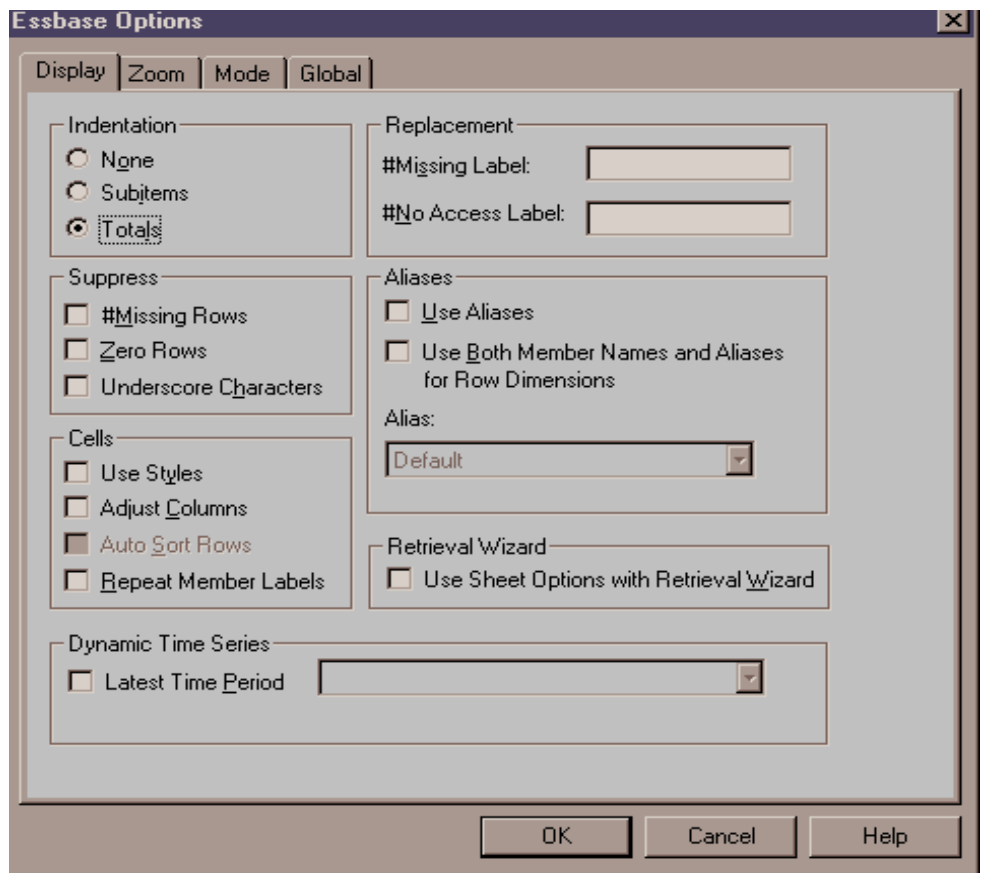

#### 1.3.3.19.1.1 Imagen: Opciones de Essbase

También se maneja si se desea usar "Estilos" en la hoja, esto es aplicarle un color específico a cada dimensión y sus miembros, se pueden ajustar o no el tamaño de las celdas al tamaño de los miembros. Permitir o no el uso de tablas de "Alias" para los miembros. Acepta el remplazo de nulos y celdas sin acceso por algún caracter especial que el usuario desee para su mejor visualización de estas situaciones.

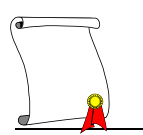

## *1.3.3.19.2 Zoom*

En esta opción se especifica a qué nivel se necesita realizar el Zoom In partiendo del nivel propio del miembro seleccionado, los niveles que se pueden seleccionar son:

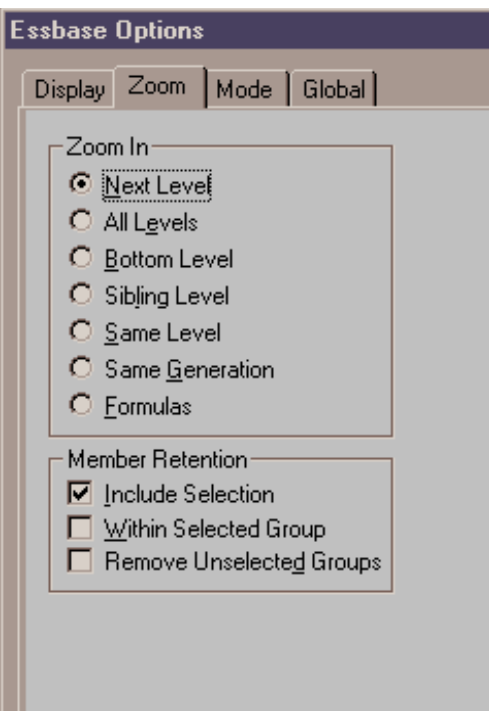

1.3.3.19.2.1 Imagen: Zoom en opciones de Essbase

 *Next Level* Trae los miembros de un nivel hacia adentro del Outline. *All Levels* Trae todos los miembros de cualquier nivel hacia adentro. *Bottom* Trae todos los miembros del último nivel solo de esa rama.  *Sibling* Trae todos los miembros del mismo nivel solo de esa rama. *Same Level* Trae todos los miembros del mismo nivel de toda la dimensión.  *Same Generation* Trae los miembros de la misma generación de toda la dim.  *Formulas* Trae los miembros que formen parte al realizar su consolidación.

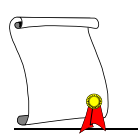

## *1.3.3.19.3 Mode*

En esta opción tenemos la posibilidad de decidir qué forma queremos manejar nuestra hoja, si es con un formato libre en el cual Essbase acomoda los miembros al momento de hacer el Retrieve, o la opción de que la hoja permanezca como esta, manteniendo en el mismo lugar los miembros de la base y conservando o no las formulas en caso de que existan tales.

| <b>Essbase Options</b>                                                                                                    |
|----------------------------------------------------------------------------------------------------|
| Display Zoom Mode Global                                                                                                    |
| <b>Retrieval:</b><br>$\odot$ $\operatorname{\mathsf{Ad}}$ vanced Interpretation<br>$\bigcirc$ Free Form<br>□ Template Retrieve |
| Mode<br>□ Update Mode                                                                                                    |
| Formula Preservation                                                                                                    |
| $\Box$ Retain on Retrieval                                                                                                    |
| ■ Retain on Keep and Remove Only                                                                                               |
| ■ Retain on Zooms                                                                                                    |
| <b>□</b> Formula Fill                                                                                                    |
|                                                                                                    |

1.3.3.19.3.1 Imagen: Modo en Opciones de Essbase

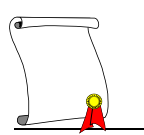

## *1.3.3.19.4 Global*

Aquí tenemos las opciones como el control del botón derecho del Mouse, el cual nos permite en el doble click realizar un Retrieve en una hoja en blanco, permite decidir dónde y cuales mensajes serán desplegados, y deja habilitar o no otros submenús.

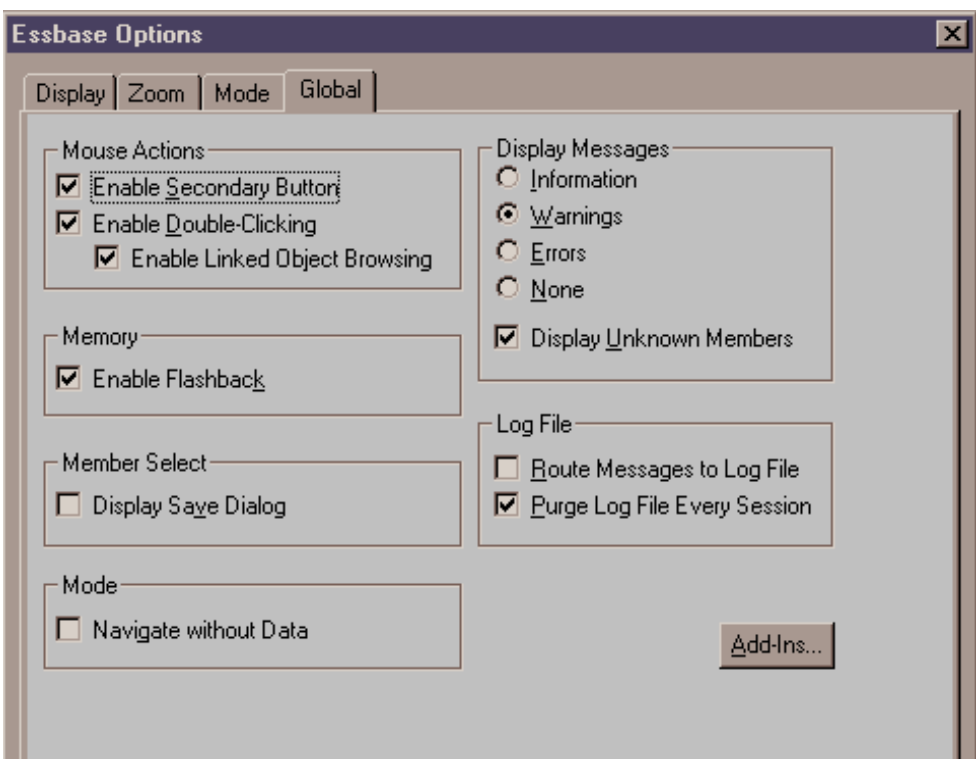

#### 1.3.3.19.4.1 Imagen: Opciones globales

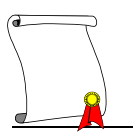

## 1.3.3.20 *Realizando un reporte en Excel y Essbase*

Los siguientes datos son los puntos principales a grandes rasgos para realizar un reporte libre teniendo una base de datos en Essbase y utilizando como herramienta a Excel, los puntos son generales pues cada reporte libre puede ser diferente y pueden seguir diferentes pasos de realización después de lograr su conexión.

Abrir un libro nuevo en Excel.

En la hoja a utilizar dar doble click en cualquier celda.

Conectar su usuario a la base de datos.

En ese momento se presentará el primer Retrieve en la hoja 1, que contiene el dato de la base a totales de todas las dimensiones, es decir, trae el total a los máximos consolidados de cada una de las dimensiones.

Seleccionar de cada una de las dimensiones el o los elementos que se necesiten para el reporte, podemos utilizar el menú de Essbase para lograr una mejor y más rápida respuesta en el Retrieve.

Dar el formato necesario para la presentación del reporte.

Al finalizar el reporte desconecta la hoja u hojas de la base de datos.

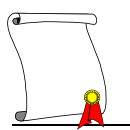

Este es el reporte que se puede obtener como producto final con un formato de la compañía.

|                                           | F                                                                            | 磵                       |                          | 画                                |                |   |               |                    |                | <b>B</b> Accessories      |               |                       |                 | $\overline{\mathbb{Q}}$ | ð                   | $\blacksquare$ |                   | 羽合                       |                             | 図 |                          | 四心 |                                                |                    |                     |                              |                |                                     |        |                                 |                                            |                                   |                                                     |                                 |               |         |
|-------------------------------------------|------------------------------------------------------------------------------|-------------------------|--------------------------|----------------------------------|----------------|---|---------------|--------------------|----------------|---------------------------|---------------|-----------------------|-----------------|-------------------------|---------------------|----------------|-------------------|--------------------------|-----------------------------|---|--------------------------|----|------------------------------------------------|--------------------|---------------------|------------------------------|----------------|-------------------------------------|--------|---------------------------------|--------------------------------------------|-----------------------------------|-----------------------------------------------------|---------------------------------|---------------|---------|
| ×                                         | $\overline{\mathbf{x}}$                                                      | $\overline{\mathbf{H}}$ |                          |                                  |                |   |               |                    |                |                           |               |                       |                 |                         |                     |                |                   |                          |                             |   |                          |    |                                                |                    |                     |                              |                |                                     |        |                                 |                                            |                                   |                                                     |                                 |               | ▶│<br>Ξ |
| $\overline{\mathbf{r}}$<br>ī              | $\overline{\mathbf{r}}$<br>ī                                                 |                         |                          |                                  |                |   |               |                    |                |                           |               |                       |                 |                         |                     |                |                   |                          |                             |   |                          |    |                                                |                    |                     |                              |                |                                     |        |                                 |                                            |                                   |                                                     |                                 |               |         |
|                                           |                                                                              | $\scriptstyle\rm\geq$   |                          |                                  |                |   |               | వి                 | ē              |                           | ੩             | Ξ                     | ᅻ               |                         | ত্র                 |                |                   | <u>هاسایہ</u>            |                             |   | Z                        |    | ▭                                              |                    | $\overline{\bm{z}}$ |                              | ᅻ              |                                     | داٺان  |                                 |                                            | দ্ৰ                               |                                                     | ळाठ                             | Έ             |         |
|                                           |                                                                              |                         |                          |                                  |                |   | AÑO ACUMULADO | <b>PRESUPUESTO</b> | 514600         |                           | 208412        | 54850<br>20185        |                 |                         | 231153              |                | 24233             | 16419                    | 53259                       |   | 137242                   |    | $\overline{8}$                                 |                    | 138623              |                              | $-19827$       | 11016                               |        | $rac{1}{88}$                    | ģ                                          | 128942                            | 40363                                               | $\circ$                         | 88579         |         |
|                                           |                                                                              |                         |                          |                                  |                |   |               | L                  | ĝ              |                           |               | 위희의                   |                 |                         | ₽                   |                |                   | चल्ट                     |                             |   | ಸ                        |    | 0                                              |                    | ಸ                   |                              | π              |                                     | $\sim$ | $\leftarrow$ $\circ$            |                                            | ឌ                                 |                                                     | ∄∣व                             | p             |         |
|                                           |                                                                              | 工                       |                          |                                  |                |   |               | ACTUAL             | 507384         |                           | 185021        | 61746                 | 17484           |                         | 243133              |                | 19455             | 16094                    | 50654                       |   | 156930                   |    | 2437                                           |                    | 159367              |                              | <b>DBG</b>     | 883                                 |        | 5743                            | ĝ,                                         | 165309                            | 6883                                                | $\circ$                         | 96474         |         |
|                                           |                                                                              | అ<br>щ                  |                          |                                  | AL 31 DE JULIO |   |               | ×,                 | $\overline{5}$ |                           | ੩             | Ξ                     | 寸               |                         | 5                   |                |                   | မ⊓ကေ                     | 흔                           |   | ম                        |    | ▭                                              |                    | $\overline{z}$      |                              | ᅻ              |                                     | 의회의    |                                 |                                            | 25                                |                                                     | ∞∣⇔                             | F             |         |
|                                           |                                                                              | ш                       |                          | Estado de Resultados consolidado |                |   | OLIUL         | <b>PRESUPUESTO</b> | 514600         |                           | 208412        | 54850                 | 20185           |                         | 231153              |                | 24233             | 16419                    | 53259                       |   | 137242                   |    | 1381                                           |                    | 138623              |                              | $-19827$       | 11016                               |        | -8811                           | ģ                                          | 128942                            | 40363                                               | $\circ$                         | 88579         | Ξ       |
|                                           |                                                                              | ≏                       |                          |                                  |                |   |               | వి                 | ĝ              |                           | ஜ             | $\frac{1}{2}$         |                 |                         | ₽                   |                | 4                 | <b>CO</b>                | τ                           |   | స్                       |    | 0                                              |                    | ಸ                   |                              | ᅲ              |                                     | N      | $\overline{\phantom{0}}$        | $\circ$                                    | B                                 | ₹                                                   | $\circ$                         | ę             |         |
|                                           | 을                                                                            | ပ                       |                          |                                  |                |   |               | ACTUAL             | 507384         |                           | 185021        | 61746                 | 17484           |                         | 243133              |                | 19455             | 16094                    | 50654                       |   | 156930                   |    | 2437                                           |                    | 159367              |                              | <b>DBG2</b>    | 883                                 |        | 5743                            | $\overline{99}$                            | 165309                            | 68835                                               | $\circ$                         | 96474         |         |
| <b>X</b> Microsoft Excel - REPORTE_EDORES | Window Essbase<br>Format Tools Data<br>Insert<br>View<br>嵓<br>$\frac{9}{11}$ | ⅏<br>⋖                  |                          |                                  |                |   |               |                    | VENTAS NETAS   | COSTO DE PRODUCCION DE LO | <b>ENDIDO</b> | COSTO DE DISTRIBUCION | COSTO DE ENVASE |                         | AD BRUTA<br>UTILIDA |                | DE VENTA<br>GASTO | GASTOS DE ADMINISTRACION | DEPRECIACION Y AMORTIZACION |   | DE OPERACION<br>UTILIDAD |    | <b>ASTOS Y PRODUCTOS</b><br>OTROS <sub>G</sub> |                    | UAFIR               | GASTOS FINANCIEROS Y PERDIDA | CAMBIARIA      | RESULTADO POR POSICION<br>MONETARIA |        | COSTO INTEGRAL DE FINANCIAMENTO | GASTOS EXTRAORDINARIOS<br><b>PRODUCTOS</b> | UTILIDAD ANTES DE IMPUESTOS Y PTU | $\geq$<br>IMPUESTOS Y P                             | <b>ITARIO</b><br>INTERES MINORI | UTILIDAD NETA |         |
|                                           | ្លា                                                                          |                         | $\overline{\phantom{0}}$ |                                  | പത             | 寸 | ᄢ             | $\omega$           | $\sim$         |                           | $\infty$      | $\sigma$              | a               | $\rightleftarrows$      | $\simeq$            | $\mathfrak{S}$ | $\overline{a}$    |                          |                             |   |                          |    |                                                | 191912121212121212 |                     |                              | $\mathbb{Z}^4$ |                                     |        |                                 |                                            |                                   | $R$   $R$   $R$   $R$   $R$   $R$   $R$   $R$   $R$ |                                 | $\Xi$         |         |

*1.3.3.20.1 Imagen: Reporte de Estado de resultados*

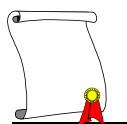

# **2 Capítulo: Proceso de Presupuesto**

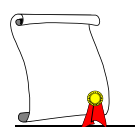

## **2.1 CONCEPTOS BÁSICOS**

#### *2.1.1 Información financiera*

Las personas interesadas en la marcha financiera en un negocio son principalmente, los dueños, socios o accionistas; y requieren conocer la rentabilidad de su inversión, por otro lado los directivos necesitan elementos de juicio para tomar decisiones acertadas que encaminen a la entidad hacia el logro de sus objetivos, los inversionistas potenciales consideran la conveniencia de invertir con base en la información que les proporcionan los estados financieros.

#### *2.1.2 Concepto*

Entiéndase por información financiera, la comunicación de sucesos relacionados con la obtención y aplicación de recursos materiales expresados en unidades monetarias.

#### *2.1.3 Características de utilidad*

Se considera que la información financiera se adecua al propósito del usuario, cuando su contenido informativo es:

- A) Significativo. Capaz de representar mediante símbolos palabras y cifrasa la entidad económica y su evolución, su estado en el tiempo y sus resultados de operación.
- B) Relevante. Selecciona los elementos informativos para optimizar la comunicación que emite.
- C) Veraz. Es objetivo en la representación financiera de la entidad.
- D) Comparable. Permite que la información pueda confrontarse en los diferentes puntos del tiempo para una entidad y/o entre dos o más entidades.

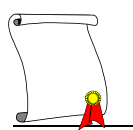

## *2.1.4 Los estados financieros*

Es el instrumento que sirve de vehículo a la información sobre obtención y aplicación de recursos materiales.

Es el documento suscrito por una entidad económica en el cual se consignan datos valuados en unidades monetaria, referentes a la obtención y aplicación de recursos materiales.

Limitaciones:

- 1.- capacidad de la administración.
- 2.- ubicación física de la entidad, respecto a fuentes de abastecimiento.
- 3.- eficiencia de los transportes.
- 4.- condiciones de mercado
- 5.- condiciones de la rama industrial.
- 6.- régimen fiscal.

Los valores representados en los Estados Financieros no son absolutos, ya que muestran conceptos valuados en unidades monetarias, las cuales se encuentran sujetas a constantes fluctuaciones.

Esto obliga a completar la información financiera con datos extracontables.

#### **2.2 ELEMENTOS QUE LO INTEGRAN**

Los integrantes de los Estados Financieros se clasifican en básicos y accesorios:

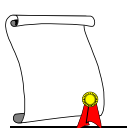

## *2.2.1 Básicos*

Son aquellos que proporcionan la información fundamental sobre la situación financiera y los resultados de la entidad económica, y son:

- A) Estado de pérdidas y ganancias o estado de resultados, muestra la utilidad o pérdida obtenida por la entidad económica durante un periodo determinado, mediante la relación de los elementos que le dieron origen, debidamente valuados en términos monetarios.
- B) Estado de situación financiera o balance general. Muestra la situación financiera de una entidad económica a una fecha determinada, mediante la relación de sus recursos, obligaciones y patrimonio, debidamente valuados en términos monetarios.
- C) Estado de cambios en la situación financiera o Flujo de efectivo. Estado de origen y aplicación de recursos.

## *2.2.2 Accesorios o secundarios*

Son aquellos que derivados de los estados financieros, proporcionan información analítica o detallada sobre estos.

- A) Estado de movimientos en el capital contable.
- B) Estado de costo de lo vendido.
- C) Estado de costo de producción.
- D) Estados especiales.

En este caso solamente desglosaremos los estados financieros básicos ya que son los principales requeridos para dar respuesta mediante el sistema a implementar.

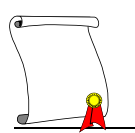

## *2.2.3 Estado de pérdidas o ganancias (Estado de resultados)*

El realizar un reporte de estado de resultados tiene la finalidad de presentar las cifras relevantes del negocio a niveles consolidados.

Este reporte está conformado por diferentes cuentas las cuales son los totalizadores de un concepto contable, estas posiciones de consolidación son:

- 1. Ventas netas
- 2. Costo de distribución
- 3. Costo de producción
- 4. Utilidad bruta
- 5. Gastos de venta
- 6. Gastos de Administración
- 7. EBITDA
- 8. Depreciación y amortización
- 9. EBIT
- 10.Ingresos o gastos financieros
- 11.Utilidad antes de impuestos
- 12.Impuestos
- 13.Utilidad neta

#### 2.2.3.1 Concepto

El estado de resultados es aquel que muestra la utilidad o pérdida obtenida por una entidad durante un periodo determinado.

Muestra los ingresos y los egresos obtenidos y erogados respectivamente, por una entidad económica y la diferencia resultante, valuados en unidades monetarias durante un periodo determinado.

En las entidades lucrativas dicha diferencia recibe el nombre de utilidad o pérdida, según sea el caso.

A) utilidad o pérdida bruta. Diferencia entre ventas y el costo de ventas.

B) utilidad o pérdida neta. Diferencia entre la utilidad bruta y los gastos de operación.

## 2.2.3.2 *Clasificación de sus elementos básicos*

Para cada una de las cuentas explicaremos su origen y su cálculo.

Estas posiciones financieras tienen como origen de la información el dato de detalle en donde se registra el importe de cada una de las cuentas, es decir, además de registrar el importe en este rubro existen otros puntos que deben de ser tomados en cuenta como son los escenarios o versiones en los que se deben de trabajar, las diferentes localidades o regiones en donde la empresa tenga ventas, la periodicidad con la que desea ver esta información, los productos que la empresa comercializa y los clientes. Todos estos rubros deben de ser tomados en cuenta al momento de consolidar la información en una cuenta, para posteriormente llevarla a un consolidado. En el ejemplo del caso práctico se mostrará cómo de una cuenta se puede llegar a consolidar a un estado de resultados.

1.- Ventas netas Las ventas están conformadas por el siguiente grupo de cuentas Ventas brutas **Devoluciones** 

Y la fórmula es Ventas netas = ventas brutas - devoluciones

Las ventas brutas son la venta que se realizó en el todo periodo y las devoluciones son el registro de los productos no aceptados por el cliente y que ya habían sido pagados, es decir se debe de hacer el registro de la devolución del importe pagado al cliente.

## 2.- Costos de distribución

Los costos de distribución registran el importe de lo que la compañía gastó en distribuir sus productos, en estas cuentas están los siguientes conceptos.

**Transportes** 

**Combustible** 

Material de empaque

Costos del personal

Otros costos de distribución

Logística

La suma de todos estos rubros forma el costo total de distribución.

#### 3.- Costos de producción

Los costos de producción registran el importe de lo que la compañía gastó en producir sus productos, en estas cuentas están los siguientes conceptos.

Materias primas

**Combustible** 

Electricidad

Costos del personal

Inventarios

Otros costos de producción

**Manufactura** 

La suma de todos estos rubros es el costo total de producción.

## 4.- Utilidad bruta

Este concepto se forma de la siguiente operación:

Utilidad bruta = Ventas netas - Costo de distribución - Costo de producción.

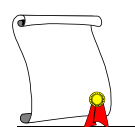

#### 5.- Gastos de venta

Los gastos de venta están conformados por los importes que la compañía gasto en la mercadotecnia y en el posicionamiento de la marca dentro del mercado.

Servicios de terceros

Gastos de personal

Gastos indirectos de mercadotecnia y ventas

Otros gastos de mercadotecnia y ventas

6.- Gastos de Administración

Estos están conformados por los gastos en los cuales la compañía incurrió para llevar la administración de la empresa.

Servicios de terceros Gastos de personal Gastos indirectos de Administración Otros gastos de Administración

#### 7.- EBITDA

Representa el flujo de caja operacional obtenido por la empresa en un periodo de tiempo, es el resultado de disminuir de las ventas netas, los costos de producción y distribución así como los gastos de administración y ventas.

Como indicador de desempeño se define como un indicador de eficiencia cuando es comparado en relación a las ventas netas y el propósito de realizar esta medición es para saber en qué porcentaje el EBITDA operacional forma parte de las ventas.

#### 8.- Depreciación y Amortización

Esta es una partida virtual ya que no representa una salida real de dinero (efectivo), este concepto es para poder representar dentro del cálculo una disminución de valor de los activos fijos y diferidos con los que cuenta la compañía.

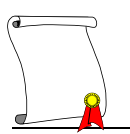

## 9.- EBIT

La utilidad de operación es un indicador estándar para todas las empresas, este se convierte de gran utilidad ya que permite realizar análisis y comparaciones del desempeño operativo de y entre distintas empresas.

#### 10.- Ingresos o gastos financieros

Rubro en el que se presentan todos los ingresos o gastos financieros que la empresa pueda llegar a tener, como por ejemplo las comisiones bancarias.

#### 11.- Utilidad antes de impuestos

Indicador que muestra la utilidad antes de restar el monto a pagar de impuestos.

#### 12.- Impuestos

Rubro que engloba el monto total de los diferentes impuestos que la compañía está obligada a enterar al estado, como resultado de sus actividades, por ejemplo: arrendamientos, ventas, compras, etc.

#### 13.- Utilidad neta.

La utilidad neta es un estimado de los efectos globales de las transacciones comerciales sobre el patrimonio. El incremento en el patrimonio es el resultado de operaciones lucrativas que usualmente están acompañadas por un incremento en el total de los activos.

Mide la razón o por ciento que la utilidad neta representa con relación a las ventas netas que se analizan, o sea, mide la facilidad de convertir las ventas en utilidad.

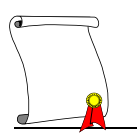

## *2.2.4 Estado de situación financiera (Balance general)*

El denominado balance general o estado de situación financiera, es un estado financiero importante. Muestra la posición financiera de la empresa a una fecha determinada, es decir, es similar a una fotografía que revela cómo se encuentra contablemente la empresa en cierta fecha. Por tal razón se le denomina estado financiero estático, a diferencia de otros estados financieros llamados dinámicos, que pueden compararse con una película, ya que muestran lo que ocurrió contablemente en la empresa durante un periodo determinado.

La presentación del balance puede ser en forma de reporte, en cuyo caso se relacionan primero los activos por grupos, se totalizan y enseguida se relacionan el pasivo y el capital cuyo total deberá coincidir con el total del activo.

También puede presentarse en forma de cuenta, colocando del lado izquierdo los activos y del lado derecho el pasivo y el capital. Pero ¿Qué hay detrás de estas cuentas y cifras?

Bajo el rubro de "Activo" aparecen los bienes y derechos de la empresa clasificados tradicionalmente de acuerdo a su disponibilidad o convertibilidad en efectivo.

Activo Circulante.- Convertible en efectivo en el término máximo de un año.

Activo Fijo y Diferido.- Transformable en dinero en un plazo superior a un año.

El activo comprende las " cosas " o " riqueza " que también suelen denominarse activos monetarios y no monetarios y costos no vencidos.
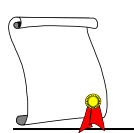

Por el contrario, bajo los rubros de " pasivo y capital ", aparecen las obligaciones de la empresa hacia terceras personas (dueños y acreedores) y los derechos de éstas sobre la riqueza o cosas de la empresa. Las obligaciones también aparecen clasificadas en función de su exigibilidad, es decir, del tiempo en el que se puede demandar su pago. El tipo de acreedor nos puede dar una idea sobre la modalidad y condiciones jurídicas bajo las cuales podría exigir sus derechos, así como su prioridad en relación a los demás acreedores.

# 2.2.4.1 *Concepto*

Estado de situación financiera o Balance general es aquel que muestra la situación financiera de una entidad económica a una fecha determinada.

El balance muestra el activo, pasivo y capital de una entidad económica, valuados en unidades monetarias, a una fecha determinada.

### 2.2.4.2 *La ecuación contable*

Efectivamente, si el activo tiene como origen el pasivo y el capital, es válido representar loas conceptos anteriores con la siguiente ecuación.

 $Activo = pasivo + capital.$ 

Y de esta se deducen las siguientes.

Pasivo = activo + capital  $y$  capital = activo – pasivo.

### 2.2.4.3 *Características*

1.- muestra la situación financiera de las entidades económicas, da a conocer el valor monetario de su activo, pasivo y capital.

2.- se trata de un estado financiero estático, lo que significa que el contenido de su información se presenta a una fecha determinada, por tal motivo se le compara a una fotografía.

3.- aunque es posible formularlo en cualquier fecha, la costumbre y las disposiciones legales han establecido que se formule cuando menos una vez al año.

### 2.2.4.4 *Clasificación de sus elementos básicos*

Sus elementos básicos son aquellos que integran su cuerpo, esto es el activo, el pasivo y el capital.

### Activo

A) circulante. Recursos que participan en el ciclo generador de ingresos, el cual es normalmente de un año. En tal caso se encuentran:

- Caja, bancos inversiones en valores, mercancías, clientes documentos por cobrar deudores diversos, pagos anticipados.

B) permanente o fijo. También denominado activo fijo. Recursos de vida amplia que se adquieren con carácter perdurable para la obtención de objetivos tal es el caso de:

- Mobiliario y equipo de oficina, equipo de transporte, edificio, terreno.

C) diferido. Recursos ya pagados, cuyos beneficios se reciben a través de varios años:

- Gastos de organización , gastos de instalación,

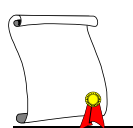

Los conceptos que integran el activo, suelen relacionarse en el balance de mayor a menor disponibilidad, lo cual significa la cualidad que tienen los recursos para ser convertirse en dinero en efectivo.

Pasivo.

A) a corto plazo. Obligaciones contraídas cuyo vencimiento no excede de un año.

- proveedores, documentos por pagar, acreedores diversos, gastos por pagar.

B) a largo plazo cuyo vencimiento es mayor a un año, como los acreedores hipotecarios.

C) diferido, obligación de prestar un servicio cuyo cobro se efectúa anticipadamente, siempre y cuando dicho compromiso exceda de un año. Por lo tanto se tipifican dentro de esta clasificación en general, los cobros anticipados.

Los conceptos que integran el pasivo suelen relacionarse en el estado de s.f. de mayor a menor exigibilidad, lo cual se refiere a la proximidad de la fecha de vencimiento.

#### Capital.

A) capital social. Aportación inicial de recursos que hacen los propietarios de la entidad económica.

B) utilidad del ejercicio. Incremento de capital social como consecuencia de las transacciones financieras. Pudiera tratarse también de una perdida, en cuyo caso el capital social disminuye.

A la suma del capital social y la utilidad del ejercicio, se le denomina capital contable.

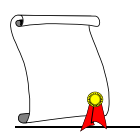

### 2.2.4.5 *Interrelación entre ambos estados*

El estado de resultados constituye en análisis al renglón utilidad o perdida del ejercicio que muestra el estado de posición financiera.

En consecuencia según se nota en los estados financieros simplificados, el elemento que interrelaciona a ambos es el resultado del ejercicio, es decir la utilidad o pérdida neta obtenidas.

# *2.2.5 Flujo de Efectivo (Cash Flow)*

Revela información que no está claramente disponible y detallada, ni en el balance, ni en el estado de resultados.

Este estado ha tenido y tiene diversas formas de presentación y es actualmente considerado una herramienta muy útil en la toma de decisiones, no sólo en el área financiera, sino en todas las demás áreas de la empresa.

El estado de cambios en la situación financiera o flujo de efectivo pertenece al grupo de estados financieros denominados "dinámicos", por reflejar sucesos ocurridos en un período de tiempo, y muestra las fuentes de los recursos, es decir:

De donde provinieron los fondos obtenidos, su aplicación, ósea el empleo que dé a los mismos

### 2.2.5.1 *Los objetivos del flujo de efectivo*

Los objetivos del flujo de efectivo son:

a) Proporcionar información completa sobre los cambios en la posición financiera durante el período.

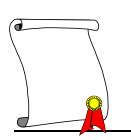

- b) Determinar y clasificar aquellas operaciones que ocasionaron la variación en el capital de trabajo.
- c) Resumir las actividades de una empresa en cuanto a origen y aplicación de fondos, es decir, en cuanto a obtención de financiamiento y canalización de recursos. Como elemento de juicio para el análisis de crédito, muestra la estrategia que sigue la administración para financiar las actividades a corto y a largo plazo de la firma, revelando como son captados los recursos, en que renglones del activo se invierten y/o renglones del pasivo a largo plazo y del capital se afectan.

También aporta valiosa información relativa al comportamiento de la liquidez. Indudablemente que la capacidad de la empresa para generar efectivo, debe evaluarse no sólo por su importancia intrínseca en las operaciones del negocio, sino porque da una idea de la eficiencia con que se viene manejando el ciclo operativo. Proporciona también un panorama de la liquidez y capacidad de pago. Las diferencias entre los activos no circulantes, pasivos a largo plazo y capital contable, constituyen los orígenes y las aplicaciones.

Los orígenes están representados por:

- Disminuciones en activos no circulantes
- Aumentos de pasivos a largo plazo
- Aumentos de capital contable
- Disminuciones de capital de trabajo

Las aplicaciones están representados por:

- Aumentos en activos no circulantes
- Disminuciones en pasivos a largo plazo
- Disminuciones de capital contable
- Aumentos al capital de trabajo

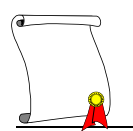

Los orígenes y las aplicaciones se suelen presentar en el siguiente orden: Origen de recursos (abonos):

1.- Aumentos de capital contable:

Por utilidades netas del ejercicio

Por aumentos al capital social o contable

- 2.- Aumentos de pasivos a largo plazo.
- 3.- Disminución de activos no circulantes:

Por depreciación y amortización Por ventas

4.- Disminución de capital de trabajo.

Aplicación de recursos (cargos):

1.- Disminuciones de capital contable:

Por pérdidas del período

Por utilidades distribuidas o retiros de capital

- 2.- Aumentos de activo no circulantes.
- 3.- Disminuciones de pasivos a largo plazo.
- 4.- Aumentos de capital de trabajo.

La información que contiene el estado de cambios en la situación financiera, adquiere su mayor valor en cuanto se le ubica e incorpora en el total de los datos como parte de un total de elementos de juicio interrelacionados.

Sin olvidar esta premisa, podemos hacer una interpretación de lo que significa aisladamente cada renglón del estado de cambios en la situación financiera, determinando las causas y efectos de cada origen y aplicación mediante las siguientes consideraciones:

### 2.2.5.2 *Orígenes de recursos*

1.- Aumentos de capital contable.

En este renglón debemos considerar el análisis que realicemos del estado de modificaciones al capital contable.

2.- Aumentos de pasivos a largo plazo.

A este respecto podemos investigar si el aumento se originó por créditos refaccionarios, hipotecas, avíos, créditos simples con garantía hipotecaria, emisión de obligaciones, etc., así como sus posibles implicaciones.

3.- Disminución de activos circulantes.

Aun cuando la depreciación se considere como un método de asignación de costos históricos y no como un método para reponer los activos, valdrá la pena estimar. Si las tasas de depreciación y amortización aplicadas permitirán la reposición de los activos fijos.

Cuando se hayan vendido activos fijos podría profundizarse para conocer si fue debido a obsolescencia, a incosteabilidad, etc. así como si existen planes para la sustitución de esos activos.

4.- Disminución de capital de trabajo.

Es conveniente analizar su impacto en el desarrollo normal de las operaciones de la empresa.

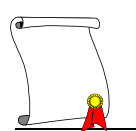

### 2.2.5.3 *Aplicaciones*

1.- Disminuciones del capital contable.

Si fue motivada por pérdidas del ejercicio, debe determinarse si fueron por causas imputables a la administración, por condiciones especiales de mercado, etc. También se puede profundizar para conocer, en su caso, los planes de la empresa para evitar pérdidas en el futuro.

En el caso de que la disminución obedezca a utilidades distribuidas o retiros de capital.

2.- Aumentos de Activos no circulantes.

Cuando se hayan realizado adquisiciones de bienes de capital, conviene determinar si para este efecto se utilizó el capital propio o se obtuvieron créditos de proveedores o bancos. En su caso se deberá precisar también si tales activos están sujetos a algún gravamen, o si el vendedor los financio bajo reserva de dominio.

3.- Disminuciones de pasivo a largo plazo.

Las variaciones en este renglón suelen deberse principalmente a:

- a) Liquidación en efectivo;
- b) Que la deuda a largo plazo se haya convertido en corto plazo. En ambos casos se hace necesario estimar el impacto de estas variaciones en el capital de trabajo y la capacidad de pago del negocio.
- 4.- Aumentos de capital de trabajo.

Esta variación generalmente incide en forma favorable en la liquidez del negocio.

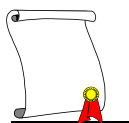

**3 Capítulo: Definiciones de las etapas para el sistema** 

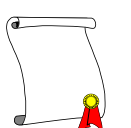

# **3.1 ANÁLISIS**

A medida que el analista va considerando cada uno de los elementos del proceso, se ve obligado a revisar una y otra vez a reexaminar las estructuras y relaciones establecidas hasta el momento, y a modificarlas para satisfacer la nueva condición. La repetición continúa hasta que han sido consideradas todas las dimensiones del sistema propuesto y se formula la proposición final, que será el sistema finalizado.

En el análisis se determinan los requerimientos de lo que el sistema debe hacer; Para esto, se recopilan y analizan los elementos para entender el problema y representarlo de alguna manera, plasmando las ideas, objetivos, metas y actores que intervienen en el proyecto.

El análisis de sistemas implica determinar las necesidades del cliente y /o usuario para poder especificar los requerimientos que sirvan como base para el desarrollo de un sistema o software siendo el "que" de un sistema informático.

Esta etapa es la principal dentro de un buen desarrollo de una base multidimensional ya que si no se logra un buen análisis del problema, se generarán demasiados cambios en los siguientes ciclos, lo cual puede desviar profundamente la realización de las siguientes etapas además de afectar en tiempo y costos al proyecto.

Para poder realizar un documento que plasme el requerimiento y el análisis que el responsable del proyecto le deberá de entregar al usuario para poder tener una retroalimentación con respecto a si ese es el requerimiento que se está solicitando, y que ese análisis cumple con lo que espera el usuario como resultado final de su sistema.

En las actividades generales y específicas que se aplican con el análisis de sistemas se encuentran: la investigación y la crítica de la información.

# *3.1.1 Investigación preliminar*

El primer paso será definir la naturaleza del problema en cuestión. Esto permitirá fijar las bases para determinar el objetivo del estudio y para una investigación preliminar que proporcione elementos de juicio para decidir si conviene seguir adelante con el estudio y proceder a la formulación y ejecución del plan de trabajo.

Esta primera actividad inicia con un requerimiento para recibir ayuda de un sistema de información, cuando ese requerimiento se realiza la primera actividad se está generando, para esto es necesario conocer cómo opera actualmente el proceso para el que se desea el sistema.

Partamos de que el nuevo sistema debe cuando menos actuar también como el sistema actual.

Una comprensión del sistema actual es necesaria para obtener una imagen clara de tiempos transcurridos, secuencia de operación y costos de operación.

El punto clave del análisis del sistema Consiste en obtener una descripción lo más detallada posible de la forma como se desarrollan las operaciones que integran el sistema en estudio. Los analistas al trabajar con los empleados y gerentes deben estudiar el proceso que actualmente se efectúa para contestar estas preguntas claves:

- 1. ¿Qué se está haciendo?
- 2. ¿Cómo se está haciendo?
- 3. ¿Qué tan frecuentemente ocurre?
- 4. ¿Qué tan grande es la cantidad de transacciones o decisiones?

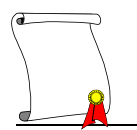

- 5. ¿Qué tan bien se lleva a cabo la tarea?
- 6. ¿Existe algún problema?
- 7. Si el problema existe, ¿qué tan serio es?
- 8. Si el problema existe, ¿cuál es la causa principal?

La entrevista es tal vez la forma más productiva de obtener información, su importancia, validez y frutos dependen fundamentalmente de la habilidad de quien hace uso de ella.

Antes de planear una entrevista deben considerarse los siguientes puntos:

- Preparar lista de requerimientos de lo que se desea obtener.
- Tratar de que las entrevistas sean cortas, cubriendo detalladamente todos los aspectos que afecten al estudio.
- Debe prepararse una guía con preguntas claves para la conducción de la entrevista.
- Avisar por anticipado.
- Solicitar que cada funcionario lo presente con las personas dentro de su organización a las que tenga que entrevistar.
- Durante el desarrollo de la entrevista debe considerarse lo siguiente:
- Debe comenzarse por explicar el objeto de la entrevista y los beneficios que se esperan.
- Mantener un lenguaje adecuado.
- Separar hechos de opiniones lo más pronto posible.
- Asegurarse de entrevistar al personal que representa ambos aspectos de los temas significativos.
- Resumen de lo comentado y notas finales.

Una vez que se ha reunido toda la información relativa a la forma actual de operar del sistema, el analista o grupo de analistas procederán a organizar y documentar todo el material escrito, a fin de cubrir posteriormente la fase de análisis y crítica del mismo.

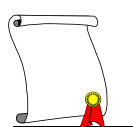

Como último paso en el proceso de investigación sobre la forma actual de operar del sistema, el responsable del estudio presentará a los usuarios un documento final, con el objeto de ultimar detalles que no hayan sido comprendidos por el analista.

La presentación del documento "Proceso Actual" debe ajustarse a la siguiente estructura:

- **•** Introducción
- Objetivos del procedimiento
- Diagramas de flujo de actividades
- Descripción literaria del sistema
- Diagramas de flujo de entradas
- Fuentes de información
- Cálculos de reglas de negocio
- Apéndices
	- o Hojas de operaciones o Reportes
	- o Cuadro de funciones
	- o Diagrama de actividades

Ya que se tiene clara la definición del problema y que hace en la actualidad el proceso se puede iniciar con el documento de análisis.

# *3.1.2 Análisis y crítica de la información*

Una vez terminado el proceso de recopilar información de la forma actual de operar del sistema en estudio, se deberá documentar todo el material escrito para su análisis

El objetivo final del análisis es encaminar la mecanización hacia la solución de los principales problemas de la empresa.

Es necesario señalar la importancia que tiene llevar a cabo esta segunda fase bajo un programa de trabajo bien organizado, ya que es muy frecuente observar implantadores de sistemas que no han comprendido que el diseño de un nuevo sistema no consiste simplemente en incorporar, al sistema en uso, soluciones intuitivas e indisciplinadas, que frecuentemente sólo traen por resultado la mecanización de un caos.

En otros casos no tan extremosos, pero tampoco satisfactorios, se limitan a mejorar la misma actividad, bien sea automatizando o distribuyendo funciones, sin analizar si las mismas son realmente útiles y necesarias, independientemente de que un cambio futuro no considerado pueda hacer inoperantes los sistemas diseñados en esta forma.

El analista, en esta fase, deberá tomar como normas de partida las siguientes consideraciones:

Qué se requiere que haga el nuevo sistema, de inmediato y en futuro.

Cómo se evaluarán los resultados del nuevo sistema.

Hasta este momento, el analista conoce únicamente cómo trabaja la empresa y cómo está situada en el medio, más adelante será necesario definir un nuevo sistema que cumpla con las metas y objetivos, tanto actuales como futuros; por

lo tanto, el programa de trabajo para realizar esta tarea constará de los siguientes puntos:

1.- Analizar y definir los objetivos futuros para que los altos ejecutivos puedan determinar las nuevas metas del negocio.

2.- Modificar los procesos actuales o crear otros nuevos, de tal forma que los mismos contribuyan a lograr las metas auténticas de la empresa. (Especificar el alcance y límites que comprendan las actividades).

3.- Analizar sus actividades y establecer sus entradas, operaciones, recursos y resultados.

4.- Optimizar estos requerimientos a través de varias comprobaciones.

5.- Determinar medidas de evaluación para los resultados de cada actividad.

Ahora bien, si se realizó un estudio completo de la situación actual de la empresa, el analista tiene en sus manos la información de todos los aspectos que abarca la empresa, desde la información a nivel general hasta la información operativa en sus más mínimos detalles.

Por lo tanto, partiendo de las metas y objetivos actuales y las actividades las cuales se lleven a cabo, las interrelacionará con las metas y objetivos futuros, para determinar qué actividades se justifican, cuáles hacen faltan y por último, que cambios se deberán hacer a nivel operativo, para que las mismas se realicen.

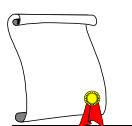

Como fase final del estudio de investigación, éste deberá presentarse a la alta administración. Este informe, representará la situación actual de la empresa y deberá comprender:

- 1.- Introducción
	- a) Definir que se pretende en el documento.
- 2.- Sección general
	- a) Antecedentes
		- Los antecedentes del proyecto y de los procesos que existen actualmente.
	- b) Metas y objetivos
		- Definir las metas y los objetivos del sistema que se pretende desarrollar.
- 4.- Sección operacional
	- a) Visión de la solución
		- Realizar el planteamiento completo de cómo se pretende dar solución a los objetivos planteados.
	- b) Diagrama de flujo inicial
		- Se presentarán los diagramas de flujo que se visualizan en función a la visión de la solución.
	- c) Herramientas a utilizar
		- Listar las herramientas que se prevé se utilizarán para el desarrollo del proyecto.
	- d) Factores de éxito y riesgo para el proyecto
		- Lista de los factores que pueden poner en riesgo el buen funcionamiento del proyecto, así como los factores que beneficiarían al mismo.

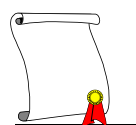

#### e) Recursos y roles

 Se listarán los roles que cada uno de los integrantes del equipo de trabajo deberá cumplir durante el proyecto, se deberán de listar los roles del equipo de trabajo de la empresa y de los recursos de la consultoría si existe apoyo externo.

#### f) Plan de trabajo

 Formulación del plan de trabajo Determina la naturaleza y la magnitud del problema; una vez definido el objetivo y practicada la investigación preliminar, deberá formularse el plan y los programas de trabajo necesarios para llevarlo a cabo. Un plan de trabajo deberá especificar con claridad qué es lo que se va a hacer y porqué, dónde, cómo y cuándo, y quiénes lo harán y en qué tiempo.

#### g) Inversión

- Si se trata de un proyecto realizado por una consultoría de sistemas se deberá presentar una cotización de los gastos que se generaran para el proyecto.
- 5.- Apéndice
	- a) Documento "Proceso Actual"
	- b) Conclusiones

En este documento es necesario recalcar que parte de los planteamientos que se presentan son susceptibles a modificarse en la etapa de diseño ya que se pueden encontrar aun definiciones no detectadas en el análisis las cuales pueden modificar nuestros planes de trabajo y de herramientas a utilizar, mas no deberá de ser diferente el objetivo al cual queremos llegar.

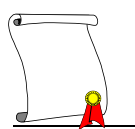

# **3.2 DISEÑO**

En el diseño se bosquejan los detalles de la solución. El diseño es un espejo del análisis que ya se aterriza en la arquitectura, plataforma y componentes.

El diseño de un sistema de información produce los elementos que establecen cómo el sistema cumplirá los requerimientos identificados durante el análisis del sistema. A esta etapa se le conoce también con el nombre de Diseño Lógico.

El diseño puede descomponerse en especificaciones lógicas y físicas.

El **diseño lógico** representa los componentes del sistema y sus relaciones mutuas, como aparecerían ante los usuarios. Muestra lo que la solución sistemática hará en contraposición con el modo como lo es en la actualidad implantada físicamente. El diseño detallado describe las entradas y salidas, las funciones de procesamiento a realizar, los procedimientos de negocios, los modelos de datos y los controles.

Durante el proceso, el analista plantea soluciones alternativas y finalmente determina cuál es la mejor. La fase de diseño es de naturaleza técnica, hasta el punto de que el analista debe responder esta pregunta "¿Cómo vamos a hacerlo?".

Por otra parte, el diseño también es un arte creativo, hasta el punto de que el analista se pregunta continuamente: ¿qué ocurrirá si...? y ¿por qué no?

El primer paso en el diseño de sistemas es identificar los informes y las salidas que el sistema producirá; a continuación los datos específicos de cada uno de éstos se señalan, incluyendo su localización exacta sobre el papel, la pantalla de despliegue o cualquier otro medio.

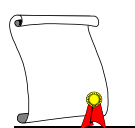

El diseño también describe los datos calculados o almacenados que se introducirán. Los datos y los procedimientos de cálculo se describen con detalle. Se seleccionan las estructuras de los archivos y los dispositivos de almacenamiento, como son servidores, espacio en discos etc. Los procedimientos deben de mostrar cómo se van a procesar los datos y cuáles van a ser las salidas.

Los documentos que contienen las especificaciones del diseño se pueden representar por medio de los diagramas.

El último paso del diseño detallado es pasar la información al grupo de programación que inicie el desarrollo del software.

El diseño de sistemas es un proceso altamente creativo que en gran medida puede ser facilitado por lo siguiente:

- 1. Definición sólida del problema.
- 2. Descripción del sistema existente.
- 3. Conjunto de requerimientos del nuevo sistema.

Por definición, diseño significa hacer un mapa, planear o arreglar las partes en un todo que satisfaga los objetivos involucrados. El diseño de sistemas requiere principalmente la coordinación de actividades, los procedimientos de trabajo y la utilización de equipo para alcanzar los objetivos organizacionales.

El patrón de diseño de sistemas sigue una técnica iterativa. El diseño de sistemas es un proceso creativo en el que el analista repite a través de varias actividades o procedimientos de trabajo, uno a la vez, investigando mentalmente a través del proceso completo. El analista debe tener en cuenta dos puntos importantes:

1. Resolver un problema a la vez. No se confundirse al querer resolver muchos problemas a la vez.

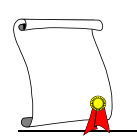

2. Su nuevo sistema debe concordar con los objetivos y metas planteados en el documento de Análisis.

En resumen, entonces, los puntos a seguir cuando se diseña un nuevo sistema son:

- 1. Examinar todos los datos posibles.
- 2. Concentrarse y pensar en forma creativa.

3. Proporcionar diferentes entradas, salidas, operaciones, controles y técnicas de procedimiento.

- 4. Evaluar los procedimientos más importantes.
- 5. Examinar las diversas alternativas.

Otra consideración en la fase de diseño es el control que se debe ejercer desde el sistema. Algunos controles se determinarán por medio de diferentes parámetros de sistemas tales como las aplicaciones y las entradas. Probablemente se necesite diseñar ciertos controles de calidad. Por ejemplo, todas las entradas deben preparase en forma consistente y con formatos específicos para mantener la confianza del sistema y evitar posibles errores en los procedimientos.

Esta etapa de estudio y diseño tiene como finalidad determinar los siguientes puntos:

Cómo trabajará el sistema propuesto.

Qué cantidad y clase de equipo será necesario.

Tendrá que utilizar su creatividad, por lo tanto, para el diseño del nuevo sistema, su trabajo consistirá en:

Desarrollar un diseño básico del sistema.

Analizar la consolidación o integración de sus actividades.

Determinar la configuración del equipo necesario.

Requerimientos del nuevo sistema

Preparar el plan preliminar para la implementación del sistema.

Determinar el impacto del nuevo sistema en las utilidades de la empresa.

Documentar el diseño del nuevo sistema.

Para el análisis de los requerimientos de cada actividad se estudian básicamente 4 factores:

*Entradas, Salidas, Operaciones o fórmulas y Recursos.*

#### *3.2.1 Entradas*

El diseño de la entrada consiste en el desarrollo de especificaciones y procedimientos para la preparación de datos, la realización de los pasos necesarios para poner los datos de una transacción en una forma utilizable para su procesamiento, así como la entrada de éstos. La entrada de estos los datos se logra al instruir la computadora para que los lea ya sea de documentos escritos o impresos, o por personas que los escriben directamente en el sistema.

Existen varias razones que explican por qué un buen diseño debe controlar la cantidad y calidad de datos en la entrada. Primero, las operaciones de preparación y entrada dependen de las personas. Segundo, la fase de entrada puede ser un proceso lento que toma mucho más tiempo que el que necesitan las computadoras para llevar a cabo sus tareas.

 Evitar Retrasos. Un retraso en el procesamiento, que es un resultado de las operaciones de preparación o de entrada de datos, recibe el nombre de cuello de botella. Evitar los cuellos de botella debe ser siempre uno de los objetivos que el analista persiga al diseñar la entrada.

 Evitar errores de datos. En cierto sentido la tasa de errores depende de la cantidad de datos, ya que entre más pequeña sea ésta, menores serán las oportunidades para cometer errores Las verificaciones y balances en los programas para entrada de datos, denominadas técnicas de validación de entradas, también descubren errores en la entrada.

 Validación de la entrada. Los diseños de las entradas tienen como finalidad reducir la posibilidad de cometer errores o equivocaciones durante la entrada de datos. Sin embargo, siempre debe suponer que se presentarán errores. Estos deben detectarse durante la entrada y corregirse antes de guardar los datos o procesarlos. Es mucho más difícil corregir datos equivocados después de almacenarlos que antes de hacerlo. De hecho los datos equivocados se olvidan con frecuencia hasta que alguien utilice un reporte basado en esos datos y cuestiona su exactitud y validez.

 Evitar pasos adicionales. Algunas veces el volumen de transacciones y la cantidad de datos en preparación, o en el trabajo de entrada de datos, es algo que no se puede controlar. Cuando no es posible reducir el volumen de transacciones, el analista debe asegurar que el proceso sea lo más eficiente posible. El analista experimentado también evitará diseños para la entrada que traigan como consecuencia una mayor cantidad de pasos a seguir.

 Mantener la sencillez del proceso. Quizá el mejor consejo para los analistas es alcanzar todos los objetivos ya mencionados en la forma más sencilla posible. Claro está que al incluir tantos controles sobre los errores las personas puedan tener dificultades al emplear el sistema. En otras palabras. el control de los errores puede obstruir la tarea. El sistema mejor diseñado se ajusta a las personas que lo utilizarán y al mismo tiempo, proporcionarán métodos para el control de los errores. La simplicidad funciona y es aceptada por los usuarios. En contraste, cuesta trabajo que los usuarios acepten diseños para la entrada que sean complejos o confusos, y no existe ninguna garantía para el éxito al instalar un sistema complejo. En consecuencia, es aconsejable evitar la complejidad cuando hay opciones más sencillas.

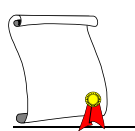

### *3.2.2 Salidas*

El termino salida se utiliza para denotar cualquier información, ya sea impresa o en una pantalla. Cuando los analistas diseñan la salida deben de:

- Identifican la salida específica que es necesaria para satisfacer los requerimientos de la información.
- Seleccionan los métodos para presentar la información.
- Crean los documentos, reportes u otros formatos que contienen la información producida por el sistema.

Un sistema de información debe alcanzar uno o más de los siguientes objetivos:

1. Expresar información relacionada con actividades pasadas, estado actual o protecciones para el futuro.

- 2. Señalar eventos importantes, oportunidades, problemas o advertencias.
- 3. Iniciar una acción.
- 4. Confirmar una acción.

El buen diseño de la salida de los sistemas, no puede ser desarrollado en forma independiente del uso que se dará a la salida. En otras palabras, no se puede clasificar como buena una salida estéticamente atractiva o que haga uso de una nueva tecnología, a menos que satisfaga las necesidades de la organización y de sus usuarios. El propio proceso de diseño comienza cuando el analista de sistemas identifica la salida que debe producir el sistema (un proceso que se inicia durante la determinación de requerimientos).

Las actividades de entrada y salida son las que deberán estipularse en primer lugar, ya que estás generalmente son las que están más asociadas con las metas y objetivos de la actividad. Debido a que muchas salidas están sujetas a restricciones, deberán estipularse antes de las entradas.

# *3.2.3 Fórmulas*

Las operaciones o fórmulas deben ser identificadas por la clase y número de las entradas y salidas que afectan y por la frecuencia con que deben ejecutarse.

Se debe de describir las operaciones de procesamiento de datos, particularmente los algoritmos lógicos y de cálculo, que deben aplicarse a los datos de entrada para producir la información deseada.

La especificación del proceso es la descripción de qué es lo que sucede en el nivel más bajo. Su propósito es definir lo que debe hacerse para transformar cada una de las entradas en salidas.

La forma más utilizada para realizar las especificaciones de procesos es el lenguaje estructurado.

La especificación del proceso debe expresarse de una manera que puedan verificar tanto el usuario como el analista.

Precisamente por esta razón se evita el lenguaje narrativo como herramienta de especificación: es ambiguo, sobre todo si describe acciones alternativas y acciones repetitivas. Por naturaleza, también tiende a causar gran confusión cuando expresa condiciones booleanas compuestas (esto es combinaciones de los operadores AND, OR y NOT).

El proceso debe especificarse en una forma que pueda ser comunicada efectivamente al público amplio que esté involucrado. A pesar de que el analista es típicamente quien escribe la especificación del proceso, habitualmente será un público bastante diverso de usuarios, administradores, auditores, personal de control de calidad y otros, el que leerá la especificación del proceso.

Lenguaje estructurado, también conocido como español estructurado, es el más utilizado para realizar especificaciones de procesos. Es un subconjunto del español, como lo son del inglés muchos de los lenguajes de programación.

Una frase del lenguaje estructurado puede ser una expresión algebraica:

 $x=(v^*z)/(q+10)$ 

O una frase imperativa consistente de un verbo y un objeto. Se sugiere seleccionar una cantidad de verbos reducida, como

Conseguir (aceptar, leer), poner (mostrar, desplegar, escribir), encontrar (buscar, localizar), sumar, restar, dividir, multiplicar, calcular, borrar, validar, mover, reemplazar, ordenar.

Además se utilizan las estructuras de control de la programación estructurada (IF-THEN-ELSE, WHILE-DO, REPEAT- UNTIL, FOR DO y la concatenación de sentencias) traducidas al español:

Si condición 1 entonces, bloque, sino, bloque alternativo, fin-si, mientras condición hacer, bloque, fin-mientras, repetir, bloque, hasta condición, para X desde inicio hasta fin hacer, bloque, fin-para.

Se debe de establecer los métodos de procesamiento y los puntos comunes de los datos.

Así como señalar los diferentes puntos de control.

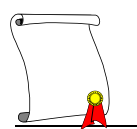

### *3.2.4 Recursos*

Los recursos pueden clasificarse en dos categorías.

- Los que la administración ha especificado para el nuevo sistema.
- Aquellos no especificados pero que son necesarios al sistema.

En ocasiones la administración estipula que deben ser usados ciertos recursos. Por ejemplo, la asignación de personal disponible para la implementación y operación del nuevo sistema. Asimismo, por el costo de operaciones que implican algunos sistemas suelen ser restringidos, por ejemplo: costos de renta, costos de instalación, etc. sólo por enumerar unos cuantos.

El analista deberá buscar alternativas sólidas y favorables a la administración, el desarrollo de esas alternativas serán posibles si desde el diseño se tiene conciencia de los cuellos de botella que puede ocasionar el diseño del sistema por restricción de recursos.

Se debe de efectuar los pasos en estricto orden para cada resultado requerido y por orden de prioridad hasta haberlos considerado en su totalidad.

Analizando específicamente las entradas, las salidas y las actividades de procesamiento por orden de su contribución al logro del objetivo general del sistema, el analista reduce al mínimo el tiempo necesario para llegar a una estructuración del diseño principal.

El diseñador de sistemas debe identificar los recursos existentes y tiene que determinar mecanismos para controlar el acceso a ellos. Entre los recursos se cuentan: unidades físicas, tales como procesadores y unidades de cinta; espacio, tal como el espacio en disco, nombres lógicos, tales como la identificación de los objetos, nombres de archivos y el acceso a datos compartidos, tales como bases de datos.

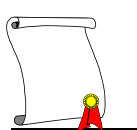

# **3.3 DESARROLLO**

A menudo los especialistas de sistemas se refieren a esta etapa como el Diseño Físico, en contraste con el Diseño del sistema que se conoce como el diseño lógico anteriormente detallado.

**El diseño físico** es el proceso de traducción del modelo lógico abstracto a un diseño técnico específico para el nuevo sistema. Produce las especificaciones reales para el hardware, software y bases de datos físicas, medios de entrada/salida, procedimientos manuales y controles específicos. Proporciona las especificaciones que transforman el diseño lógico abstracto en un sistema de funciones de personas y máquinas.

Los desarrolladores pueden instalar o modificar software que se haya comprado (software comercial), o pueden escribir nuevos programas diseñados a la medida; la decisión depende del costo de cada una de las opciones dadas, el tiempo y disponibilidad de los programadores.

Los programadores de software son también responsables de la documentación del programa y de incluir los comentarios que expliquen cómo y porqué se utilizó cierto procedimiento. La documentación es esencial para probar el programa y darle mantenimiento una vez que se ha puesto en marcha.

El diseño físico se divide en fases, cada una de ellas expresadas a continuación.

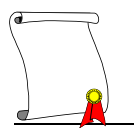

### *3.3.1 Traducir el esquema lógico para el sistema*

#### 3.3.1.1 *Construir las dimensiones base para el sistema*

Esta etapa debe de plasmar la construcción del diseño lógico, en la etapa anterior, se identificaron los requerimientos de los reportes en un diseño conceptual multidimensional, estos requerimientos se deben de agrupar en términos de parámetros llamados dimensiones, estas dimensiones serán agrupadores de características que al ser combinadas entre sí formarán la estructura de la base de datos y al cargar y calcular datos podremos dar una respuesta correcta al reporte de salida de nuestro sistema. Por lo tanto en esta etapa debemos de construir esa estructura que dará soporte a toda nuestra información, la estructura de la base de datos estará conformada por "n" dimensiones detectadas dentro de nuestro análisis, y cada una de estas dimensiones contará con las jerarquías y elementos necesarios para poder combinarse entre sí y poder generar el lugar en donde guardaremos la información dentro de la base de datos, es decir, cada una de estas combinaciones dictarán el tamaño que nuestra base de datos podría llegar a tener.

Entonces al crear la estructura de la base de datos estamos armando el esqueleto del cubo.

#### 3.3.1.2 *Afinar la configuración del sistema*

Al tener la estructura (el Outline) creada se inicia la etapa de afinación de la base de datos.

La afinación de la base de datos se conoce como Tuning es un chequeo de que todas las propiedades que forman a la base de datos, estas propiedades están conformadas por los siguientes puntos:

Definición de dimensiones en el Outline, aquí decidiremos que dimensiones se quedan como densas y cuales como dispersas.

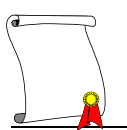

Modificación de propiedades de la base de datos, aquí se decide el tamaño de Cache que se desea utilizar, así como la dirección en donde queremos que la base de datos crezca físicamente dentro del disco duro del servidor.

Esta es la primera etapa del Tuning o afinación de la base de datos ya que cuando esta es creada físicamente se debe de realizar una revisión de parámetros y de entorno para lograr una optimización de la base de datos.

La configuración por lo tanto es, la definición de dimensiones densas o dispersas en la base de datos para definir el tamaño de un bloque, y la población de bloques nos dará como resultado el tamaño de la base de datos.

Verificación de tamaño de los bloques, aquí podemos detectar si la configuración de las dimensiones es óptima o no, ya que de eso depende el número de Bytes por bloque que registren las estadísticas, el número óptimo de bloques es un rango de < 64000 B. También podremos saber el número potencial de bloques que generará nuestra base utilizando esa configuración y este tamaño de bloque, en caso de no ser una buena configuración se regresa a la estructura y se modifican las definiciones de las dimensiones y se verifica nuevamente el tamaño de bloque y el numero potencial de bloques.

3.- Carga de datos para realizar pruebas (Ambiente de desarrollo).

Es necesario realizar una carga de los datos tomando en cuenta que con estos serán de utilidad para construcción de reglas de negocio y para poder probar que las fórmulas o cálculos funcionen, estos datos por la naturaleza de las pruebas no deberán de ser tomados como la carga definitiva de la información.

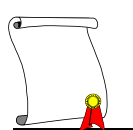

4.- Construir las reglas de negocio para el sistema (Fórmulas).

La construcción de las reglas del negocio deben realizarse después de lograr una buena selección de la configuración de las dimensiones, aunque aquí se presenta después de este punto, la representación física es necesaria realizarla inmediatamente después de construir las dimensiones ya que esto está completamente ligado.

La construcción de las reglas de negocio se refiere a codificar las fórmulas que el proceso necesitará.

En esta etapa es necesario tomar los documentos que en la etapa de análisis se recabaron con los procesos que cada una de las áreas realiza, estos procesos contienen la formulación de los indicadores que se utilizan dentro de ese proceso.

En el diseño lógico se realizó un bosquejo de la fórmula, en el que se especificó que es lo que realiza, se detalló que es lo que se necesitó como dato de entrada y en donde se encuentra localizado en la base, es decir, el cruce de cada una de las dimensiones en donde se colocará el dato de entrada, será necesario definir también de esta manera la localización del dato de salida, este es el resultado o salida de la fórmula en donde se ubicará dentro de las combinaciones de las dimensiones.

Al tener noción de donde se encuentra el dato de entrada y a donde pondré el resultado del cálculo se puede pasar a la etapa de codificar la fórmula esta actividad ya es la de construcción de la fórmula en la base de datos.

Para codificar la fórmula será necesario conocer la herramienta elegida para el desarrollo (que en este caso se tomará Hyperion Essbase) y conocer el lenguaje propio de codificación, también, será necesario conocer las fórmulas predefinidas que la herramienta contenga para con esto realizar el código de cada una de las fórmulas que un proceso necesitará dentro de la base de datos.

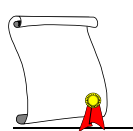

Al realizar una fórmula se genera un archivo este archivo lo podremos llamar objeto de cálculo de la base de datos, este objeto es un archivo que la herramienta generará naturalmente dentro de su administración interna, este archivo se debe de poder trabajar en una interface visual en la cual sea posible agregarle comentarios al código para documentación de este, además, es recomendable el agregar dentro del archivo de la fórmula la definición de la fórmula y a qué proceso corresponde, así, cualquiera de los programadores podrá entender que hace y cuáles son sus entradas y salidas de esa fórmula en caso de ser requeridas modificaciones.

Es necesario manejar un control de versiones de la fórmula ya que en esta etapa es probable que se construyan diferentes cálculos que realizan lo mismo solamente con la diferencia del lugar a donde queremos colocar la información, este control se puede llevar por medio de una tabla en la cual se registre el nombre técnico de la fórmula y una descripción de lo que realiza.

El resultado de nuestras operaciones, más los datos de entrada, son ya el cuerpo de la base de datos en este momento ya contamos con un archivo físico generado por la base de datos que ocupa un espacio en el servidor.

#### *3.3.2 La representación física*

#### 3.3.2.1 *Analizar las configuraciones y seleccionar la mejor.*

Esta es la segunda revisión del Tuning para lograr una optimización de la base. Una vez que se tienen las dimensiones es posible configurar la o las estructuras que se crearon como resultado del diseño lógico, esta configuración depende de la naturaleza de cada una de las dimensiones, es decir, se analizará la combinación de elementos que cada una de las dimensiones puede generar, esta combinación de datos es reflejada en el tamaño de los bloques que se formarán, esta formación de bloques es generada de la combinación de las dimensiones densas, este tamaño de bloque nos dará una idea de cómo se comportará la base de datos en un futuro, y como de cómo la información estará almacenada.

Al configurar una base de datos pueden existir diferentes combinaciones de dimensiones densas y dispersas, es necesario seleccionar la mejor ya que esto nos dará un acceso más rápido a la base de datos, además de un uso eficiente del espacio en disco y un buen tiempo en los procesos de cálculo.

### 3.3.2.2 *Estimar la necesidad de espacio*

### *3.3.2.2.1 Espacio en memoria*

Existen varios tipos de sistemas de gestión disponibles comercialmente: jerárquicos, en red, relacionales, orientados a objetos y lógicos, en el caso de las bases de datos multidimensionales es jerárquico. Las bases de datos, que son administradas mediante sistemas de gestión intentan reservar los datos de acceso frecuente en memoria, con objeto de alcanzar la mejor combinación posible de costo y rendimiento desde y hacia la memoria y el almacenamiento en disco. Las bases de datos son potentes y hacen que las aplicaciones sean más fáciles de transportar a sistemas operativos y a distintas plataformas.

Las siguientes líneas caracterizan el tipo de datos que pertenece a este tipo de base de datos:

- Datos que requieran un acceso a niveles finos de detalle por parte de múltiples usuarios.

- Datos que deban transportarse a través de múltiples sistemas operativos y muchas plataformas hardware

- Datos a los que deba acceder más de un programa de aplicación

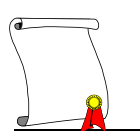

### *3.3.2.2.2 Espacio en disco*

Se deben de considerar las necesidades de espacio en disco para la instalación del software de la base de datos y para el almacenamiento de los datos, la cantidad de disco duro que se necesitará depende en gran medida de las necesidades y la cantidad de información que se va a almacenar y se debe de estimar el factor de crecimiento de la base de datos.

El espacio para la instalación, siempre se entregará al operador de sistemas las especificaciones mínimas necesarias para la instalación de la base de datos con el fin de que al asignar el servidor de trabajo cumpla con las necesidades.

Estas especificaciones las dicta el software y vienen en su empaque de compra.

El espacio para la base de datos, este será calculado por la base de datos dependiendo la configuración que se seleccionó como óptima para esta, las bases de datos multidimensionales se representan por cubos cada uno de estos están formados por archivos índice y por archivos de paginación, este conjunto de archivos crecerá dependiendo la configuración de dimensiones densas y dispersas que se haya seleccionado al momento de configurar la base de datos.

### *3.3.3 Construir los mecanismos de seguridad.*

La seguridad se logra mediante su control de acceso a la base de datos y con ayuda de filtros los cuales contienen los accesos o restricciones a la base de datos, Se pueden tener diferentes bases de datos con información de áreas diferentes de la empresa dentro de una misma aplicación sin ningún riesgo de que se mezcle la información

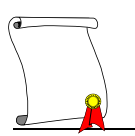

### 3.3.3.1 *Generar matriz de seguridad*

Para lograr un buen control de la seguridad es necesario generar una matriz de accesos, en esta matriz es recomendable agregar los datos de cada uno de los usuarios que utilizarán el sistema, durante el transcurso del proyecto esta matriz debe de actualizarse y de complementarse conforme avance la construcción de los filtros de seguridad, en la primera etapa se tendrán los datos básicos del usuario y sus accesos básicos detectados, en una segunda etapa se logra tener detectados los elementos de las dimensiones en las que el buscará o dejará información, y en una tercera etapa la matriz debe contener los nombres de los filtros a los que su usuario fue asignado.

Dentro de la matriz los datos que serán necesarios son los siguientes:

Nombre del usuario. Teléfono. Área. Usuario asignado Password asignado De quien recibe información. Que información recibe. Información que opera actualmente, conceptos que Genera, Modifica o entrega. A quien entrega la información. Que información le entrega. Nombre de la aplicación que utilizará Nombre de la base de datos que utilizará Nivel de acceso por geografía (Ejemplo: a que centros de costo accede). Nivel de acceso de cuentas (Ejemplo: que cuentas presupuesta). Nivel de acceso del resto de las dimensiones. Nivel de Escritura, lectura o cálculo. Nombre del filtro asignado.

Al ser generada esta matriz de información es considerada como soporte para la construcción de la seguridad en la herramienta, además al complementarla es una excelente documentación de accesos al sistema, y tener un buen control de lo que los usuarios hacen dentro de la base de datos.

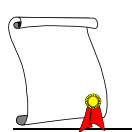

#### *3.3.4 Pruebas del sistema.*

En muchos casos, el analista trabaja de manera cercana con el usuario para desarrollar un conjunto eficaz y de gran alcance de casos de prueba basados en el modelo esencial y el modelo de implementación del usuario. Este proceso puede llevarse a cabo en paralelo con las actividades de implementación del diseño y de la programación, para que, cuando los programadores terminen de escribir sus programas y de realizar sus propias pruebas locales, el equipo del analista/usuario esté listo con sus propios casos de prueba.

Existen distintas estrategias de prueba, las dos más comunes se conocen como prueba ascendente y descendente. El enfoque ascendente empieza por probar módulos individuales separadamente (prueba de módulos). Luego, los módulos individuales se combinan para forma unidades que se probaran en masas (pruebas de subsistemas). Finalmente, todos los componentes del sistema se combinan para probarse (prueba del sistema).

El enfoque de prueba descendente empieza con un esqueleto del sistema; es decir, la estrategia de prueba supone que se han desarrollado los módulos ejecutivos de alto nivel del sistema, pero que los de bajo nivel existen sólo como módulos vacíos; un ejemplo de módulo vacío es uno que no procesa nada, sino que simplemente termina luego de ser llamado.

También existen diferentes tipos de pruebas, tales como:

**Prueba funcional**: Su propósito es asegurar que el sistema realiza sus funciones normales de manera correcta. Así, los casos de prueba se desarrollan y se alimentan al sistema; las salidas se examinan para ver si son correctos.

**Prueba de recuperación**: El propósito de este tipo de prueba es asegurar que el sistema pueda recuperarse adecuadamente de diversos tipos de fallas, como: fallas de hardware, fallas de corriente, fallas en el sistema operativo, etc.

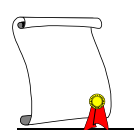

**Prueba de desempeño**: El propósito de este tipo de prueba es asegurar que el sistema pueda manejar el volumen de datos y transacciones de entrada especificados en el módulo de implementación del usuario, además de asegurar que tenga el tiempo de respuesta requerido.

Para poder realizar una excelente prueba se necesita de tres cosas: un plan de prueba, descripciones de pruebas y procedimiento de prueba.

Un plan de prueba es un documento organizado que describe las actividades de prueba. Un documento de planeación de pruebas típico contendrá la siguiente información:

- Propósito de la prueba: cuál es el objetivo de la prueba, y qué parte del sistema se está probando.
- Localización y horario de la prueba: dónde y cuándo se hará.
- Descripción de la prueba: descripción de las entradas que se proporcionarán al sistema, y las salidas y resultados que se anticipan.
- Procedimiento de prueba: descripción de cómo se deben preparar y presentar los datos de prueba al sistema; cómo capturar los resultados de salida, cómo analizar los resultados de las pruebas, y cualesquiera otros procedimientos operacionales que se deben observar.

Como resultado de estas pruebas se deben de detectar las modificaciones a realizar en el sistema, se deben de corregir y realizar nuevamente el plan de pruebas. Es decir se deben de ciclar las etapas hasta lograr los requerimientos y objetivos del sistema.
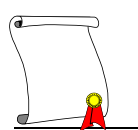

# *3.3.5 Etapas en Espiral*

Uno de los puntos importantes de esta metodología es el realizar los ciclos necesarios, estos ciclos formarán una espiral dentro de nuestro proceso la cual parecerá que se regresa al mismo punto de partida, sin embargo, siempre se tendrá un avance en el proyecto esta ciclicidad en las etapas permitirá ir corrigiendo y modificando los detalles que surjan durante las pruebas, además de ir alineando el proyecto a los requisitos del cliente y del objetivo planteado, seguramente éste tomará una variante después del primer ciclo, ya que es natural que existan ajustes y modificaciones al análisis inicial.

Uno de los aspectos más resaltantes de este modelo es la interacción que se produce alrededor del espiral. Se van desarrollando sucesivas versiones del programa, cada vez más completas. Durante la primera vuelta alrededor del espiral se definen los objetivos, las alternativas y las restricciones, se analizan e identifican los riesgos.

Un ejemplo del modelo en espiral se puede ver en el siguiente diagrama, en el cual se especifican las etapas del proyecto y que es lo que se realiza dentro de los ciclos mencionados.

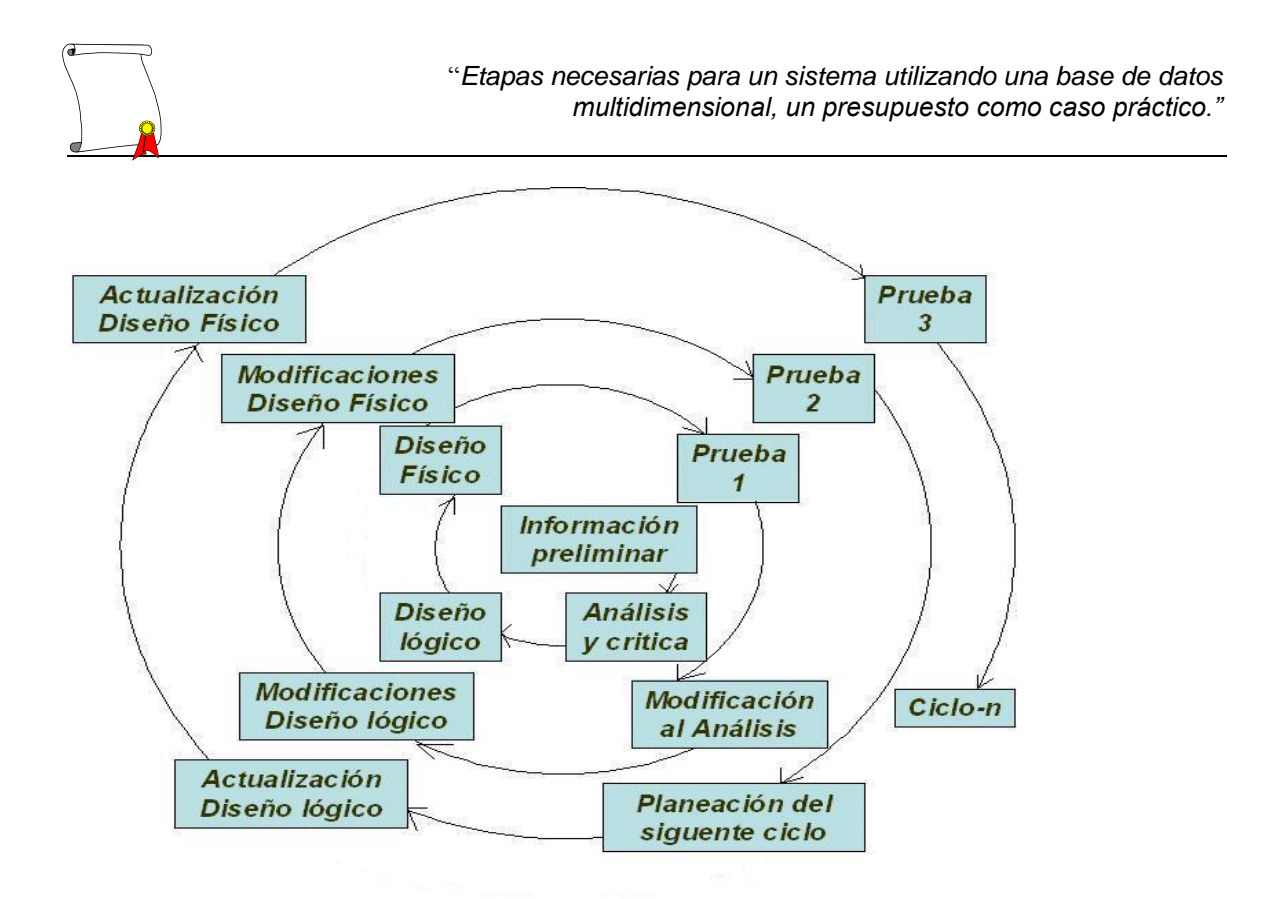

#### 3.3.5.1 *Imagen: Ciclos del modelo en espiral*

Al finalizar un ciclo se revisa el proyecto y se trazan planes para la siguiente ronda del espiral. El usuario evalúa el trabajo del proyecto y sugiere modificaciones. Tomando en cuenta las sugerencias del usuario se produce la siguiente fase de planificación y análisis de riesgo. En cada bucle se sigue avanzando alrededor del espiral, y ese camino lleva a los desarrolladores hacia fuera, es decir, al propio sistema operacional. Aquí se debe de tener cuidado ya que el usuario puede salirse del objetivo original del proyecto al ver los primeros resultados del sistema ya que es muy fácil que solicite más cosas de las acordadas en el documento original, el consultor debe de manejar estos ciclos con mucho cuidado ya que en los primeros bucles deben de cumplir los objetivos y en el momento de realizar las rondas se deben de realizar correcciones hasta cumplir con lo originalmente pactado, las modificaciones y requerimientos extras se deben de documentar y analizar para poder determinar la implicación en tiempo y costos de proyecto, después de una autorización del usuario, se

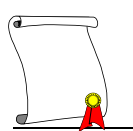

iniciarán los cambios o mejoras iniciando un nuevo ciclo con el estatus actual del proyecto.

# **3.4 IMPLEMENTACIÓN**

### *3.4.1 El cambio*

Cabe señalar que antes de implementar el sistema, se debe concientizar e involucrar al personal encargado de realizar y llevar a cabo el plan de trabajo, para que lo perciban como algo que les va beneficiar en su trabajo, ya que les va quitar carga del mismo.

En el transcurso del cambio organizacional planificado, se deben de prever las posibles dificultades que se pueden presentar, ya que no todos los integrantes de la empresa estarán de acuerdo con este cambio, por eso el analista de sistema debe de ir " vendiendo la idea" a todos y a cada uno de los trabajadores de la empresa desde los altos directivos hasta los de servicios generales, porque al sentirlo suyo, lo harán suyo y no lo sentirán como una imposición.

El cambio se dice fácil pero es lo más difícil de una empresa y más cuando ésta, ha trabajado durante años de una misma manera.

Es cierto que en numerosas ocasiones un magnífico sistema no puede ser implementado porque no se sabe lograr su aprobación, porque no se sabe vender, porque no se logra cooperación para vencer la resistencia del cambio.

### *3.4.2 La Revisión*

La revisión de los sistemas tiene la finalidad de detectar su comportamiento y consistencia mediante la aplicación de técnicas adecuadas, que permitan observar si el sistema se está ajustando a las necesidades.

Mediante la revisión de los sistemas se implica el proceso de medir y verificar principios para determinar si el plan, la política y el sistema son los mejores.

Con las revisiones al sistema implementado se determinarán los puntos de posible peligro, si se ha dado cumplimiento o no a los procedimientos instalados últimamente o a los que ya tienen cierta antigüedad, y si su consistencia se mantiene o no.

El analista detectará las deficiencias y errores que se deben corregir.

### *3.4.3 Deficiencias y errores*

Las causas de las deficiencias y errores pueden ser:

### 3.4.3.1 *Desviación del sistema implementado*

El sistema puede haberse desvirtuado o salido de los lineamientos en que fue fijado. A los primeros indicios, se deberá efectuar la revisión para fijar los controles necesarios que lo devuelvan a su curso normal.

Cambio de condiciones en las que se ejecutaba o realizaba el sistema.

Cuando ha variado la índole o naturaleza del sistema, se debe efectuar una revisión que marque el nuevo sistema, o las modificaciones para ajustarse a las nuevas condiciones del trabajo.

### 3.4.3.2 *Operaciones y políticas en la empresa*

El crecimiento o cambio de operaciones trae ajustes a los sistemas, o bien un nuevo diseño, por lo que también deberá efectuarse una revisión que proponga mejoras o sistemas que realicen con fluidez y con beneficios las operaciones. Cuando hay cambios de políticas que hacen la operación diferente respecto a cómo se manejaba anteriormente, y esto afecta a los sistemas y procedimientos, es sumamente indispensable efectuar una revisión que restablezca el control.

El modelo de implementación del usuario cubre los siguientes cuatro puntos:

1. Distribución del modelo esencial entre personas y máquinas.

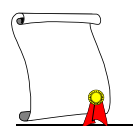

- 2. Detalles de la interacción humano-máquina.
- 3. Actividades manuales que se podrían requerir.
- 4. Restricciones operativas que el usuario desea imponer al sistema.

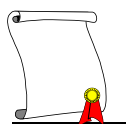

# **4 Capítulo: Caso práctico.**

# **4.1 ETAPA DE ANÁLISIS**

Siguiendo los pasos que se vieron en el capítulo tres se debe de generar para la etapa de análisis un documento en el cual se plasme lo que se hace, lo que se quiere y como se hace en el área de la empresa a desarrollar el sistema.

No es la intención convertir el capítulo en la documentación del proyecto por tal motivo los puntos a desarrollar no estarán documentados a su máximo detalle. Sin embargo el documento cumple con todos los puntos solicitados para ser considerado un documento de análisis.

### *4.1.1 Introducción al Proyecto*

Aquí es necesario definir los objetivos del sistema, para poder tener claros los pasos a seguir durante el proceso de realización del sistema de presupuesto para el Grupo CTO.

Este Proyecto tiene como objetivo la construcción de un modelo de una base de datos multidimensional, con esto tratando de acelerar y mejorar la estructura del presupuesto anual pero sin perder los lineamientos que se utilizan dentro del grupo para la obtención de los estados financieros.

### *4.1.2 ¿Qué buscamos en el proyecto de planeación?*

Proceso

- un modelo único.
- reducir la complejidad y tiempo de elaboración.
- consolidar la información.
- Análisis de diferentes escenarios.
- compartir la información necesaria.
- distribución de recursos.
- utilizar la planeación como parte de la gestión.

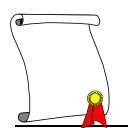

cuantificar resultados o alternativas.

#### Tecnología

- software integrado.
- orientado al modelado.
- facilidad de consulta.
- **·** diferentes vistas.
- transferir datos históricos de una base de datos (para este caso SAP).
- orientado al usuario.
- con acceso remoto.
- rapidez de respuesta.

#### Personal

- desarrollar al personal.
- impulsar que se piense en el futuro.
- impulsar el esfuerzo coordinado.
- difundir los objetivos y estrategias específicas.
- mejorar el desempeño de los gerentes.

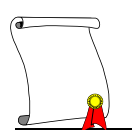

### *4.1.3 Sección general*

4.1.3.1 *Antecedentes*

El Grupo CTO, es una empresa dedicada a la producción y comercialización de cemento concreto y sus agregados, tiene áreas especializadas en el negocio, como son el área de ventas, producción, logística, finanzas, entre otras, en las cuales generan los datos para alimentar el proceso de presupuesto, por la misma naturaleza del negocio cada área maneja cuentas diferentes dentro del estado de resultados, y cada área arma su información de la manera que para ellos pueda ser útil y sencilla, entregando así, con diferente formato y diferentes conceptos, sus reportes al área de planeación financiera, siendo ésta el área encargada de homologar todos estos formatos e información para poder armar los reportes de estados financieros .

Para llevar a cabo dichos presupuestos el área de planeación financiera del corporativo solicita a cada una de las áreas de cada región el presupuesto que se requerirá en el siguiente periodo anual, las regiones a su vez le solicitan a las plantas y/o unidades de negocio la elaboración de su presupuesto de acuerdo a sus necesidades particulares. El proceso de solicitud y entrega de este documento depende del tiempo con el que les es solicitado por anticipado.

El presupuesto en las plantas de cemento se realiza dependiendo los indicadores de la construcción a nivel regional se toman decisiones para determinar los volúmenes que venderá cada planta, con esto se obtiene el volumen de producción, el inventario inicial, transformación, recepción e inventario final. La unidad de negocio realiza su informe y lo envía a la central de la región la cual efectúa el consolidado por región y autoriza el presupuesto tomando en cuenta cualquier evento social, económico o etc. que pueda influir a la región o al país.

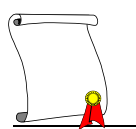

Una vez autorizados los volúmenes de venta el área de Ventas asigna precio y calcula cuanto será el ingreso por la producción que se tendrá, el área de logística indica cómo será distribuido y que costos implicará el traslado de la producción, el área administrativa asigna gastos y hasta aquí el área de planeación financiera recopila y consolida la información para generar una sección del estado de resultados llamada EBIT (ingresos antes de intereses e impuestos), una vez consolidada esta información el área de fiscal determina los impuestos que se estiman pagar en ese año, y se re calcula la información, con esto se puede ya obtener la información del primer reporte a presentar llamado Estado de resultados.

De aquí es necesario que cada una de las áreas obtenga su información consolidada, independiente de la versión oficial o escenario de trabajo, se desea hacer ajustes y cambios simulados, para esto es necesario tener escenarios diferentes en los cuales la información es nuevamente calculada utilizando variaciones en los datos de inicio.

Este análisis es necesario para poder obtener diferentes perspectivas de la información. En la actualidad este análisis se realiza solamente a nivel consolidado en Excel ya que es muy difícil para cada área generar nuevamente toda la información.

Los dos reportes financieros (Balance y Flujo de efectivo) se realizarán en base a información que el área de planeación financiera genere, con esto, obtenemos el juego completo de reportes de Estados financieros necesarios para que la compañía pueda analizarlos con los datos de presupuesto.

En caso de que la información requiera modificaciones será necesario realizar el cambio desde el punto donde se genera el dato, re-procesar y generar nuevamente los reportes financieros.

# **Situación Actual**

# El sistema actual de presupuestación no cubre con todas las necesidades de información y planeación funcional e integral.

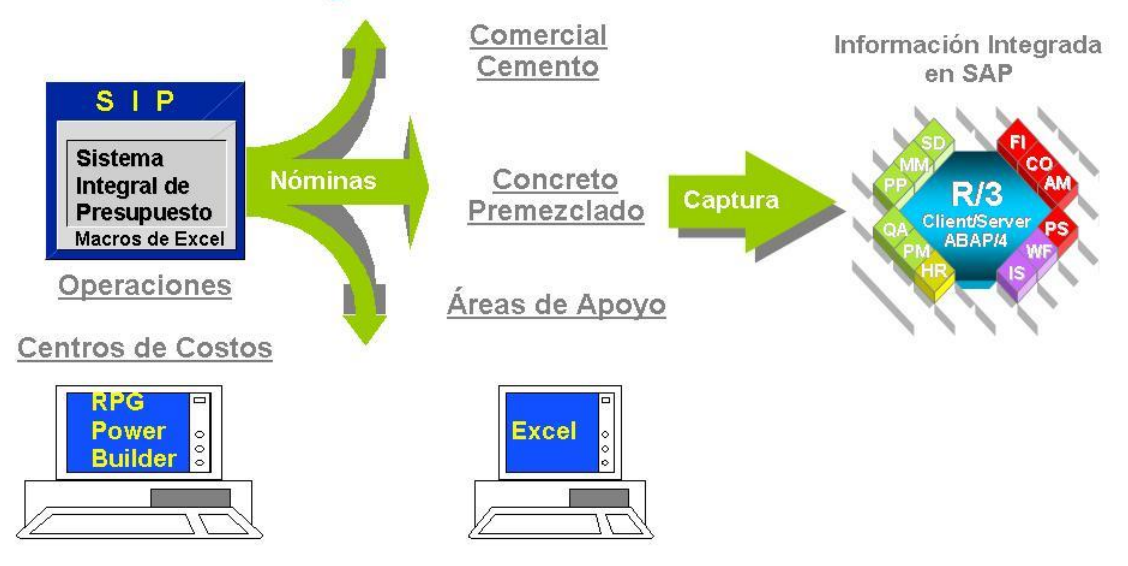

*4.1.3.1.1 Imagen: Situación actual*

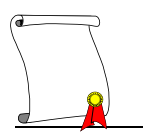

### *4.1.4 Metas y Objetivos*

**Nombre del sistema:** Planeación Financiera (Estados Financieros para presupuesto).

**Descripción general:** El Sistema de Planeación Financiera de Grupo CTO es un sistema que surge con la finalidad de cubrir con las necesidades de automatización y estandarización de los procesos de presupuesto que realiza el departamento de finanzas de Grupo CTO.

**Objetivo del sistema:** El objetivo es implantar una herramienta integral e institucional para llevar a cabo el proceso de planeación, con un sistema único, central y amigable, donde se puedan construir modelos o simulaciones para cubrir las diferentes necesidades de cada localidad y área funcional. Lograr obtener el reporte de estados de resultados el cual es requerido para el presupuesto anual, obteniendo para este reporte el desarrollo de una aplicación modular, es decir, con diferentes secciones dependiendo sus principales rubros. Además, lograr estandarizar por medio de la herramienta el presupuesto para todas las unidades de negocio de Grupo CTO, obteniendo con esto un mismo formato y una misma consolidación de la información.

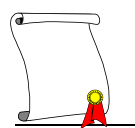

# *4.1.5 Sección Operacional*

### 4.1.5.1 *Visión de la solución*

Las funciones que se necesitan desarrollar para la realización del sistema de planeación financiera son las siguientes

### **Funciones:**

Las principales funciones de este proyecto serán las siguientes

- 1. Hacer más eficiente el proceso de presupuesto.
- 2. Tener un estándar dentro de la información.
- 3. Permitir simulaciones a ocurrir dentro de lo planeado utilizando escenarios.
- 4. Realización de cálculos.
- 5. Acceso rápido a la información
- 6. Obtener como resultado final un reporte de Estado de resultados del Grupo
- 7. Emplear más tiempo en analizar y evaluar los riesgos del negocio y no en generar los datos

Las principales funciones del sistema serán:

- 1. El sistema permitirá registrar y almacenar información referente al Presupuesto.
- 2. El sistema permitirá el acceso a la información solicitada en forma rápida y confiable.
- 3. El sistema permitirá evaluar diferentes versiones del presupuesto.
- 4. Realizará el cálculo de las variables más relevantes.
- 5. El sistema permitirá al área de Finanzas aprobar o rechazar los resultados de una versión sin afectar los datos originales.
- 6. El sistema generará reportes para el seguimiento del presupuesto.
- 7. El sistema permitirá la modificación de la estructura principal mediante accesos restringidos.
- 8. El sistema permitirá la consulta de información registrada en el sistema

# 4.1.5.2 *Descripción de funciones*

Aquí definimos cada una de las funciones que realiza el sistema.

- 1. El sistema recibe información para almacenar por medio de un canal que se define dependiendo la naturaleza de la información y el origen de ésta, esto permite registrar información referente al Presupuesto, esta acción es llamada de Carga y/o Actualización de Datos.
- 1. El sistema permite el acceso a la información solicitada en forma rápida y confiable. Esto es posible mediante la consistencia que se logra desarrollar de la información durante la etapa de diseño de la estructura de la base, también en el orden con la que la información le sea solicitada al sistema.
- 2. El sistema permite evaluar diferentes escenarios o versiones del presupuesto. La comodidad que ofrece una base de datos multidimensional al crear su diseño es el no tener número restringido de integrantes en su estructura personalizada del sistema, este beneficio se utiliza para la creación de las versiones necesarias del presupuesto en las cuales se pueden simular situaciones que influyen en los resultados del proceso de presupuesto.
- 3. Realiza el cálculo de las variables más relevantes. Esta función se refiere a las cuentas que necesitan realizar alguna operación para tener su valor definitivo, estos cálculos se desarrollan cumpliendo con las formulas originales que cada variable necesita, con esto decimos que cada cuenta que necesita ser calculada tiene una formulación o proceso individual de cálculo desarrollado en la herramienta, también contemplando la consolidación de información, esto es la adición de información a los niveles superiores de consulta.
- 4. El sistema permite al área de Finanzas aprobar o rechazar los resultados de una versión sin afectar los datos originales. Esto se dará en el momento en

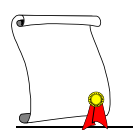

que el área de finanzas decida realizar una ejecución en una nueva versión del presupuesto y dependiendo los resultados obtenidos en ésta podrán tomar decisiones de sí los datos serán o no transferidos al presupuesto que se designe como original.

- 5. El sistema genera reportes para el seguimiento del presupuesto. Para la obtención de reportes se manejan dos opciones, la primera es la de los reportes predefinido, los cuales cuentan con un formato y un tipo de información específica la cual solo se actualiza al momento que es solicitado el reporte, y la segunda opción de reportes son los reportes libres, este tipo de reportes los genera el usuario dependiendo las necesidades de información que tenga.
- 6. El sistema permite la modificación de la estructura principal mediante acceso restringido. Las modificaciones que sean necesarias a la estructura principal de la base de datos pueden ser realizadas solamente por el usuario que cuente con los accesos de administrador de la base de datos. Las modificaciones a la base de datos se controlan por medio de accesos restringidos igualmente.
- 7. El sistema permite la consulta de información registrada en el sistema. El acceso de lectura de la base de datos es libre para los usuarios, se cuenta con la restricción de acceso de información solo correspondiente a su área de negocio o región. Es decir, el usuario puede consultar todos los datos que se localicen dentro de su correspondiente área, pero el acceso a una información de una región que no le corresponda no lo tendrá permitido.

# Visión del Proceso de Planeación

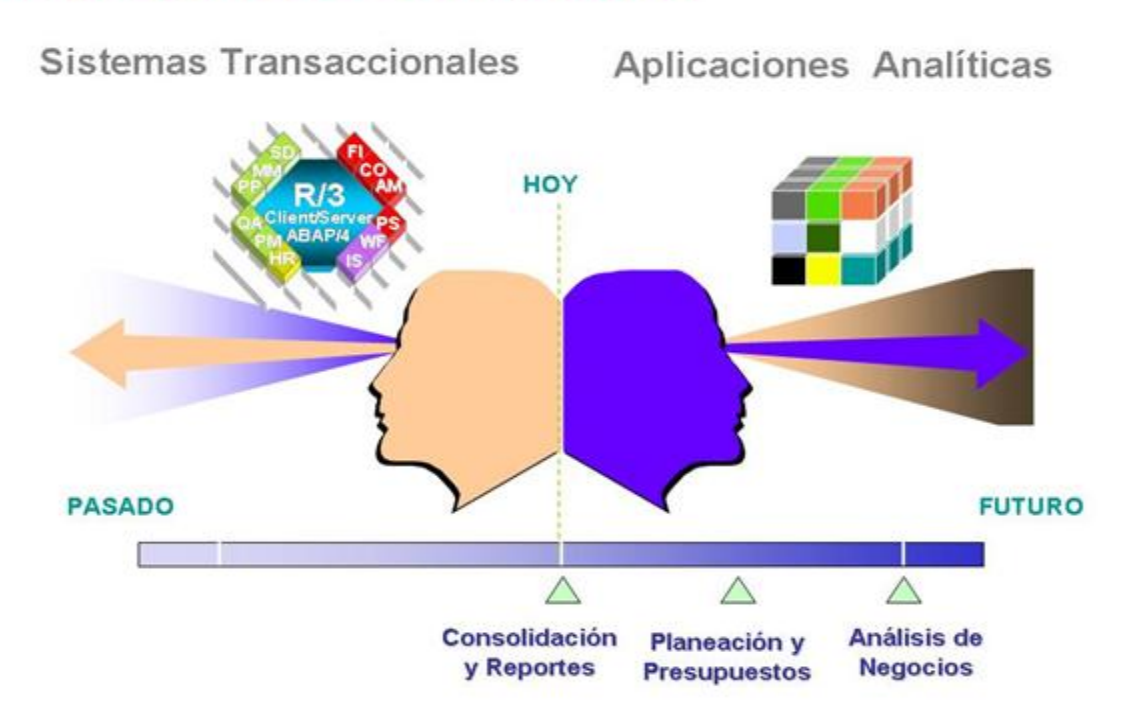

*4.1.5.2.1 Imagen: Visión del proceso*

### 4.1.5.3 *Exclusiones y Restricciones:*

Las exclusiones y restricciones se toman en cuenta para el proyecto porque es necesario delimitar las funciones y responsabilidades del sistema.

- 1. El sistema no causa modificaciones a ningún otro sistema para lograr los resultados del Presupuesto planeado.
- 2. El sistema no permite modificaciones en la estructura si se carece de privilegios para esta acción.
- 3. El sistema no es herramienta oficial para reportar datos llamados "Actuales" o "Reales".
- 4. El sistema no toma decisiones por el área de Finanzas.
- 5. El sistema por sí solo no envía los reportes a los usuarios.
- 6. El sistema no se actualiza automáticamente mensualmente o anualmente.

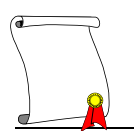

### 4.1.5.4 *Diagramas*

El primer esquema muestra la manera de cómo se manejarán los escenarios en el sistema.

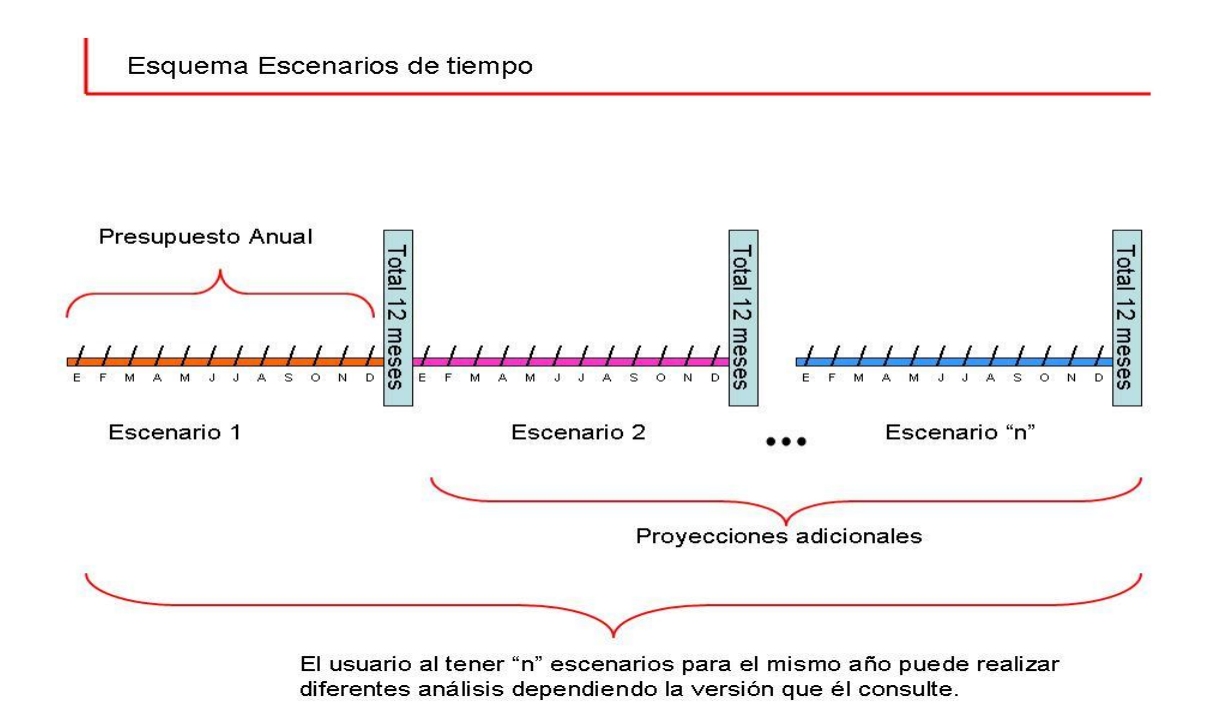

*4.1.5.4.1 Imagen: Escenarios en el tiempo*

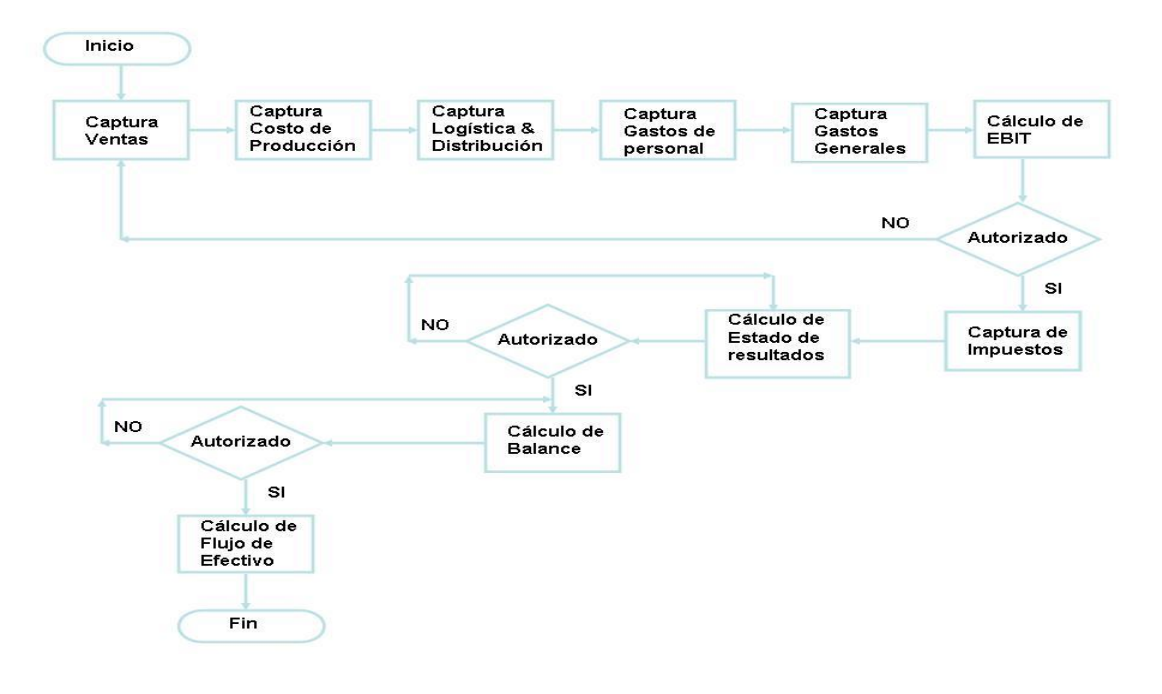

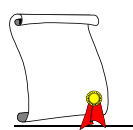

### *4.1.5.4.2 Imagen: Diagrama del flujo del proceso de presupuesto*

### **Diagrama de flujo de la información**

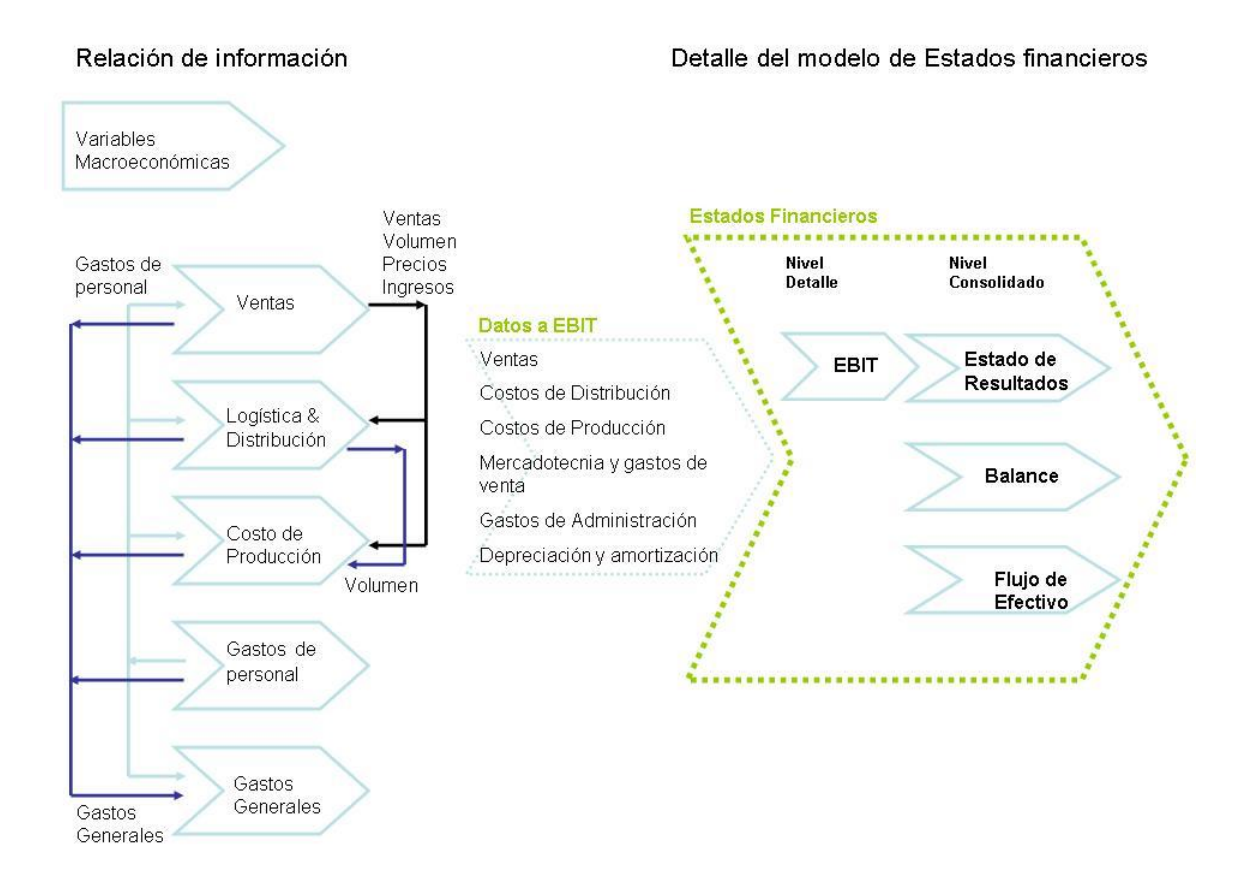

### *4.1.5.4.3 Imagen: Flujo de la información*

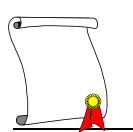

### *4.1.6 Herramienta*

Para la elección de la herramienta se realizó un estudio por parte de una importante empresa de estadísticas y estudios de mercado, dentro del cual se evaluaron diferentes productos los cuales ofrecían cumplir con las expectativas del proyecto, dicha prueba consistió en:

- i) Levantamiento de información
- II) Presentación del Software
- III) Taller de evaluación por parte de usuarios
- V) Documentación durante el proceso de evaluación
- VI) Elaboración de la propuesta
- VII) Presentación del proyecto a usuarios Y Directivos

El resultado del estudio fue el siguiente:

# **CUADRO COMPARATIVO**

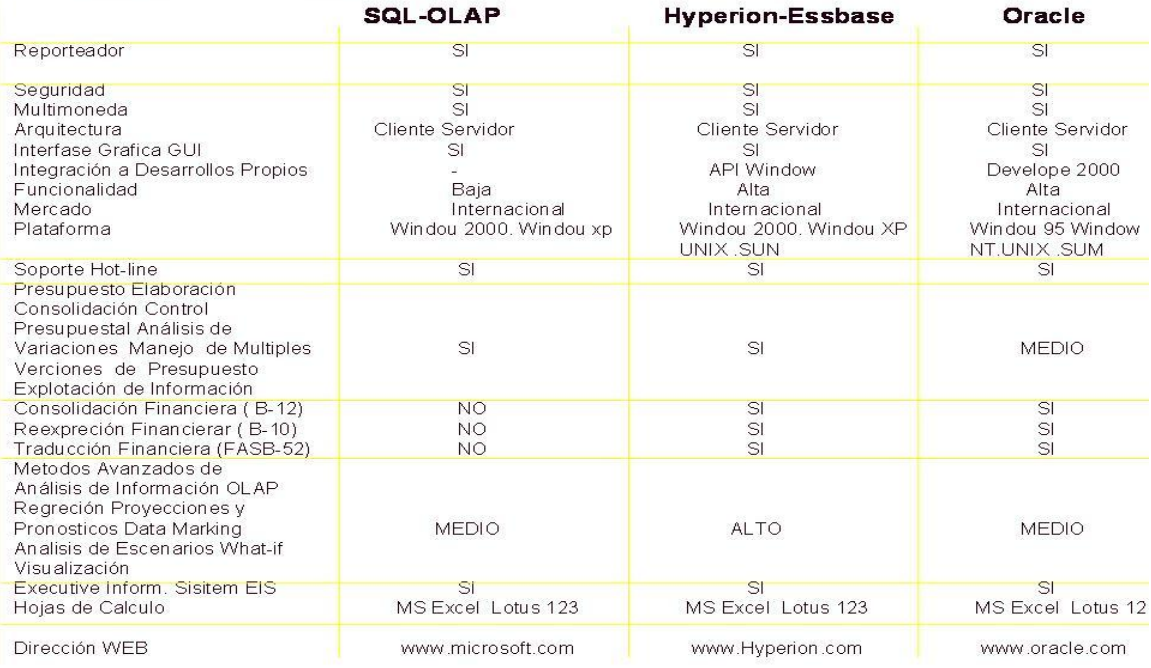

# 4.1.6.1 *Imagen: Cuadro comparativo*

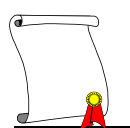

Encontrando a Hyperion Essbase con las siguientes características que ayudan al cumplimiento del objetivo de nuestro proyecto.

- Arquitectura Cliente Servidor
- Soporte a análisis multidimensional y sistemas de reportes
- Multiusuario
- Robusto sistema de seguridad
- Almacena grandes volúmenes de datos
- Acceder grandes volúmenes de información virtualmente desde cualquier fuente
- Vistas de datos a cualquier nivel de detalle
- Análisis de datos desde cualquier perspectiva
- Desarrolla dicho análisis en un ambiente basado en PC

### **Ventajas y Desventajas de Hyperion Essbase**

# + **Ventajas**

- Es una herramienta OLAP
- Tiene mínima dependencia del área de Sistemas
- Información integrada
- Trabaja en Web
- Formulación abierta a la creatividad del planeador
- Contiene formulas condicionantes
- Enlace directo con Excel
- Catálogos con misma estructura de la base de datos fuente
- Seguridad

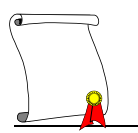

# - **Desventajas**

- La consultoría la ofrecen con socios y no internamente.
- Formateo de reportes en Excel
- Utilización de Visual Basic u otras herramientas de reporteo para mejorar la navegación para los usuarios que deseen reportes con presentación visual.

### *4.1.7 Factores de éxito y riesgo para el proyecto*

#### 4.1.7.1 *Factores de éxito*

- Funcionamiento estrictamente correcto de las fuentes de información según los requerimientos, en fechas de entrega, formato de los archivos, y muy importante, que el contenido (datos) de los archivos sea correcto.
- Una definición correcta del prototipo. Esta es fundamentalmente una tarea del usuario, pues de esta definición se deriva la funcionalidad del sistema y el modelo de negocios utilizado. Los cambios de nivel conceptual o funcional son cambios de fondo, por lo que debe esperarse que en caso de haberlos, el costo en términos de tiempo y recursos es alto.
- Disponibilidad de los recursos requeridos. Estos recursos, tanto materiales (como puede ser la infraestructura), humanos (tanto clientes como proveedores) deben estar a disposición del proyecto.

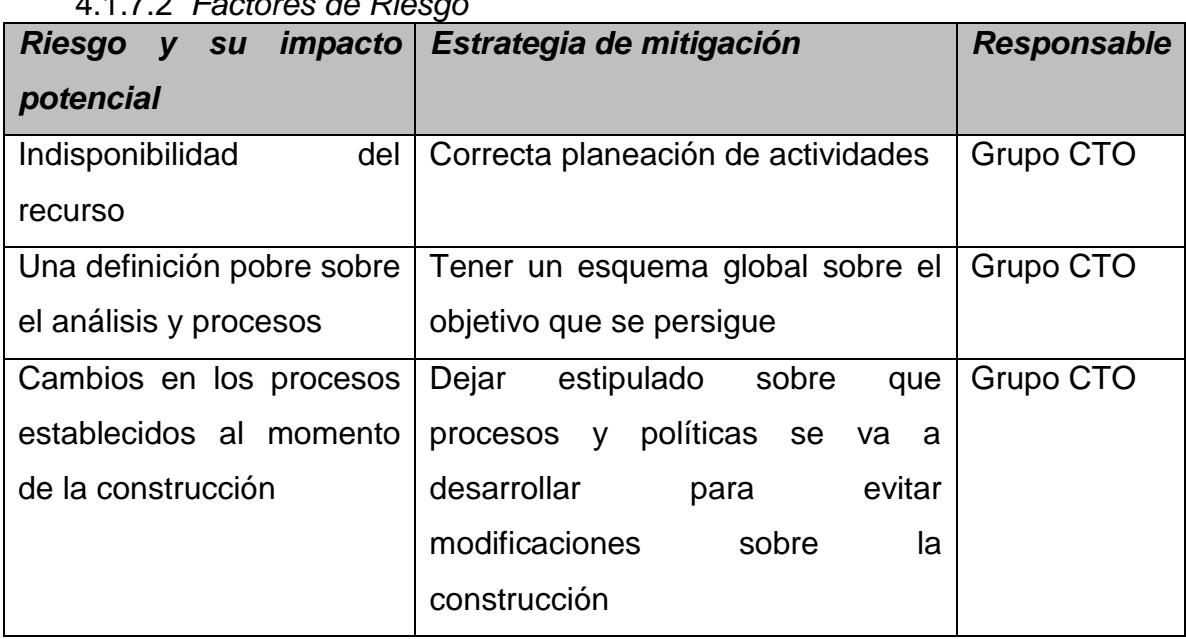

4.1.7.2 *Factores de Riesgo*

*4.1.7.2.1 Tabla: Factores de riesgo*

# *4.1.8 Recursos y roles*

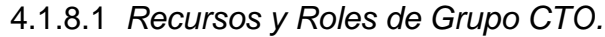

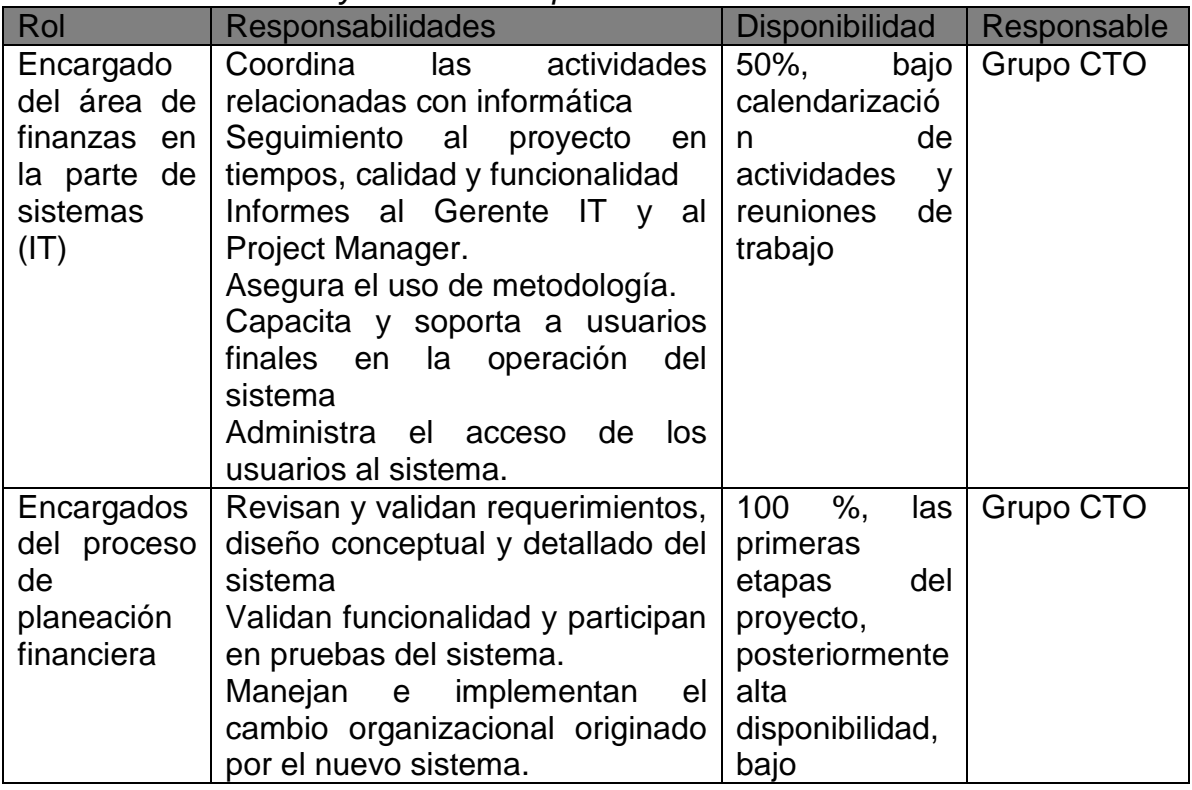

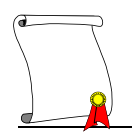

|  |              |                | Coordina con los usuarios claves   calendarizació |  |                        |  |
|--|--------------|----------------|---------------------------------------------------|--|------------------------|--|
|  |              | carga oportuna |                                                   |  | de la n de reuniones l |  |
|  | información. |                | de trabajo.                                       |  |                        |  |

4.1.8.2 *Recursos y Roles de la consultoría.*

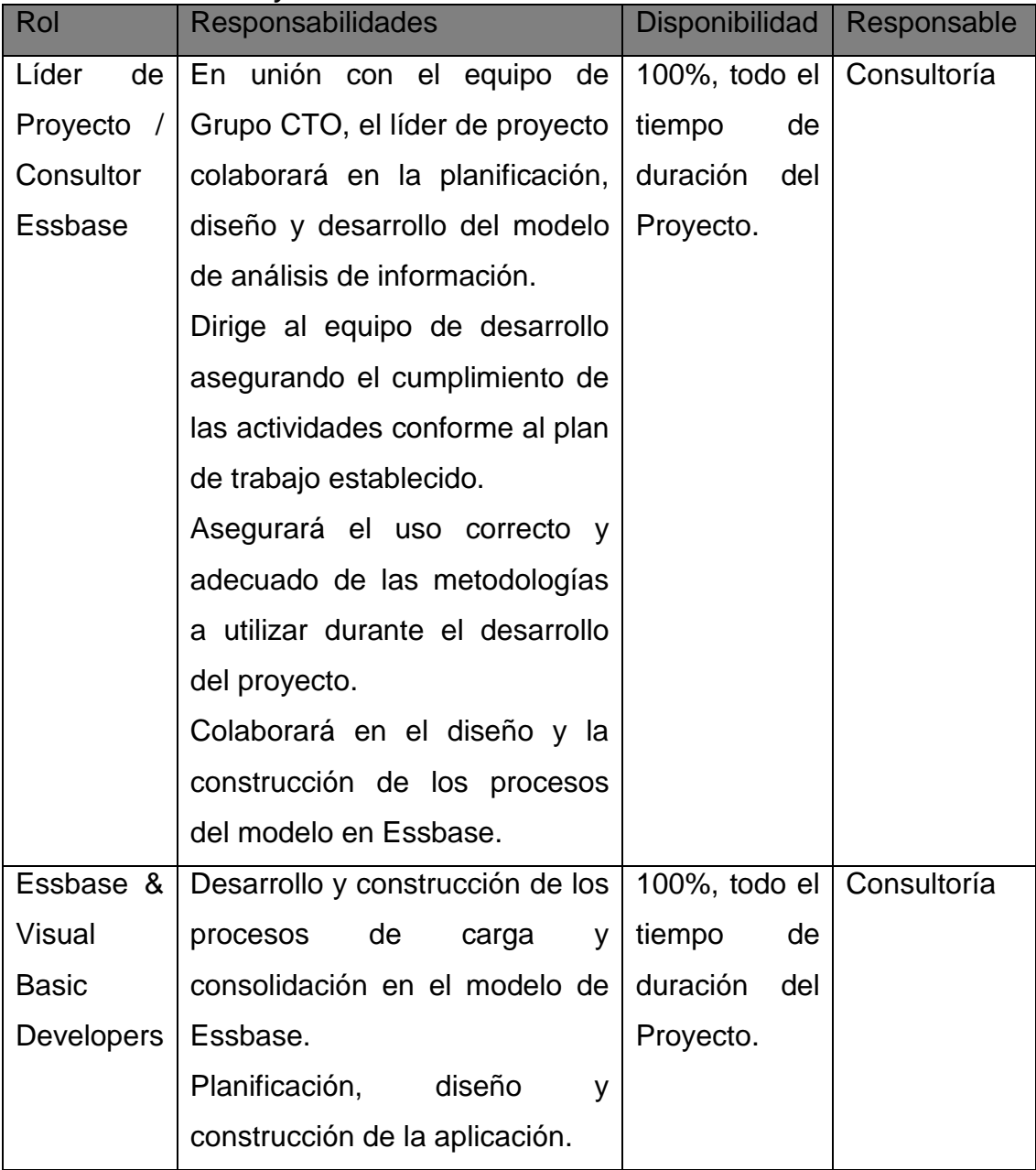

*4.1.8.2.1 Tabla: Recursos y roles*

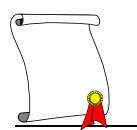

### *4.1.9 Plan de trabajo*

El plan de trabajo es posible entregarlo como un archivo adjunto, en este caso se utiliza el formato de Microsoft Project ya que puede presentar y manejar los tiempos y actividades a realizar.

|                | (Task Name)                                            | Duration         | Start        | Finish                                          | R1<br>Prede              |
|----------------|--------------------------------------------------------|------------------|--------------|-------------------------------------------------|--------------------------|
|                | Nomina presupuestal                                    | 27 days          |              | Mon 08-08-05 Wed 14-09-05                       |                          |
| $\overline{2}$ | Plan de trabajo                                        | 1 day            |              | Mon 08-08-05 Tue 09-08-05                       |                          |
|                | Plan de trabajo                                        | 8 hrs            | Mon 08-08-05 | Tue 09-08-05                                    | 1P                       |
|                | Verificación de Ambiente                               | 1 day            |              | Mon 08-08-05 Tue 09-08-05                       |                          |
|                | Herramientas de desarrollo                             | 8 hrs            | Mon 08-08-05 | Tue 09-08-05                                    | CE                       |
|                | $\equiv$ Análisis                                      | $3.5$ days       | Tue 09-08-05 | Fri 12-08-05                                    |                          |
|                | Análisis de contenido en la base de datos de People Si | 4 hrs            | Tue 09-08-05 | Tue 09-08-05 5                                  | LP,CE                    |
|                | Análisis de los indicadores ha considerar en el modelo | 4 hrs            |              | Tue 09-08-05 Wed 10-08-05 7                     | LP.CE                    |
|                | Modelado de datos Fuente.                              | 4 hrs            | Wed 10-08-05 | Wed 10-08-05 8                                  | LP,CE                    |
|                | Proceso de obtención de la información del Sistema de  | 8 hrs            | Wed 10-08-05 | Thu 11-08-05 9                                  | CE                       |
|                | Documento de análisis                                  | 8 hrs            | Thu 11-08-05 | Fri 12-08-05 10                                 | LP,CE                    |
|                | $\equiv$ Base de datos relacional                      | 4 days           |              | Tue 09-08-05 Mon 15-08-05                       |                          |
|                | Construccion de tablas                                 | 2 days           | Tue 09-08-05 | Thu 11-08-05 7                                  | IT Nv                    |
|                | Proceso de actualización datos en tablas               | 2 days           |              | Thu 11-08-05 Mon 15-08-05 13                    | IT Ny                    |
|                | $E$ Essbase                                            | 20 days          |              | Mon 15-08-05 Mon 12-09-05                       |                          |
|                | □ Diseño                                               | 5 days           |              | Mon 15-08-05 Mon 22-08-05                       |                          |
|                | De los procesos de carga del modelo en Essbase.        | 8 hrs            | Mon 15-08-05 | Tue 16-08-05 11                                 | LP                       |
|                | De los procesos de extracción del modelo en Essbase.   | 8 hrs            | Mon 15-08-05 | Tue 16-08-05 11                                 | CE                       |
|                | De los procesos de cálculo del modelo en Essbase.      | 16 hrs           |              | Thu 18-08-05 Mon 22-08-05 17                    | LP                       |
|                | Construccion                                           | 5 days           |              | Tue 16-08-05 Tue 23-08-05                       |                          |
|                | Creación de la base de datos                           | 4 hrs            | Tue 16-08-05 | Tue 16-08-05 18,13                              | CE                       |
|                | Creación de reglas de construcción                     | 8 hrs            |              | Tue 16-08-05 Wed 17-08-05 21                    | CE                       |
|                |                                                        | 12 hrs           | Wed 17-08-05 |                                                 | CE                       |
|                | Creación dinámica de la estructura de la base multidim | 8 hrs            |              | Fri 19-08-05 22<br>Fri 19-08-05 Mon 22-08-05 23 | CE                       |
|                | Creación de los procesos de carga del modelo en Essb   | 8 hrs            |              |                                                 | CE                       |
|                | Creación de los procesos de extracción del modelo en   |                  | Mon 22-08-05 | Tue 23-08-05 24                                 |                          |
|                | Pruebas de carga                                       | 1 day            |              | Tue 23-08-05 Wed 24-08-05                       |                          |
|                | Pruebas de carga de información                        | 8 hrs            |              | Tue 23-08-05 Wed 24-08-05 25                    | CE                       |
|                | $\equiv$ Cálculos                                      | 12 days          | Fri 19-08-05 | Tue 06-09-05                                    |                          |
|                | Creación de los procesos de cálculo del modelo en Ess  | 6 days           |              | Fri 19-08-05 Mon 29-08-05 23                    | LP                       |
|                | Construcción de cálculos de acuerdo las reglas del neg | 24 hrs           | Mon 29-08-05 | Thu 01-09-05 29                                 | LP                       |
| 31<br>32       | Prueba de la información calculada y consolidada       | 24 hrs           | Thu 01-09-05 | Tue 06-09-05 30                                 | LP                       |
| 33             | <b>Modificaciones</b>                                  | 4 days           |              | Tue 06-09-05 Mon 12-09-05                       |                          |
|                | Modificacion de la estructura                          | 4 days           |              | Tue 06-09-05  Mon 12-09-05  31                  | LP.CE                    |
|                | $E$ Pruebas                                            | 2 days           |              | Mon 12-09-05 Wed 14-09-05                       |                          |
| 34<br>35       |                                                        |                  |              | Mon 12-09-05 Wed 14-09-05 33                    | CE                       |
|                | Pruebas generales<br>Fin del Modulo de Nóminas         | 2 days<br>0 days | Wed 14-09-05 | Wed 14-09-05 35                                 | $\overline{\phantom{0}}$ |

4.1.9.1 *Imagen: Plan de trabajo*

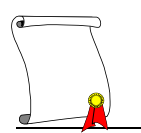

### *4.1.10 Inversión*

La propuesta económica se puede incluir en el mismo documento si es que así se desea.

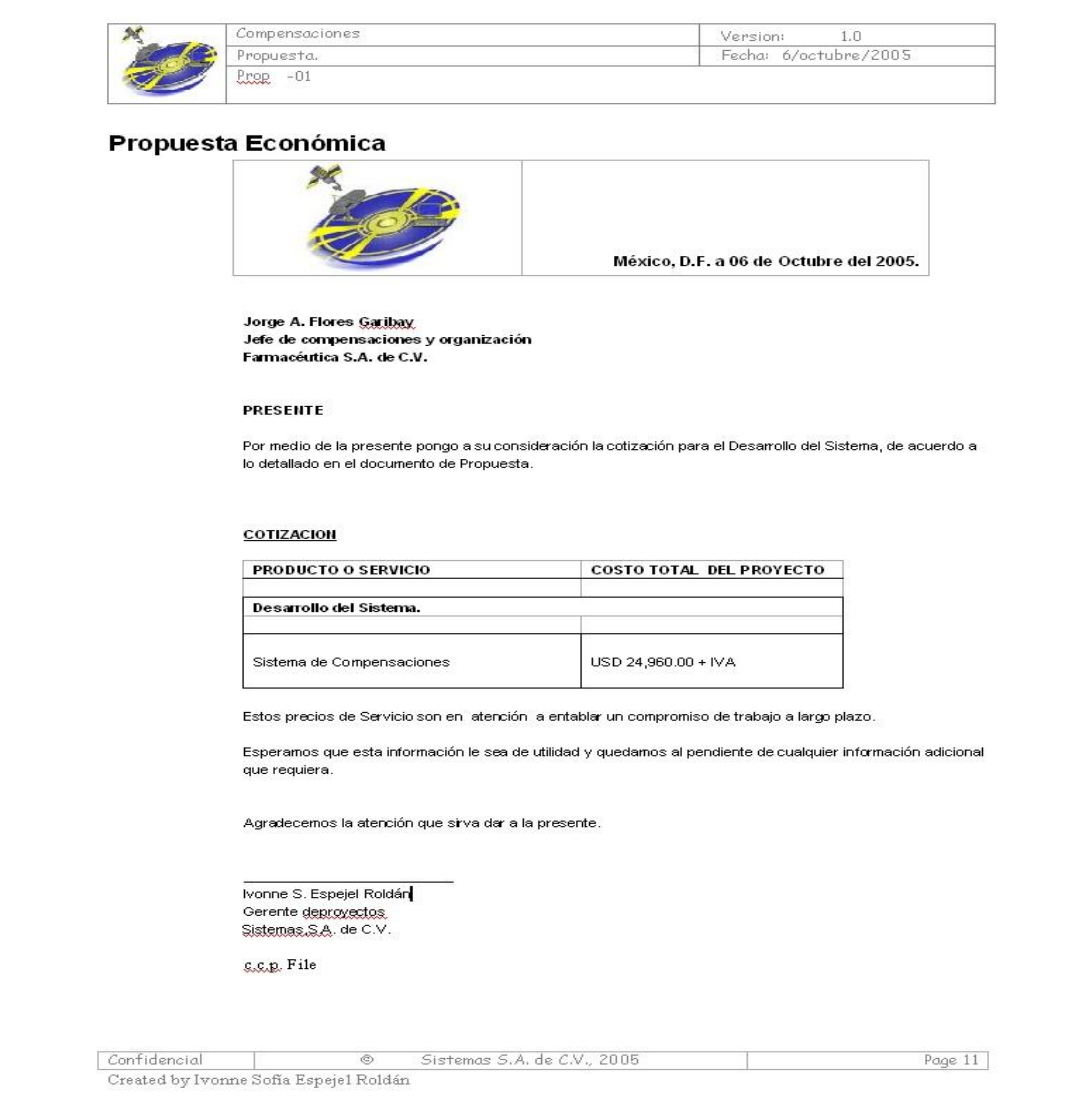

### 4.1.10.1 *Imagen: Documento de cotización*

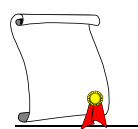

# **4.2 ETAPA DE DISEÑO**

### *4.2.1 Entradas para el diseño lógico*

En el diseño lógico de la estructura de la base de datos es necesario tener grupos de rubros los cuales llamamos dimensiones, la construcción de estas dimensiones se determina de acuerdo al documento de análisis que se detecta que es necesario manejar dentro de la base, así, esta definición de dimensiones se desarrolla con catálogos que utiliza la empresa, la detección de cuantas dimensiones se necesitan utilizar depende de las variables que se desean manejar en un grupo de reportes ya que la estructura debe de dar respuesta a estos con información ya procesada.

Para este sistema es necesario el diseño de las siguientes dimensiones las cuales son detectadas dentro de los requerimientos, una vez terminado el primer ciclo de desarrollo de la base de datos estas pueden ser modificadas de acuerdo las necesidades del sistema y las justificaciones que el usuario dé para solicitar un cambio de estructura.

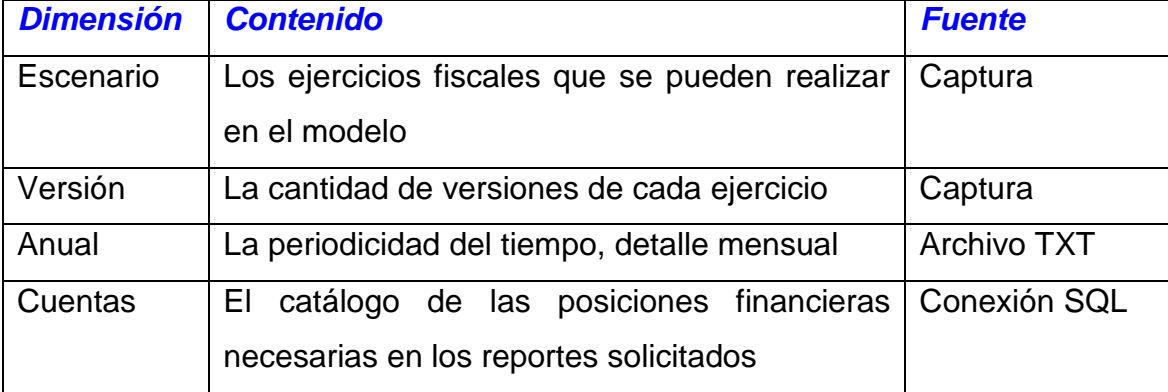

Dimensiones propuestas en la etapa de diseño

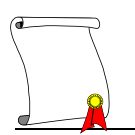

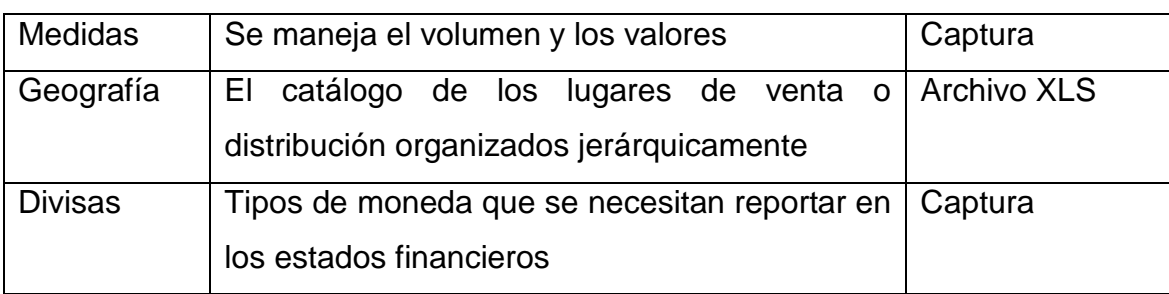

4.2.1.1 *Tabla: Dimensiones propuestas*

### *4.2.2 Entradas para datos*

Como entradas se tienen los datos que cada una de las áreas en forma independiente cálculo para su presupuesto, es decir, lo que cada una estima gastar u obtener en el ejercicio del siguiente año.

En el ejercicio de presupuesto del área financiera, se presentan los estados financieros, en los cuales el nivel que se maneja es el de posiciones financieras, estas son cuentas que consolidan un detalle menor de cuentas que contienen datos a un máximo detalle, este se encuentra en el presupuesto detallado de cada una de las áreas de la empresa, siendo el consolidado el dato que deben de enviar al presupuesto de estados financieros.

Entradas de cada área:

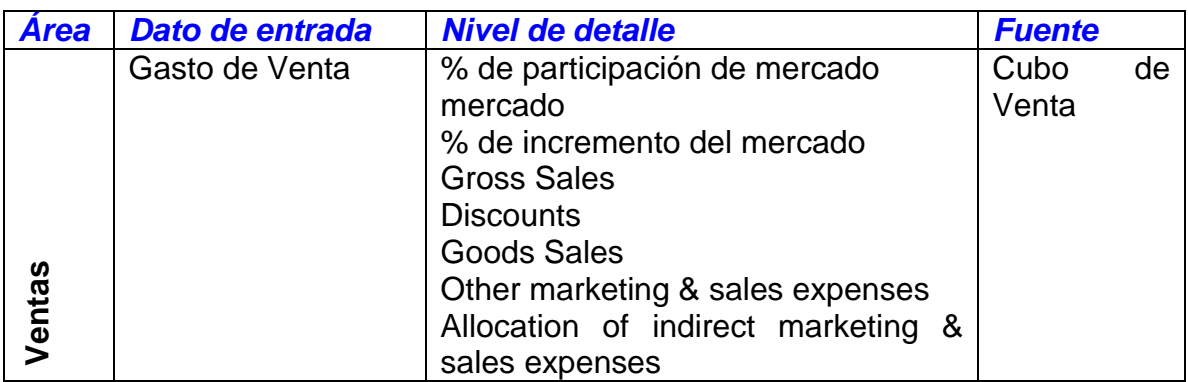

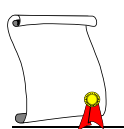

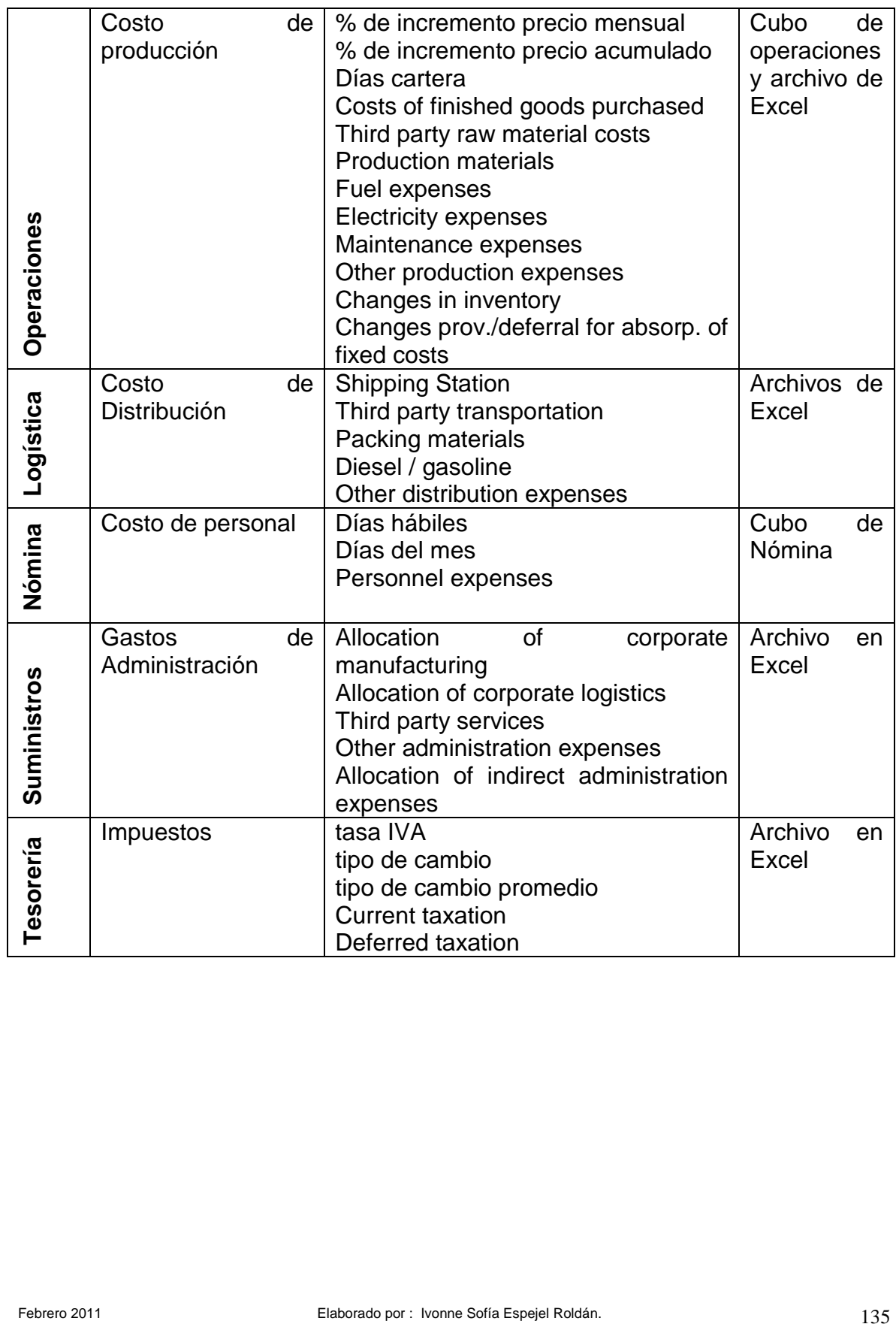

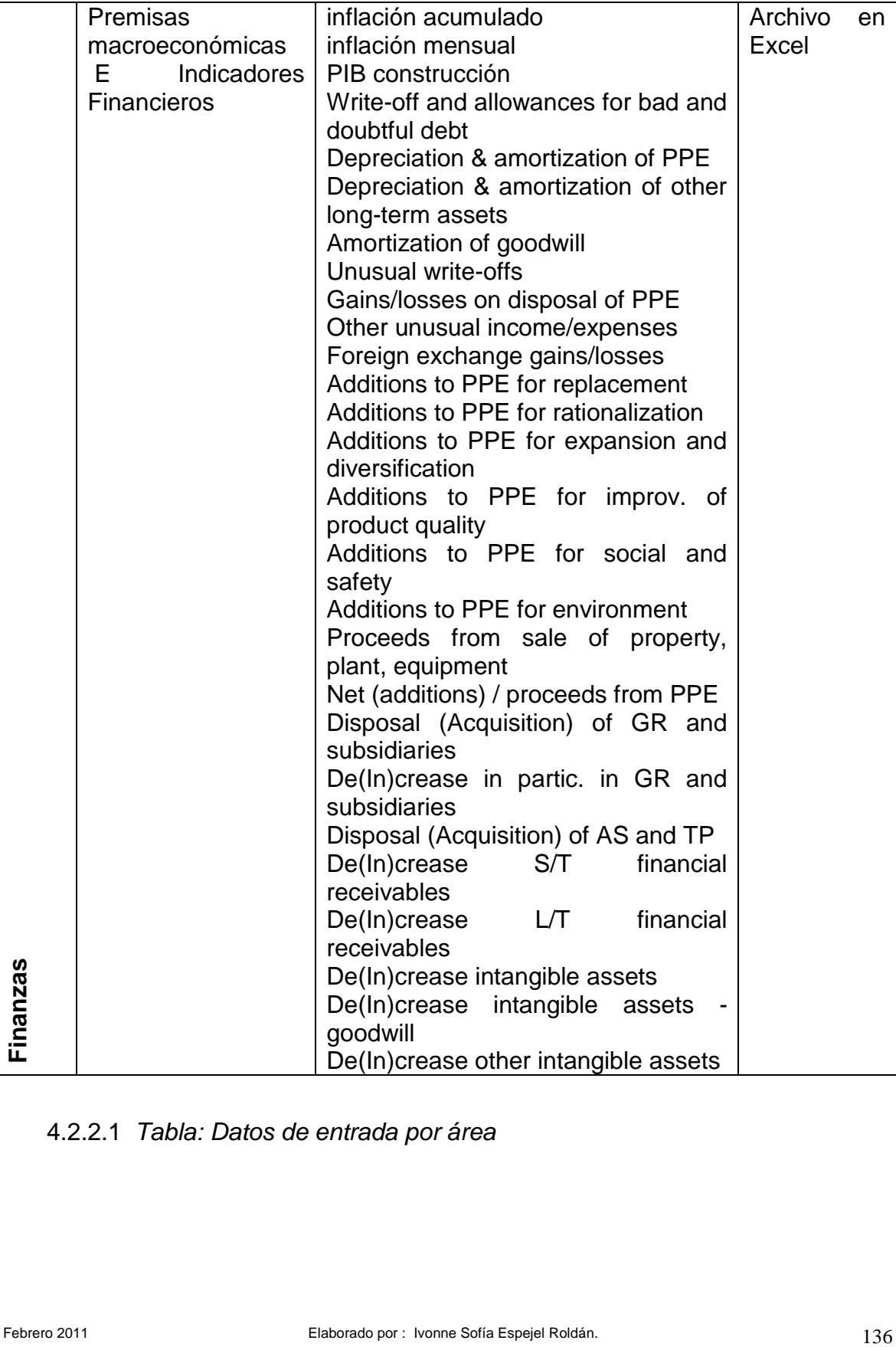

# 4.2.2.1 *Tabla: Datos de entrada por área*

### *4.2.3 Salidas de datos*

El poder identificar las salidas en este proyecto es relativamente sencillo ya que estas son los reportes que se tienen como requerimientos de la información y son necesarios para realizar una buena gestión en la empresa, por lo tanto se necesitan obtener cuatro reportes básicos, los cuales se pueden generar cada que se obtenga una corrida completa de información. Estos reportes son:

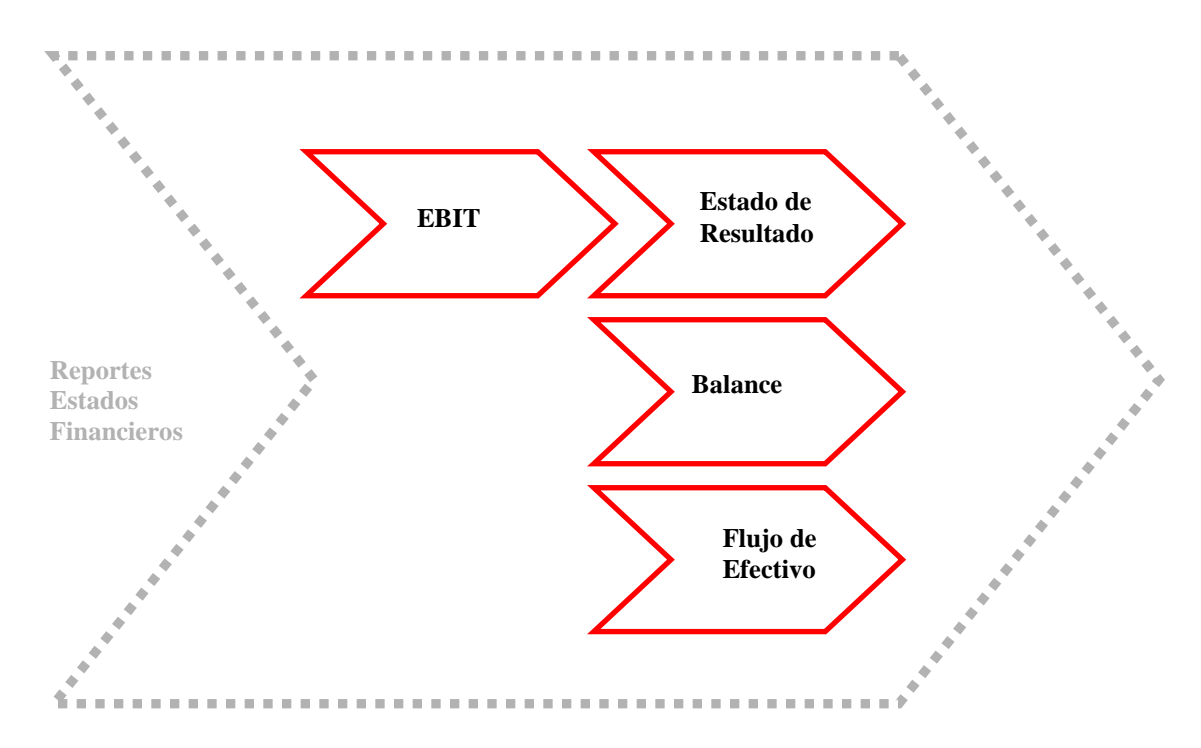

#### 4.2.3.1 *Imagen: Reportes de estados financieros*

La selección del método de generación de estos reportes es basada en la forma natural de explotar información en la herramienta que se está utilizando para la base de datos. Esta tiene como reportador natural en la plataforma de Windows a Excel de Microsoft Office, así que los reportes se podrán generar en esta hoja de cálculo, tomando una utilería que se agrega en Excel al momento de instalar el cliente de la base de datos. Además, de poder generar los siguientes cuatro reportes básicos, Excel permite trabajar con la base de datos de manera sencilla y multidimensional para poder obtener **reportes ad-hoc**.

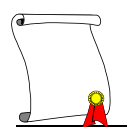

# EBIT

| 0.00<br>0.00<br>0.00<br>0.00<br>Net sales - GR<br>0.00<br>0.00<br>0.00<br>0.00<br>0.00<br>0.00<br>Net sales - AS<br>841, 567, 039.53<br>904,509,609.28<br>822,443,632.56<br>922,803,094.99<br>902,121,576.54<br>10,929,756,322.62<br>Net sales - TP<br>841,567,039.53<br>822,443,632.56<br>922,803,094.99<br>904,509,609.28<br>902,121,576.54<br>10,929,756,322.62<br>Total net sales | 0.00<br>0.00      |
|----------------------------------------------------------------------------------------------------|-------------------|
|                                                                                                    |                   |
|                                                                                                    |                   |
|                                                                                                    |                   |
|                                                                                                    |                   |
|                                                                                                    |                   |
| 97,630,262.32<br>95,917,100.27<br>106,431,597.46<br>108,630,811.63<br>110,313,677.11<br>1,285,723,347.86<br>Third party transportation                                                                                                    |                   |
| 20,784,135.86<br>20,401,830.86<br>21,950,064.34<br>21,954,776.23<br>22,265,002.67<br>Packing materials                                                                                                    | 263,352,088.81    |
| 20,767,160.94<br>27,513,764.66<br>22,320,797.23<br>22,960,221.07<br>21,473,163.92<br>Personnel expenses                                                                                                    | 275, 107, 557.96  |
| 6,339,603.73<br>6,235,564.27<br>6,736,116.81<br>6,895,103.64<br>6,855,901.08<br>Diesel / gasoline                                                                                                    | 82,223,636.71     |
| 30,512,574.30<br>29,829,186.00<br>28,620,626.18<br>28,081,259.06<br>Other distribution expenses<br>29,385,860.54                                                                                                    | 352,852,009.40    |
| 2,046,612.32<br>2,563,150.37<br>2,185,624.35<br>2,133,621.39<br>2,091,075.54<br>Allocation of corporate logistics                                                                                                    | 27, 124, 463.66   |
| 178,507,272.00<br>176,397,381.01<br>190,092,810.03<br>189,708,102.99<br>197,120,680.12<br>Total distribution cost                                                                                                    | 2,286,383,104.40  |
|                                                                                                    |                   |
| 5,427,648.00<br>5,949,504.00<br>5,870,016.00<br>5,565,888.00<br>5,690,304.00<br>Costs of finished goods purchased                                                                                                    | 69,581,376.00     |
| 70,512,230.55<br>76,032,931.51<br>66,995,237.74<br>65,639,565.28<br>74,099,464.98<br>Third party raw material costs                                                                                                    | 897,576,000.46    |
| 5,672,129.40<br>6,058,981.52<br>6,164,066.90<br>Production materials<br>5,762,221.85<br>6,389,670.28                                                                                                    | 75,909,640.03     |
| 25,965,024.89<br>20,779,709.78<br>17,215,022.55<br>19,555,152.43<br>22,170,317.80<br>Fuel expenses                                                                                                    | 258,319,948.47    |
| 66,814,991.56<br>58,213,931.89<br>53,951,289.11<br>62,261,819.83<br>64,799,186.96<br>Electricity expenses                                                                                                    | 716,980,424.87    |
| 26,940,778.81<br>27,550,457.47<br>28,138,532.13<br>28,106,211.54<br>31,803,653.42<br>Personnel expenses (excl. maintenance)                                                                                                    | 346,432,875.46    |
| 36,696,982.45<br>32,838,529.64<br>42,074,272.91<br>28,773,254.33<br>26,363,392.78<br>Maintenance expenses                                                                                                    | 402,149,159.44    |
| 27,815,299.30<br>25,504,664.29<br>30,272,247.10<br>24,577,753.72<br>23,932,829.14<br>Other production expenses                                                                                                    | 321,654,985.41    |
| 8,729,966.77<br>22,990,067.30<br>7,015,730.49<br>$-11,345,181.49$<br>$-1,218,764.49$<br>Changes in inventory                                                                                                    | $-2,635,901.55$   |
| Changes prov./deferral for absorp, of fixed costs<br>0.00<br>0.00<br>0.00<br>0.00<br>0.00                                                                                                    | 0.00              |
| 9,830,011.05<br>11,143,280.64<br>10,602,362.82<br>9,732,152.10<br>10,306,688.94<br>Allocation of corporate manufacturing                                                                                                    | 128,788,284.53    |
| 271,167,671.16<br>268,085,138.23<br>292,027,152.77<br>259,824,449.51<br>251,627,068.30<br>3,214,756,793.12<br>Total production cost of goods sold                                                                                                    |                   |
| 449,674,943.16<br>444,482,519.24<br>482,119,962.80<br>449,532,552.50<br>448, 747, 748. 42<br>Cost of goods sold                                                                                                    | 5,501,139,897.52  |
| 391,892,096.37<br>377,961,113.32<br>440,683,132.19<br>454,977,056.78<br>453,373,828.12<br>Gross profit                                                                                                    | 5,428,616,425.10  |
|                                                                                                    |                   |
| 18,311,427.27<br>18,581,509.18<br>19,413,325.38<br>18,921,290.17<br>18,641,918.79<br>Personnel expenses                                                                                                    | 229, 191, 309, 64 |
| 26,308,248.76<br>19,186,487.42<br>16,307,649.11<br>40,385,381.64<br>6,974,841.31<br>Third party services                                                                                                    | 233, 175, 453.64  |
| 2,063,336.00<br>2,063,336.00<br>2,063,336.00<br>2,063,336.00<br>2,063,336.00<br>Write-off and allowances for bad and doubtful di                                                                                                    | 24,760,032.00     |
| 2,410,589.99<br>2,049,644.15<br>2,132,235.02<br>2,409,485.15<br>Other marketing & sales espenses<br>560,368.70                                                                                                    | 24,544,605.18     |
| 0.00<br>0.00<br>0.00<br>0.00<br>0.00<br>Allocation of indirect marketing & sales expense                                                                                                    | 0.00              |
| 63,170,734.90<br>49,002,738.09<br>41,223,517.50<br>39,424,510.30<br>30,089,581.25<br>Total marketing & sales expenses                                                                                                    | 511,671,400.46    |
|                                                                                                    |                   |
| 19,415,486.11<br>19,395,128.81<br>19,957,355.81<br>19,845,792.36<br>19,851,665.23<br>Personnel expenses                                                                                                    | 239,624,992.32    |
| 16,847,900.70<br>11,233,612.11<br>11,452,538.28<br>5,517,578.22<br>4,870,564.32<br>Third party services                                                                                                    | 97,573,626.29     |
| 4,264,100.07<br>6,667,885.72<br>7,873,904.85<br>3,673,750.02<br>3,474,801.39<br>Other administration expenses                                                                                                    | 53,500,054.02     |
| 0.00<br>0.00<br>0.00<br>0.00<br>0.00<br>Allocation of indirect administration expenses                                                                                                    | 0.00              |
| 40,527,486.88<br>37,296,626.64<br>39,283,798.94<br>29,037,120.60<br>28,197,030.94<br>Total administration expenses                                                                                                    | 390,698,672.63    |
| 288,193,874.59<br>291,661,748.59<br>360,175,815.75<br>386,515,425.88<br>395,087,215.93<br>4,526,246,352.01<br>Operating EBITDA                                                                                                    |                   |
| Depreciation & amortization of PPE<br>73,242,333.51<br>73,242,333.51<br>73,420,193.51<br>77,119,923.51<br>77,735,893.51                                                                                                    | 901,010,042.12    |
| 736,000.00<br>736,000.00<br>736,000.00<br>736,000.00<br>736,000.00<br>Depreciation & amortization of other long-term                                                                                                    | 8,832,000.00      |
| 0.00<br>0.00<br>0.00<br>0.00<br>0.00<br>Amortization of goodwill - GR                                                                                                    | 0.00              |
| 77,855,923.51<br>78,471,893.51<br>73,978,333.51<br>73,978,333.51<br>74,156,193.51<br>Total ordinary depreciation and amortization                                                                                                    | 909,842,042.12    |
| 308,659,502.37<br>214.215.541.08<br>217.683.415.08<br>286.019.622.24<br>316,615,322.42<br>Operating profit                                                                                                    | 3,616,404,309.89  |

4.2.3.2 *Imagen: Reporte de Estado de resultados hasta EBIT*

# Estado de resultados

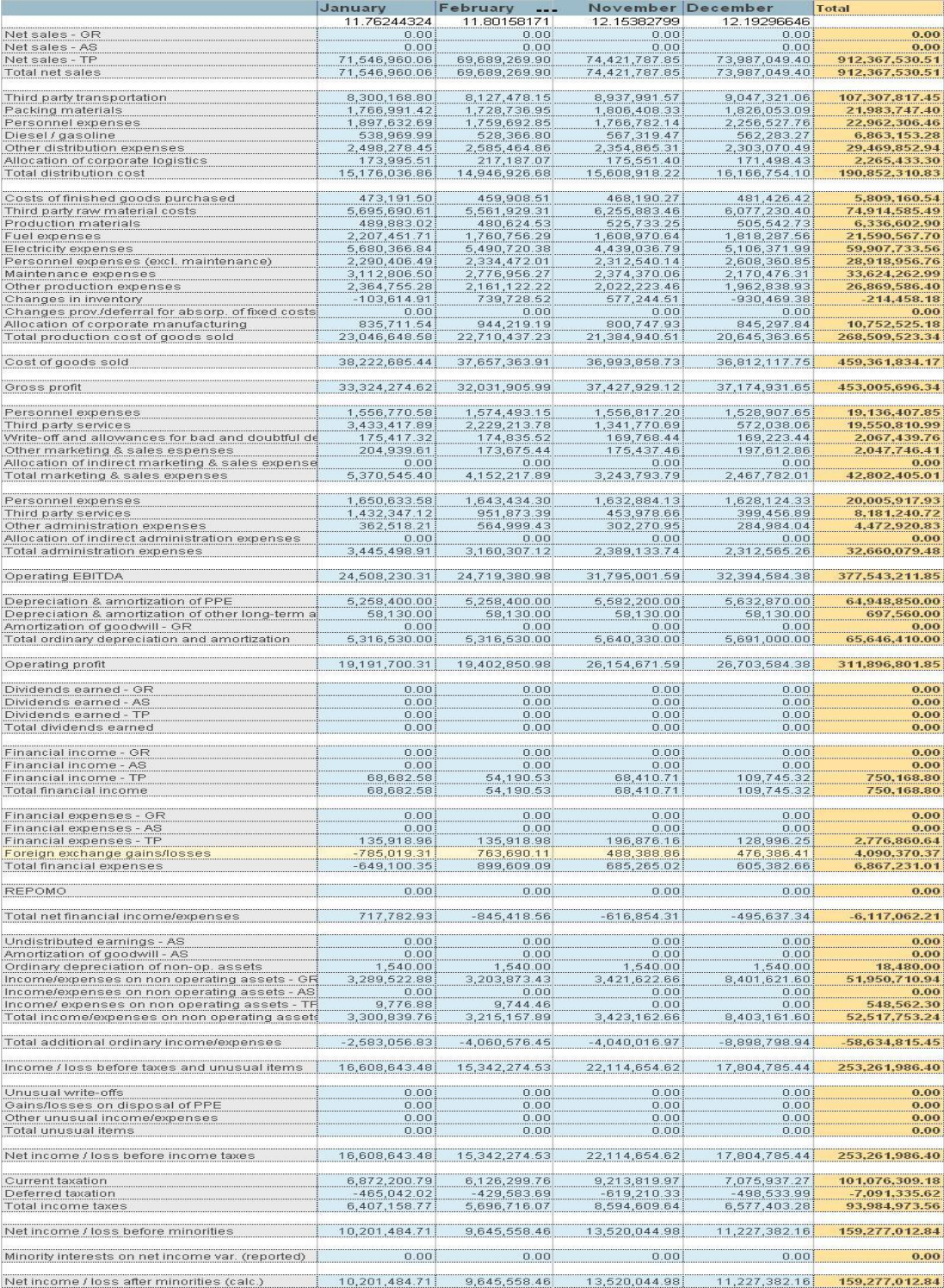

4.2.3.3 *Imagen: Reporte de estado de resultados*

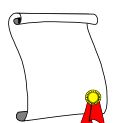

### Balance

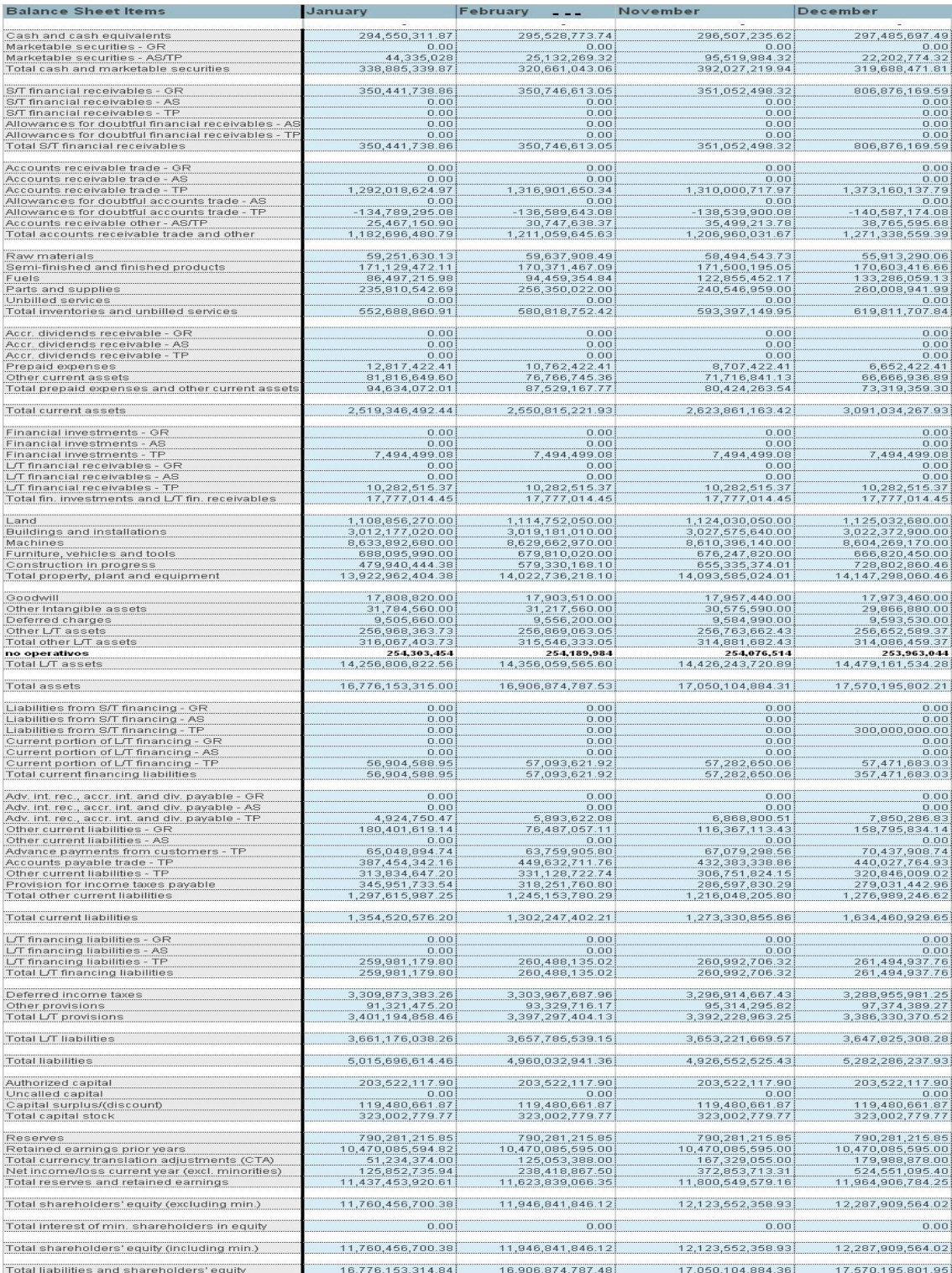

# 4.2.3.4 *Imagen: Reporte de Balance*

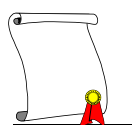

# Cash Flow.

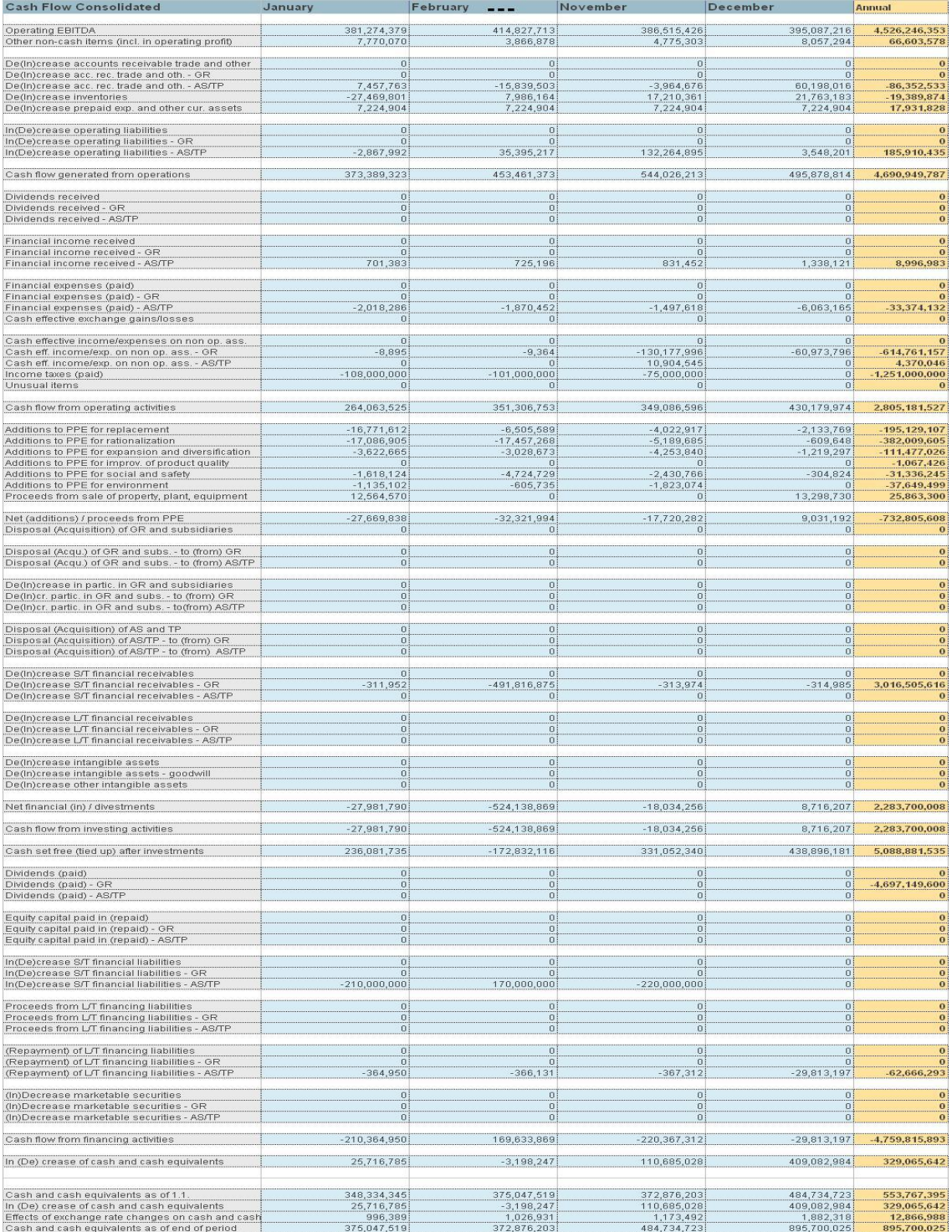

# 4.2.3.5 *Imagen: Reporte de Cash Flow*

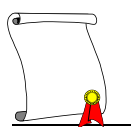

### *4.2.4 Fórmulas*

Se debe de describir las operaciones de procesamiento de datos, particularmente los algoritmos lógicos y de cálculo, que deben aplicarse a los datos de entrada para producir la información deseada.

En este caso se está desarrollando un sistema para generar los estados financieros, así que la formulación que se necesita es muy sencilla ya que no contiene operaciones complicadas ya que la información en su mayoría es consolidación de cuentas, el principal factor por el cual se decide crear un proyecto es el poder manejar una cantidad grande de información en forma multidimensional.

El siguiente cuadro presenta las cuentas que requieren ser calculadas y sus integrantes de la operación a realizar.

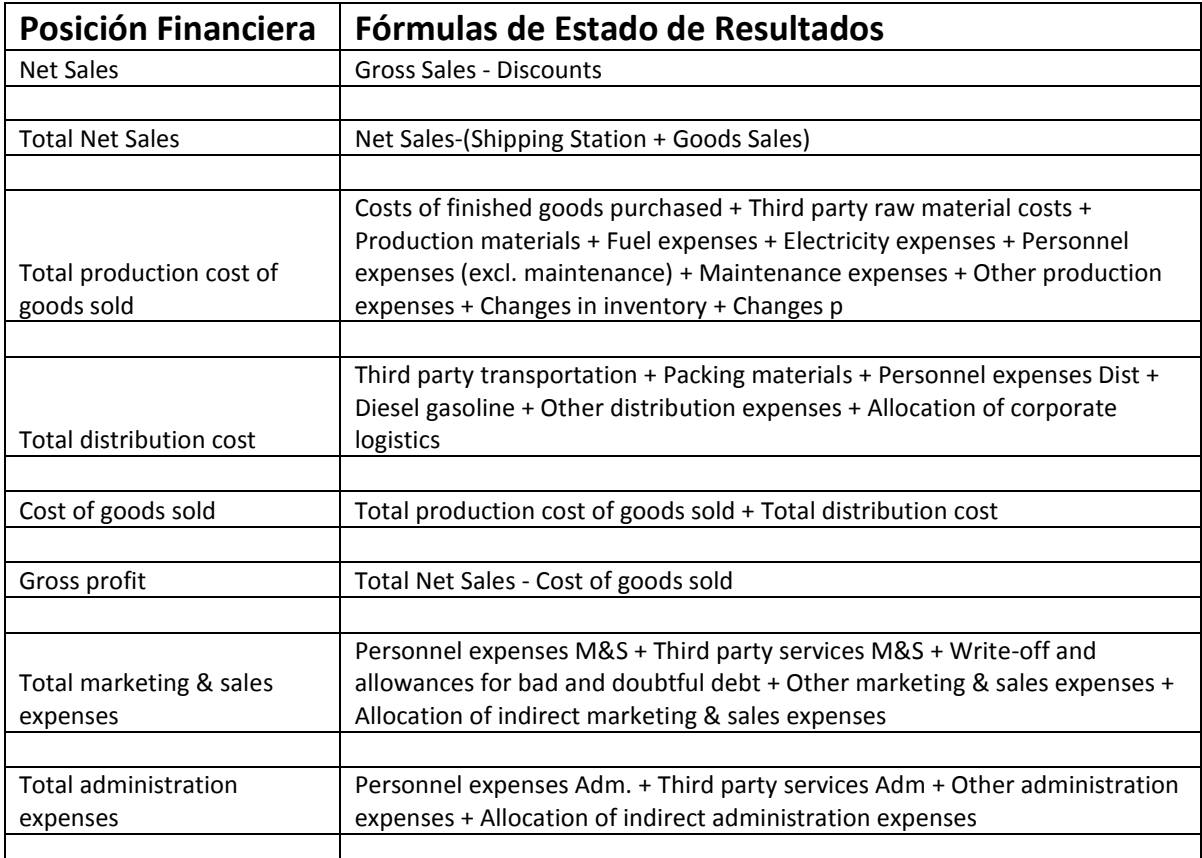

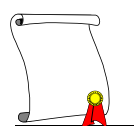

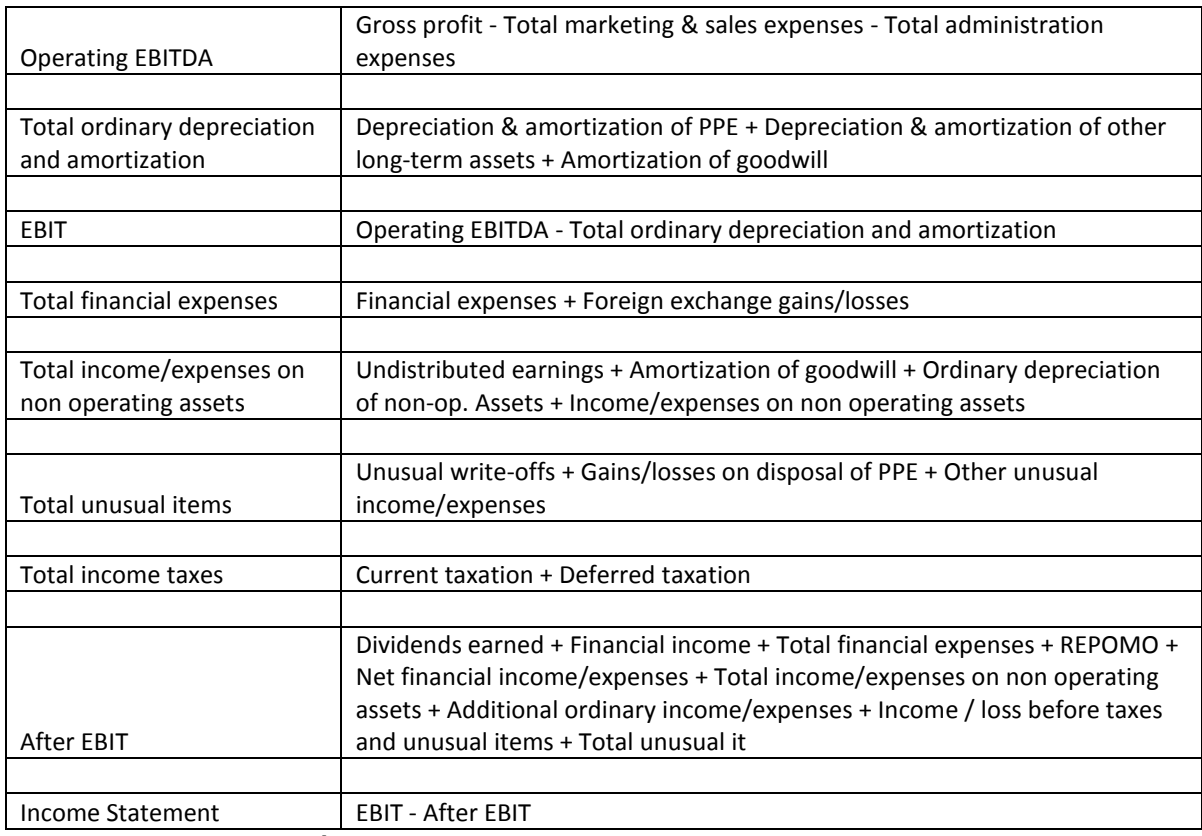

4.2.4.1 *Tabla: Fórmulas de Estado de resultados*

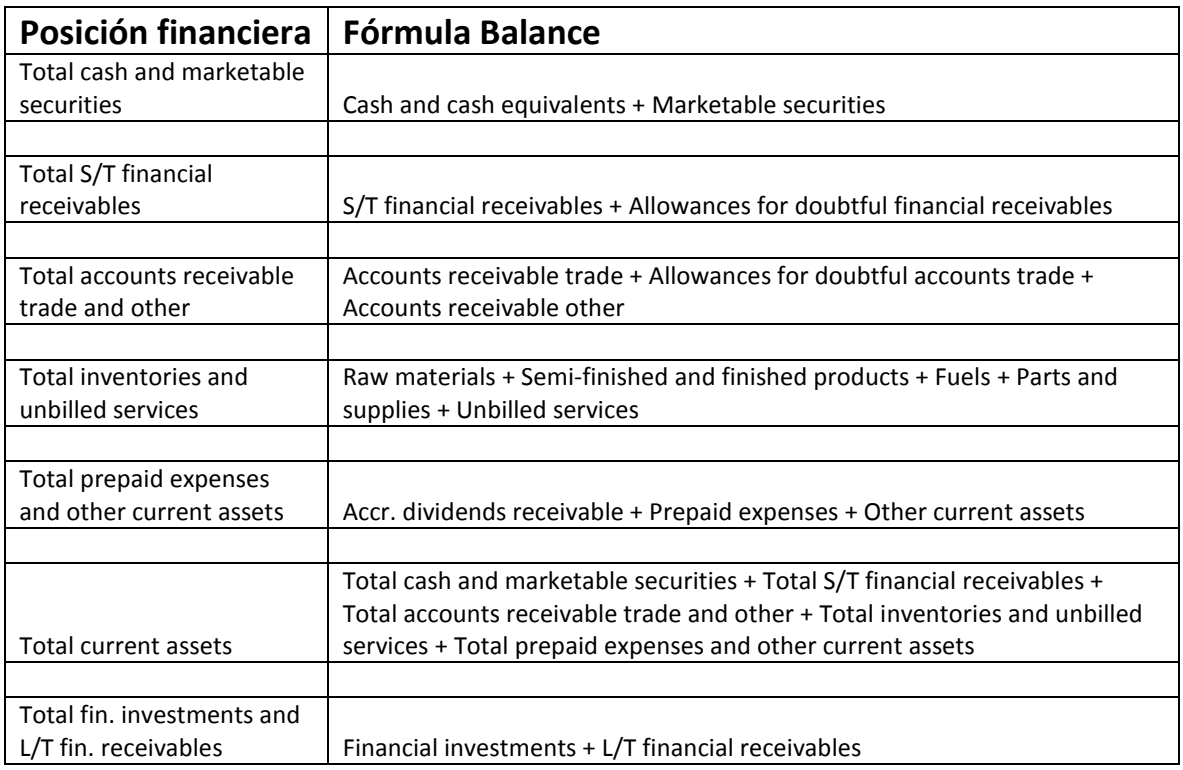
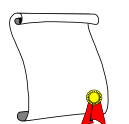

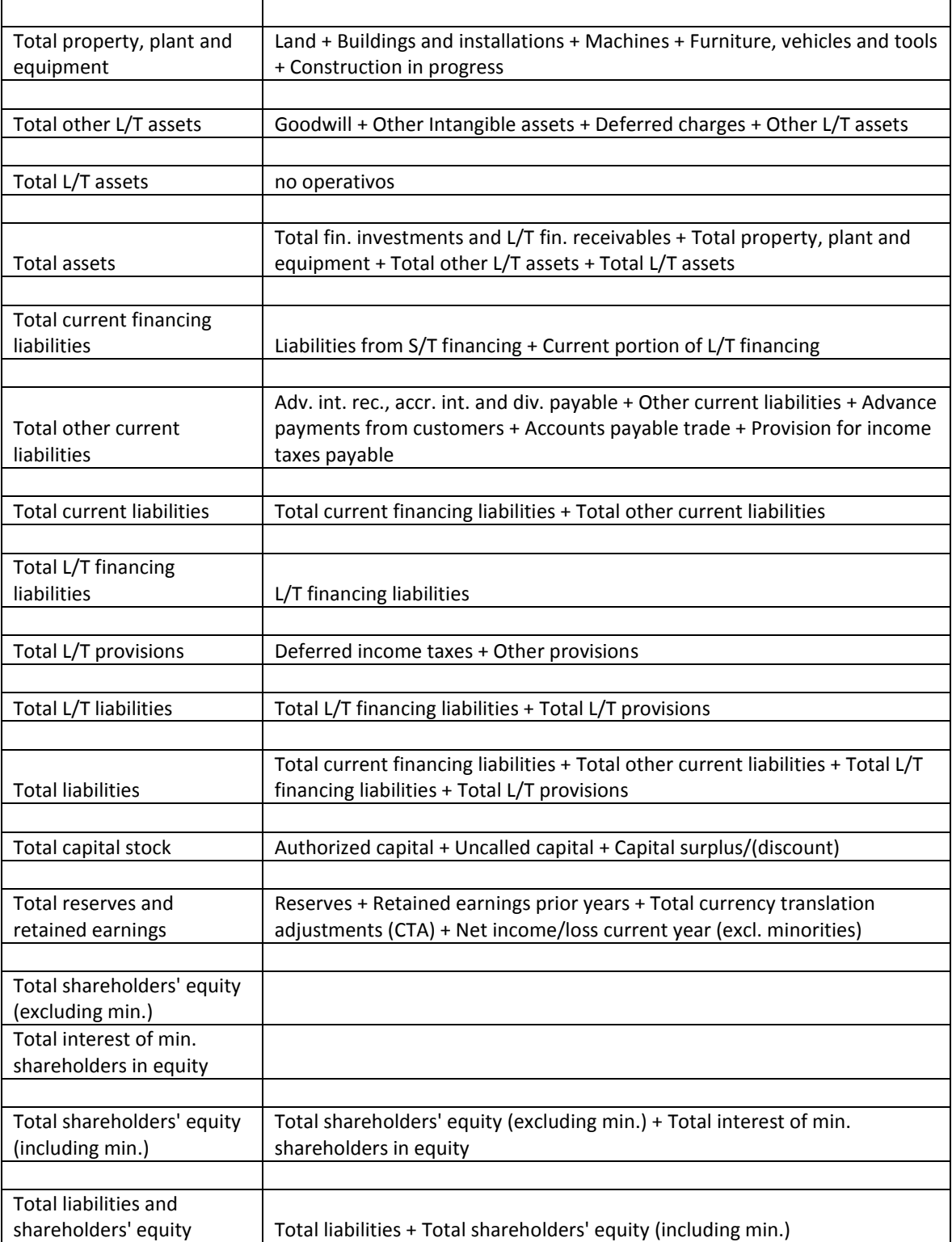

## 4.2.4.2 *Tabla: Fórmulas de Balance*

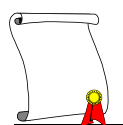

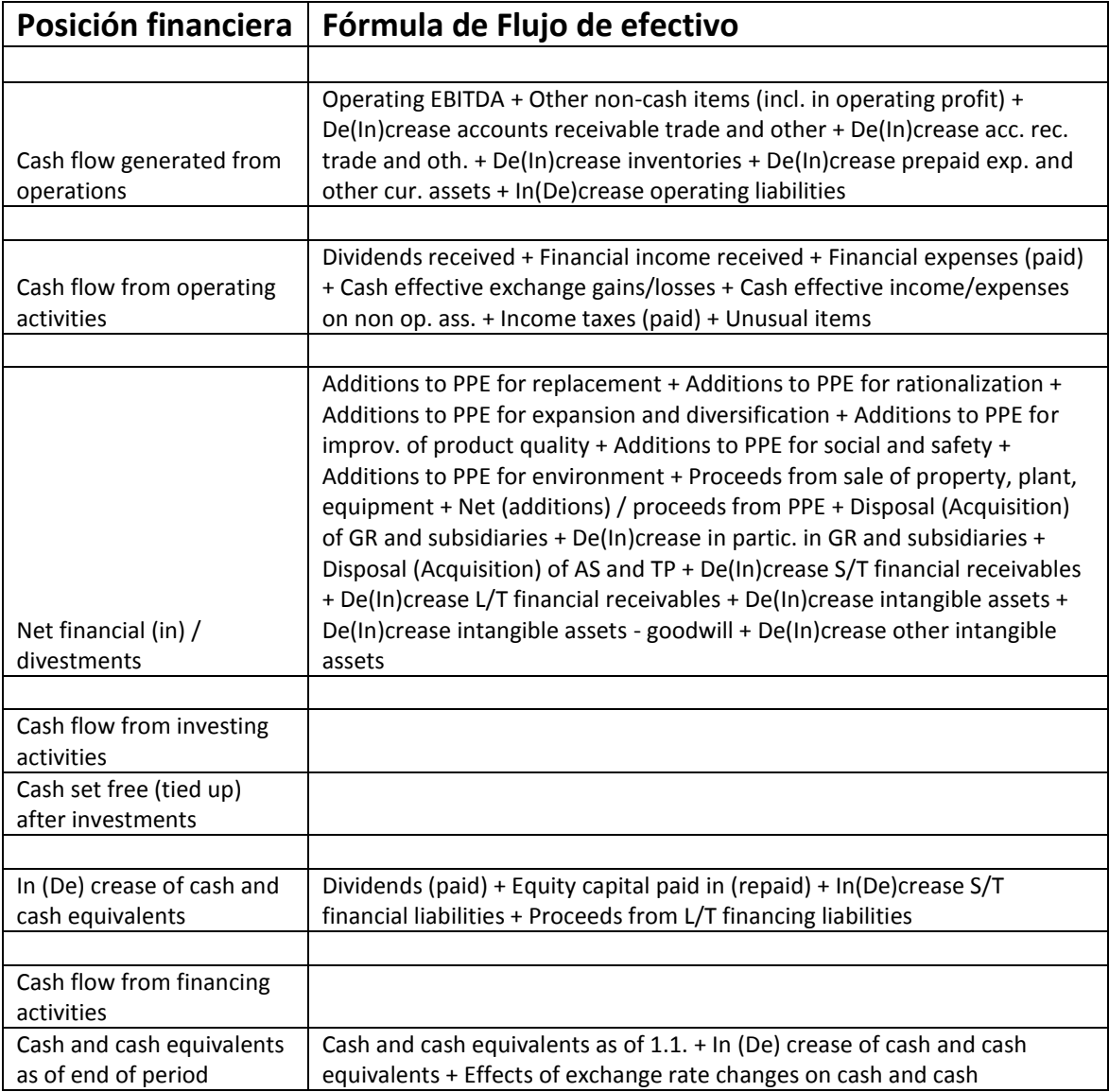

## 4.2.4.3 *Tabla: Fórmulas de Cash Flow*

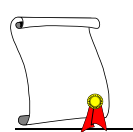

#### *4.2.5 Recursos materiales*

Los recursos en esta etapa del proyecto son el plasmar en un documento el software y hardware que es necesario para el buen funcionamiento del sistema, como se menciona en el capítulo uno, la base de datos utiliza una arquitectura Cliente – Servidor así que describiremos lo que es necesario para cada uno.

#### 4.2.5.1 *Los recursos del servidor*

La herramienta de Hyperion Essbase 7.1 que es utilizada en este proyecto, se encuentra instalada en un servidor IBM System x3850.

Los requerimientos de software son los siguientes:

- Software de Hyperion Essbase Versión 7.1
- Sistema operativo Windows 2000 Server o XP Professional, esta herramienta también puede ser instalada en un servidor con sistema operativo AIX V.4.3.3, HP-UX V.11.0, Solaris V.2.7
- Espacio en disco duro para la, o las bases de datos de aproximadamente 50 GB.
- Espacio en disco duro para poder guardar los archivos de respaldos de aproximadamente 150 GB.
- DVD drive
- Protocolo de red TCP/IP
- Conexión a la red
- Password de administrador en servidor
- Password de administrador de la PC (Solo para instalación)

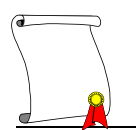

## 4.2.5.2 *Los recursos del Cliente*

Los requerimientos para tener una máquina instalada como cliente son:

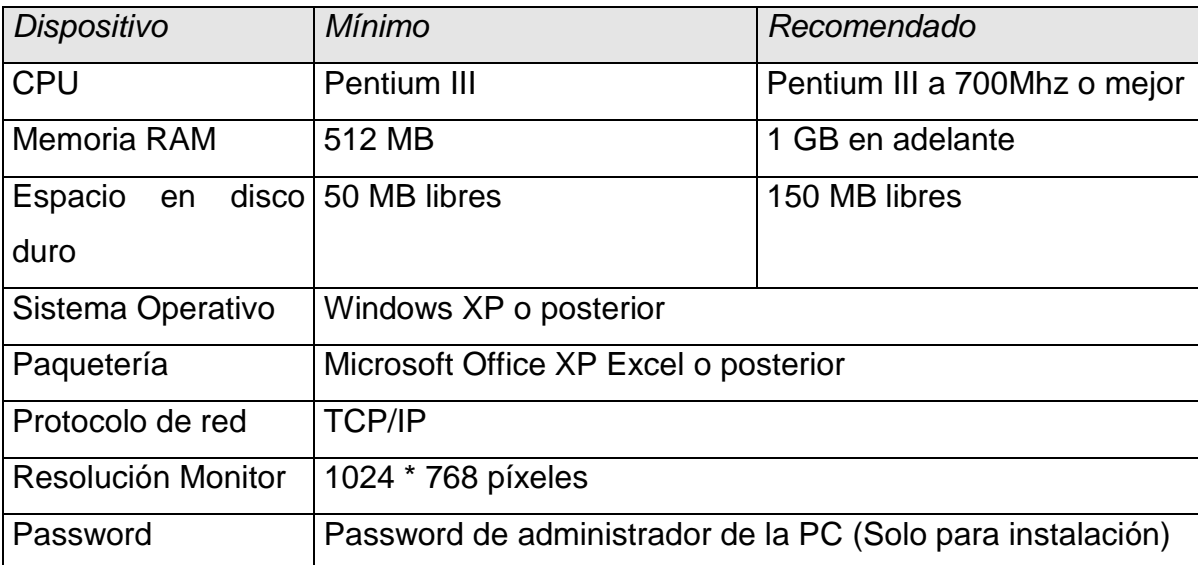

*4.2.5.2.1 Tabla: Requerimientos de Software*

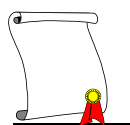

## **4.3 ETAPA DE DESARROLLO**

#### *4.3.1 Diseño físico o Desarrollo del sistema.*

En esta etapa el desarrollo del sistema se lleva al plano físico, se inicia con la revisión del hardware que se solicita para tener un buen desempeño del sistema, además de realiza la instalación del software elegido para realizar el proyecto, esto es lo básico para poder iniciar con el desarrollo, por parte de la consultoría se necesita al desarrollador, que es la persona que se encarga de programar el sistema, el desarrollador necesita de base los documentos que se generaron en la etapa de diseño, con estos el sistema cobra forma de acuerdo a las especificaciones que se plasmaron en él.

En esta etapa se obtiene como entregable no un documento, sino un producto, por tal motivo esta sección será la mayoría de ilustraciones las cuales surgen del sistema plasmado dentro del software y se pretende ilustrar como va desarrollándose dicho producto.

De acuerdo al documento de diseño el sistema se debe de iniciar con la construcción de las dimensiones, estas se realizan ya dentro del administrador del software, Para su creación es necesario saber de dónde llegara la información para cada una de estas dimensiones y con esto crear dentro del administrador una regla de construcción para cada una de las que llegan de una fuente diferente a la de la captura, con la regla de construcción lo que se hace es dar un formato de orden a cada uno de los elementos y así al generar la dimensión esta se construirá respetando la jerarquía que necesitamos para la presentación y para la formulación dentro de la base de datos.

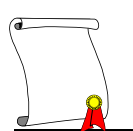

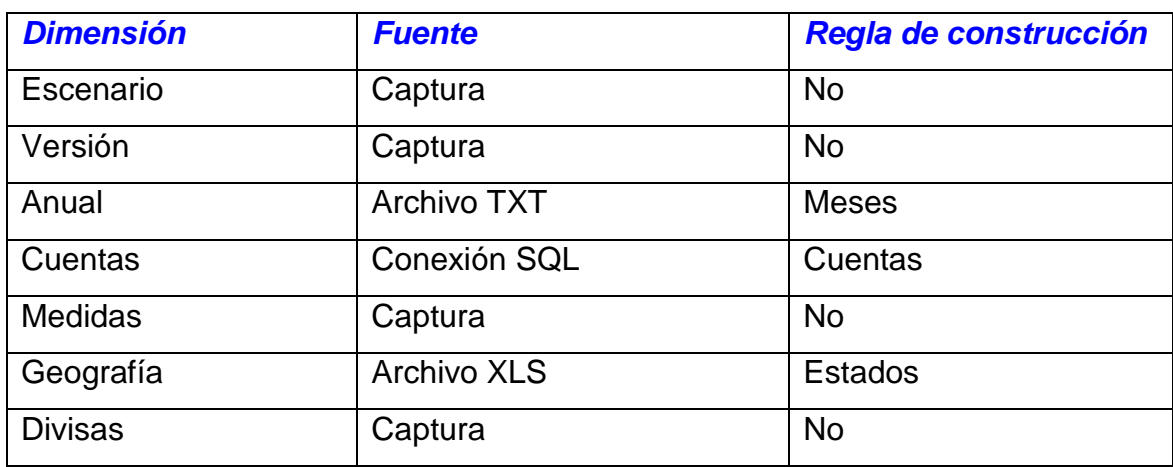

4.3.1.1 *Tabla: Dimensiones y Reglas*

Esta es una pantalla de cómo se ve una regla de construcción.

| <sup>매</sup> File Edit Field Record View Options Window Help<br><b>BE 3 3 4 5</b><br>$\sqrt{\frac{1}{2} \nabla }$<br>$\overline{\mathbb{R}}$<br>B<br>K<br>圖<br>모<br>IE I<br>$\  \mathbf{v} \  \mathbf{v} \ $<br>圖<br>ID Posiciones∎Posiciones∎ID Padre∎Operador<br>23456789<br>% DE PARTICIPACION DE MERCADOM% DE PARTICIPACION DE MERCADOMHIPOTESIS MACRO ECONOMICASM~<br>DIAS HABILESWDIAS HABILESWHIPOTESIS MACRO ECONOMICASW~<br>DIAS DEL MESIDIAS DEL MESIHIPOTESIS MACRO ECONOMICASI~<br>MERCADOMMERCADOMHIPOTESIS MACRO ECONOMICASM~<br>TASA IVA∎TASA IVA∎HIPOTESIS MACRO ECONOMICAS∎~<br>INFLACION ACUM∎INFLACION ACUM∎HIPOTESIS MACRO ECONOMICAS∎~<br>INFLACION MENSUALWINFLACION MENSUALWHIPOTESIS MACRO ECONOMICASW~<br>TIPO DE CAMBIONTIPO DE CAMBIONHIPOTESIS MACRO ECONOMICASN~<br>l1 8<br>TIPO DE CAMBIO PROMEDIONTIPO DE CAMBIO PROMEDIONHIPOTESIS MACRO ECONOMICASN~<br>11<br>% DE INCREMENTO DEL MERCADOM% DE INCREMENTO DEL MERCADOMHIPOTESIS MACRO ECONOMICASM~<br>112<br>% DE INCREMENTO PRECIO MENSUAL∎% DE INCREMENTO PRECIO MENSUAL∎HIPOTESIS MACRO ECONOMICAS∎~<br>% DE INCREMENTO PRECIO ACUMULADOM% DE INCREMENTO PRECIO ACUMULADOMHIPOTESIS MACRO ECONOMICASM~<br>hз<br>PIB CONSTRUCCIONIPIB CONSTRUCCIONIHIPOTESIS MACRO ECONOMICASI <sup>*</sup><br>14<br>l15<br>DIAS CARTERANDIAS CARTERANHIPOTESIS MACRO ECONOMICASN~<br>HIPOTESIS MACRO ECONOMICAS∎HIPOTESIS MACRO ECONOMICAS∎CATALOGO∎~<br>16<br>117<br>50701001∎Bolsas Cemento gris∎507∎+<br>18<br>50701002MBolsas MorteroM507M+<br>19<br>50702001MTarimas (Pallets)M507M+<br>20<br>50701003MBolsas Cemento blancoM507M+<br>21<br>22<br>23<br>24<br>25<br>26<br>27<br>50703001 Plasticos 507 -<br>50799100mOtro material de empaguem507m+<br>50704001 Big Bag 507 H+<br>507MMATERIAL DE EMPAQUE(Saco)MCOSTO DE ESTACION DE EMBARQUE(Excl Saco)M+<br>51902001∎Flete Inter-unidad Distribucion Cemento Gris∎519-A∎+<br>51902002∎Flete Inter-unidad Distribucion Clinker∎519-A∎+<br>51902003∎Flete Inter-unidad Distribucion Cemento Blanco∎519-A∎+<br>28<br>51902004∎Flete Inter-unidad Distribucion Mortero∎519-A∎+<br>29<br>519-AMFLETE INTER-UNIDADESMCOSTO DE ESTACION DE EMBARQUE(Excl Saco)M+<br>PARENTO.Cuentas<br><b>CHILDO.Cuentas</b><br>ALIASO, Cuentas<br>field 4<br>ID_Padre<br><b>ID Posiciones</b><br>Posiciones<br><b>Operador</b><br>$\mathbf{1}$<br>HIPOTESIS MACRO ECONOMICAS & DE PARTICIPACION DE MERCADO<br>% DE PARTICIPACION DE MERCADO<br>$\overline{2}$<br>∼<br>HIPOTESIS MACRO ECONOMICAS<br><b>DIAS HABILES</b><br><b>DIAS HABILES</b><br>$\bf{3}$<br>HIPOTESIS MACRO ECONOMICAS DIAS DEL MES<br>DIAS DEL MES<br>4<br>$\tilde{ }$<br>HIPOTESIS MACRO ECONOMICAS<br>MERCADO<br>MERCADO<br>5<br>HIPOTESIS MACRO ECONOMICAS<br><b>TASA IVA</b><br><b>TASA IVA</b><br>6<br>HIPOTESIS MACRO ECONOMICAS INFLACION ACUM<br>$\overline{7}$<br>INFLACION ACUM<br>Ñ<br>HIPOTESIS MACRO ECONOMICAS INFLACION MENSUAL<br>INFLACION MENSUAL<br>8<br>HIPOTESIS MACRO ECONOMICAS TIPO DE CAMBIO<br>TIPO DE CAMBIO<br>9<br>HIPOTESIS MACRO ECONOMICAS TIPO DE CAMBIO PROMEDIO<br>16<br>TIPO DE CAMBIO PROMEDIO<br>HIPOTESIS MACRO ECONOMICAS % DE INCREMENTO DEL MERCADO<br>% DE INCREMENTO DEL MERCADO<br>11<br>$\sim$<br>HIPOTESIS MACRO ECONOMICAS % DE INCREMENTO PRECIO MENSUAL<br>% DE INCREMENTO PRECIO MENSUAL<br>12<br>HIPOTESIS MACRO ECONOMICAS % DE INCREMENTO PRECIO ACUMULADO<br>% DE INCREMENTO PRECIO ACUMULADO<br>13<br>HIPOTESIS MACRO ECONOMICAS<br><b>PIB CONSTRUCCION</b><br><b>PIB CONSTRUCCION</b><br>14<br>HIPOTESIS MACRO ECONOMICAS<br>15<br><b>DIAS CARTERA</b><br><b>DIAS CARTERA</b><br>CATALOGO<br>Ñ<br>16<br><b>HIPOTESIS MACRO ECONOMICAS</b><br><b>HIPOTESIS MACRO ECONOMICAS</b><br>567<br>50701001<br>Bolsas Cemento gris<br>17<br>567<br>18<br>50701002<br><b>Bolsas Mortero</b><br>587<br>19<br>50702001<br>Tarimas (Pallets)<br>587<br>50701003<br>Bolsas Cemento blanco<br>20<br>٠<br>21<br>587<br>50703001<br>Plasticos<br>×.<br>587<br>50799100<br>Otro material de empaque<br>22<br>٠<br>▸│<br>$\left  \cdot \right $<br>ES 《 人民思想的 7:39 PM<br><b>H</b> start <b>CEA</b><br>City Otlcompletoipq<br>Essbase OLAP Ser<br>型 cuatrodesarrollo -<br>M Hyperion Essbase |  | E Hyperion Essbase Application Manager - [Data Prep Editor - Localhost: Holcim: Edosfin: cuentas] |  |  |  |  |
|----------------------------------------------------------------------------------------------------|--|---------------------------------------------------------------------------------------------------|--|--|--|--|
|                                                                                                    |  |                                                                                                   |  |  |  |  |
|                                                                                                    |  |                                                                                                   |  |  |  |  |
|                                                                                                    |  |                                                                                                   |  |  |  |  |
|                                                                                                    |  |                                                                                                   |  |  |  |  |
|                                                                                                    |  |                                                                                                   |  |  |  |  |
|                                                                                                    |  |                                                                                                   |  |  |  |  |
|                                                                                                    |  |                                                                                                   |  |  |  |  |
|                                                                                                    |  |                                                                                                   |  |  |  |  |
|                                                                                                    |  |                                                                                                   |  |  |  |  |
|                                                                                                    |  |                                                                                                   |  |  |  |  |
|                                                                                                    |  |                                                                                                   |  |  |  |  |
|                                                                                                    |  |                                                                                                   |  |  |  |  |
|                                                                                                    |  |                                                                                                   |  |  |  |  |
|                                                                                                    |  |                                                                                                   |  |  |  |  |
|                                                                                                    |  |                                                                                                   |  |  |  |  |
|                                                                                                    |  |                                                                                                   |  |  |  |  |
|                                                                                                    |  |                                                                                                   |  |  |  |  |
|                                                                                                    |  |                                                                                                   |  |  |  |  |
|                                                                                                    |  |                                                                                                   |  |  |  |  |
|                                                                                                    |  |                                                                                                   |  |  |  |  |
|                                                                                                    |  |                                                                                                   |  |  |  |  |
|                                                                                                    |  |                                                                                                   |  |  |  |  |
|                                                                                                    |  |                                                                                                   |  |  |  |  |
|                                                                                                    |  |                                                                                                   |  |  |  |  |
|                                                                                                    |  |                                                                                                   |  |  |  |  |
|                                                                                                    |  |                                                                                                   |  |  |  |  |
|                                                                                                    |  |                                                                                                   |  |  |  |  |
|                                                                                                    |  |                                                                                                   |  |  |  |  |
|                                                                                                    |  |                                                                                                   |  |  |  |  |

4.3.1.2 *Imagen: Regla de construcción*

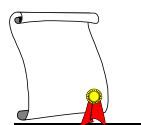

En la regla de construcción se decide que formato se utiliza para construir la dimensión, es decir, que columnas forman el archivo que se genera de los catálogos, con estas especificaciones nosotros podremos detectar la jerarquía que sigue en cada uno de los elementos que se crean, además se puede incluir que operador se necesita que tenga ya que este operador es el signo operacional que en la consolidación de información se aplica. En este ejemplo en específico se tiene la primera columna con los elementos que son el padre, en la segunda columna los elementos que son hijos, esta relación padre e hijo en una jerarquía va formando las ramas con los integrantes de cada elemento. En la tercer columna se tiene el alias, es decir, con que descripción se le conoce al elemento, y la cuarta columna es el operador, que como ya se mencionó, es el símbolo operacional que se aplicará en la consolidación de información, este puede ser suma (+), resta (-), división (/), multiplicación (\*) o No consolidación  $(\sim)$  tilde.

Al generar con esta regla de construcción la dimensión queda de la siguiente manera, y se explica cómo trabajan los operadores que se agregaron.

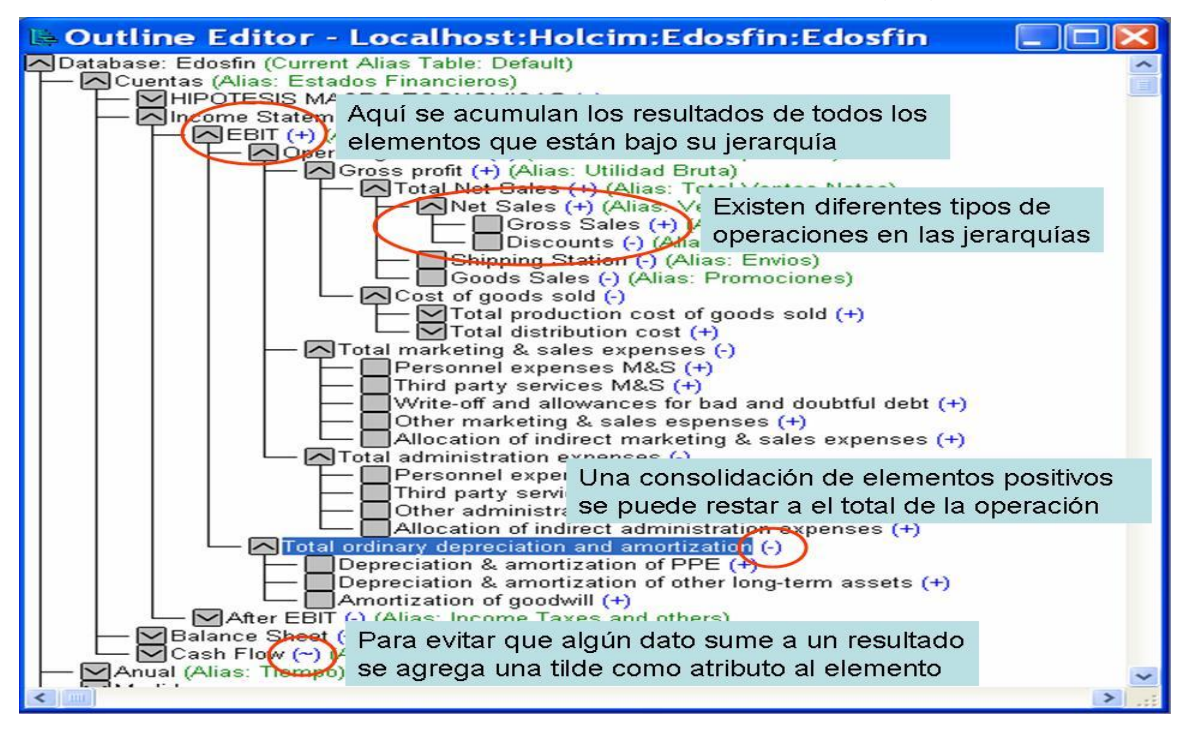

4.3.1.3 *Imagen: Signos de agregación*

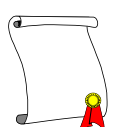

Después de construir todas las reglas necesarias para las dimensiones que son generadas por medio de una fuente diferente a la captura, se realizan las dimensiones manuales.

En el Administrador de nuestra herramienta se crean manualmente las dimensiones faltantes, al tener todas las dimensiones creadas es llamada esta estructura "Outline".

En las siguientes láminas se muestra como quedo el Outline completo, es decir, la estructura con cada una de las dimensiones que son necesarias para este modelo.

Dimensiones Anual, medidas, divisas, escenario, versión.

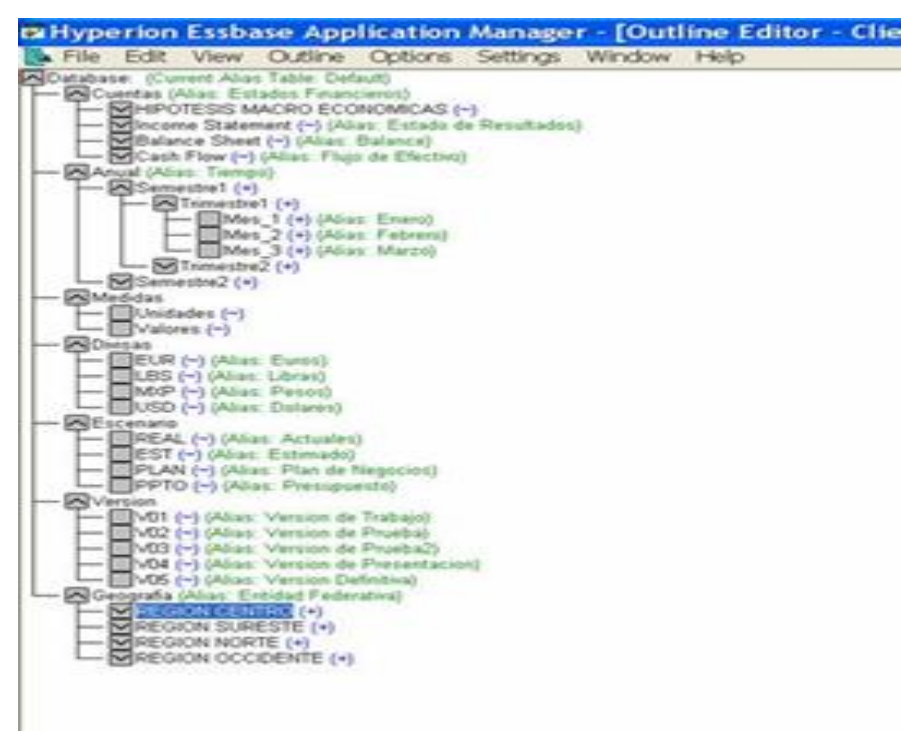

4.3.1.4 *Imagen: Dimensiones creadas en Outline*

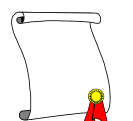

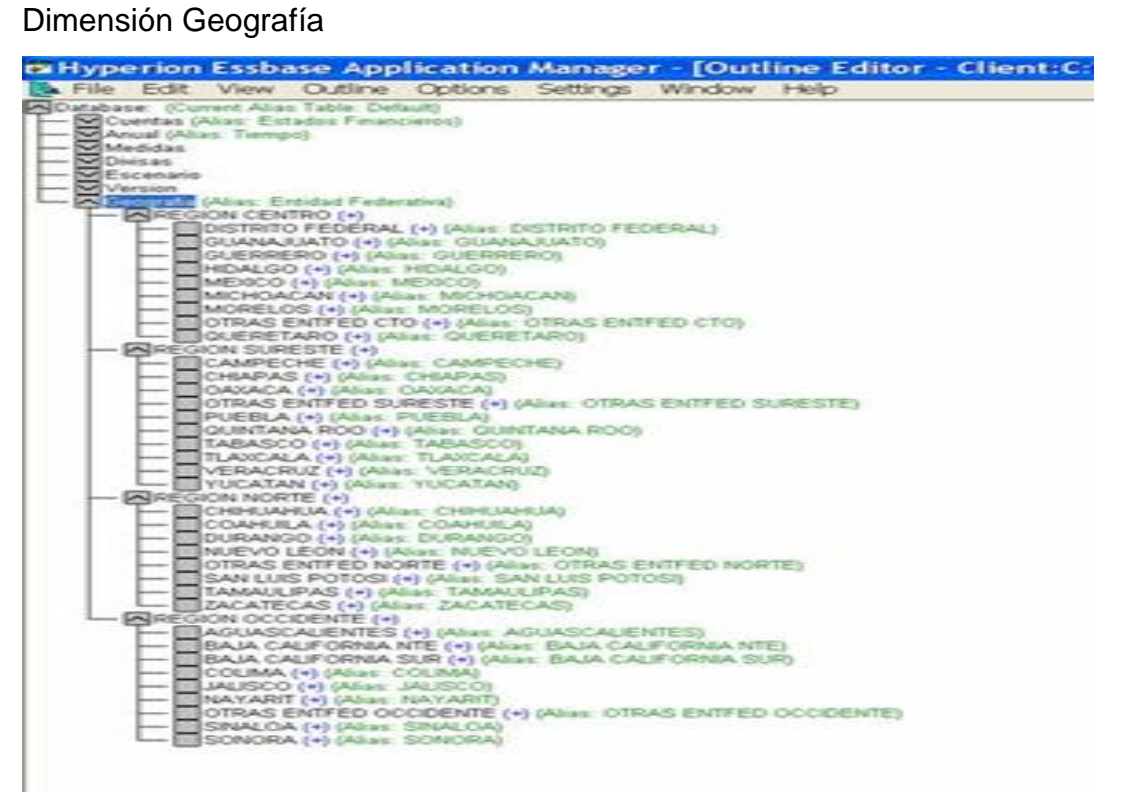

#### 4.3.1.5 *Imagen: Dimensión Geografía*

Dimensión Cuentas (Hipótesis macroeconómicas)

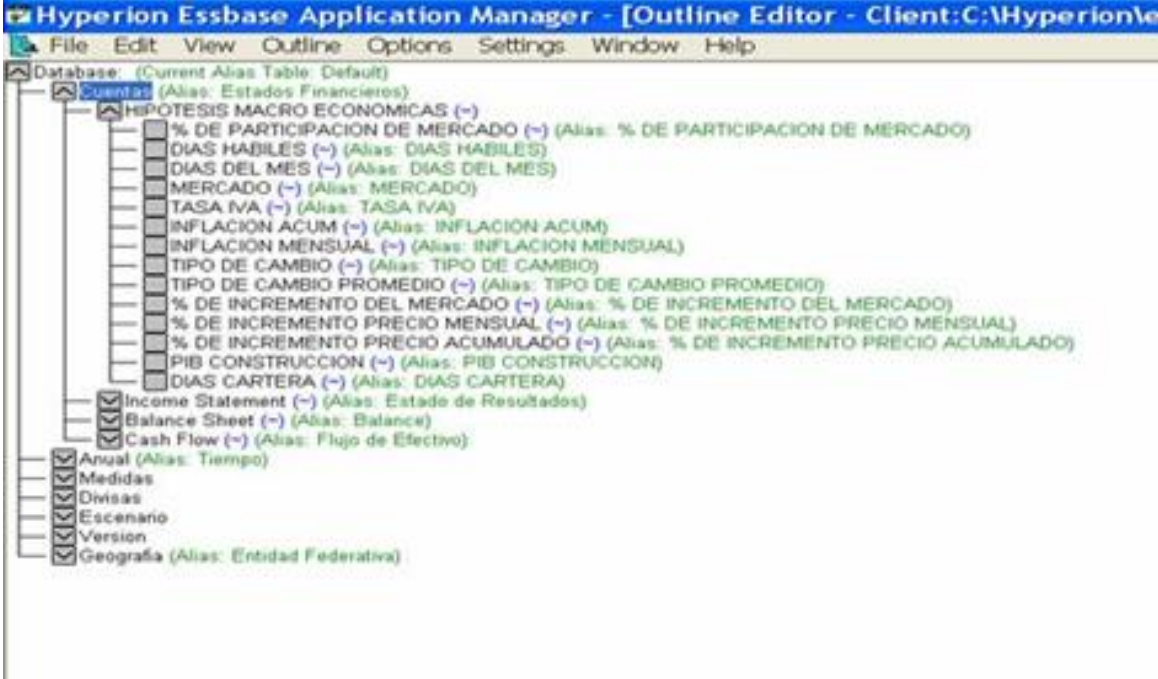

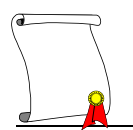

#### 4.3.1.6 *Imagen: Dimensión Cuentas*

Dimensión Cuentas (hasta EBIT)

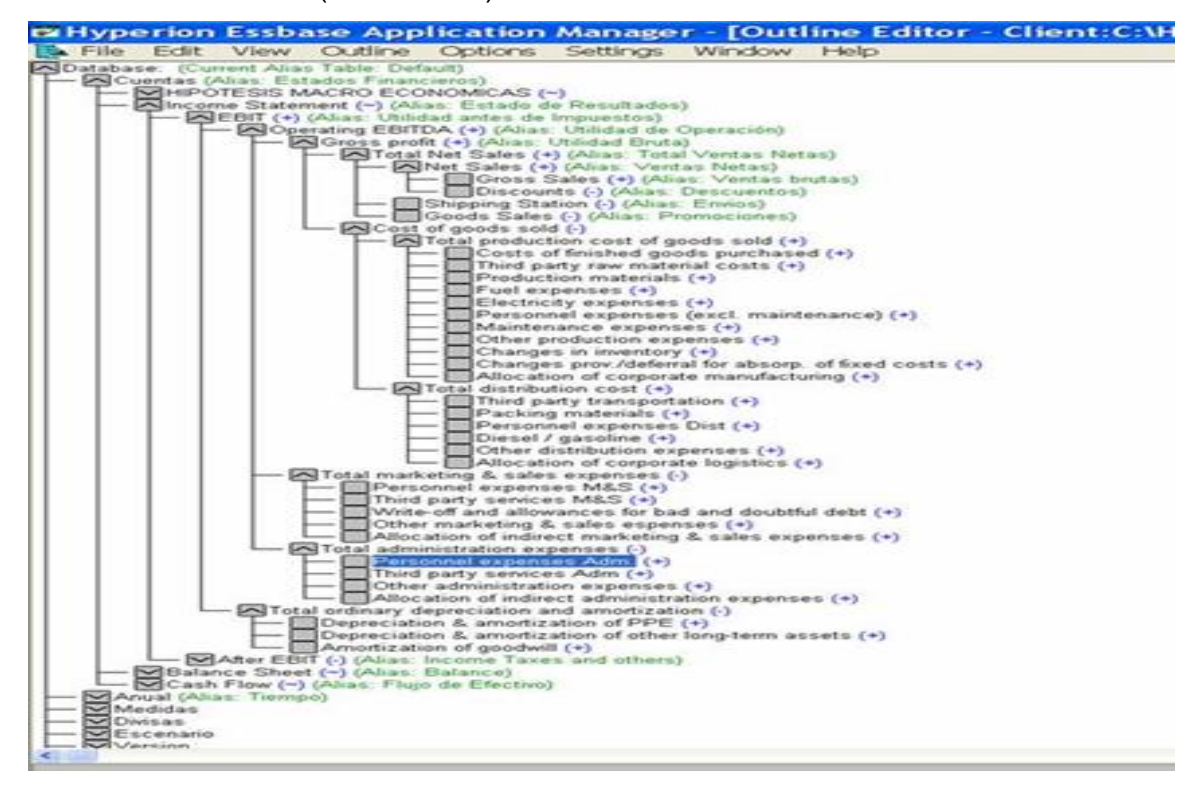

4.3.1.7 *Imagen: Dimensión Cuentas EBIT*

Dimensión Cuentas (hasta Income Statement)

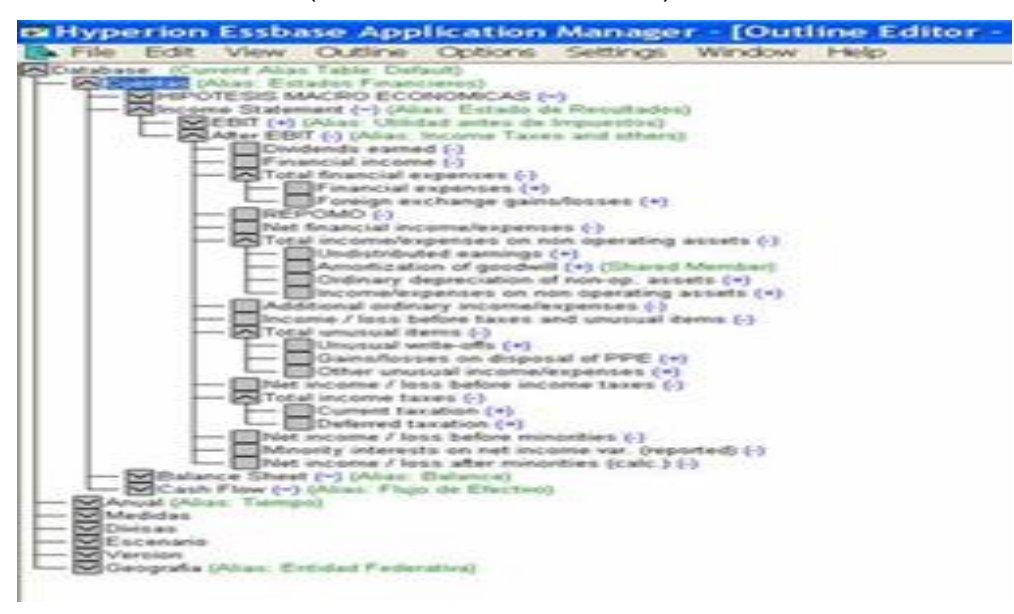

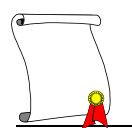

4.3.1.8 *Imagen: Dimensión Cuentas Estado de resultados*

Dimensión Cuentas (Balance Sheet)

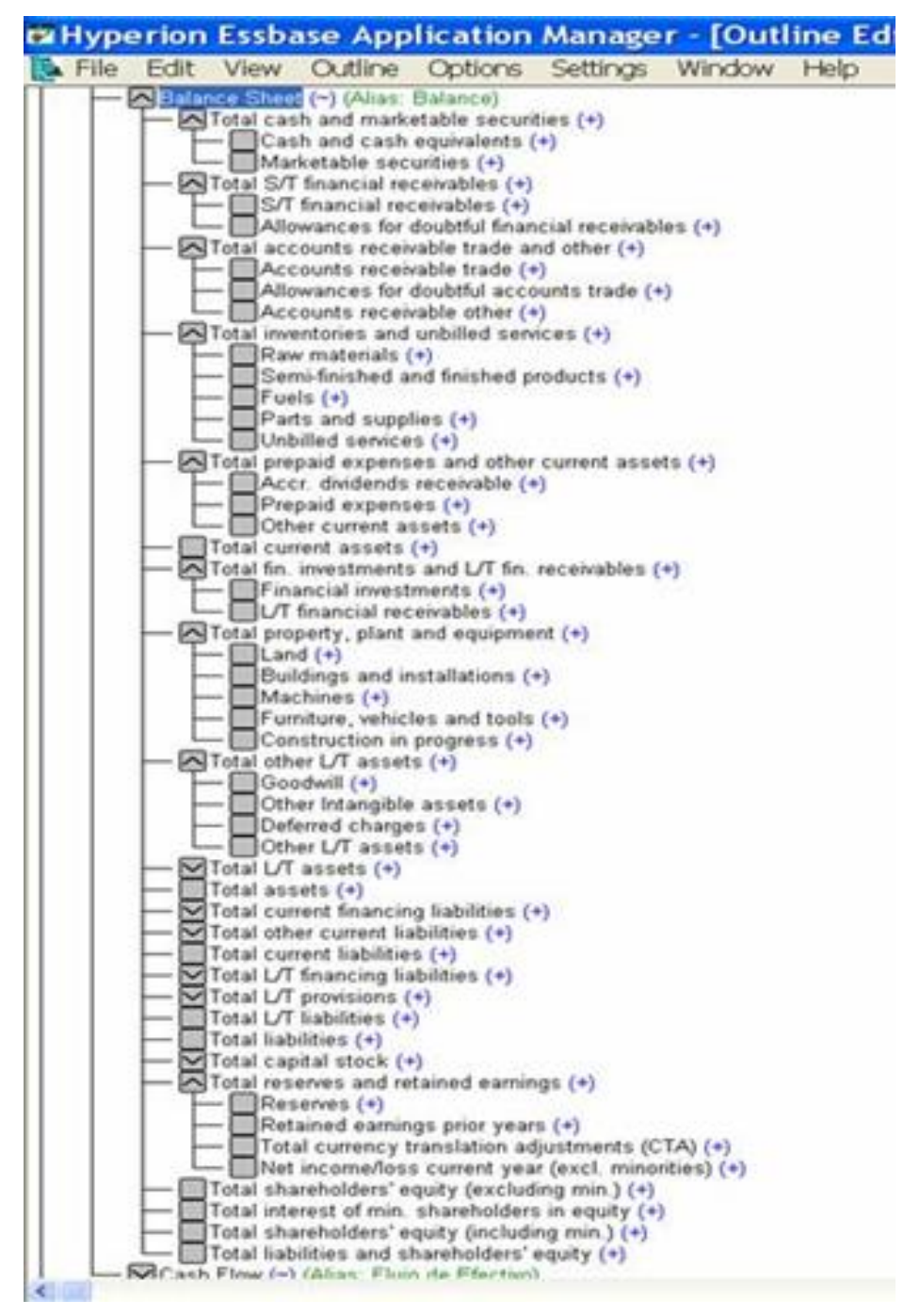

4.3.1.9 *Imagen: Dimensión Cuentas Balance*

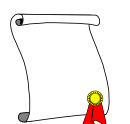

# Dimensión Cuentas (Cash Flow)

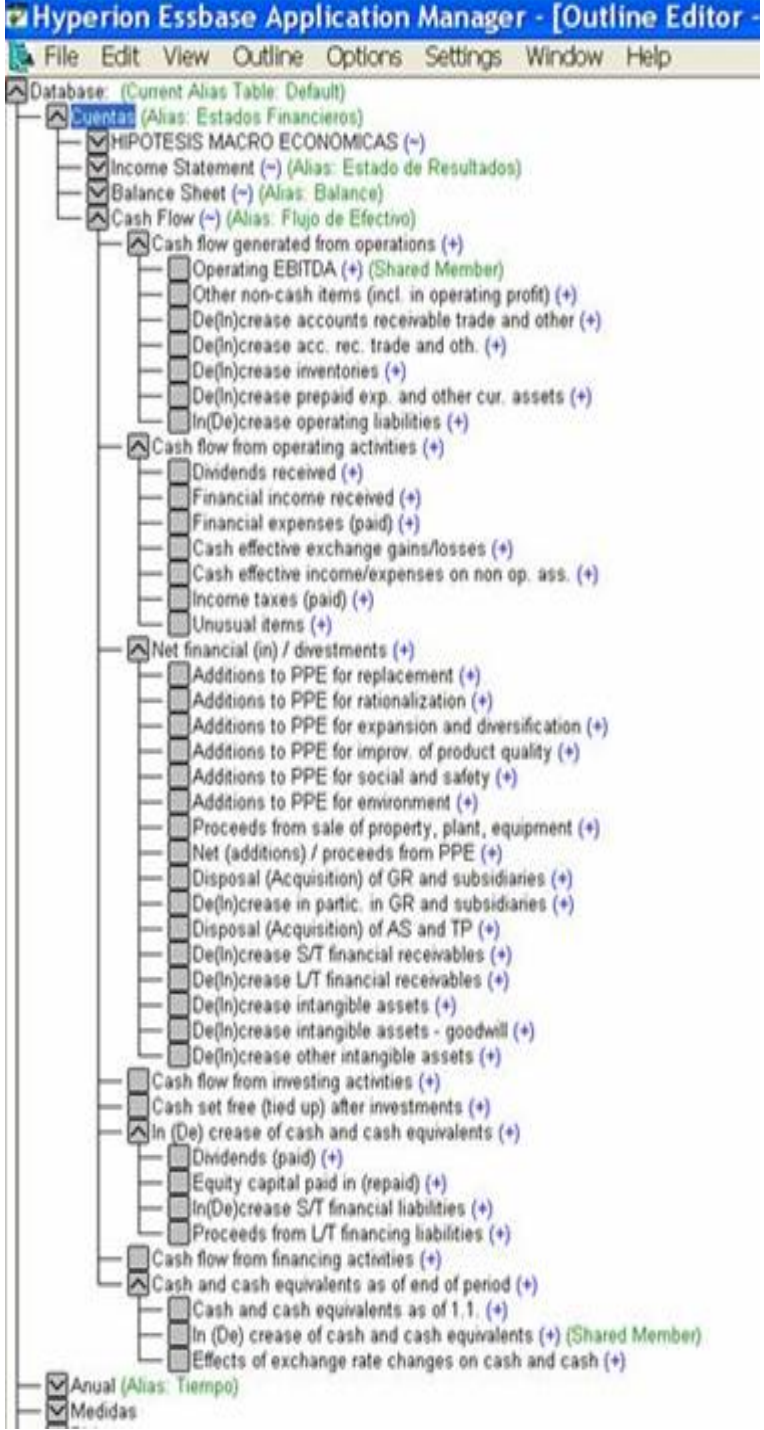

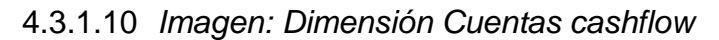

## *4.3.2 AFINAR LA CONFIGURACIÓN DEL SISTEMA*

La afinación de la base de datos inicia definiendo las propiedades y el orden que tienen las dimensiones.

Dentro del Administrador teniendo desplegado el Outline se pasa a la pestaña de propiedades y ahí según la experiencia del consultor define que dimensiones deben de ir como densas y que dimensiones serán dispersas.

Esta fue la definición definitiva que la base de datos necesito.

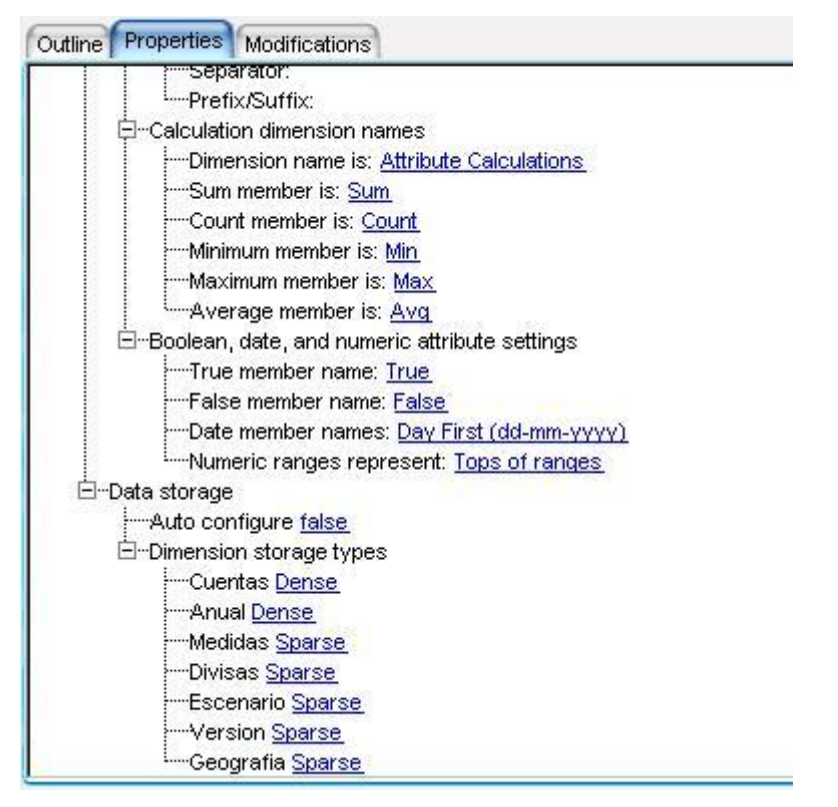

4.3.2.1 *Imagen: Propiedades de la base*

Una vez que se definió el tipo de dimensión que es se deben de ordenar las dimensiones densas de mayor a menor número de elementos y de menor a mayor número de miembros las dimensiones dispersas.

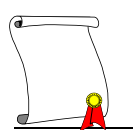

Una vez realizado esto se salva el Outline y se prosigue a la configuración de las propiedades generales de la base de datos.

En la pestaña "General" definimos si se desea que agregue espacios nulos para crear el cubo de información, también la característica de calcular doblemente (Two passCalc) los elementos así identificados para dar un resultado correcto, además, se puede modificar el tamaño del Buffer que se utilizara para esta base.

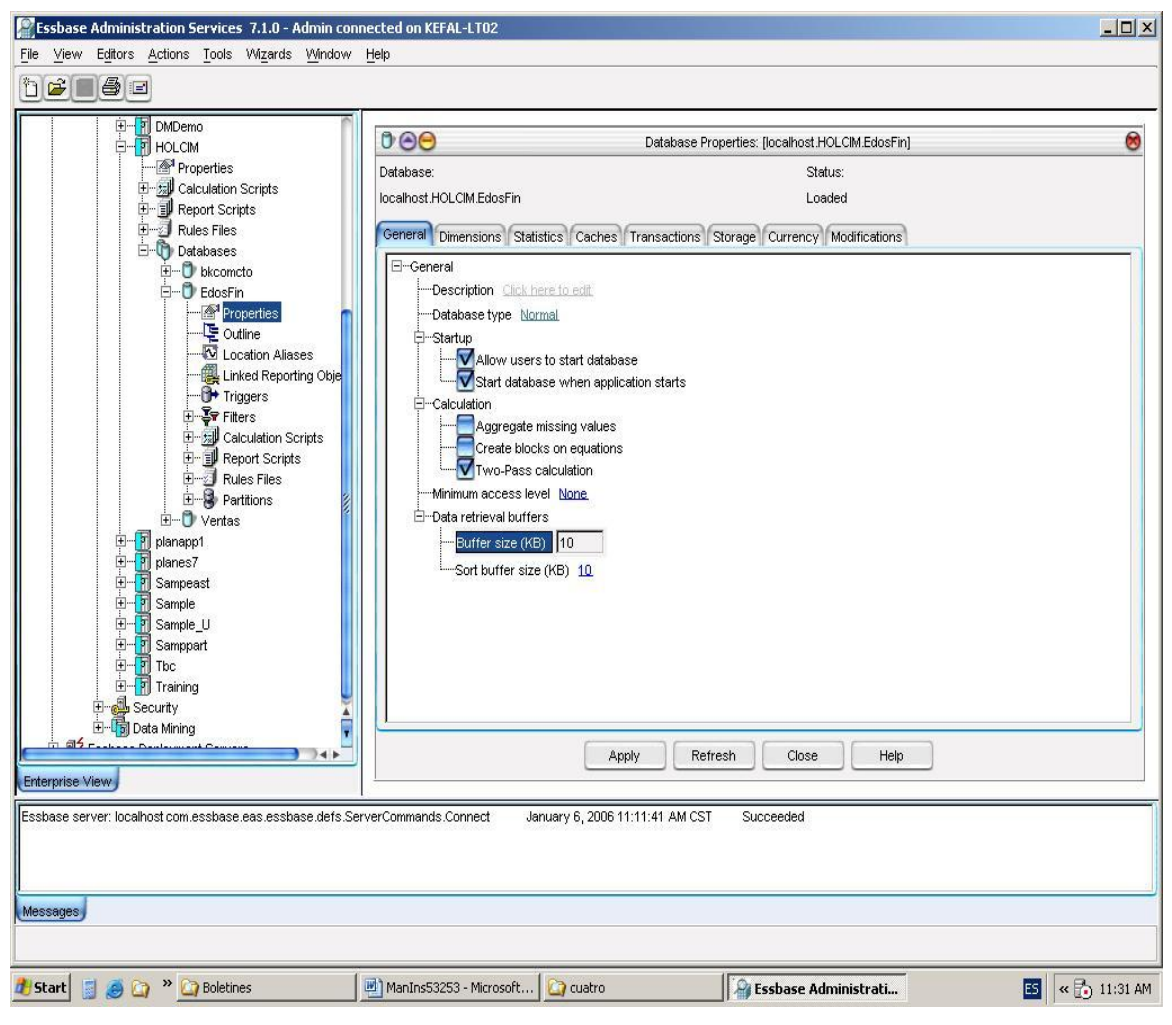

4.3.2.2 *Imagen: Propiedades General*

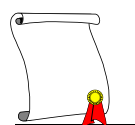

En la pestaña de "Dimensions" muestra las propiedades y los elementos que cada una de las dimensiones tiene.

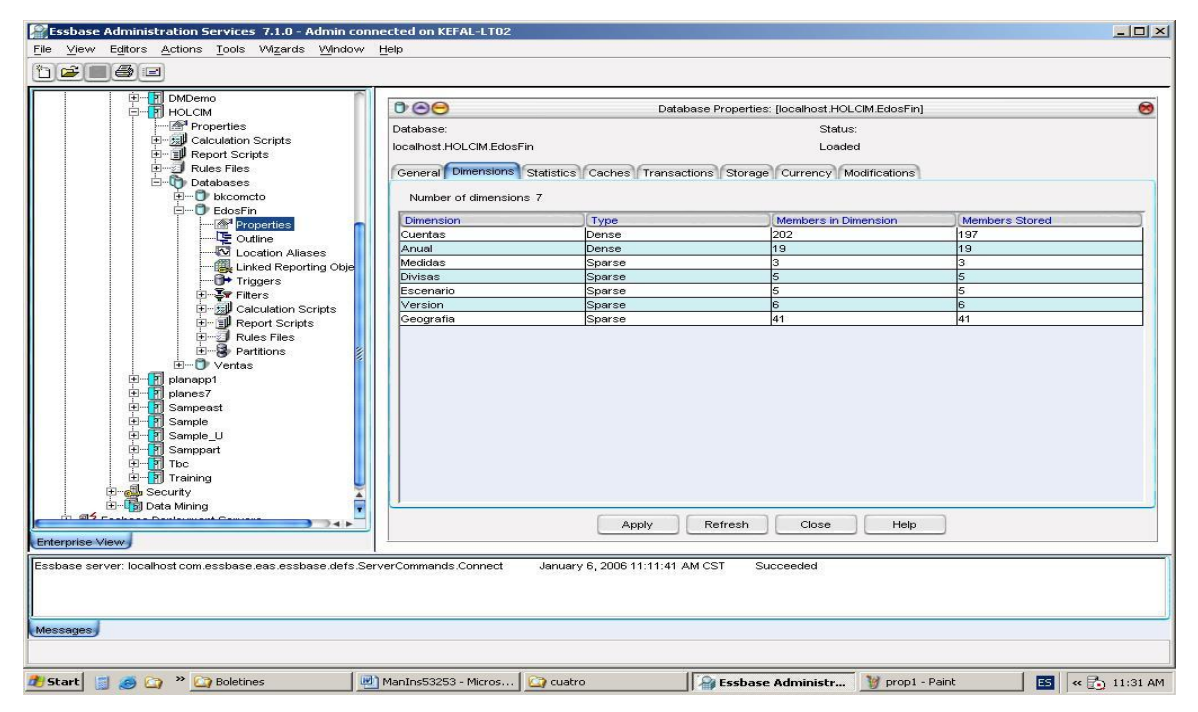

4.3.2.3 *Imagen: Propiedades dimensiones*

En la pestaña de "Statistics" se muestran las estadísticas del tamaño que tendrá cada cubo que la base genere, además del número potencial de cubos que se pudieran generar, aquí es donde nosotros debemos de ver que para tener una base optima el número del tamaño del cubo no sea mayor a 60000 B.

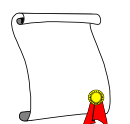

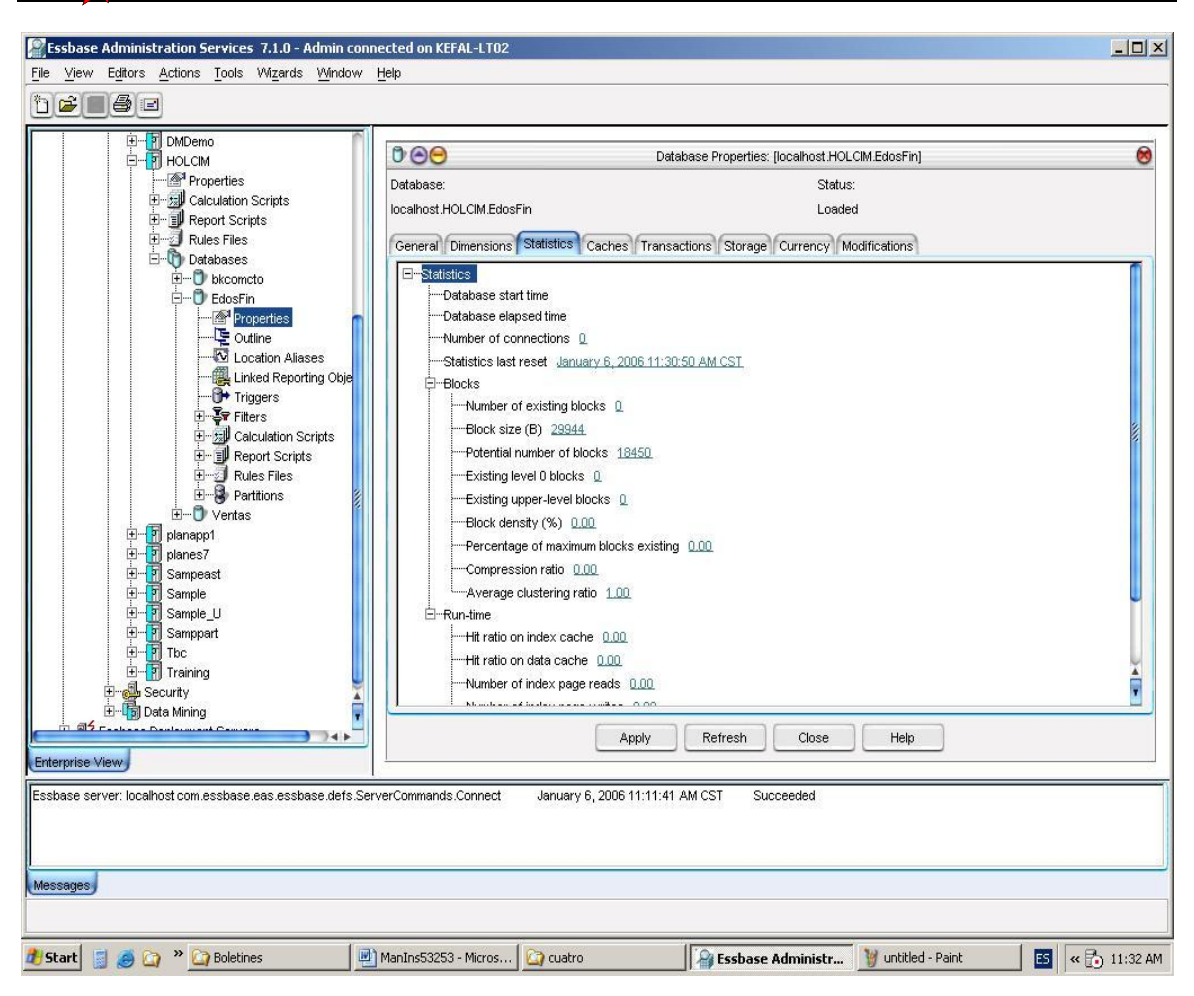

4.3.2.4 *Imagen: Propiedades estadísticas*

En la pestaña "Transactions" se define el tiempo en las transacciones que los usuarios realicen en la base de datos.

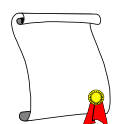

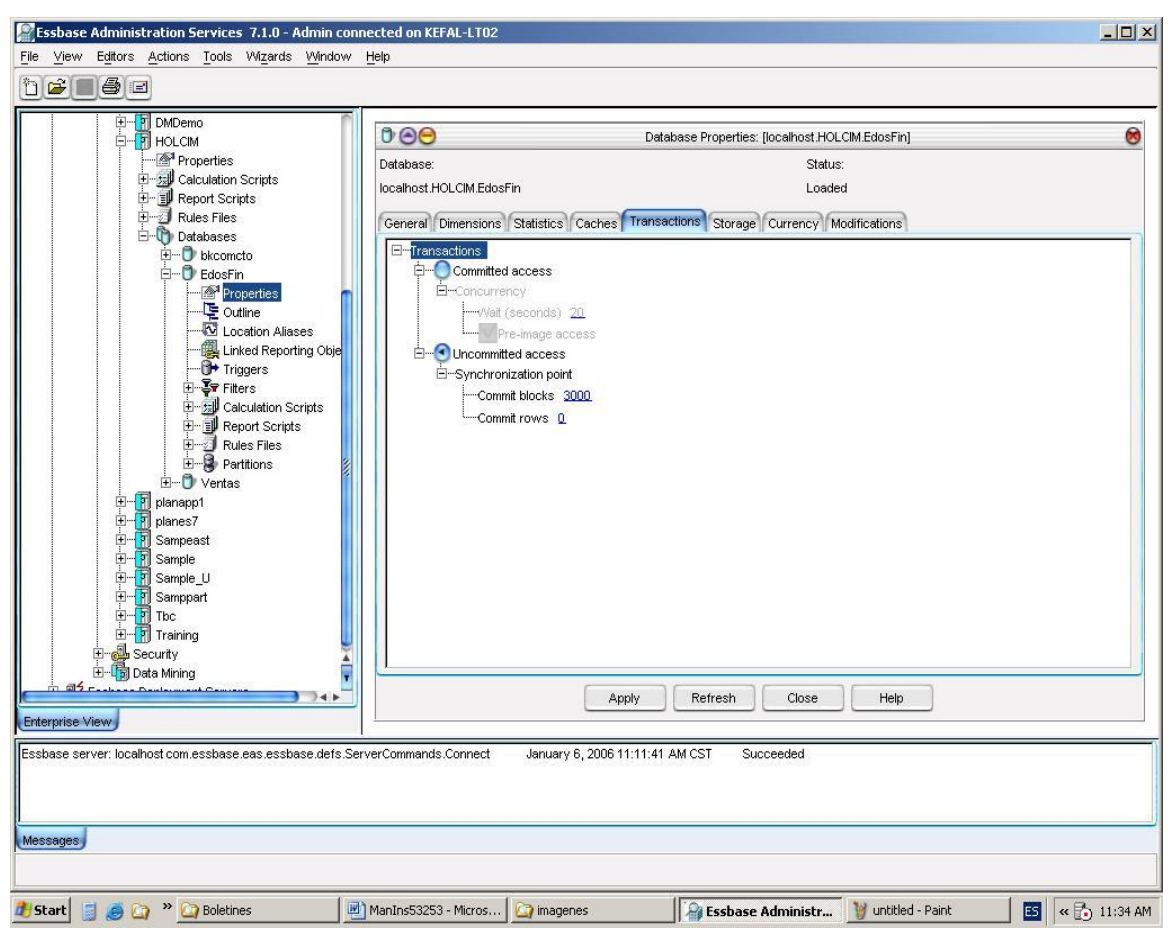

4.3.2.5 *Imagen: Propiedades transacciones*

En la pestaña "Caches" se define el tamaño de cache que utilizará para generar cada uno de los cubos y estos a su vez crearán la base de datos física formada de archivos Index y Pag.

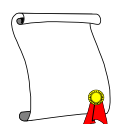

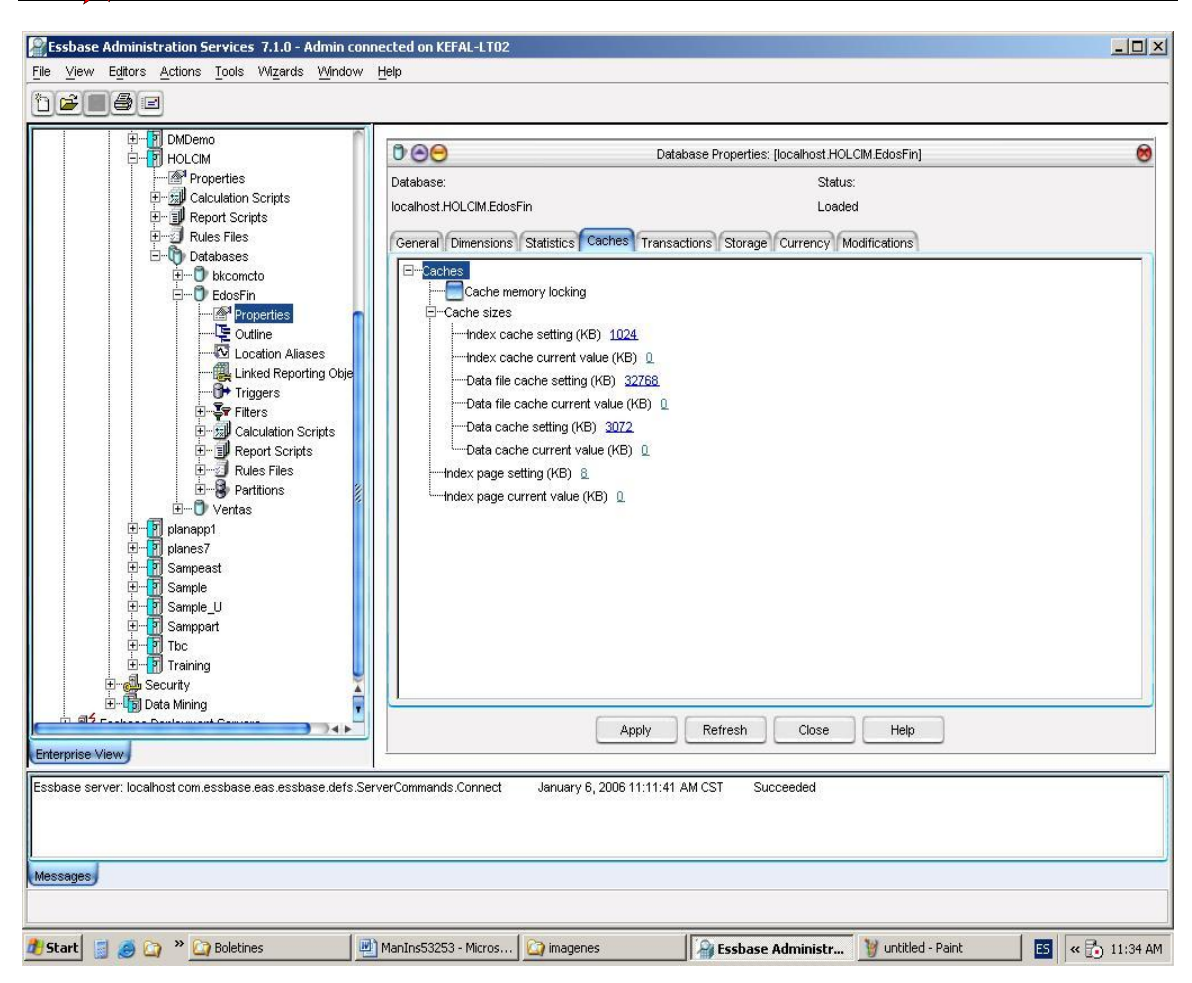

4.3.2.6 *Imagen: Propiedades Caches*

En la pestaña de "Storage" se define en que parte del disco duro se desea que la base de datos se almacene, es decir, es el directorio donde van a residir los archivos de los datos en el disco duro del servidor.

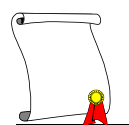

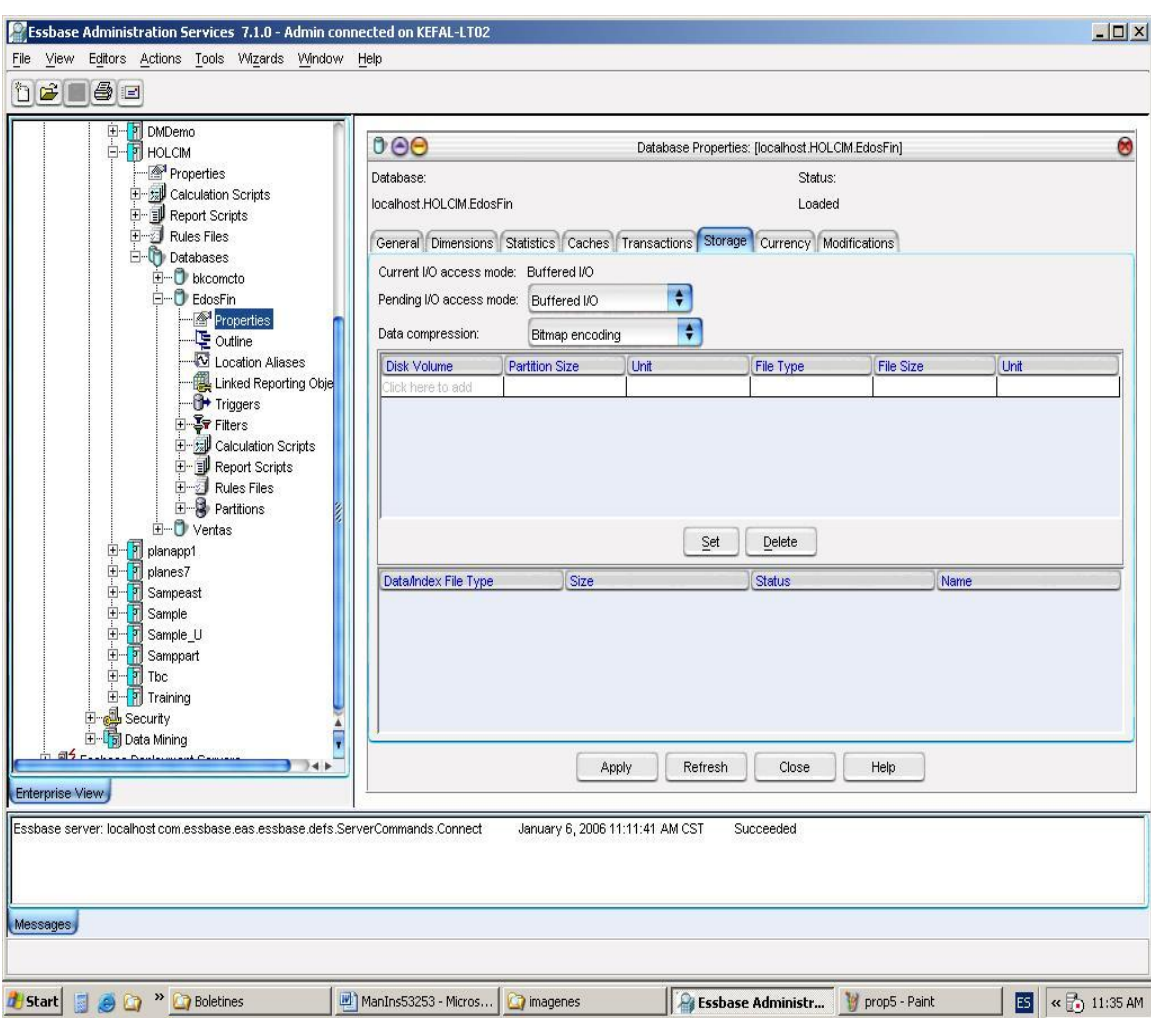

4.3.2.7 *Imagen: Propiedades almacenamiento*

En la pestaña "Modifications" se ve el registro de las modificaciones sufridas dentro de la base de datos, registrando los cambios de estructura o de datos que se susciten.

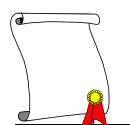

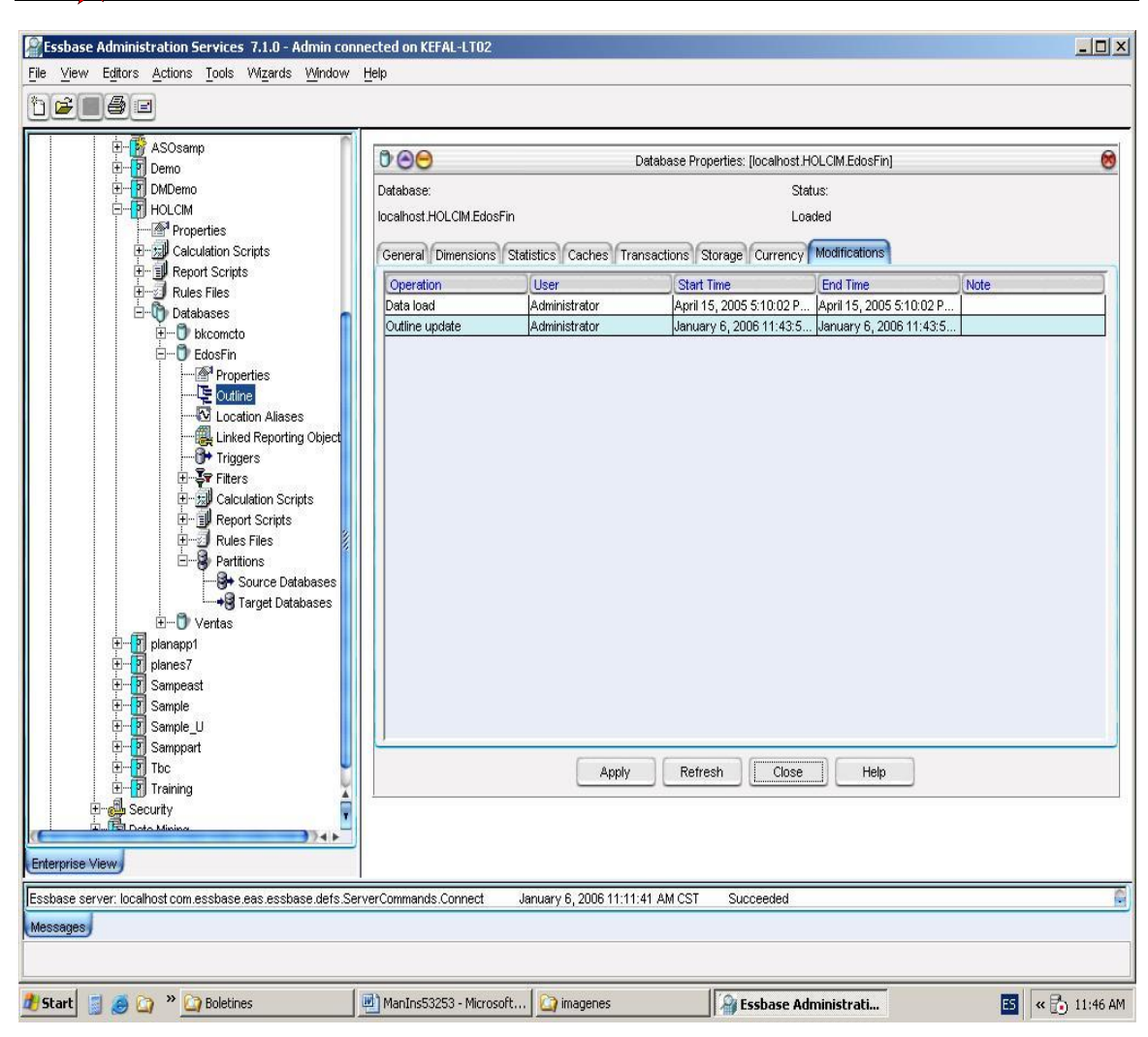

4.3.2.8 *Imagen: Propiedades de Modificaciones*

Una vez terminadas las modificaciones se deben de salvar y con esto se completa la configuración de la base de datos y está lista para ser utilizada.

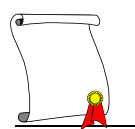

# *4.3.3 Seguridad*

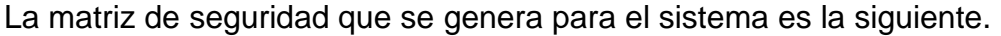

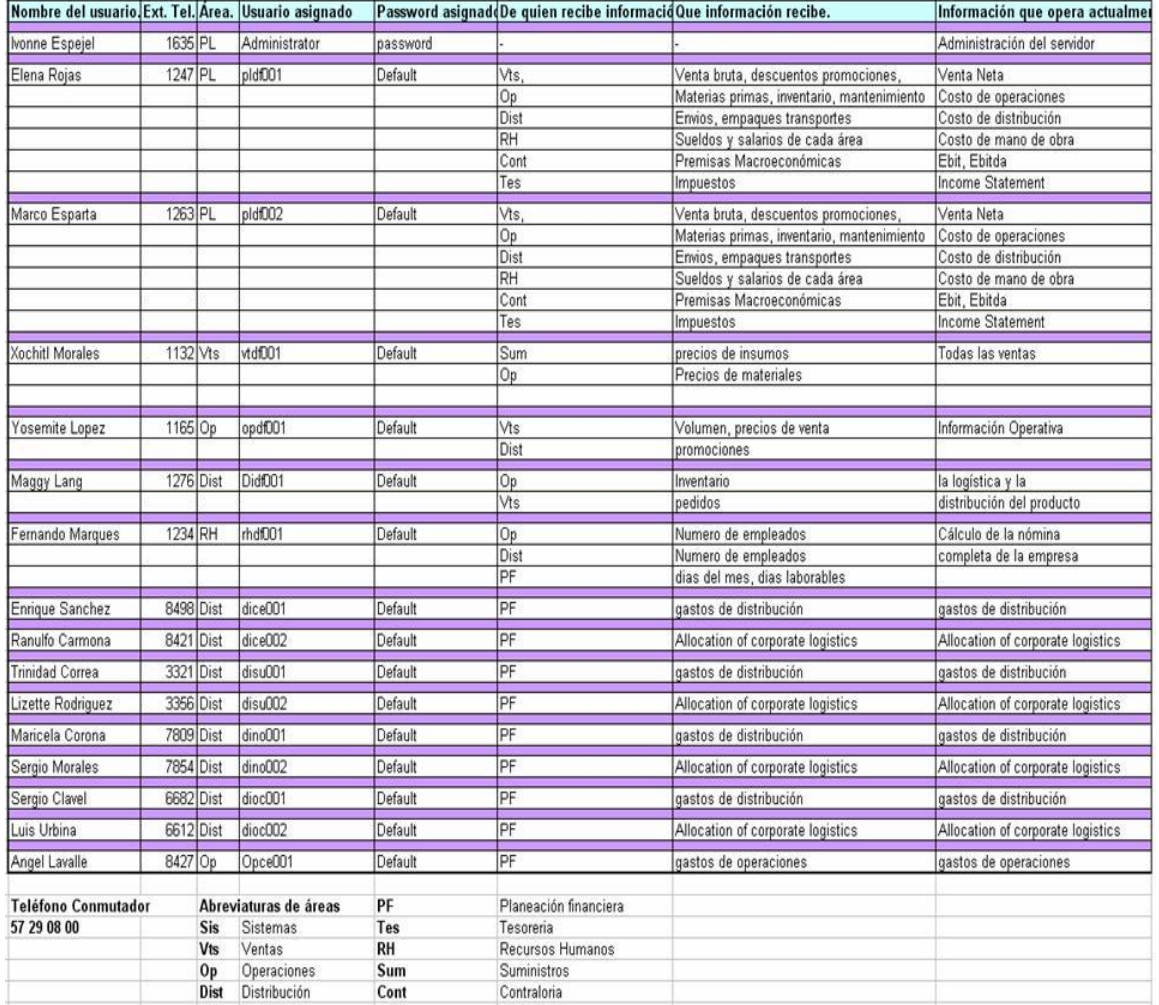

4.3.3.1 *Imagen: Matriz de seguridad 1*

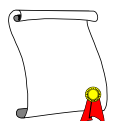

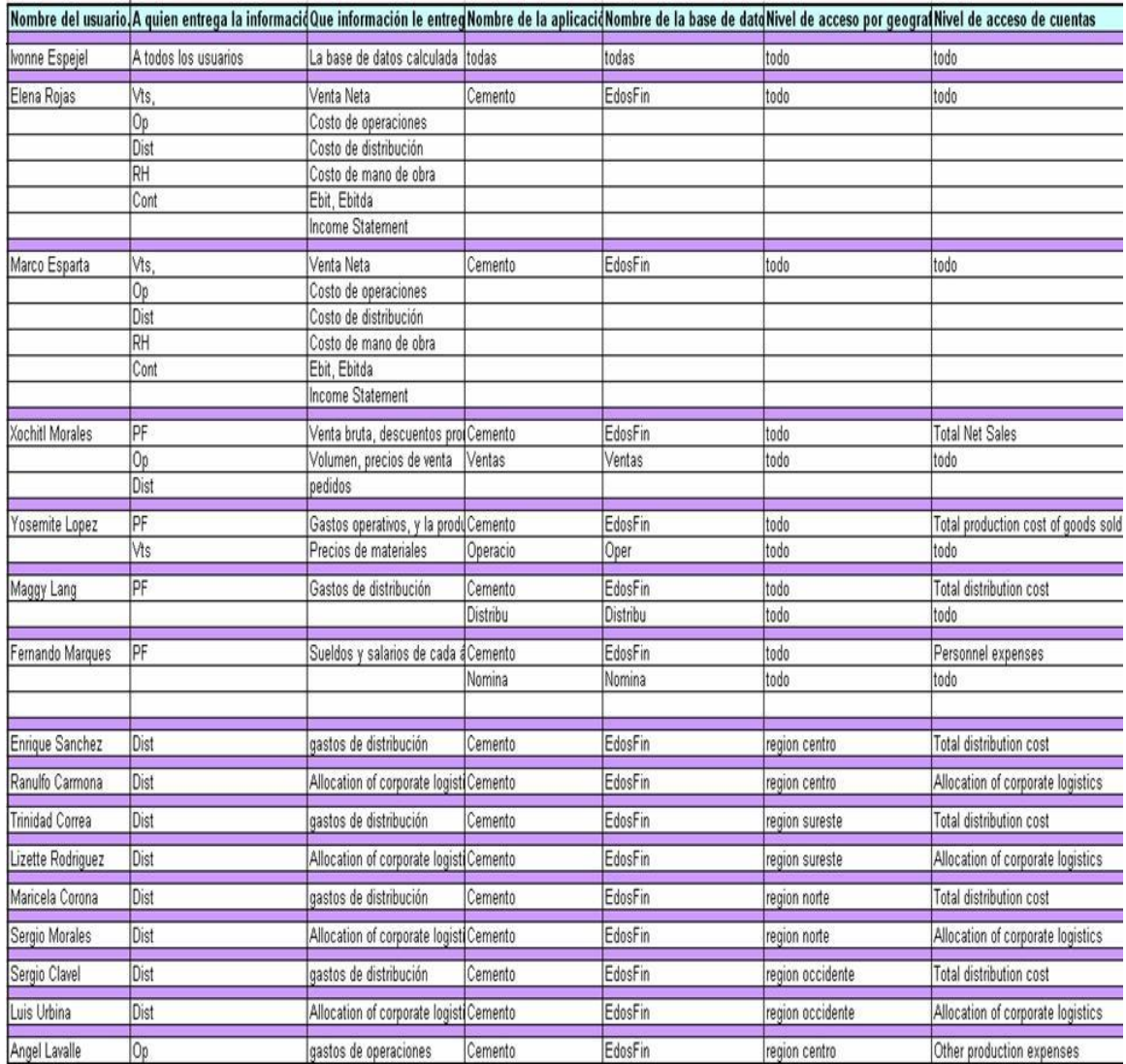

4.3.3.2 *Imagen: Matriz de seguridad 2*

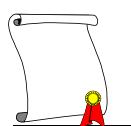

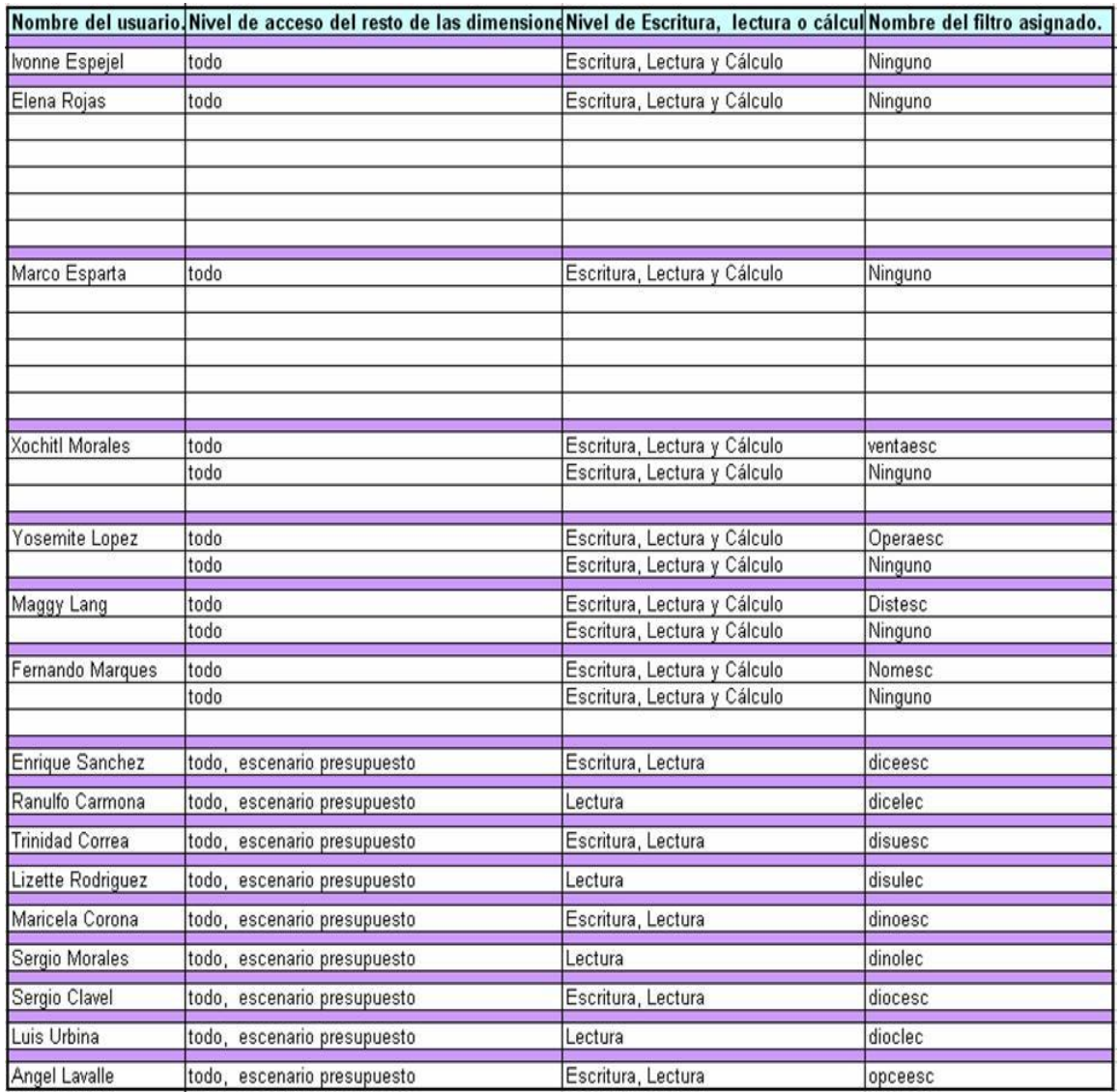

4.3.3.3 *Imagen: matriz de seguridad 3*

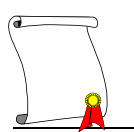

#### *4.3.4 Carga de datos*

La carga de los datos debe de ser la prueba de que nuestra estructura esta correcta, para poblar la base de datos se realizarán cargas de los datos que se generan en fuentes externas, estas fuentes pueden ser sistemas transaccionales o archivos generados de estos, los datos deben de cumplir con ciertas características como tener los mismos códigos o nombres de los elementos que se utilizaron al crear el Outline, con esto se garantiza que el dato llegue al detalle que se necesita, la carga de datos debe de ser granulado ya que en la base de datos multidimensional se llega a una consolidación de la información.

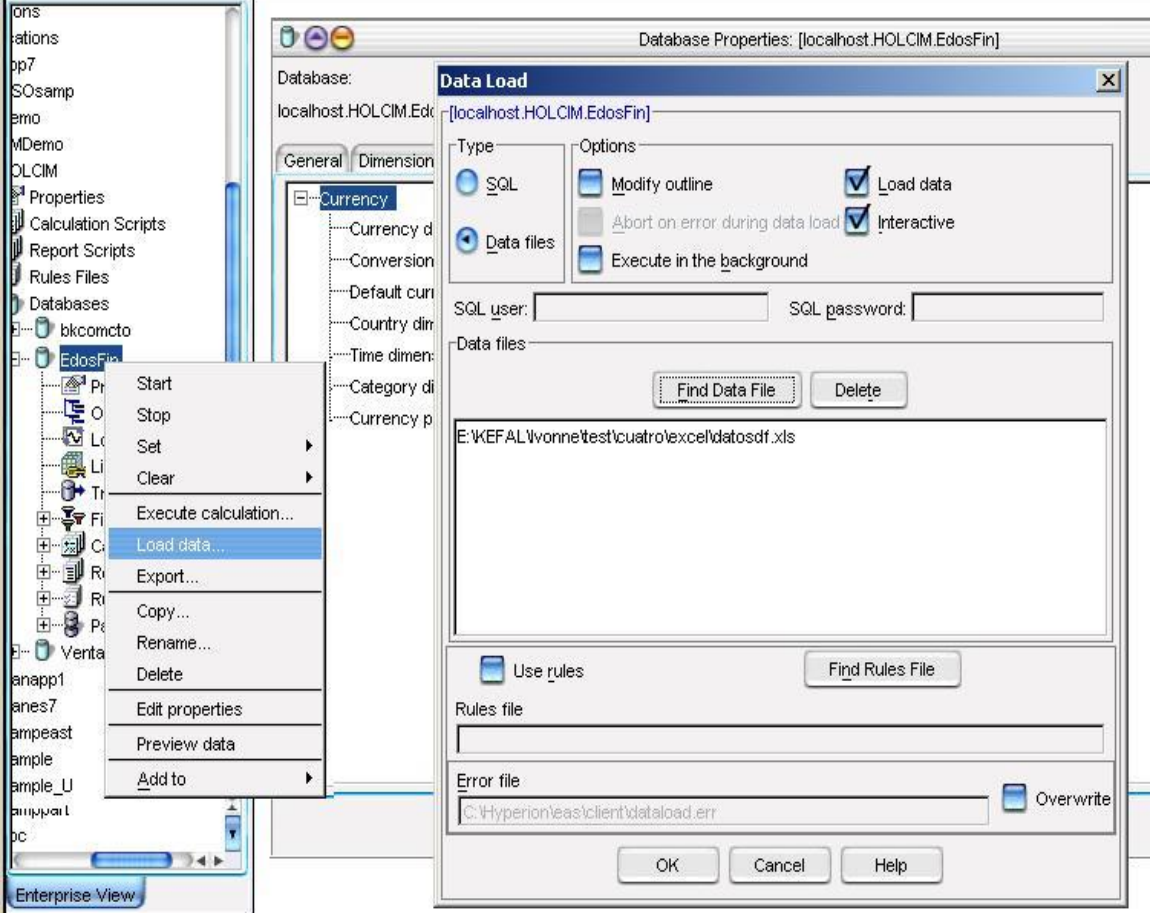

4.3.4.1 *Imagen: Carga de datos*

En esta etapa también los datos que son de captura manual pueden ser capturados por medio de una hoja de Excel utilizando el Add-In de Essbase.

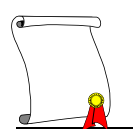

Para la consolidación de los datos cargados o capturados es necesario correr un cálculo previamente realizado el cual consolida a todos los niveles la información.

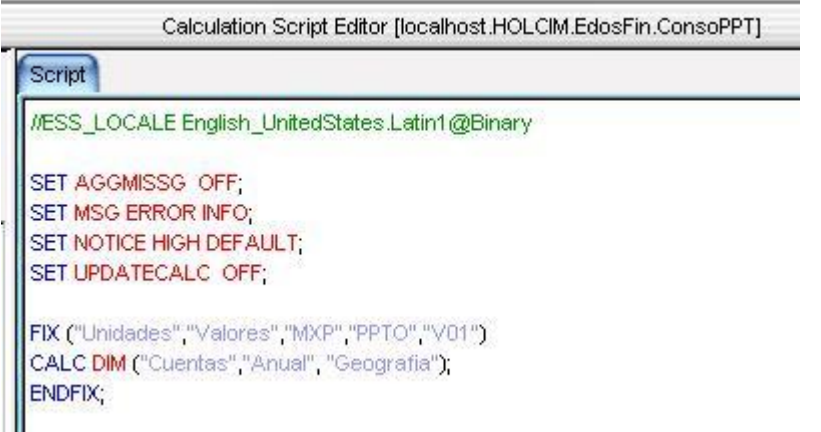

#### 4.3.4.2 *Imagen: Cálculo de consolidación*

También es necesario ejecutar los cálculos especializados que se necesitan para obtener los resultados correctos.

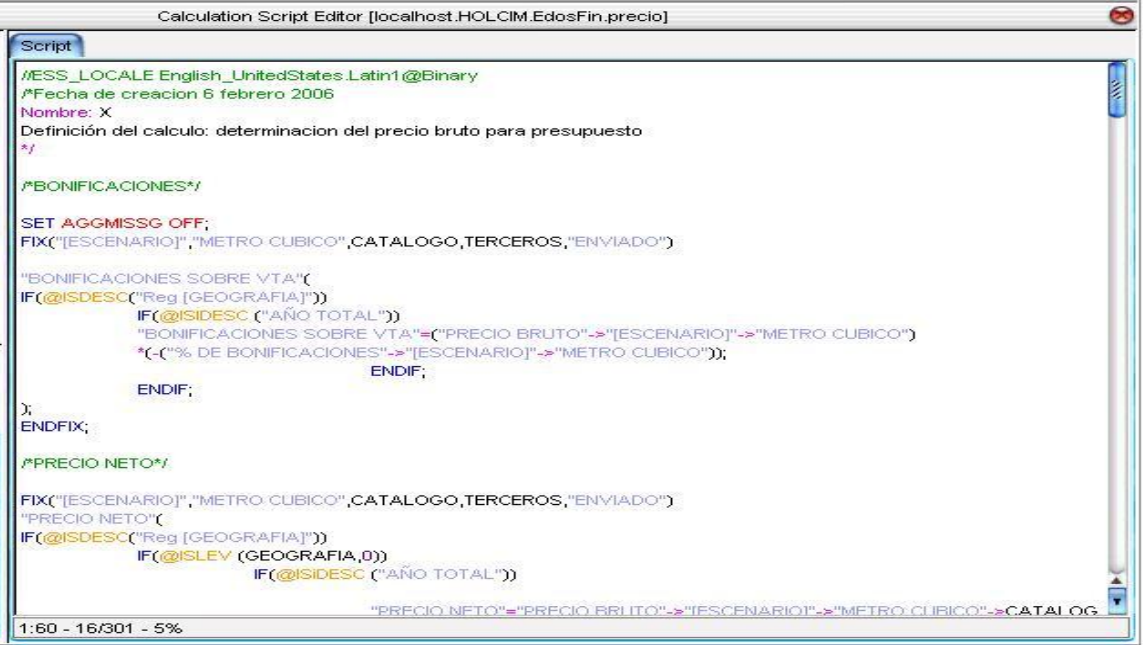

#### 4.3.4.3 *Imagen: Cálculos especializados*

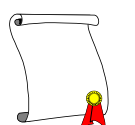

Después de calcular la información debe de ser verificada mediante Retrieve a la base de datos. Y este es el fin del primer ciclo de la metodología en espiral.

#### *4.3.5 Etapas en espiral*

#### 4.3.5.1 *Ciclo Uno*

Al llegar a este paso solamente se debe de corroborar que es lo que está mal dentro del proceso que se desarrolló, es decir aquí si los resultados no son los esperados, es el momento de detectar en qué etapa es necesario hacer correcciones, estas correcciones pueden ser de tipo estructura, o de configuración, o de tipo de carga de datos, o de tipo cálculo, este es el momento de verificar que los resultados que el cliente espera sean los necesarios para satisfacer el proyecto, pero como esta metodología precisamente está basada en ciclos, y en la vida real siempre existen ajustes y cambios será necesario detectar desde que etapa se iniciará el siguiente ciclo.

#### 4.3.5.2 *Ciclo Dos*

En este proyecto el ciclo Dos inicia desde la formulación ya que se encontró que una fórmula no estaba realizando el cálculo correctamente, así después de hacer las correcciones a la fórmula se continúa con las siguientes etapas, es decir se deberá de borrar los datos a la base y cargar y calcular nuevamente y probar que los datos son los correctos.

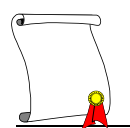

#### **ANTES**

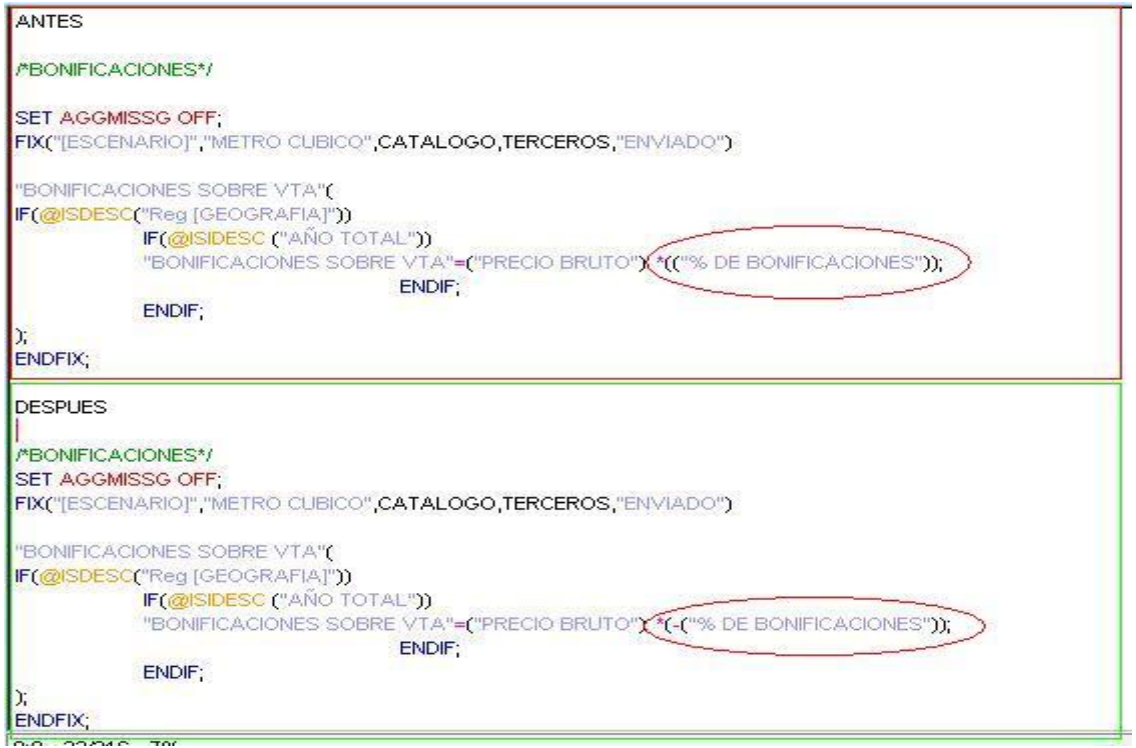

*4.3.5.2.1 Imagen: Cambio en cálculo*

#### 4.3.5.3 *Ciclo Tres*

El ciclo tres inicia en la carga de datos ya que se detectó que algunos de los datos no fueron capturados correctamente.

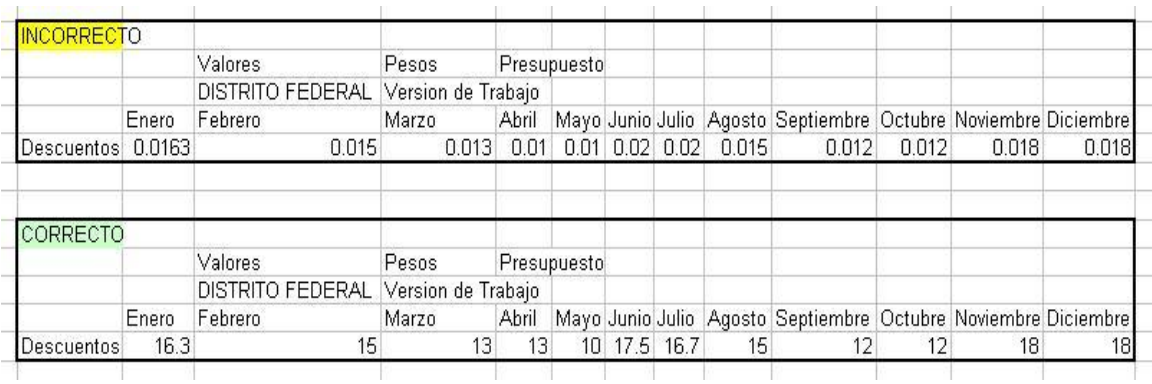

## *4.3.5.3.1 Imagen: Captura incorrecta*

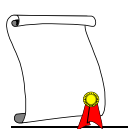

Así después de hacer las correcciones a la captura se continúa con las siguientes etapas, es decir se deberá de calcular nuevamente y probar que los datos son los correctos.

#### 4.3.5.4 *Ciclo cuatro*

Se obtuvieron los resultados correctos en la base de datos, ahora el ciclo cuatro es solamente presentación de la información. La generación de los reportes predefinidos puede ser el punto más tedioso de los ciclos ya que el usuario se está familiarizando con la forma de ver su información y puede suceder que solicite más reportes predefinidos de los que ocupará. Para esto es necesario que se le de capacitación a los usuarios con el fin de que ellos sean independientes de la generación de la información que consideren necesaria para la gestión del presupuesto.

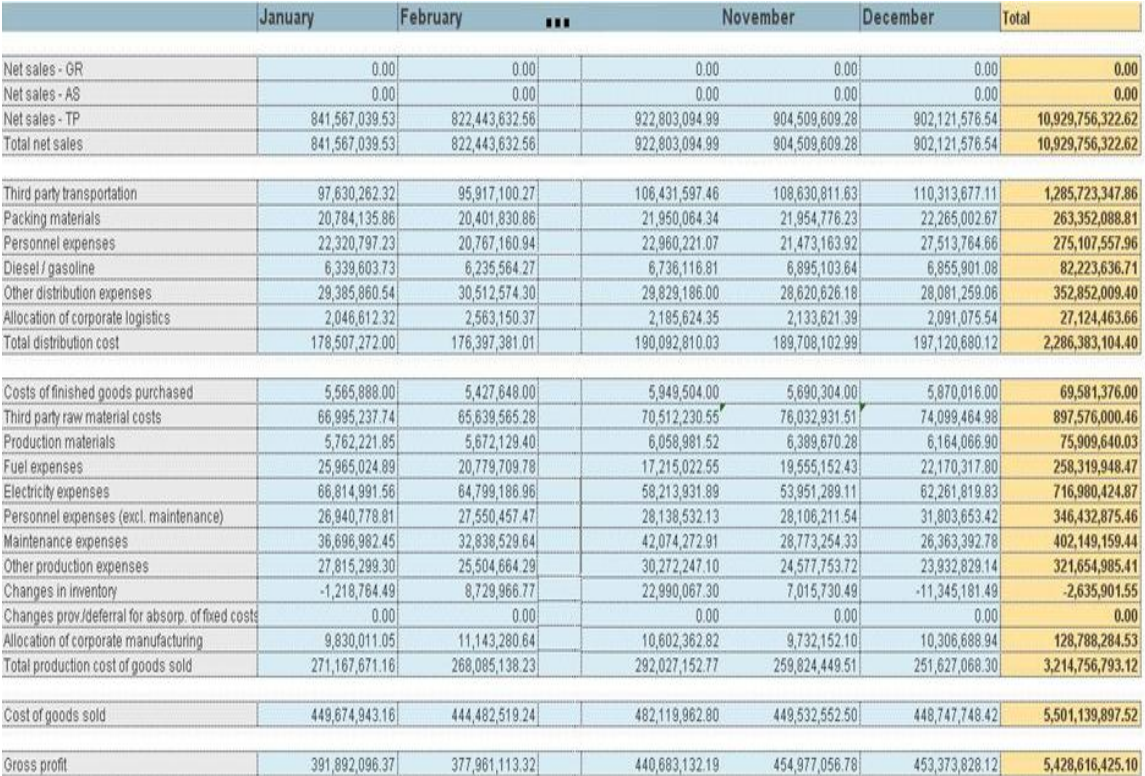

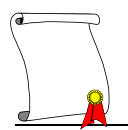

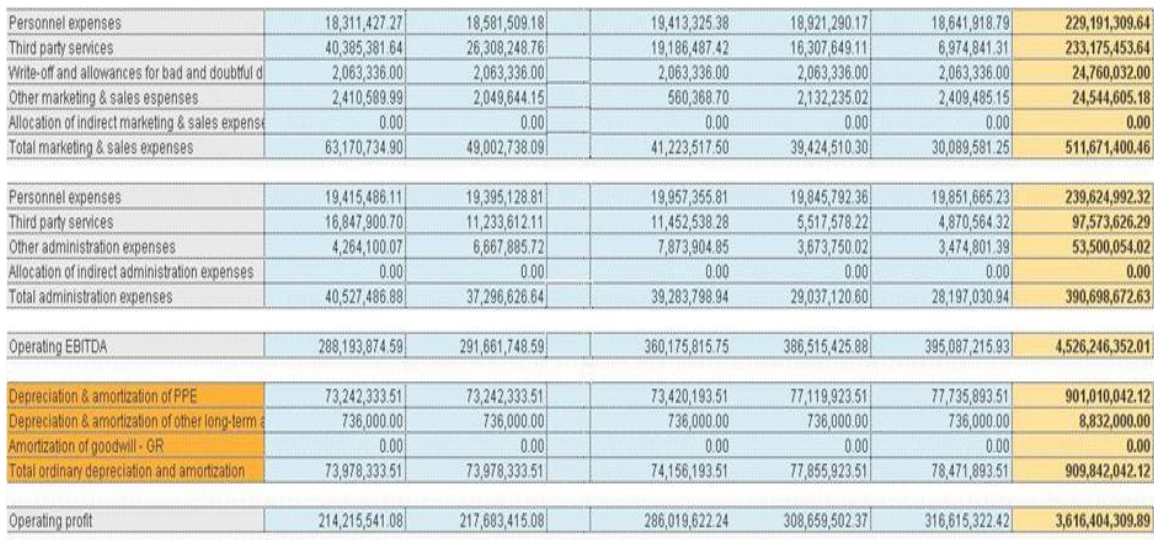

#### *4.3.5.4.1 Imagen: Generación de reporte*

Después de obtener los resultados deseados es momento de instalarlo con los usuarios y permitirles que obtengan el máximo provecho a la información.

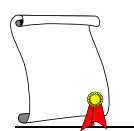

#### **4.4 ETAPA DE IMPLEMENTACIÓN**

#### *4.4.1 Implementación del sistema.*

Una vez finalizados los ciclos de desarrollo y lograr que se autorizara una versión de trabajo, la base de datos debe de ser puesta a disposición de los usuarios para esto se debe de tener un servidor específico se le llamara servidor de pruebas en el cual se instale el software de la herramienta, los objetos de la aplicación, la estructura de la base y los datos tal como fueron ya revisados y autorizados en la etapa de desarrollo, con esto podrán los usuarios ver como esta su información y realizar pruebas antes de que se decida poner el sistema en etapa productiva, es decir que quede la versión definitiva.

Se realiza la instalación del software de cliente en cada una de las máquinas de los usuarios implicados en el proyecto, de acuerdo la tabla de seguridad se decide que herramienta se le instalaría a cada uno, para usuarios básicos la instalación es solo del Add-in de Essbase, es decir solamente la herramienta que se agrega a Excel, ya que con esto es suficiente para los usuarios, para los usuarios que serán administradores se les instalará la herramienta del Add-in y además el módulo de Administración (Essbase Administration Services). Es necesario que los usuarios cuenten con acceso a los servidores que contengan la base de datos. Esta instalación se realiza solo una vez ya que con solo cambiar el nombre del servidor al que se conecta el usuario se podrá cambiar de servidor según sea el caso.

#### *4.4.2 Capacitación a usuarios*

La capacitación de los usuarios debe de ser calendarizada en esta etapa ya que es necesario que exista la base de datos al momento de que los usuarios asistan al curso, esto es con el fin de que los ejercicios que ellos realicen sean

apegados a la estructura de su empresa y con esto iniciar el reconocimiento de las estructuras que utilizarán para navegar dentro de herramienta en busca de su información.

Serán necesarios dos tipos de cursos, el primero a nivel básico es para usuarios, y el avanzado es para los administradores.

En la capacitación los usuarios ya pueden utilizar un modelo de prueba donde pueden ver su modelo y su información y durante el curso se les capacita para que reconozcan su propia estructura y puedan explotar en base a reportes su información de forma independiente.

A los administradores se les capacita para que el mantenimiento periódico de la base de datos y el modelo en general no dependa de la consultoría sino que el personal de la empresa pueda hacerse cargo en forma independiente de la gestión del sistema.

Una vez que los usuarios y administradores asistieron al curso es tiempo de que ellos mismos exploren su información.

## *4.4.3 Pruebas finales*

En esta etapa las pruebas que se realizan son en su mayoría hechas por los usuarios ya que las pruebas de diseño se realizaron en el desarrollo y se corrigieron en cada uno de los ciclos que se ejecutaron, sin embargo pueden existir aun errores en los concepto calculados o en la generación de reportes, esto será detectado por los usuarios al estar validando su información contra su proceso manual, en caso de encontrar alguna falla se reportara al programador y será corregida, para esto será necesario correr un ciclo más de nuestra etapa de desarrollo.

Una vez depurada tanto la estructura como la base de datos es momento de poner la base de datos en Producción.

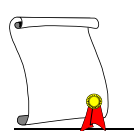

### *4.4.4 Puesta en Producción*

En el servidor de producción se debe de instalar la herramienta con la licencia definitiva que se le adquirió al proveedor del software, esta licencia activará los servicios y el número de usuarios a los que se tiene permiso.

Una vez finalizada la instalación se procede a crear la aplicación y la base de datos en la que se trabajará, después los objetos definitivos de la base de datos en desarrollo serán copiados a la base de datos definitiva en producción. Cuando ya esté creada la base es necesaria la creación de los usuarios así como desarrollar los filtros de seguridad que fueron aprobados y probados en desarrollo, ahora faltan los datos.

Para poner la base de datos en ambiente productivo:

Realizar en el servidor de producción la carga de los datos históricos desde una carga inicial que se debe de obtener de los datos revisados de pruebas, y los datos de un periodo tomando en cuenta la llegada de los datos desde las fuentes que se utilizarán, es decir, cargar los datos tal y como quedarán las conexiones a las diferentes fuentes de datos que alimentan el sistema, además de que en caso de tener captura manual es necesario realizarla también en esta base de datos, el punto final es calcular la base de datos, en este punto el proceso no debe de generar ningún error ya que el resultado de los cálculos será el dato definitivo que los usuarios verán.

Se debe de realizar una prueba de validación de todo el sistema como medida precautoria.

Finalmente se hace la entrega del sistema y la documentación a los administradores del sistema y estos a su vez darán entrega del sistema a los usuarios finales.

Documentos que se deben de entregar:

Guía de Instalación del Sistema, debe de estar el detalle de los pasos a seguir para instalar el nuevo sistema. Nivel Técnico.

Especificaciones de la Aplicación, debe de tener el detalle de la Aplicación, objetos y base de datos. Nivel Técnico.

Notas de Liberación, contienen el detalle de errores detectados con posterioridad a la finalización de la Guía de Instalación (Es un complemento de la misma, tiene un semejante a la Fe de Erratas de un [Libro\)](http://www.monografias.com/trabajos13/librylec/librylec.shtml), sus correcciones y métodos de implementación. Nivel Técnico.

Manual de [Administración](http://www.monografias.com/Administracion_y_Finanzas/index.shtml) del Sistema, contiene el detalle completo de [la](http://www.monografias.com/Administracion_y_Finanzas/index.shtml)  [administración](http://www.monografias.com/Administracion_y_Finanzas/index.shtml) del Sistema. Nivel Usuario supervisor.

Manual de Procedimientos, contiene el detalle de [procedimientos.](http://www.monografias.com/trabajos13/mapro/mapro.shtml) Nivel Usuario operador.

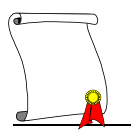

### *4.4.5 Definición de etapas futuras*

A partir de que se obtiene los reportes correctos ya se puede dar por concluida la fase que abarcó el proyecto original y a continuación se pueden seguir las ampliaciones del sistema, o modificaciones no contempladas en el objetivo original teniendo ya como base el éxito en los ciclos y etapas anteriores.

Aquí se puede iniciar un nuevo proyecto utilizando los ciclos anteriores como parte del análisis especificando que hay y que objetivo se pretende lograr en esta nueva fase.

En base a la utilización del sistema el usuario tendrá nuevas ideas y mejoras para el producto así como visión para extender esta tecnología a diferentes áreas de la empresa.

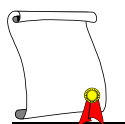

**Conclusiones**

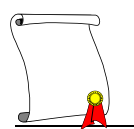

## **CONCLUSIONES**

Como conclusión de este trabajo se obtiene el resultado deseado del desarrollo de un presupuesto.

Con el desarrollo del documento de análisis se logró que la empresa pudiera visualizar completo su proceso de presupuesto, tomando en cuenta desde las distintas fuentes de información que alimentan a sus reportes hasta llegar a detectar las necesidades de los usuarios finales de la información que como área de planeación financiera generan, con esta perspectiva se pudieron detectar procesos recursivos, procesos mal organizados y procesos eficientes dentro de su flujo de actividades, así como detectar las carencias y necesidades de información que el área necesita de las distintas áreas de la compañía.

Se obtuvo como resultado de esta nueva perspectiva, un documento en el cual la empresa plasma un proceso depurado de solicitudes de información y de actividades las cuales son asignadas a los recursos implicados mediante una calendarización de entregables. Obteniendo con esto procesos eficientes e información de presupuesto de una sola fuente oficial.

En el diseño del sistema se logra integrar al cien por ciento al sistema las descripciones y claves de cuentas contables y de los nombres de las localidades las cuales los usuarios siempre han estado familiarizados como categorías naturales sin necesidad de crearles nuevos catálogos ni códigos imposibles de recordar.

Los usuarios pueden modificar la información fácilmente para cambiar sus puntos de vista, o pueden cambiar los reportes al rotar las dimensiones desde las filas a las columnas y segmentar los datos para retirar la información no esencial.
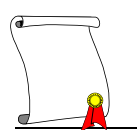

El producto desarrollado consiste en un sistema para el análisis de la información financiera que lleva el control del presupuesto anual, donde se han Integrado las distintas fuentes de información a procesos que el sistema calcula para llegar a la elaboración de reportes periódicos (mensuales y anuales). Con los siguientes reportes:

- Estado de resultados (P&L)
- Hoja de Balance
- Flujo de efectivo (Cash Flow)

Además, los reportes mensuales pueden ser emitidos por cada una de las cuentas contables o por regiones ya que se cuenta con este nivel de detalle.

Al inicio de la utilización de un sistema siempre existe la renuencia al cambio, el poder hacer que los usuarios utilicen y exploten al máximo el sistema es una etapa difícil ya que la curva de aprendizaje del usuario crecerá solo con la navegación intuitiva al sistema y el tiempo. Una parte fundamental para que esta etapa sea lo más venturosa posible es que los elementos físicos del sistema ya sea hardware o software funcionen al cien por ciento y en caso de tener dudas o contratiempos el usuario pueda tener una línea de apoyo la cual deberá de brindarle el soporte y la ayuda para obtener los resultados esperados por el sistema.

En general la buena implementación de cualquier sistema dentro del área financiera debe de generar ventajas económicas a la empresa ya que a fin de cuentas es una inversión y se espera que sus frutos logren un incremento de las utilidades.

El desarrollo de este sistema deja como base una estructura en la cual es posible de modificar sin gran esfuerzo, es decir se ha creado una estructura con

un mantenimiento sencillo de manejar esto minimiza los gastos actuales de la empresa destinados para estas actividades.

En concreto, se creó una estructura en Hyperion Essbase la cual contiene las cuentas contables que son utilizadas en los reportes de estados financieros antes mencionados, la generación de estos reportes en esta herramienta redujo el tiempo de entrega de una semana y media a dos días tomando en cuenta la calendarización de entrega de información y revisiones previas a su entrega; Por tal motivo el sistema está siendo aceptado por parte de la empresa con miras a incrementar sus aplicaciones ya que se redujo el tiempo en el proceso de presupuesto y ahora es utilizado para análisis y gestión en la toma de decisiones de la empresa.

Después de la implementación del sistema presupuestal los dueños de este y los usuarios a los cuales dan servicio detectarán nuevas necesidades lo cual dará pie a futuras modificaciones y actualizaciones, así como también la necesidad de crear nuevos módulos para las distintas áreas de la empresa.

Futuras etapas

Al realizar este sistema, se detectaron futuras etapas para complementar sistema como son:

## 1. Forecast

La elaboración del proceso de Forecast, en el cual además de implicar información proyectada utiliza información real durante distintos periodos del año.

2. Plan de negocios

El plan de negocios utiliza información proyectada a más de cinco años al futuro.

3. Bases de datos de Comercialización

El Poder tener proyecciones y datos reales al detalle de la Comercialización utilizada para poder dar información al estado financiero una cifra más rápida, real y controlada.

## 4. Bases de datos de Logística

El Poder tener proyecciones al detalle de la Logística utilizada para poder dar información al estado financiero una cifra más rápida, real y controlada.

## 5. Bases de datos de Recursos Humanos

El Poder tener proyecciones al detalle de la nómina para poder dar información al estado financiero una cifra más rápida, real y controlada.

## 6. Bases de datos de Producción

El Poder tener proyecciones al detalle de la Producción para poder dar información al estado financiero una cifra más rápida, real y controlada.

## 7. Bases de datos de Costos

El Poder tener proyecciones al detalle de los costos para poder dar información al estado financiero una cifra más rápida, real y controlada.

## 8. Bases de datos de Gastos

El Poder tener proyecciones al detalle de los gastos para poder dar información al estado financiero una cifra más rápida, real y controlada.

A fin de cuentas el sistema sirve como elemento de entrega de la información estratégica proporcionando un acceso compartido y un análisis de datos para toda la organización, mediante la utilización de las herramientas estándares de la informática personal tales como las hojas de cálculo, los generadores de informes, las herramientas de consulta y los navegadores de Web.

Da a los usuarios la máxima flexibilidad y capacidad de elección para estandarizar sobre una plataforma común las aplicaciones analíticas de la empresa, el modelo multidimensional refleja la forma en que la mayoría de la gente piensa sobre la información, la navegación es intuitiva y los usuarios requieren un entrenamiento mínimo.

Para finalizar las conclusiones me gustaría compartir los motivos por los cuales me decidí a desarrollar este tema.

El creciente uso de las plataformas que soportan la inteligencia de negocios es uno de los alicientes que tuve para decidirme a realizar este trabajo de titulación, la mayoría de las empresas que tienen un futuro alentador en cualquiera que sea su ramo o mercado, está ya utilizando alguna herramienta de este tipo, ya que aporta una visión de análisis periférica de lo que debe de mejorar para seguir avanzando.

Otro aliciente fue que desde mis inicios laborales he trabajado con esta tecnología y me ha impresionado ver como un ejecutivo puede solamente viendo un número determinar si un cálculo está bien o no, el realizar el análisis, diseño y construcción de distintos proyectos en este sistema me ha ayudado a aprender a entender los aspectos funcionales en un proyecto y transformarlos en requerimientos técnicos, y el lograr entender cómo puede un número determinar información valiosa a una compañía, sin embargo el no contar en ocasiones con suficiente bibliografía, ni cursos públicos de la herramienta o cursos que apliquen la tecnología a las finanzas hace más difícil dar una mejor solución al cliente, el autoaprendizaje junto con los manuales técnicos de la herramienta en ocasiones son el único soporte que cuenta uno.

En la carrera ayudan a que uno desarrolle su pensamiento lógico el cual es utilizado en este tipo de proyectos ya que uno debe de pensar como usuario y como técnico para poder dar solución a los requerimientos del cliente.

También fue muy importante el conocimiento que adquirí en la carrera en las áreas administrativas ya que me ayudo a que comprendiera más rápido los procesos por los que debe de pasar un proyecto en cuestiones funcionales y de administración.

Cuando egresé de la carrera no fue suficiente el conocimiento técnico que tenía en temas de computación, tuve que complementar mis estudios con cursos específicos de programación y de bases de datos, lo cual veo con agrado en los planes actuales de la carrera ya tienen más enfoque hacia esos temas, y los alumnos también pueden contar con los cursos que ofrece el centro de cómputo.

Para que un estudiante pueda introducirse a este tema es necesario adquirir conocimiento en lo que es la inteligencia de negocios, además de conocer de términos financieros que son comúnmente los sistemas a desarrollar, técnicamente es necesario conocer de bases de datos, de sentencias SQL, así como entender la lógica de los lenguajes de programación y lo más importante saber traducir una fórmula matemática en un escript de cálculo utilizando la manera más eficiente para solucionarla.

El egresado de MAC desde mi experiencia laboral necesita conocer de finanzas, economía, mercadotecnia, administración de proyectos, organización de personal, lenguajes de programación, bases de datos, metodologías de implementación de sistemas para poder tener un buen desarrollo en este campo laboral.

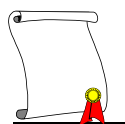

## **Glosario**

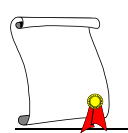

#### **A**

Alcance: La extensión de la influencia de un sistema. Lo qué se considera dentro de rango de estudio o de cambio en un proyecto particular.

Análisis: Una fase del desarrollo del sistema en el que se genera una especificación del sistema

API: Application Program Interface. Programas que sirven de interface entre Essbase y un integrador de información.

Aplicación: Un programa informático que lleva a cabo una función con el objeto de ayudar a un usuario a realizar una determinada actividad

#### **B**

Base de datos: Una colección de datos para apoyar un área específica de la empresa.

#### **C**

Consolidación: Es la sumaria de los datos de un nivel menor a un nivel mayor dentro de la estructura. La consolidación involucra la agregación de datos, estas pueden ser complejas expresiones que involucran datos inter-relacionados con la finalidad de obtener los resultados a niveles superiores. Una consolidación es típicamente aditiva, sin embargo, puede existir cualquier tipo de operación, cálculo o formulación.

#### **D**

Declaración del propósito: Una vista general de alto nivel de las responsabilidades del sistema. Da una indicación general de porqué existe o existirá el sistema.

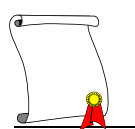

Diagrama de contexto: El diagrama de contexto muestra las interfaces entre el sistema y su medio ambiente esto incluye entradas al sistema, salidas al sistema, y los proveedores de las entradas y los usuarios de las salidas. Pretende ilustrar el alcance elegido del sistema, documentar los requerimientos para las entradas y las salidas sin tomar en cuenta implantaciones previas o anticipadas.

Diagrama de Procesos Esenciales: El diagrama de Procesos Esenciales muestra las principales expectativas dentro del sistema. Pretende ilustrar el enlace que existe del proceso principal hacia las áreas que serán afectas dentro de los procesos que se desarrollen para el sistema.

Diagrama de prototipo: Es una herramienta de modelado que muestra el efecto de una funcionalidad de un proceso sobre una entidad a lo largo de su existencia.

Dimensión: Es una categoría de elementos tales como tiempo, geografía, etc. Estas representan al nivel más alto del proceso, surgen de la naturaleza del negocio y son la base de la estructura.

#### **E**

Empresa: Una unidad de organización o actividad económica. Actividades de propósito determinado o conjuntos de actividades encaminadas dentro de una organización.

Estructura: Un patrón definido de organización. Los componentes de un modelo y cómo se relacionan unos con otros.

Estructura (Outline): Define las relaciones estructurales entre los elementos de una base de datos multidimensional organizando los datos y estableciendo las

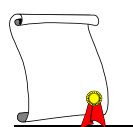

rutas de consolidación y relaciones matemáticas entre dichos elementos de una manera jerárquica.

#### **F**

Flujo de datos: El acto de compartir datos entre dos funciones que están activas al mismo tiempo. Un flujo de datos es el movimiento de datos desde una función o proceso a otra.

#### **G**

**H**

Hijo (Child): Es un miembro que tiene un padre, es decir, que existe un nivel superior del cual es miembro descendente.

Hermano: Es un miembro hijo que posee el mismo nivel jerárquico que otro.

- **I**
- **J**

Jerarquía: Es el conjunto de relaciones multidimensionales que representan muchas veces un arreglo en forma de árbol definiendo relaciones padre e hijo y diferentes niveles.

- **K**
- 
- **L**

**M**

Miembro: Es un elemento de una dimensión. Es un elemento que surge del detalle de la empresa.

Mini especificación: Una descripción textual de una función de bajo nivel. Cada proceso de datos tiene una Mini especificación correspondiente. Ciertos procesos de control discretos pueden también detallarse mediante estas.

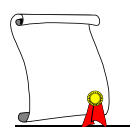

#### **N**

Nivel: Una posición en una escala de detalle.

#### **O**

OLAP: (On Line Analytical Processing) es el nombre dado al análisis dinámico que las organizaciones requieren para crear, manipular, animar y sintetizar información a partir de modelos de análisis interpretativos, proyectivos y formulativos.

#### **P**

Padre: Son los miembros que poseen al menos un miembro identado dentro de sí.

Proceso: En término genérico para cualquier función que transforma flujos de datos.

Proceso de datos: Un proceso que solamente transforma datos. No tiene responsabilidades de control. Un proceso de datos es una unidad funcional que opera sobre datos de entrada o almacenados para producir datos de salida o almacenados.

Proyecto: Un compromiso planeado dirigido a entregar un producto específico. Es generalmente la creación o modificación principal de un sistema de cómputo. Los proyectos tienen puntos finitos de inicio y final, a diferencia de las actividades de la empresa, lo que proporciona apoyo continuo y fundamental para la unidad económica.

#### **Q**

#### **R**

Retrieve: Es la solicitud de información, dependiendo los integrantes de la base de datos se realiza la selección dentro de una hoja específica que contiene al menos un integrante de cada una de las dimensiones de la base de datos y los resultados de esta solicitud son desplegados en una hoja de cálculo comúnmente.

Reportes Ad-hoc: Son los reportes que libremente el usuario genera seleccionando de cada una de las dimensiones la combinación de celdas que requiere en ese momento para obtener un reporte libre.

**S**

Sistema: Conjunto de procesos o elementos interrelacionados con un medio para formar una totalidad encauzada hacia un objetivo común

**T**

Terminador: Un terminador es un producto o usuario de datos que interactúa con el sistema. Un terminador puede ser una persona, dispositivo, departamento, organización, u otro sistema. Un terminador es el último productor de datos que agrega contenido esencial a un flujo de entrada, o el primer usuario de datos que utiliza el contenido esencial de un flujo de salida.

**U**

**V**

Vista: Una selección coherente de información desde un modelo. Esta selección se hace para resaltar un interés específico (las entradas y las salidas).

**W**

**X**

- **Y**
- **Z**

Zoom-In o Zoom-Out: Es la navegación entre los niveles jerárquicos relativos a una dimensión determinada (In-dentro, Out-fuera).

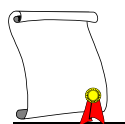

## **Anexos**

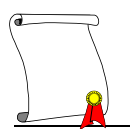

#### **Anexo de Vistas**

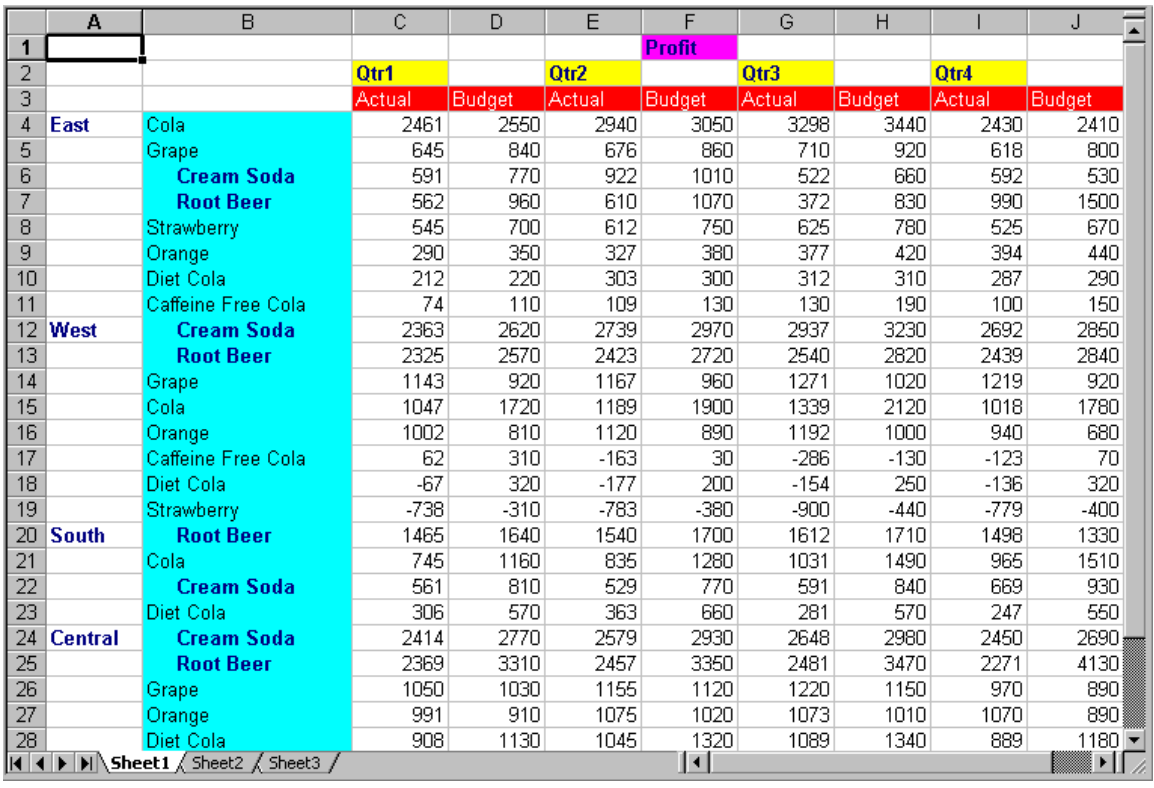

**IMAGEN 1.1** : Ejemplo de Vista de reporte comparando periodos elaborado en Excel y Add-in de Essbase.

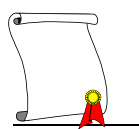

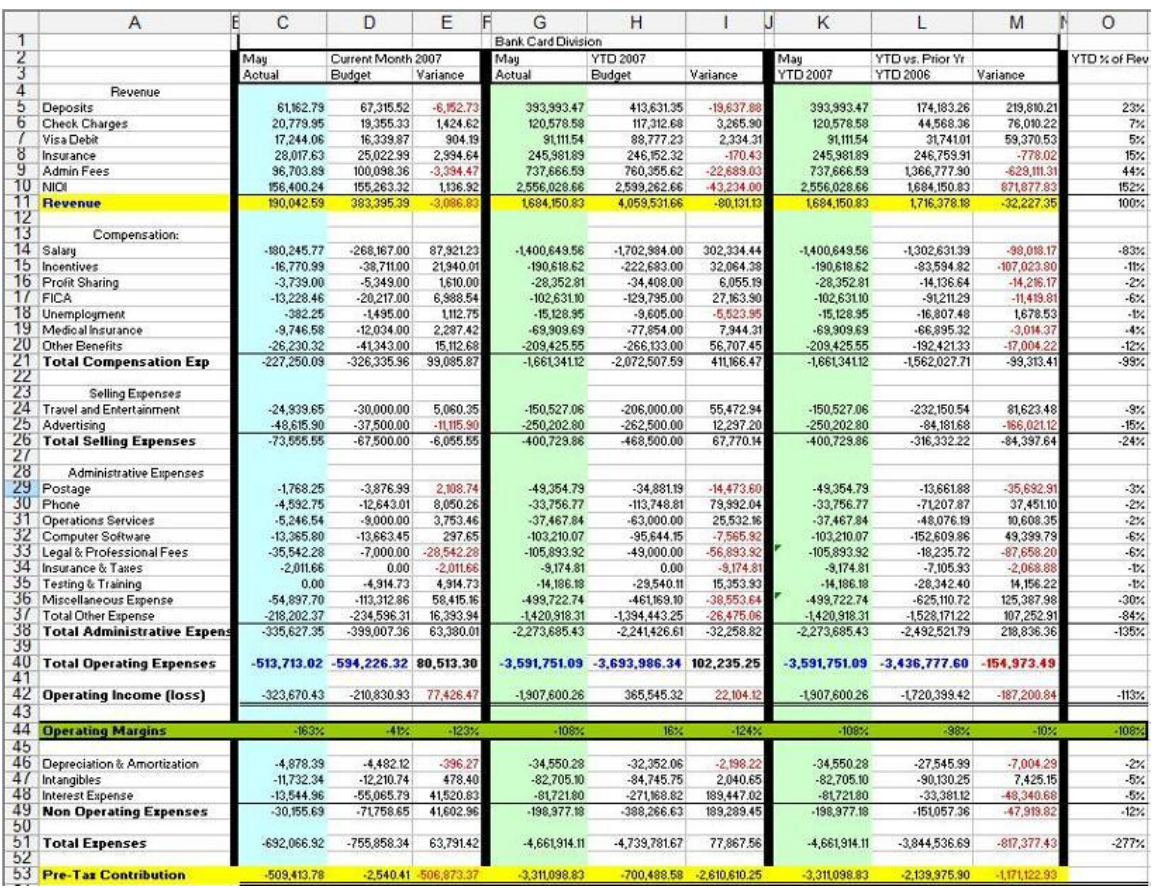

**IMAGEN 1.2** Imagen: Ejemplo de Vista de reporte comparando escenarios elaborado en Excel y Add-in de Essbase.

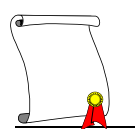

## **Anexo de reportes**

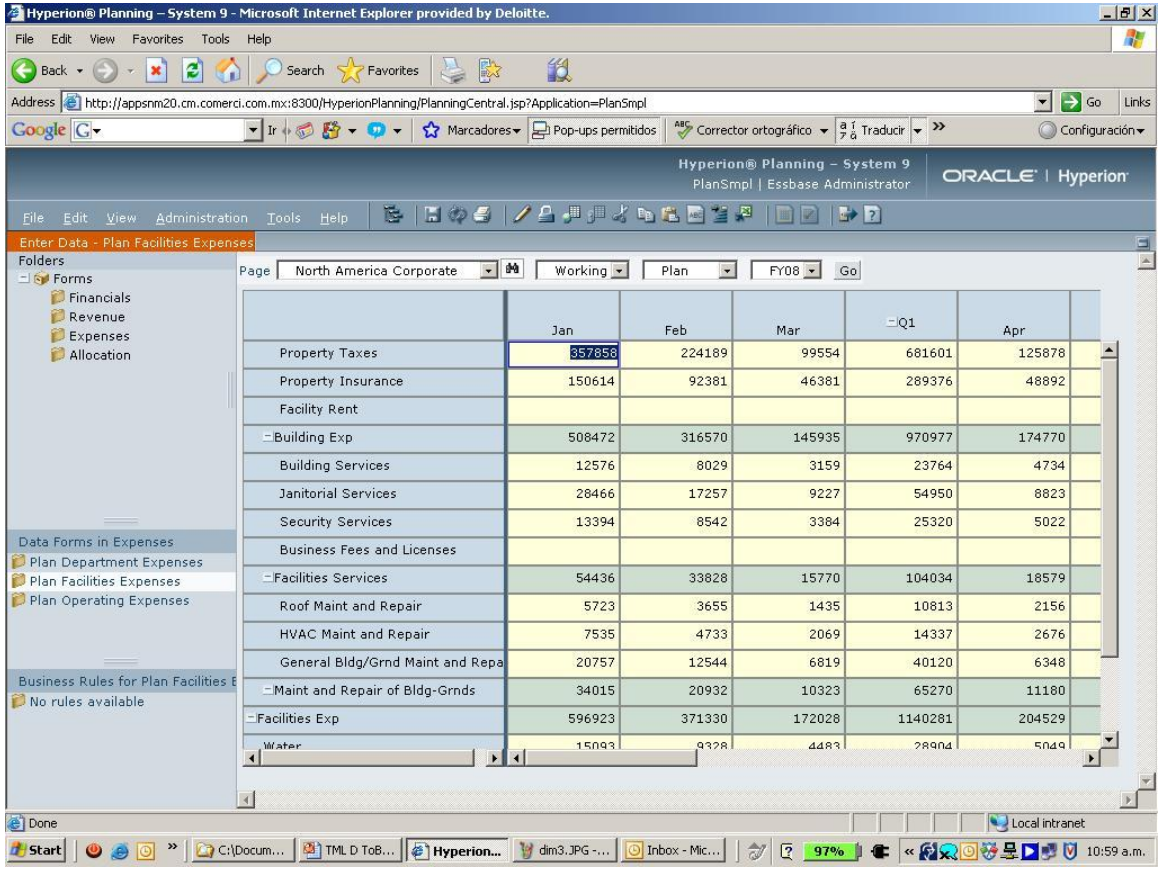

**IMAGEN 1.3** Imagen: Ejemplo de reporte generado para su presentación via WEB.

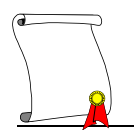

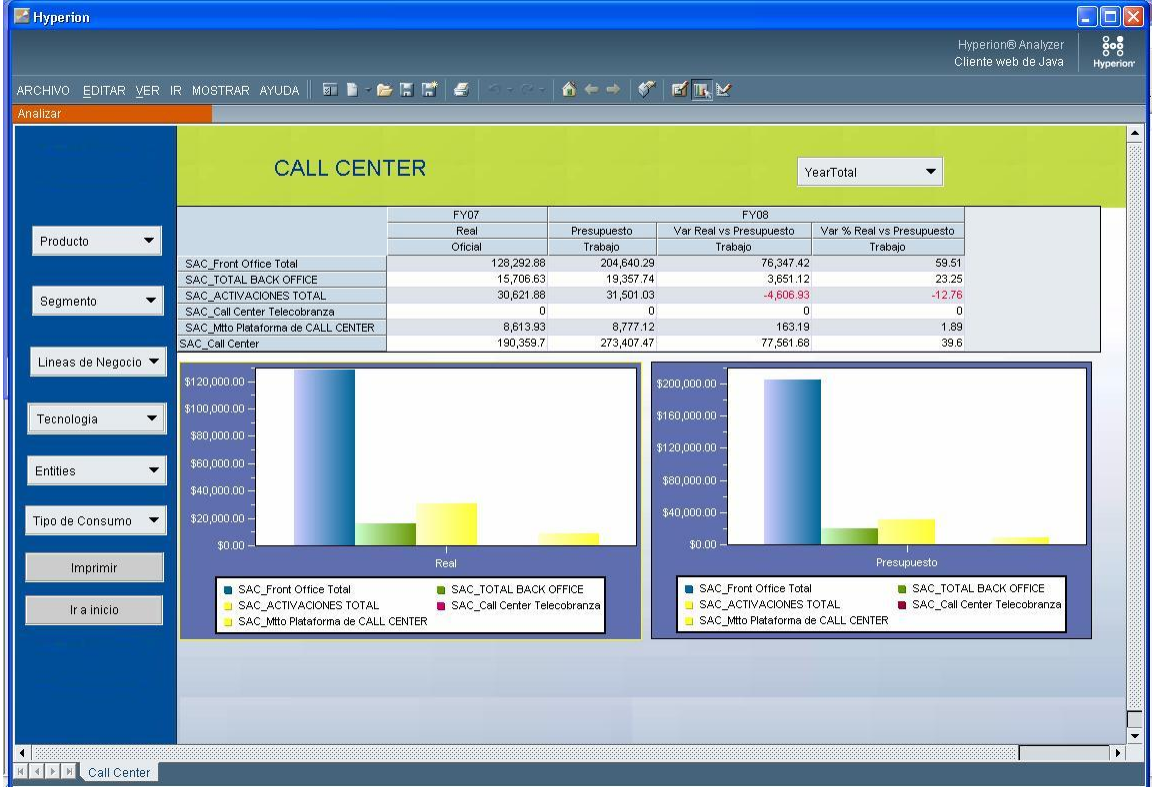

**IMAGEN 1.4** Imagen: Ejemplo de reporte generado en WebAnalisys para ser presentado vía Web, incluye gráficas y tabla mostrando información de la base de datos de Essbase.

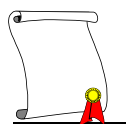

# **Bibliografía**

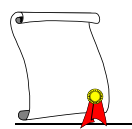

- 1. The Essbase writing team, "Database administrator's guide, Hyperion Essbase Release 9.3.1", Hyperion Solutions Corporation, Oracle USA 1996- 2007
- 2. Erik Thomsen, "OLAP Solutions, Building multidimensional Information Systems", Publicado por John Wiley & Sons, Marzo 14 1997
- 3. GILL, James O., "Análisis financiero. Técnicas para la toma de decisiones" , Grupo Editorial Iberoamérica, México 1994
- 4. Erik Thomsen, Dick Chase, *George Spofford* ,"Microsoft OLAP Solutions", publicado por John Wiley & Sons Inc. Julio 1999
- 5. Mario G. Piattini, "Elementos y herramientas en el desarrollo de sistemas de información", Fundamentos teóricos, Editorial AlfaOmega, 1995
- 6. Michael Schrader, Chris Claterbos, "Oracle Essbase & Oracle OLAP:The Guide to Oracle's Multidimensional Solution (Osborne ORACLE Press Series)", Editorial McGraw-Hill
- 7. Swain Scheps, "Business Intelligence" for dummies, Editorial Willey, Enero 2008
- 8. Edward Roske, Tracy McMullen, "Look Smarter than you are with smart view and Essbase 11", Publicado por InterRel Press, Abril 30 2009
- 9. Edward Roske, Tracy McMullen, "Look Smarter than you are with Essbase 11, An Administrator's Guide", Publicado por InterRel Press, Abril 30 2009